# **ЭЛЕКТРОТЕХНИКА И ЭЛЕКТРОНИКА** Сборник лабораторных работ

Иваново

2007

### **СОДЕРЖАНИЕ**

ЛАБОРАТОРНАЯ РАБОТА №1. ИССЛЕДОВАНИЕ ЛИНЕЙНОЙ [ЭЛЕКТРИЧЕСКОЙ](#page-3-0) ЦЕПИ ПОСТОЯННОГО ТОКА

ЛАБОРАТОРНАЯ РАБОТА №2. [ПОСЛЕДОВАТЕЛЬНАЯ](#page-13-0) ЦЕПЬ ПЕРЕМЕННОГО ТОКА

ЛАБОРАТОРНАЯ РАБОТА №3. ПАРАЛЛЕЛЬНАЯ [ЦЕПЬ ПЕРЕМЕННОГО](#page-41-0) ТОКА

[ЛАБОРАТОРНАЯ](#page-52-0) РАБОТА №4. ТРЕХФАЗНЫЕ НАГРУЗОЧНЫЕ ЦЕПИ

ЛАБОРАТОРНАЯ РАБОТА №5. ТРЕХФАЗНЫЕ ЦЕПИ С [НЕСИММЕТРИЧНЫМИ](#page-63-0) ПРИЕМНИКАМИ

ЛАБОРАТОРНАЯ РАБОТА №6. ИСПЫТАНИЕ ОДНОФАЗНОГО [ТРАНСФОРМАТОРА](#page-74-0) 

[ЛАБОРАТОРНАЯ](#page-85-0) РАБОТА №7. ИСПЫТАНИЕ ДВИГАТЕЛЯ ПОСТОЯННОГО ТОКА

ЛАБОРАТОРНАЯ РАБОТА №8. [ИСПЫТАНИЕ ГЕНЕРАТОРА](#page-93-0) ПОСТОЯННОГО ТОКА

ЛАБОРАТОРНАЯ РАБОТА №9. ИСПЫТАНИЕ АСИНХРОННОГО [КОРОТКОЗАМКНУТОГО](#page-105-0) ДВИГАТЕЛЯ

[ЛАБОРАТОРНАЯ](#page-121-0) РАБОТА №10. ИСПЫТАНИЕ СИНХРОННОГО ДВИГАТЕЛЯ

ЛАБОРАТОРНАЯ РАБОТА №11. ИССЛЕДОВАНИЕ ПЕРЕХОДНЫХ ПРОЦЕССОВ В ЛИНЕЙНОЙ [ЭЛЕКТРИЧЕСКОЙ](#page-131-0) ЦЕПИ ПЕРВОГО ПОРЯДКА

ЛАБОРАТОРНАЯ РАБОТА №12. ИССЛЕДОВАНИЕ ПЕРЕХОДНЫХ ПРОЦЕССОВВ ЛИНЕЙНОЙ [ЭЛЕКТРИЧЕСКОЙ](#page-142-0) ЦЕПИ ВТОРОГО ПОРЯДКА

ЛАБОРАТОРНАЯ РАБОТА №13. ИССЛЕДОВАНИЕ [ПОЛУПРОВОДНИКОВЫХ](#page-153-0) ВЫПРЯМИТЕЛЕЙ

ЛАБОРАТОРНАЯ РАБОТА №14. ВОЛЬТАМПЕРНЫЕ ХАРАКТЕРИСТИКИ [ПОЛУПРОВОДНИКОВЫХ](#page-172-0)  ДИОДОВ

ЛАБОРАТОРНАЯ РАБОТА №15. ИССЛЕДОВАНИЕ ЛИНЕЙНОЙ ЭЛЕКТРИЧЕСКОЙ ЦЕПИ ПРИ ПЕРИОДИЧЕСКИХ [НЕСИНУСОИДАЛЬНЫХ](#page-175-0) ТОКАХ

ЛАБОРАТОРНАЯ РАБОТА №16. [ХАРАКТЕРИСТИКИ](#page-185-0) И ПАРАМЕТРЫ БИПОЛЯРНЫХ ТРАНЗИСТОРОВ

ЛАБОРАТОРНАЯ РАБОТА №17. [ИССЛЕДОВАНИЕ](#page-195-0) УСИЛИТЕЛЯ ПОСТОЯННОГО ТОКА

ЛАБОРАТОРНАЯ РАБОТА №18. [ИССЛЕДОВАНИЕ](#page-202-0) УСИЛИТЕЛЯ НИЗКОЙ ЧАСТОТЫ НА ТРАНЗИСТОРЕ

ЛАБОРАТОРНАЯ РАБОТА №19. ИССЛЕДОВАНИЕ [УПРАВЛЯЕМОГО](#page-212-0) ТИРИСТОРНОГО ВЫПРЯМИТЕЛЯ

ЛАБОРАТОРНАЯ РАБОТА №20. ИССЛЕДОВАНИЕ [ПОЛУПРОВОДНИКОВОГО](#page-220-0) СТАБИЛИЗАТОРА НАПРЯЖЕНИЯ

ЛАБОРАТОРНАЯ РАБОТА №21. ИССЛЕДОВАНИЕ [ДЕШИФРАТОРОВ](#page-224-0)

ЛАБОРАТОРНАЯ РАБОТА №22. [ИССЛЕДОВАНИЕ](#page-230-0) ЛОГИЧЕСКИХ СХЕМ И ФУНКЦИЙ

ЛАБОРАТОРНАЯ РАБОТА №23. ИССЛЕДОВАНИЕ ЭЛЕКТРИЧЕСКИХ СВОЙСТВ [СЕГНЕТОЭЛЕКТРИКОВ](#page-234-0) 

ЛАБОРАТОРНАЯ РАБОТА №24. ИССЛЕДОВАНИЕ СВОЙСТВ [ФЕРРОМАГНИТНЫХ](#page-248-0) МАТЕРИАЛОВ

ЛАБОРАТОРНАЯ РАБОТА №25. ИССЛЕДОВАНИЕ ТЕМПЕРАТУРНОЙ ЗАВИСИМОСТИ СОПРОТИВЛЕНИЯ [ОКИСЛОВМЕТАЛЛОВ](#page-257-0) С ВЫСОКИМ ТЕМПЕРАТУРНЫМ КОЭФФИЦИЕНТОМ СОПРОТИВЛЕНИЯ

ЛАБОРАТОРНАЯ РАБОТА №26. ИССЛЕДОВАНИЕ ЭЛЕКТРОПРОВОДНОСТИ [ПОЛУПРОВОДНИКОВЫХ](#page-265-0)  МАТЕРИАЛОВ

# <span id="page-3-0"></span>**ИССЛЕДОВАНИЕ ЛИНЕЙНОЙ ЭЛЕКТРИЧЕСКОЙ ЦЕПИ ПОСТОЯННОГО ТОКА**

ЦЕЛЬ РАБОТЫ:

Закрепить на практике важнейшие положения теории цепей постоянного тока.

Экспериментально подтвердить справедливость основных законов теории электрических цепей.

Приобрести навыки самостоятельного исследования линейных разветвленных цепей постоянного тока.

# **1. Теоретическое введение**

1.1. Основные понятия и определения

При подготовке к работе и оформлении отчета рекомендуется использовать следующие методические указания:

Котов В.Л. Линейные электрические цепи постоянного и однофазного переменного токов. Иваново, 1988.

Котов В.Л. Расчет линейных разветвленных цепей постоянного и синусоидального тока. Иваново, 1983.

Цепи постоянного тока являются важной частью электрооборудования химических производств. Например, постоянный ток широко применяется для питания ванн гальванического покрытия, зарядных устройств для аккумуляторов, двигателей постоянного тока, устройств сигнализации и связи.

Под постоянным током понимают электрический ток, не изменяющийся во времени.

Электрической цепью называется связанная совокупность источников электроэнергии, ее потребителей и соединительных проводов.

Отдельное устройство, входящее в состав электрической цепи и выполняющее в ней определенную функцию, называется элементом электрической цепи. Основными элементами являются источники и приемники электроэнергии, соединительные провода, измерительные приборы, коммутационная и защитная аппаратура.

В источниках электроэнергии различные виды энергии, например, химическая (гальванические элементы), механическая (электромеханические генераторы), тепловая (термопары), световая (солнечные батареи) преобразуются в электрическую. Важнейшим параметром источника электроэнергии является его электродвижущая сила ЭДС (Е).

В приемниках электрической энергии происходит обратное преобразование - электрическая энергия преобразуется в другие виды энергии, например, в химическую, механическую, тепловую, световую.

Электрические цепи классифицируются по нескольким признакам.

По виду тока делят на цепи постоянного и переменного тока.

По характеру параметров переменных цепи разделяют на линейные и нелинейные. К линейным относят цепи, у которых электрическое сопротивление R каждого участка не зависит от значений и направлений тока и напряжения.

Классификация цепей по сложности. Цепи бывают простые и сложные. К простым относят те цепи, все элементы которых соединены последовательно. Во всех элементах протекает один и тот же ток. К сложным цепям относят цепи с разветвлениями. Различают разветвленные цепи с одним источником энергии и с несколькими источниками.

Ветвь электрической цепи - участок, элементы которого соединены последовательно. Ток в элементах один и тот же.

Узел электрической цепи - точка соединения не менее чем 3-х ветвей.

Контур - любой путь вдоль ветвей электрической цепи, начинающийся и заканчивающийся в одной и той же точке.

Двухполюсник - часть электрической цепи с двумя выделенными выводами.

Четырехполюсник - часть электрической цепи, имеющая четыре внешних вывода (две пары).

Участки электрической цепи делятся на пассивные и активные. Участок электрической цепи, содержащий источник электрической энергии, называется активным, не содержащий - пассивным.

Величина, характеризующая противодействие проводящей среды движению электрических зарядов, т.е. току, называется электрическим сопротивлением R. Элемент электрической цепи, параметром которого является его электрическое сопротивление R, называется резистором. Величина, обратная сопротивлению, называется проводимостью G.

Закон Ома. Для пассивных участков электрической цепи закон Ома имеет вид:

$$
I = \frac{U}{R}.
$$
 (1)

Напряжение на пассивном участке цепи U и равное ему произведение IR часто называют падением напряжения.

Внутреннее сопротивление источника. У реального источника энергии два параметра: ЭДС Е и внутреннее сопротивление  $R_0$ , которое на схемах замещения показывается отдельным элементом. Если источник не подключен к внешней цепи, то напряжение на его выводах числено равно ЭДС (напряжение холостого хода). Напряжение U на выводах нагруженного источника меньше ЭДС

$$
U = E - R_0 I.
$$
 (2)

Источник, внутренним сопротивлением которого можно пренебречь, называется идеальным источником ЭДС.

1.2. Методы расчета электрических цепей

Для расчета электрических цепей разработаны различные приемы. Наибольшее применение находят следующие методы:

- метод упрощения;
- метод непосредственного применения законов Кирхгофа;
- МЕТОД КОНТУРНЫХ ТОКОВ;
- метод наложения.

Метод упрощения используется обычно для анализа цепей с одним источником энергии. Метод состоит в том, что участки электрической цепи заменяются более простыми по структуре, при этом токи и напряжения в непреобразованной части цепи не должны изменяться. В результате цепь "свертывается" до простейшего вида. При этом необходимо уметь преобразовывать последовательно и параллельно соединенные резистивные элементы.

Последовательное соединение резистивных элементов. Ток во всех после-

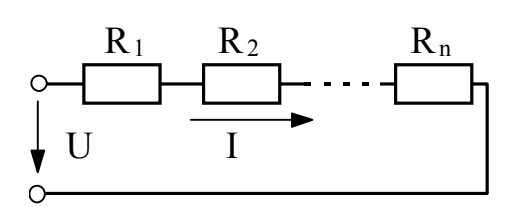

Рис.1. Последовательное соединение элементов

соединенных довательно элементах один и тот же. Для схемы на рис. 1 можно записать

$$
U = (R_1 + R_2 + ... + R_n)I = R_2I, \quad (3)
$$

где R<sub>3</sub> - сопротивление, эквивалентное соединенным последовательно. Как видно из формулы, оно определяется как сумма всех последовательно включенных сопротивлений.

Параллельное соединение резистивных элементов. В данной схеме (рис. 2)

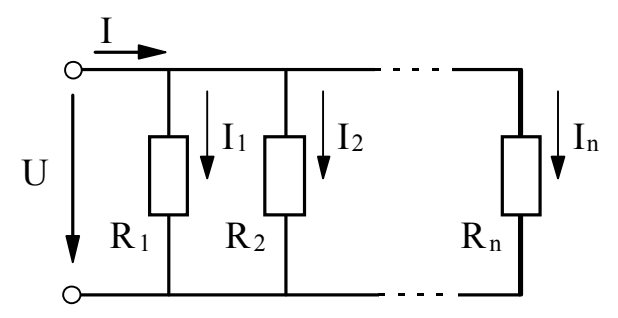

Рис.2. Параллельное соединение элементов

ко всем элементам приложено одно и то же напряжение U. На основании первого закона Кирхгофа можно записать:

 $I = I_1 + I_2 + ... + I_n$  $(4)$ или, учитывая, что для каждой ветви по закону Ома  $I_k = U \frac{1}{R_k}$ ,

$$
I = U\left(\frac{1}{R_1} + \frac{1}{R_2} + \dots + \frac{1}{R_n}\right). \quad (5)
$$

Вводя понятие проводимости, получим  

$$
I = U(G_1 + G_2 + ... + G_n) = UG_3.
$$
 (6)

Таким образом, эквивалентная проводимость  $G<sub>3</sub>$  параллельно включенных резистивных элементов равна сумме их проводимостей. В частном случае, если параллельно соединены два резистора, их эквивалентное сопротивление

$$
R_3 = \frac{R_1 R_2}{R_1 + R_2}.
$$
 (7)

Метод непосредственного применения законов Кирхгофа является наиболее общим приемом, используемым для анализа сложных электрических цепей.

Первый закон Кирхгофа применяется к узлам электрической цепи. Он гласит, что алгебраическая сумма токов в узле электрической цепи равна нулю, т.е.

$$
\sum_{k=0}^{n} I_k = 0.
$$
\n
$$
(8)
$$

Второй закон Кирхгофа применяется к контурам электрической цепи. Он гласит, что алгебраическая сумма напряжений в контуре электрической цепи равна нулю или алгебраическая сумма падений напряжения на сопротивлениях данного контура равна алгебраической сумме ЭДС в этом контуре:

$$
\sum_{k=0}^{n} E_{k} = \sum_{k=0}^{m} I_{k} R_{k}.
$$
 (9)

Для заданной электрической цепи составляется система линейных алгебраических уравнений первого порядка относительно неизвестных токов. Уравнения составляются по обоим законам. По первому закону - для независимых узлов, по второму - для независимых контуров. Общее число уравнений равно числу неизвестных токов в цепи.

Метод контурных токов является наиболее распространенным методом анализа сложных электрических цепей. В основе его лежат законы Кирхгофа. Метод предполагает, что в каждом независимом контуре протекает собственный контурный ток, а ток каждой ветви равен алгебраической сумме контурных токов, замыкающихся через эту ветвь.

Метод наложения базируется на принципе суперпозиции, применимом для линейных физических систем. Применительно к линейным электрическим цепям он формулируется следующим образом: ток в любой ветви сложной электрической цепи, содержащей несколько ЭДС, равен алгебраической сумме токов от действия каждой из ЭДС в отдельности.

В соответствии с этим принципом расчет сложной цепи сводится к нескольким (по числу источников ЭДС) вариантам расчета схемы, в которой оставлен только один источник ЭДС.

Потенциальной диаграммой называется график зависимости потенциала от сопротивления, построенный при обходе контура.

Методы расчета электрических цепей и построения потенциальных диаграмм подробно изложены в методических указаниях, рекомендованных выше, и в литературе  $[1,2,3]$ .

# **3. Рабочее задание**

#### Экспериментальная часть

Исследуемая цепь изображена на рис. 3. Определить квалификационные и топологические признаки данной цепи (число узлов, ветвей и независимых контуров).

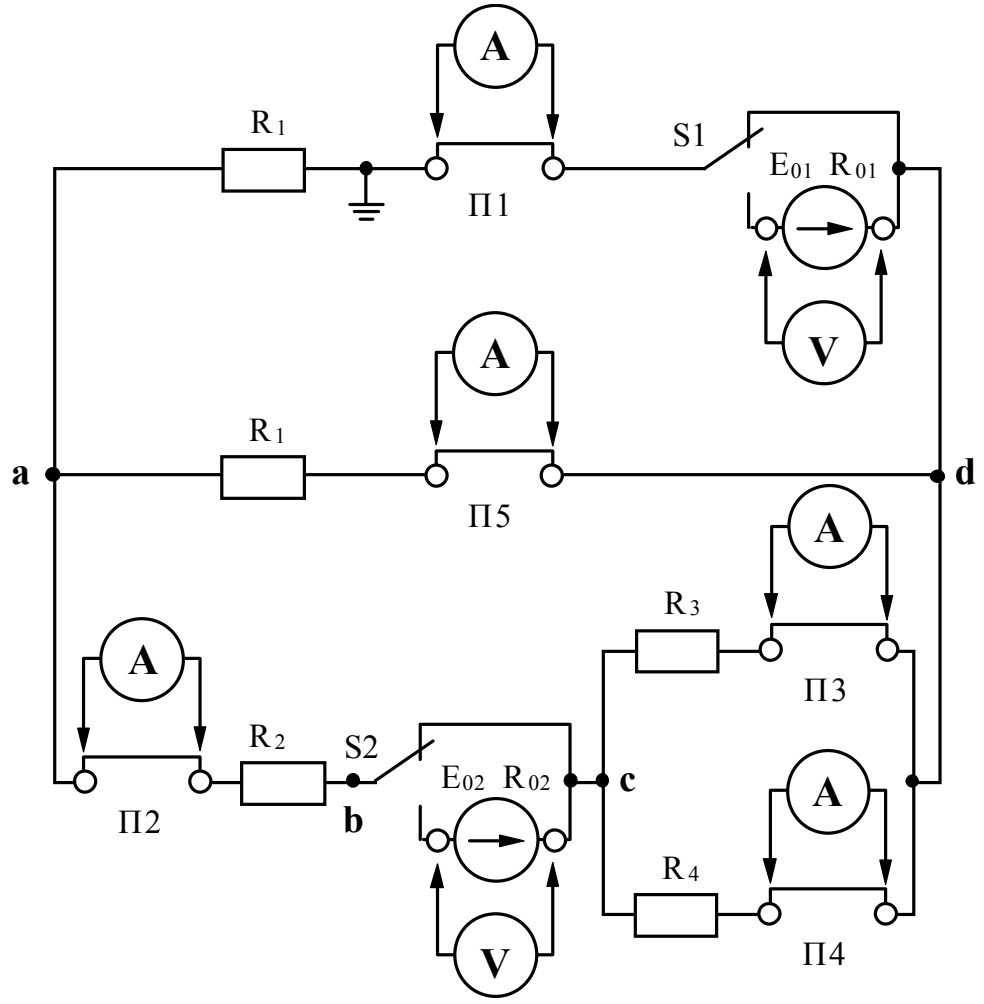

Рис. 3. Схема установки для исследования законов электрических цепей

Ознакомиться с правилами пользования универсального цифрового прибора В7-22А, записать в таблицу 1 его технические характеристики и подготовить его к работе.

Таблица 1

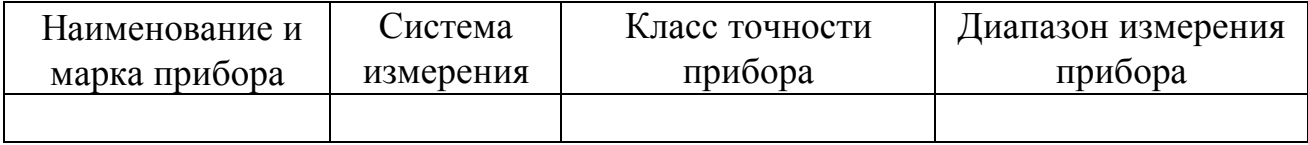

3. Порядок измерения напряжения и тока в цепи постоянного тока универсальным цифровым прибором В7-22А.

3.1. Особенности прибора.

Принцип действия прибора основан на преобразовании измеряемой величины в пропорциональный ей интервал времени с последующим преобразованием этого интервала в дискретную форму и в цифровой код. Индикация результата осуществляется в цифровой форме. Выбор пределов измерения, установка нуля ручные. Определение и индикация полярности по входам - автоматические. Время установления показания - 2 с.

ВНИМАНИЕ! Прибор В7-22А представляет собой сложное электронное устройство и требует аккуратного обращения в процессе эксплуатации.

На передней панели прибора находятся:

- выключатель (тумблер) "СЕТЬ";
- переключатель пределов измерения: 0,2; 2; 20; 200; 2000;
- V;  $\sim$  V; mA;  $\kappa\Omega$ : - переключатель рода работ:
- входные гнезда со следующими обозначениями:
- $(0 300 \text{ V})$ ,  $(0 1000 \text{ V})$  первый вход;  $(0 2 \text{ V})$  второй вход;
- \* общий; I, R третий вход.
- 3.2. Измерение напряжения производится в следующем порядке:
	- нажмите кнопку V;
	- нажмите кнопку 20;
	- вставьте вилку шнура питания в розетку  $\sim$  220 B;
	- включите тумблер "СЕТЬ";
	- прогрейте прибор 15 минут;
	- соедините измерительный кабель с первым и общим \* входами;
	- подключите другой конец измерительного кабеля к измеряемому участку цепи;
	- цифровой индикатор показывает значение измеряемой величины.

Предел допускаемой основной погрешности 0,15 - 0, 20%  $U_{\text{nn}}/Ux$ , где

U<sub>пр</sub>-предел измерения напряжения; Ux - показание прибора. Окончив измерение, отключите "СЕТЬ" и кабели.

- 3.3. Измерение тока производится следующим образом:
	- нажмите кнопку mA;
	- нажмите кнопку 200;
	- включите тумблер "СЕТЬ";
	- соедините измерительный кабель с третьим и общим \* входами;
	- подключите другой конец измерительного кабеля вместо перемычек на панели исследуемой цепи;
	- цифровой индикатор показывает значение измеряемой величины.

Предел допускаемой основной погрешности 0,25 - 0, 30%  $I_{\text{m}}/I_{\text{x}}$ , где

 $I_{\text{m}}$  - предел измерения силы тока;  $I_{x}$  - показание прибора.

Окончив измерения, отключите тумблер "СЕТЬ", отсоедините вилку шнура питания прибора от сети, отсоедините измерительный кабель от исследуемой цепи.

4.Подготовить к работе испытуемую схему, замкнув перемычки П1-П5 и поставив тумблеры S1 и S2 в положение отключения ЭДС (в верхнее положение).

5.Подать сетевое напряжение на стенд, для чего включить автомат АП (нажав белую кнопку в правом нижнем углу стенда). При этом должна загореться соответствующая зеленая лампа.

6.Подать напряжение на панель-схему, для чего включить тумблер "220 В". При этом на панели должна загореться контрольная лампа.

7. Исследовать схему с первым источником ЭДС  $E_{01}$ :

- измерить величину ЭДС на клеммах источника  $E_{01}$  (S1 отключен);
- подключить источник  $E_{01}$  тумблером S1, поставив его в нижнее положение (проследите, чтобы тумблер S2 был отключен);
- измерить напряжение  $U_{01}$  на клеммах первого источника;
- измерить напряжения на всех резисторах, подключая вольтметр к клеммам, выведенным от концов каждого резистора;
- измерить токи во всех ветвях цепи, подключая миллиамперметр вместо перемычек П. Определить направление тока и отметить стрелкой в таблице 2.

Примечание: подключение измерительного прибора В7-22А в режиме миллиамперметра производить при отключенном напряжении (тумблер "220 В").

- Положительным принято считать направление тока от + к —, в данном случае от провода с наконечником красного цвета к проводу с наконечником черного цвета. Если полярность подключения прибора совпадает с направлением тока, то перед значением на шкале прибора стоит знак +. Если перед значением на шкале прибора горит —, необходимо сменить полярность подключения измерительного кабеля и указать направление тока стрелкой в таблице;
- полученные данные записываются в таблицу 2.

Таблица 2

Результаты измерений при работе с источником  $E_{01}$ 

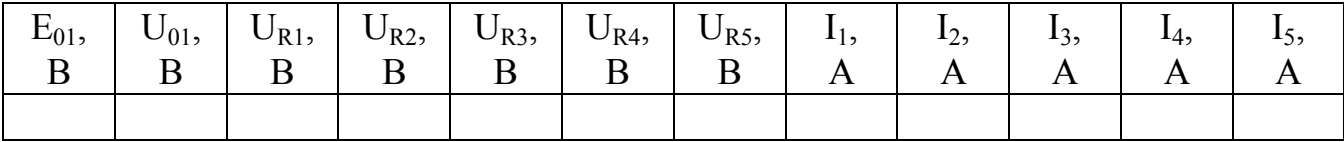

8. Исследовать схему со вторым источником ЭДС Е<sub>02</sub>:

\*измерить величину ЭДС на клеммах источника  $E_{02}$  (S1 и S2 отключен);

 $*$ подключить источник  $E_{02}$  тумблером S2 (S1 отключен);

 $*$ измерить напряжение  $U_{02}$  на клеммах второго источника;

\*измерить напряжение на всех резисторах;

\*измерить токи во всех ветвях цепи и определить их направление; \*полученные данные записываются в таблицу 3.

Таблина 3

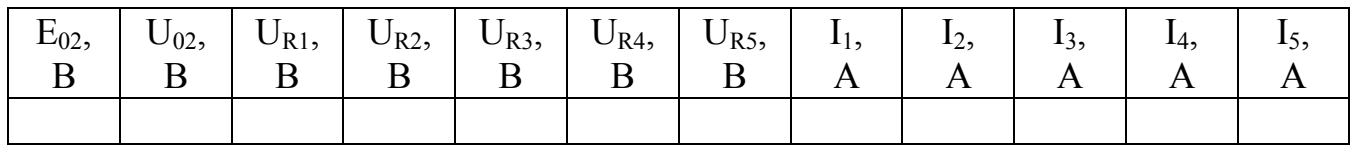

Результаты измерений при работе с источником  $E_{02}$ 

9. Исследовать схему с двумя источниками ЭДС:

\*подключить источники  $E_{01}$  и  $E_{02}$  с помощью тумблеров S1 и S2 и измерить напряжение на источниках  $U_{01}$  и  $U_{02}$ ;

\*измерить напряжение на всех резисторах;

\*измерить токи во всех ветвях, определить их направления;

\*полученные данные занести в таблицу 4.

Таблица 4

Результаты измерений при работе источников  $E_{01}$  и  $E_{02}$ 

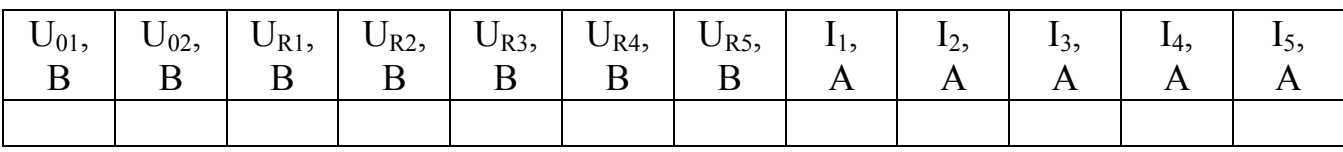

10. Для контура, указанного преподавателем, измерить потенциалы точек соединения элементов контура относительно одной - заземленной. Для этого необходимо переключить измерительный прибор В7-22А в режим измерения напряжения постоянного тока, один провод от прибора (присоединенный к общему входу \* прибора) соединить с заземленной точкой, а другой переносить из одной точки контура в другую, записывая результат измерения с учетом знака.

# Расчетная часть

Используя данные таблиц 1 и 2, по закону Ома рассчитать внутреннее сопротивление источников энергии  $R_{01}$  и  $R_{02}$ .

По данным таблиц 1,2 и 3 рассчитать величины всех сопротивлений  $R_1 - R_5$ , сравнить полученные результаты, определить среднее значение каждого сопротивления.

Определить эквивалентные сопротивления цепей с одним источником энергии (табл. 1, табл. 2).

Для трех исследованных схем проверить соотношения между токами во всех узлах по первому закону Кирхгофа.

Используя данные табл. 3, проверить сходимость второго закона Кирхгофа для контура, заданного преподавателем.

Используя данные таблиц 1 и 2, по методу наложения определить токи во всех ветвях цепи при действии обеих ЭДС. Полученные результаты сравнить с данными табл. 3.

Для одной из трех исследованных схем определить токи всех ветвей, используя один из методов расчета (задается преподавателем). Результаты расчета сравнить с экспериментальными данными. Примечание: данными для расчета являются ЭДС источников энергии, их внутренние сопротивления и величины всех сопротивлений схемы.

Построить график распределения потенциала (потенциальную диаграмму) для ранее исследованного контура (пункт 9 экспериментальной части). Потенциальная диаграмма строится в координатах: сопротивление (Ом) - ось 0Х, потенциал (В)  $oc<sub>b</sub> 0Y$ 

#### 4. Содержание отчета

1. Наименование и цель работа.

2. Технические данные электроизмерительных приборов.

3. Схема экспериментальной установки.

4. Таблицы экспериментальных данных.

5. Формулы и примеры расчетов.

6. Схемы замещения для каждого опыта.

7. Потенциальная диаграмма по заданному контуру.

8. Выводы:

- о влиянии схемы подключения на значение сопротивления;
- о влиянии схемы подключения на значение эквивалентного сопротивления:
- о выполнимости первого закона Кирхгофа;
- о сходимости второго закона Кирхгофа;
- сравнить результаты, полученные расчетными методами, с измеренными.

# 5. Техника безопасности при работе

К лабораторному стенду подведено напряжение 220 В - опасно для жизни.

Перед сборкой экспериментальных схем убедитесь, что напряжение на стенде отсутствует (сигнальные лампы не горят, красная кнопка автомата АП утоплена).

Не используйте провода с поврежденной изоляцией.

Надежно закрепляйте наконечники проводов клеммами, особенно в тех случаях, когда под клеммами находятся несколько наконечников.

# Категорически запрещается включение схемы без проверки преподавателем или лаборантом.

Все изменения в схеме производите только при снятом напряжении. Повторное включение схемы производить только после проверки преподавателем или лаборантом.

Во время работы не касайтесь клемм стенда и клемм измерительных приборов.

В случае возникновения аварийных ситуаций (выпадения наконечников проводников из-под клемм, зашкаливание стрелок измерительных приборов, появление дыма или запаха горелой изоляции) немедленно отключите стенд нажатием на красную кнопку автомата АП в правой части стенда.

#### **6. Контрольные вопросы**

1. Как с помощью амперметра определить направление тока в цепи?

2. Запишите уравнение закона Ома для цепи с учетом внутреннего сопротивления источника энергии.

3. Запишите уравнение закона Ома для участка цепи без ЭДС.

- 4. Что такое узел, ветвь, контур?
- 5. В каких режимах может работать источник электроэнергии?
- 6. Как записываются законы Кирхгофа?
- 7. В чем состоит метод наложения?
- 8. Что характеризует потенциальная диаграмма?

9. Запишите уравнение второго закона Кирхгофа для заданного контура цепи (рис. 3).

10.Как рассчитать эквивалентное сопротивление цепи?

11.Сколько уравнений 1-го и 2-го законов Кирхгофа входит в систему уравнений для расчета сложной цепи?

12.Как определить истинные токи по известным контурным токам?

#### ЛИТЕРАТУРА

- 1. Волынский Б.А. и др. Электротехника/ Б.А. Волынский, Е.Н. Зейн, В.Е. Шатерников: Учеб. пособие для вузов. - М.: Энергоатомиздат, 1987, с. 12-40, 44- 48, 50-53.
- 2. Касаткин А.С., Немцов В.М. Электротехника. М.: Энергоатомиздат, 1983, с. 7-21, 23-24, 39-40.
- 3. Электротехника/Под ред. В.Г. Герасимова. М.: ВШ, 1983, с. 10-31.
- 4. Борисов Ю.М. и др. Электротехника/ Ю.М. Борисов, Д. Н. Липатов, Ю.Н. Зорин. - М.: Энергоатомиздат, 1985, с. 10-21, 25-33, 37-40, 41-43, 45-46.

# ПОСЛЕДОВАТЕЛЬНАЯ ЦЕПЬ ПЕРЕМЕННОГО ТОКА

<span id="page-13-0"></span>ЦЕЛЬ РАБОТЫ:

Экспериментально установить влияние характера нагрузки на величины активной, реактивной и полной мощностей.

Методом векторных диаграмм установить влияние емкости, включенной последовательно с индуктивным приемником, на величину коэффициента мощности и угла сдвига фаз между током и напряжением приемника.

#### 1. Теоретическое введение

#### 1.1. Треугольник напряжений

Цепь, в любом сечении которой протекает один и тот же ток, называется последовательной.

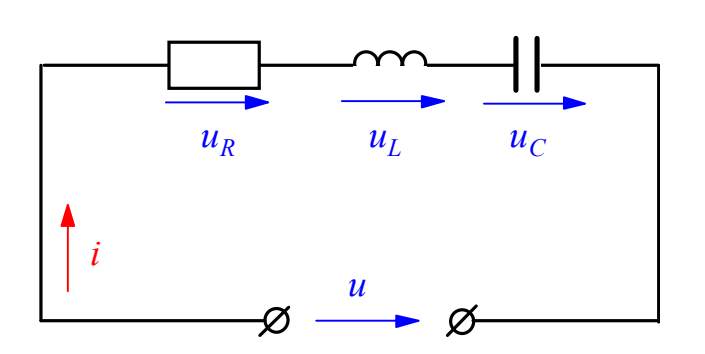

Рис. 1. Последовательное соединение элементов

Если ток в линейной непи меняется гармоническому  $\Pi$ <sup>O</sup> закону  $i = I_m \sin \omega t$ , то по гармоническому закону будут меняться напряжения на участках цепи.

Тогда на основании второго закона Кирхгофа мгновенное значение напряжения и на зажимах цепи в любой момент времени будет равно сумме мгновенных значений напряжений на отдельных участках цепи, T.e.

 $(2)$ 

$$
u = u_R + u_L + u_C, \qquad (1)
$$

гле  $u_R = U_{m_R}$  sin  $\omega t$ ,  $u_L = U_{m_L}$  sin( $\omega t + \pi / 2$ ),  $u_C = U_{m_C}$  sin( $\omega t - \pi / 2$ ),

где  $U_{m_n}, U_{m_n}, U_{m_n}$ - амплитудные значения напряжений на активном, индуктивном и емкостном элементах цепи. Так как напряжения на отдельных участках цепи не совпадают по фазе, действующее значение напряжения, приложенного к зажимам цепи, может быть получено векторным сложением:

$$
\overline{U} = \overline{U}_R + \overline{U}_L + \overline{U}_C. \tag{3}
$$

На основании уравнений (2), (3) строится векторная диаграмма напряжений и тока. Построение векторной диаграммы начинается с вектора тока, на выбор начальной фазы которого не налагается каких-либо ограничений. В выбранном масштабе тока направим его горизонтально вправо. В выбранном масштабе напряжения строим соответствующие векторы напряжений из уравнения (3). Фазы векторов напряжений берутся в соответствии с уравнениями (2).

Синфазно с векторами тока откладывается вектор активной составляющей напряжения  $\overline{U}_a = \overline{IR} = \overline{U}_R$ . Вектор реактивной индуктивной составляющей напряжения *U <sup>L</sup>* = *IX <sup>L</sup>* строится сдвинутым относительно вектора тока против направления движения часовой стрелки на угол  $\pi/2$ . Вектор реактивной емкостной составляющей напряжения *U <sup>C</sup>* = *IX <sup>C</sup>* строится сдвинутым относительно вектора тока в направлении движения часовой стрелки на угол -  $\pi/2$ . Вектор напряжения  $\overline{U}$ , подведенного на вход рассматриваемой цепи, находится сложением векторов  $\overline{U}_R$ ,  $\overline{U}_L$ ,  $\overline{U}_C$  по правилам векторной алгебры (рис.2).

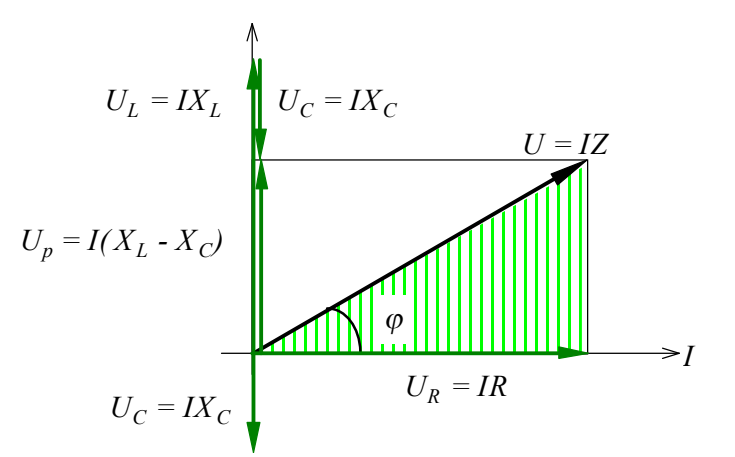

Рис. 2. Векторная диаграмма напряжений

Действующее значение этого напряжения можно определить из заштрихованного треугольника, который называется треугольником напряжений.

$$
U = \sqrt{U_R^2 + (U_L - U_C)^2}
$$
 (4)

Подставляя в уравнение (4) выражение для составляющих напряжения, получим:

$$
U = I \sqrt{R^2 + (X_L - X_C)^2},
$$
 (5)

где  $\sqrt{R^2 + (X_L - X_C)^2} = Z$  - полное сопротивление цепи.

Тогда *I*

$$
I = \frac{U}{Z}.
$$
 (6)

Выражение (6) является законом Ома для цепи с последовательным соединением элементов.

Из треугольника напряжений следует, что

$$
U_a = U_R = U\cos\varphi, \quad U_p = U_L - U_C = U\sin\varphi. \tag{7}
$$

Величина угла сдвига фаз между током и напряжением определяется соотношением реактивных и активных сопротивлений цепи:

$$
\varphi = \operatorname{arctg} \frac{X_L - X_C}{R} \,. \tag{8}
$$

#### 1.2. Виды мощности. Треугольник мощностей

В цепях переменного тока различают три понятия мощности: активная Р. реактивная *O*, полная *S*.

Соотношения между мощностями могут быть получены из треугольника мощностей, который образуется путем умножения всех сторон треугольника напряжений на значение тока I.

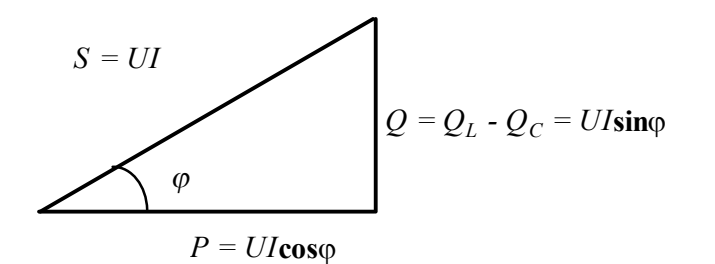

Злесь:  $Q_L$  - реактивная индуктивная мощность,

 $Q_C$  - реактивная емкостная **МОШНОСТЬ** 

Рис.3. Треугольник мощностей

Активная мощность  $P = UI\cos\varphi$  [BT] - характеризует необратимый процесс преобразования электромагнитной энергии источника в другие виды энергии: механическую, тепловую, световую и т.д.

Реактивная мощность  $Q = UI \sin \varphi$  [Bap] (вольт-ампер реактивный) - характеризует обратимый процесс преобразования электромагнитной энергии источника в энергию магнитного поля катушки и энергию электрического поля конденсатора.

Полная мощность  $S = UI$  [ВА] (вольт-ампер) - характеризует наибольшее значение активной мощности при заданных действующих значениях тока и напряжения.

Как видно из выражения активной мощности, если мощность, потребляемая приемником в данной цепи, является вполне определенной величиной, то при неизменном напряжении на зажимах цепи и с уменьшением соѕф ток нагрузки источника будет увеличиваться при одной и той же отдаваемой мощности.

$$
I = \frac{P}{U\cos\varphi}.
$$
 (9)

Поэтому даже при полной загрузке током источника, но при низком соѕф источник по мощности будет недогружен. Значение созф характеризует использование полной или установленной мощности источника и называется коэффициентом мощности.

Наибольшего значения активная мощность достигает при  $cos\varphi = 1$ , т.е. когда  $\varphi = 0$ , или, как следует из выражения (8), когда  $X_L = X_C$ . Такой режим работы называется резонансом напряжений. Явление резонанса напряжений как положительный эффект используется в технике слабых токов (в радиотехнике). В технике сильных токов резонанс напряжений является аварийным режимом, т.к. в этом случае напряжения на реактивных элементах могут достигать значений, намного превышающих приложенное напряжение, что может привести к пробою изоляции конденсаторов и катушек индуктивности.

# 1.3. Параметры цепи и характер нагрузки

Работа электрической цепи может быть описана по крайней мере тремя основными параметрами: напряжением (U), током (I) и активной мощностью (P). Произведение напряжения и тока в цепи дает нам полную мощность цепи (S = UI), а реактивную мощность (Q) можно найти из треугольника мощностей, зная полную и активную мощности.

Если активная мощность равна полной  $(P = S)$ , то реактивная мощность обращается в ноль (Q = 0), тогда характер нагрузки является активным, а схема замещения цепи содержит только активное сопротивление.

Если активная мощность в цепи равна нулю  $(P = 0)$ , то полная мощность равна реактивной  $(Q = S)$ , тогда характер нагрузки становится реактивным: или индуктивным (если в цепи содержится реактивное индуктивное сопротивление), или емкостным (если в цепи содержится реактивное емкостное сопротивление), а схема замещения содержит или индуктивность, или емкость.

Если активная мощность имеет значение отличное от нуля, но при этом меньше полной  $(0 < P < S)$ , то мы имеем случай, когда характер нагрузки смешанный. Какой конкретно характер нагрузки будет, - зависит от разницы между реактивными сопротивлениями  $X_L$  -  $X_C$ . Если разница положительная  $(X_L$  $X_{\rm C}$ ), то характер нагрузки активно-индуктивный, если отрицательна  $(X_{\rm L} < X_{\rm C})$  активно-емкостной.

 Таким образом характер нагрузки может быть определен, если известна структура цепи. Это легко сделать для простых электрических цепей. Для более сложных электрических цепей, содержащих большое количество электротехнических устройств, обычно используют фазометр, позволяющий определить угол сдвига фаз между напряжением и током и его характер: емкостной или индуктивный.

# 1.4. Правила работы с электроизмерительными приборами

В цепях переменного тока обычно используют электроизмерительные приборы электромагнитной системы. Для измерения мощности применяют приборы электродинамической системы. Приборы могут быть однопредельными и многопредельными.

В случае однопредельного прибора диапазон измерения величины определяется непосредственно по шкале прибора, которая отградуирована в значениях измеряемой величины.

В случае многопредельного прибора диапазон измерения (Ди) задается с помощью кнопок или перемычек. Шкала прибора (Шп) для каждого предела одна и та же. Предельное значение, задаваемое нажатием кнопки или переключением перемычек, соответствует в этом случае последнему значению шкалы. Для определения искомой величины (показания прибора  $\Pi$ <sub>п</sub>) необходимо найти цену деления ( $\mathbf{I}_{\Pi}$ ) и умножить ее на количество делений шкалы ( $\mathbf{K}_{\Pi}$ ), показываемое стрелкой прибора:

$$
\Pi_{\Pi} = H_{\Pi} K_{\Pi} = \frac{\mathcal{A}_{\Pi} K_{\Pi}}{I\mathcal{U}_{\Pi}}.
$$
\n(3)

Ваттметр содержит две измерительные обмотки: обмотку напряжения и токовую обмотку, поэтому он имеет два предела измерения: по напряжению и по току. Для определения предела измерения по мощности необходимо перемножить пределы по напряжению и току. Определение цены деления и показания прибора производится как описано выше.

#### 2. Рабочее залание № 1

Ознакомьтесь с оборудованием стенда. Занесите технические данные электроизмерительных приборов, используемых в работе, в таблицу 1

Таблина 1

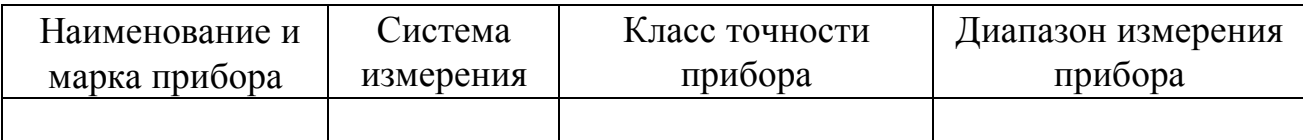

2. Подготовьте прибор к работе, для чего:

- установите пределы измерения настольного вольтметра Э533 равным 0-150 В нажатием клавиши, отмеченной знаком "150" до ее фиксации;
- установите пределы измерения настольного амперметра равным 0-0,5 A путем установки в гнезда прибора, отмеченные знаком "0,5" штекеров изменения пределов измерения;
- установите пределы измерения настольного ваттметра Д50042 равными 0-75 Вт нажатием клавиши, отмеченной знаком "30" до ее фиксации.

3. Соберите цепь, изображенную на рис. 4. Клеммы, отмеченные знаком  $0 \sim$ 250, расположены на панели блока питания (с правой стороны стенда). Для

контроля величины питающего напряжения используйте щитовой вольтметр Э377, расположенный на панели "измерительные приборы".

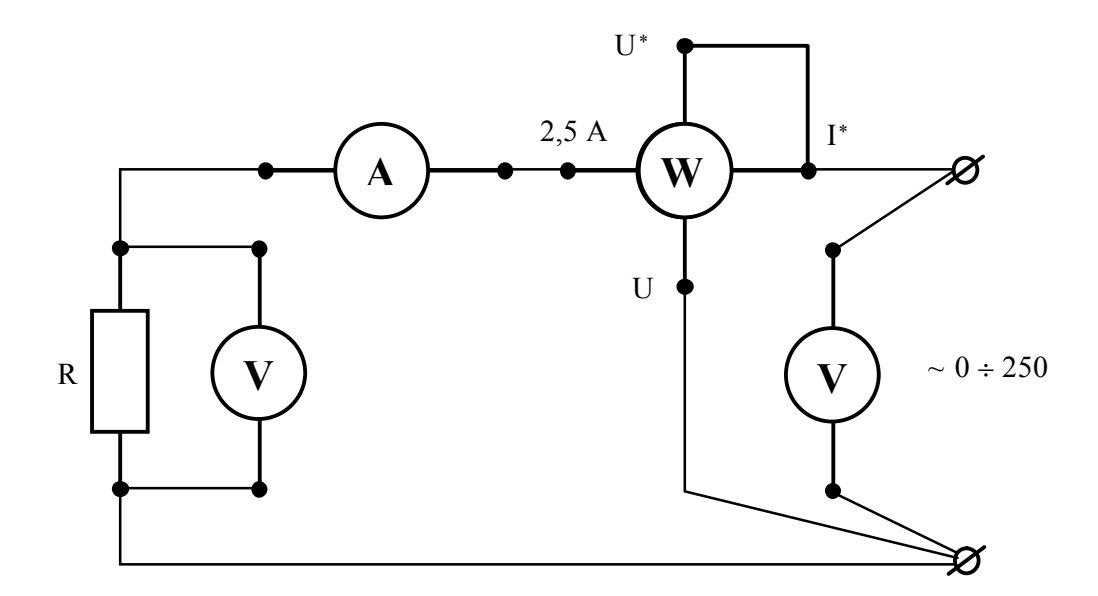

Рис. 4. Схема для исследования цепи с резистивным элементом

4.Предъявите цепь для проверки преподавателю.

5.Пакетным выключателем, расположенном на панели блока питания (с правой стороны стенда), при работе на стенде ЛСОЭ-1 или автоматическим выключателем АП при работе на стенде ЛСОЭ-4 включите блок питания стенда, при этом на панели блока питания должна загореться сигнальная лампа.

6.Магнитным пускателем, кнопки которого расположены на блоке питания над клеммами, отмеченными знаком  $0 \sim 250$  на стенде ЛСОЭ-4, и справа от клемм, отмеченных знаком 0 ~ 250, на стенде ЛСОЭ-1, включите регулируемое напряжение. При этом на панели блока питания должна загореться сигнальная лампа.

7.Регулятором напряжения ЛАТР, расположенном на панели блока питания, установите напряжение, заданное преподавателем, по щитовому вольтметру.

8.Показания приборов занесите в таблицу 2.

Таблица 2

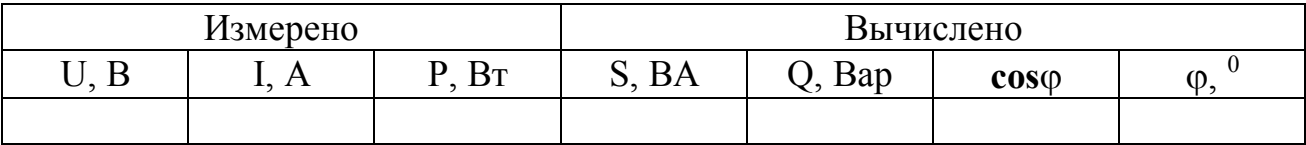

Примечание: Коэффициент мощности (**cos**j) и реактивная мощность (Q) рассчитываются на основании соотношений, вытекающих из треугольника мощностей (рис.3).

9.Регулятор напряжения ЛАТР выведите в крайнее положение по направлению, противоположном движению часовой стрелки.

10.Выключите регулируемое напряжение и блок питания стенда, при этом на панели блока питания должны погаснуть сигнальные лампы.

# **2. Рабочее задание № 2**

11.Соберите цепь, изображенную на рис.5.

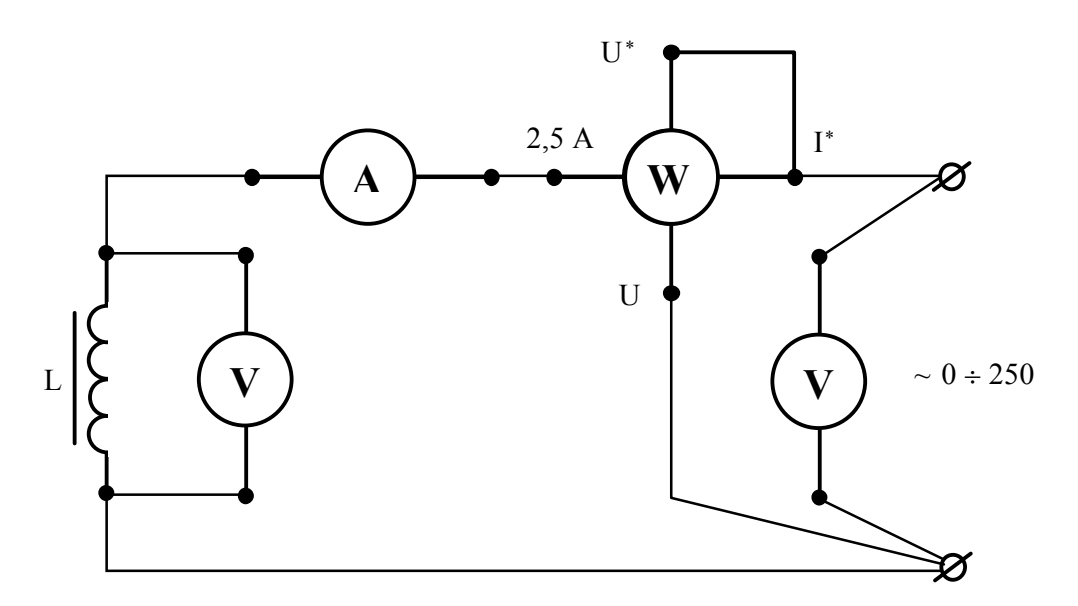

Рис. 5. Схема для исследования цепи с реальной катушкой

12.Выполните пункты 4-7.

13.Показания приборов занесите в таблицу 3.

Таблица 3

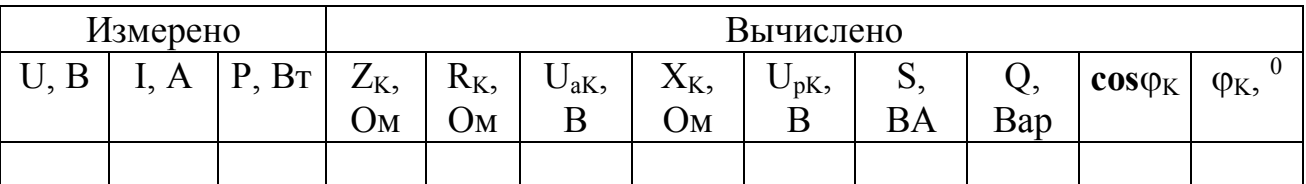

Примечание: полное сопротивление катушки  $(Z_K)$  легко вычислить на основании закона Ома. Так как активная мощность идет на покрытие потерь в катушке, активное сопротивление катушки  $(R_K)$  можно вычислить на основании закона Джоуля-Ленца. Тогда индуктивное сопротивление катушки  $(X_K)$  можно рассчитать на основании соотношений, вытекающих из треугольника сопротивлений (рис.2). Активное падение напряжения в катушке  $(U_{ak})$  и реактивное падение в катушке  $(U_{pK})$  можно вычислить на основании закона Ома для участка цепи. Реактивная мощность (Q) и коэффициент мощности катушки ( $cos\phi_K$ ) рассчитываются как указано в примечании к заданию 1.

14.Выполните пункты 9-10.

### **3. Рабочее задание № 3**

15.Соберите цепь, изображенную на рис. 6.

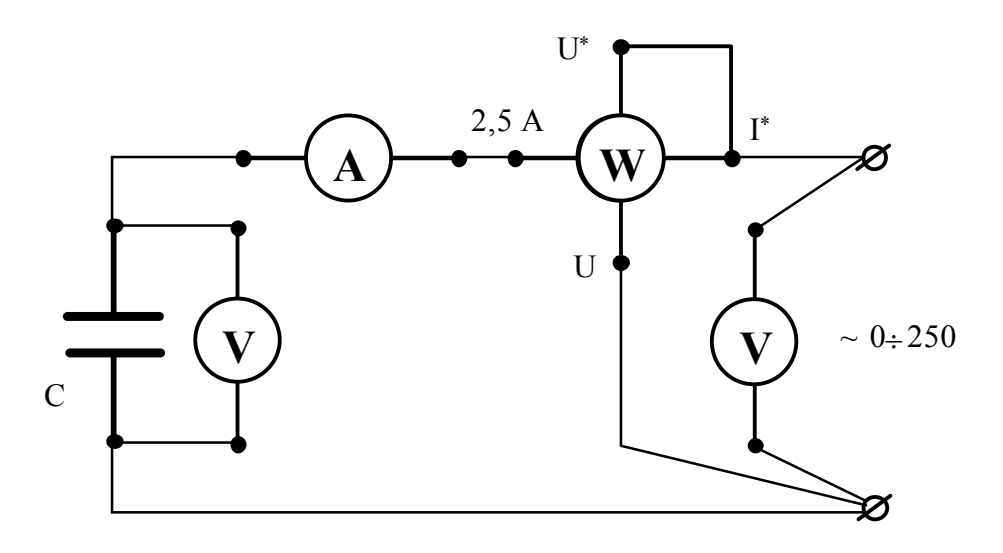

Рис. 6. Схема для исследования цепи с конденсатором

16.Выполните пункты 4-7.

17.Показания приборов занесите в таблицу 4.

Таблица 4

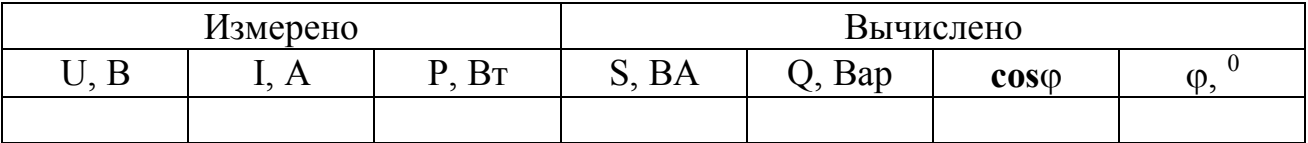

Примечание: Величины полной, реактивной мощностей, а также коэффициента мощности определяются как указано в примечании 1.

18.Выполните пункты 9-10.

# **4. Рабочее задание № 4**

19.Соберите цепь, изображенную на рис.7.

20.Выполните пункты 4-7.

21.Показания приборов занесите в таблицу 5, напечатанную на стр.

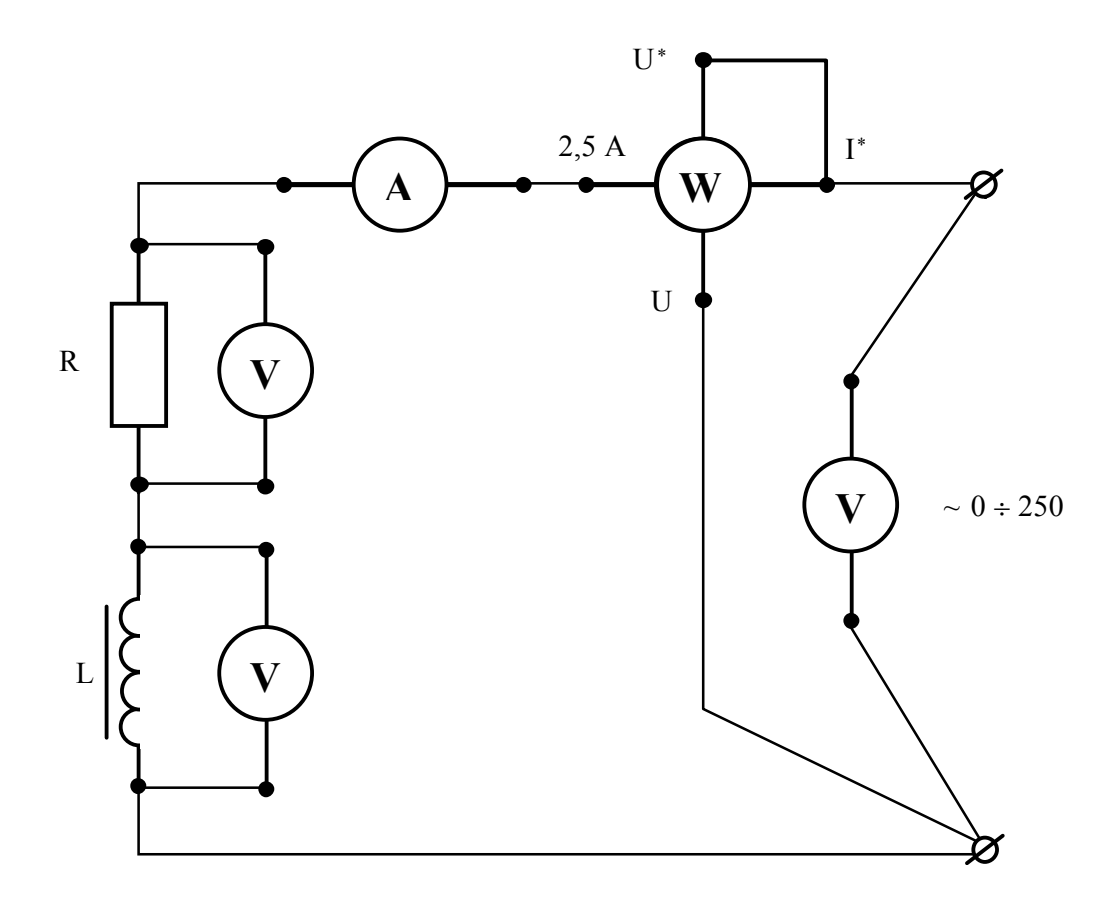

Рис. 7. Схема для исследования цепи с последовательным включением резистивного элемента и катушки

Примечание: полное сопротивление цепи (Z) вычисляется на основании закона Ома. Т.к. активная мощность идет на покрытие потерь в катушке (L) и резисторе  $(R_R)$ , общее активное сопротивление  $(R_{\text{o6III}})$  можно вычислить на основании закона Джоуля -Ленца. Сопротивление резистора (R<sub>R</sub>) можно определить на основании закона Ома для участка цепи. Зная общее активное сопротивление и сопротивление резистора, легко рассчитать активное сопротивление катушки  $(R_K = R_{\text{off}} - R_R)$ . Полное сопротивление катушки  $(Z_K)$  можно определить на основании закона Ома для участка цепи. Индуктивное сопротивление  $(X_K)$  и коэффициент мощности катушки  $(cos \varphi_K)$  рассчитываются на основании соотношений, вытекающих из треугольника сопротивлений (рис.2). Активное  $(U_{aK})$  и реактивное  $(U_{nK})$  падения напряжений в катушке определяется на основании закона Ома для участка цепи. Коэффициент мощности (созф) рассчитывается как указано в примечании к рабочему заданию 1.

22.Выполните пункты 9-10.

# Таблица 5

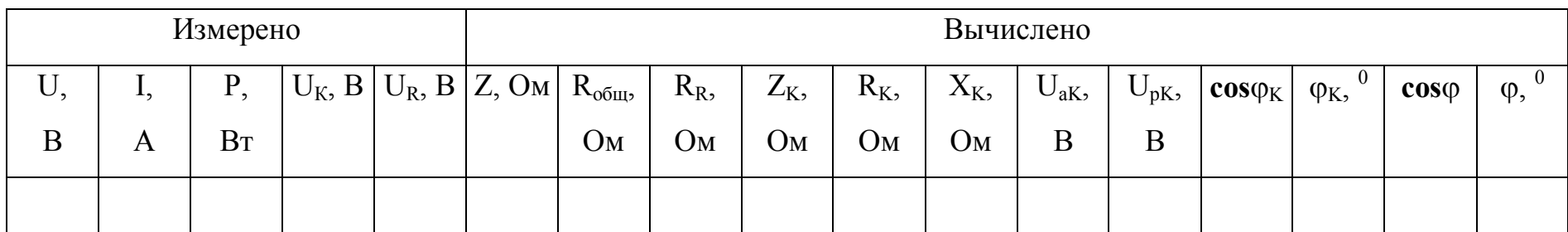

# Таблица 6

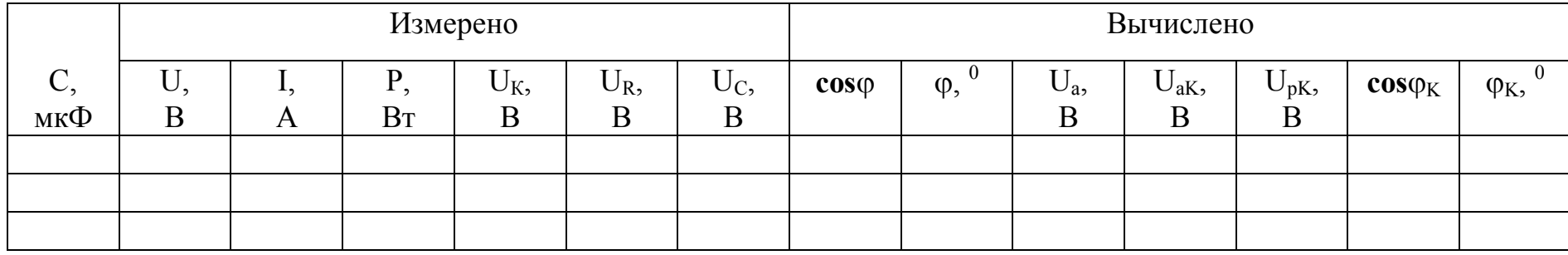

#### **5. Рабочее задание № 5**

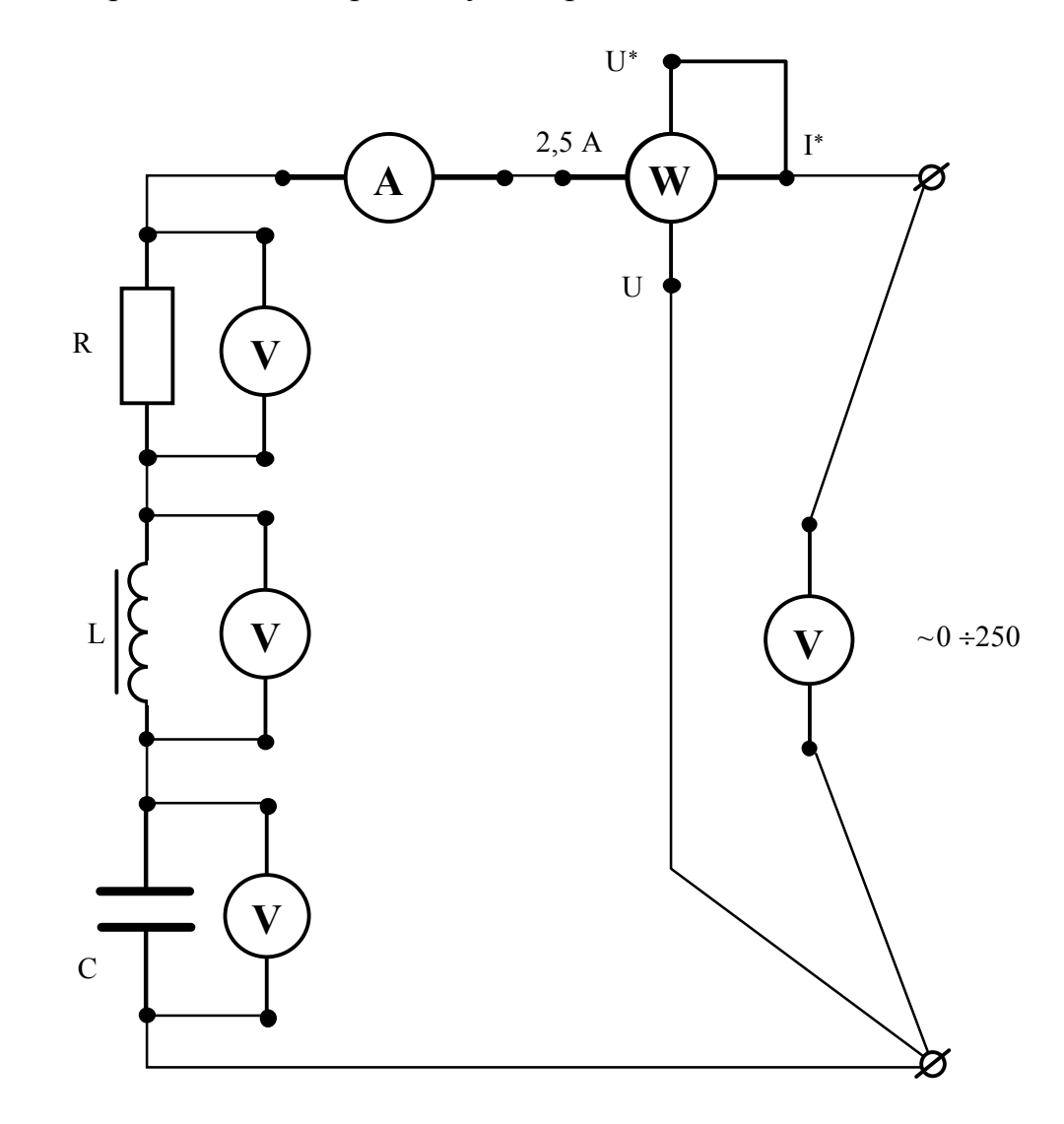

23.Соберите цепь, изображенную на рис.8.

Рис. 8. Схема для исследования цепи с последовательным включением резистивного элемента, катушки и конденсатора

24.Выполните пункты 4-7.

25. Для трех значений емкостей (по указанию преподавателя) снимите показания приборов и занесите их в таблицу 6.

Примечание: коэффициент мощности (**cos**j) определяется как указано в примечаниях к рабочим заданиям 1-3. Активное падение напряжения цепи (Uа) определяется на основании соотношений, вытекающих из треугольника напряжений. Зная активное падение напряжения цепи  $(U_a)$  и напряжение  $(U_R)$ , легко рассчитать активное падение напряжения на катушке ( $U_{aK}$ ). Реактивное напряжение на катушке  $(U_{pK})$  и коэффициент мощности катушки  $(cos\varphi_K)$  можно определить на основании соотношений, вытекающих из треугольника напряжений.

26. Выполните пункты 9-10.

### 6. Обработка результатов

1. Для всех исследованных цепей составьте схемы замещения.

2. Для всех проведенных опытов на миллиметровой бумаге постройте диаграммы токов и напряжений. Так как в последовательной цепи ток имеет одно и то же значение во всех ее элементах, вектор тока располагаем совпадающим с осью действительных величин +1.

3. На основании данных опытов 1-3 сделайте вывод о влиянии характера нагрузки на соотношение полной, активной и реактивной мощностей и на величину коэффициента мощности.

4. Сделайте вывод о влиянии включения резистивного элемента в индуктивную цепь на величину коэффициента мощности и угла сдвига фаз между током и напряжением.

5. Сделайте вывод о влиянии емкостного элемента в цепь R-L на величину коэффициента мощности и угла сдвига фаз между током и напряжением.

6. Сравните расчетные углы слвига фаз с измеренными по векторной диаграмме.

#### 7. Содержание отчета

1. Наименование и цель работа.

2. Технические данные электроизмерительных приборов.

3. Схема экспериментальной установки.

4. Таблицы экспериментальных данных.

5. Графики полученных зависимостей.

6.Выволы.

#### 8. Техника безопасности при работе

К лабораторному стенду подведено напряжение 220 В - опасно для жизни.

Перед сборкой экспериментальных схем убедитесь, что напряжение на стенде отсутствует (сигнальные лампы не горят, красная кнопка автомата АП утоплена).

Не используйте провода с поврежденной изоляцией.

Надежно закрепляйте наконечники проводов клеммами, особенно в тех случаях, когда под клеммами находятся несколько наконечников.

#### **Категорически запрещается включение схемы без проверки преподавателем или лаборантом.**

Все изменения в схеме производите только при снятом напряжении. Повторное включение схемы производить только после проверки преподавателем или лаборантом.

Во время работы не касайтесь клемм стенда и клемм измерительных приборов.

В случае возникновения аварийных ситуаций (выпадения наконечников проводников из-под клемм, зашкаливание стрелок измерительных приборов, появление дыма или запаха горелой изоляции) немедленно отключите стенд нажатием на красную кнопку автомата АП в правой части стенда.

#### **9. Контрольные вопросы**

1.Какой ток называется переменным?

2.Дайте определение мгновенного, амплитудного и действующего значений переменного тока. Какая связь между ними?

3.В последовательной R-L-C цепи напряжение на активном элементе меняется по закону  $u_R = U_{m_R}$  sin  $\omega t$ . Запишите законы изменения тока и напряжений на реактивных элементах.

4.В последовательной R-L-C цепи индуктивное сопротивление больше емкостного. Как изменится ток в цепи, если частота питающего напряжения увеличится?

5.Запишите закон Ома для последовательной R-L-C цепи в действующих значениях напряжений и токов.

6.Напишите второй закон Кирхгофа для последовательной R-L-C цепи в действующих значениях напряжений и токов.

7.Что такое коэффициент мощности?

8.Запишите условие резонанса напряжений.

9.Почему напряжение на реальной катушке в момент резонанса не равно напряжению на зажимах конденсатора?

10.Напишите выражение активной мощности в последовательной R-L-C цепи.

11.Начертите треугольник сопротивлений и, руководствуясь им, напишите формулы, выражающие:

-полное сопротивление цепи,

-активное сопротивление цепи,

-угол сдвига фаз между током и напряжением.

12.Постройте векторную диаграмму для последовательной цепи, в которой R  $\langle X_C u X_L \rangle X_C$ .

13.Постройте векторную диаграмму для последовательной цепи, в которой R  $\langle X_L u X_C \rangle X_L$ .

14.Постройте векторную диаграмму для последовательной цепи, в которой R  $=X_{\text{L}}=X_{\text{C}}$ .

15.Почему при подключении конденсатора последовательно с цепью R-L коэффициент мощности возрастает? При каком значении емкостного сопротивления это положение нарушается?

# ПОСЛЕДОВАТЕЛЬНАЯ ЦЕПЬ ПЕРЕМЕННОГО ТОКА

ЦЕЛЬ РАБОТЫ:

Экспериментально установить влияние характера нагрузки на величины активной, реактивной и полной мощностей.

Методом векторных диаграмм установить влияние емкости, включенной последовательно с индуктивным приемником, на величину коэффициента мощности и угла сдвига фаз между током и напряжением приемника.

#### 1. Теоретическое введение

#### 1.1. Треугольник напряжений

Цепь, в любом сечении которой протекает один и тот же ток, называется последовательной.

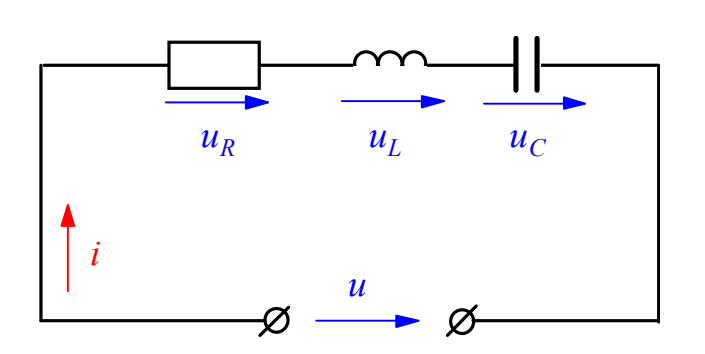

Рис. 1. Последовательное соединение элементов

Если ток в линейной непи меняется гармоническому  $\Pi$ <sup>O</sup> закону  $i = I_m \sin \omega t$ , то по гармоническому закону будут меняться напряжения на участках цепи.

Тогда на основании второго закона Кирхгофа мгновенное значение напряжения и на зажимах цепи в любой момент времени будет равно сумме мгновенных значений напряжений на отдельных участках цепи, T.e.

 $(2)$ 

$$
u = u_R + u_L + u_C, \qquad (1)
$$

гле  $u_R = U_{m_R}$  sin  $\omega t$ ,  $u_L = U_{m_L}$  sin( $\omega t + \pi / 2$ ),  $u_C = U_{m_C}$  sin( $\omega t - \pi / 2$ ),

где  $U_{m_n}, U_{m_n}, U_{m_n}$ - амплитудные значения напряжений на активном, индуктивном и емкостном элементах цепи. Так как напряжения на отдельных участках цепи не совпадают по фазе, действующее значение напряжения, приложенного к зажимам цепи, может быть получено векторным сложением:

$$
\overline{U} = \overline{U}_R + \overline{U}_L + \overline{U}_C. \tag{3}
$$

На основании уравнений (2), (3) строится векторная диаграмма напряжений и тока. Построение векторной диаграммы начинается с вектора тока, на выбор начальной фазы которого не налагается каких-либо ограничений. В выбранном масштабе тока направим его горизонтально вправо. В выбранном масштабе напряжения строим соответствующие векторы напряжений из уравнения (3). Фазы векторов напряжений берутся в соответствии с уравнениями (2).

Синфазно с векторами тока откладывается вектор активной составляющей напряжения  $\overline{U}_a = \overline{IR} = \overline{U}_R$ . Вектор реактивной индуктивной составляющей напряжения *U <sup>L</sup>* = *IX <sup>L</sup>* строится сдвинутым относительно вектора тока против направления движения часовой стрелки на угол  $\pi/2$ . Вектор реактивной емкостной составляющей напряжения *U <sup>C</sup>* = *IX <sup>C</sup>* строится сдвинутым относительно вектора тока в направлении движения часовой стрелки на угол -  $\pi/2$ . Вектор напряжения  $\overline{U}$ , подведенного на вход рассматриваемой цепи, находится сложением векторов  $\overline{U}_R$ ,  $\overline{U}_L$ ,  $\overline{U}_C$  по правилам векторной алгебры (рис.2).

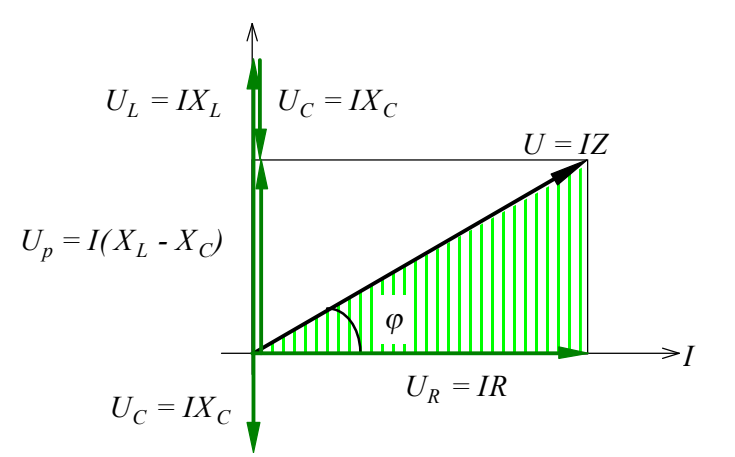

Рис. 2. Векторная диаграмма напряжений

Действующее значение этого напряжения можно определить из заштрихованного треугольника, который называется треугольником напряжений.

$$
U = \sqrt{U_R^2 + (U_L - U_C)^2}
$$
 (4)

Подставляя в уравнение (4) выражение для составляющих напряжения, получим:

$$
U = I \sqrt{R^2 + (X_L - X_C)^2},
$$
 (5)

где  $\sqrt{R^2 + (X_L - X_C)^2} = Z$  - полное сопротивление цепи.

Тогда *I*

$$
I = \frac{U}{Z}.
$$
 (6)

Выражение (6) является законом Ома для цепи с последовательным соединением элементов.

Из треугольника напряжений следует, что

$$
U_a = U_R = U\cos\varphi, \quad U_p = U_L - U_C = U\sin\varphi. \tag{7}
$$

Величина угла сдвига фаз между током и напряжением определяется соотношением реактивных и активных сопротивлений цепи:

$$
\varphi = \operatorname{arctg} \frac{X_L - X_C}{R} \,. \tag{8}
$$

#### 1.2. Виды мощности. Треугольник мощностей

В цепях переменного тока различают три понятия мощности: активная Р. реактивная *O*, полная *S*.

Соотношения между мощностями могут быть получены из треугольника мощностей, который образуется путем умножения всех сторон треугольника напряжений на значение тока I.

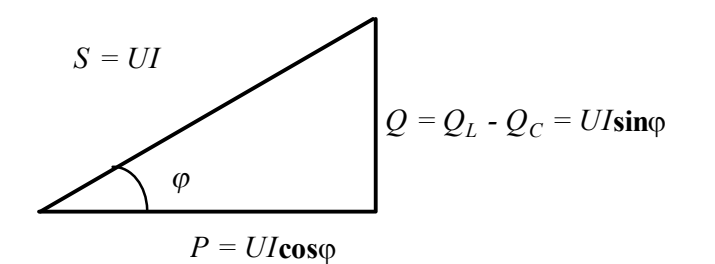

Злесь:  $Q_L$  - реактивная индуктивная мощность,

 $Q_C$  - реактивная емкостная **МОШНОСТЬ** 

Рис.3. Треугольник мощностей

Активная мощность  $P = UI\cos\varphi$  [BT] - характеризует необратимый процесс преобразования электромагнитной энергии источника в другие виды энергии: механическую, тепловую, световую и т.д.

Реактивная мощность  $Q = UI \sin \varphi$  [Bap] (вольт-ампер реактивный) - характеризует обратимый процесс преобразования электромагнитной энергии источника в энергию магнитного поля катушки и энергию электрического поля конденсатора.

Полная мощность  $S = UI$  [ВА] (вольт-ампер) - характеризует наибольшее значение активной мощности при заданных действующих значениях тока и напряжения.

Как видно из выражения активной мощности, если мощность, потребляемая приемником в данной цепи, является вполне определенной величиной, то при неизменном напряжении на зажимах цепи и с уменьшением соѕф ток нагрузки источника будет увеличиваться при одной и той же отдаваемой мощности.

$$
I = \frac{P}{U\cos\varphi}.
$$
 (9)

Поэтому даже при полной загрузке током источника, но при низком соѕф источник по мощности будет недогружен. Значение созф характеризует использование полной или установленной мощности источника и называется коэффициентом мощности.

Наибольшего значения активная мощность достигает при  $cos\varphi = 1$ , т.е. когда  $\varphi = 0$ , или, как следует из выражения (8), когда  $X_L = X_C$ . Такой режим работы называется резонансом напряжений. Явление резонанса напряжений как положительный эффект используется в технике слабых токов (в радиотехнике). В технике сильных токов резонанс напряжений является аварийным режимом, т.к. в этом случае напряжения на реактивных элементах могут достигать значений, намного превышающих приложенное напряжение, что может привести к пробою изоляции конденсаторов и катушек индуктивности.

# 1.3. Параметры цепи и характер нагрузки

Работа электрической цепи может быть описана по крайней мере тремя основными параметрами: напряжением (U), током (I) и активной мощностью (P). Произведение напряжения и тока в цепи дает нам полную мощность цепи (S = UI), а реактивную мощность (Q) можно найти из треугольника мощностей, зная полную и активную мощности.

Если активная мощность равна полной  $(P = S)$ , то реактивная мощность обращается в ноль (Q = 0), тогда характер нагрузки является активным, а схема замещения цепи содержит только активное сопротивление.

Если активная мощность в цепи равна нулю  $(P = 0)$ , то полная мощность равна реактивной  $(Q = S)$ , тогда характер нагрузки становится реактивным: или индуктивным (если в цепи содержится реактивное индуктивное сопротивление), или емкостным (если в цепи содержится реактивное емкостное сопротивление), а схема замещения содержит или индуктивность, или емкость.

Если активная мощность имеет значение отличное от нуля, но при этом меньше полной  $(0 < P < S)$ , то мы имеем случай, когда характер нагрузки смешанный. Какой конкретно характер нагрузки будет, - зависит от разницы между реактивными сопротивлениями  $X_L$  -  $X_C$ . Если разница положительная  $(X_L$  $X_{\rm C}$ ), то характер нагрузки активно-индуктивный, если отрицательна  $(X_{\rm L} < X_{\rm C})$  активно-емкостной.

 Таким образом характер нагрузки может быть определен, если известна структура цепи. Это легко сделать для простых электрических цепей. Для более сложных электрических цепей, содержащих большое количество электротехнических устройств, обычно используют фазометр, позволяющий определить угол сдвига фаз между напряжением и током и его характер: емкостной или индуктивный.

# 1.4. Правила работы с электроизмерительными приборами

В цепях переменного тока обычно используют электроизмерительные приборы электромагнитной системы. Для измерения мощности применяют приборы электродинамической системы. Приборы могут быть однопредельными и многопредельными.

В случае однопредельного прибора диапазон измерения величины определяется непосредственно по шкале прибора, которая отградуирована в значениях измеряемой величины.

В случае многопредельного прибора диапазон измерения (Ди) задается с помощью кнопок или перемычек. Шкала прибора (Шп) для каждого предела одна и та же. Предельное значение, задаваемое нажатием кнопки или переключением перемычек, соответствует в этом случае последнему значению шкалы. Для определения искомой величины (показания прибора  $\Pi$ <sub>п</sub>) необходимо найти цену деления ( $\mathbf{I}_{\Pi}$ ) и умножить ее на количество делений шкалы ( $\mathbf{K}_{\Pi}$ ), показываемое стрелкой прибора:

$$
\Pi_{\Pi} = H_{\Pi} K_{\Pi} = \frac{\mathcal{A}_{\Pi} K_{\Pi}}{I\mathcal{U}_{\Pi}}.
$$
\n(3)

Ваттметр содержит две измерительные обмотки: обмотку напряжения и токовую обмотку, поэтому он имеет два предела измерения: по напряжению и по току. Для определения предела измерения по мощности необходимо перемножить пределы по напряжению и току. Определение цены деления и показания прибора производится как описано выше.

#### 2. Рабочее залание № 1

Ознакомьтесь с оборудованием стенда. Занесите технические данные электроизмерительных приборов, используемых в работе, в таблицу 1

Таблина 1

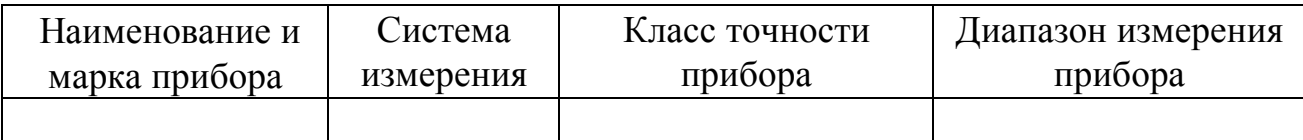

2. Подготовьте прибор к работе, для чего:

- установите пределы измерения настольного вольтметра Э533 равным 0-150 В нажатием клавиши, отмеченной знаком "150" до ее фиксации;
- установите пределы измерения настольного амперметра равным 0-0,5 A путем установки в гнезда прибора, отмеченные знаком "0,5" штекеров изменения пределов измерения;
- установите пределы измерения настольного ваттметра Д50042 равными 0-75 Вт нажатием клавиши, отмеченной знаком "30" до ее фиксации.

3. Соберите цепь, изображенную на рис. 4. Клеммы, отмеченные знаком  $0 \sim$ 250, расположены на панели блока питания (с правой стороны стенда). Для

контроля величины питающего напряжения используйте щитовой вольтметр Э377, расположенный на панели "измерительные приборы".

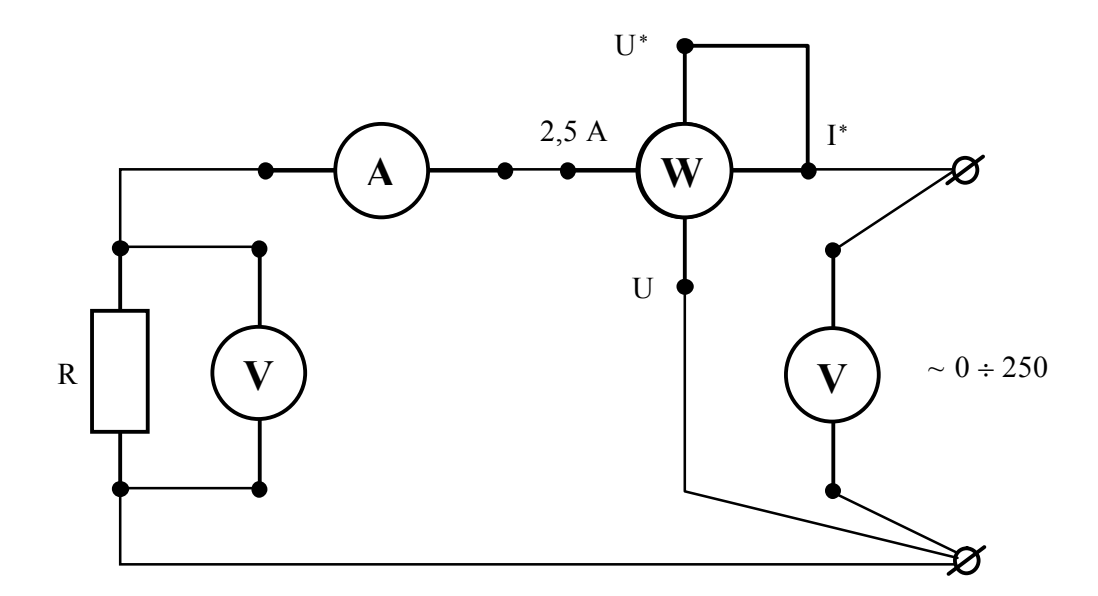

Рис. 4. Схема для исследования цепи с резистивным элементом

4.Предъявите цепь для проверки преподавателю.

5.Пакетным выключателем, расположенном на панели блока питания (с правой стороны стенда), при работе на стенде ЛСОЭ-1 или автоматическим выключателем АП при работе на стенде ЛСОЭ-4 включите блок питания стенда, при этом на панели блока питания должна загореться сигнальная лампа.

6.Магнитным пускателем, кнопки которого расположены на блоке питания над клеммами, отмеченными знаком  $0 \sim 250$  на стенде ЛСОЭ-4, и справа от клемм, отмеченных знаком 0 ~ 250, на стенде ЛСОЭ-1, включите регулируемое напряжение. При этом на панели блока питания должна загореться сигнальная лампа.

7.Регулятором напряжения ЛАТР, расположенном на панели блока питания, установите напряжение, заданное преподавателем, по щитовому вольтметру.

8.Показания приборов занесите в таблицу 2.

Таблица 2

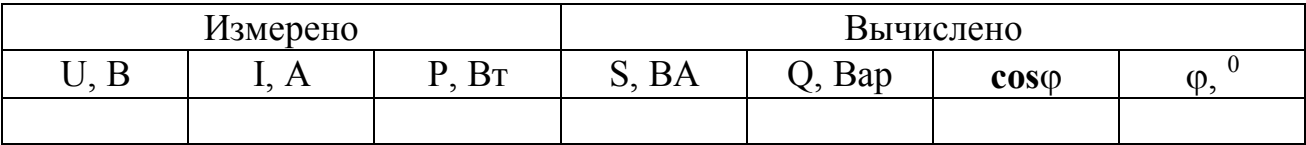

Примечание: Коэффициент мощности (**cos**j) и реактивная мощность (Q) рассчитываются на основании соотношений, вытекающих из треугольника мощностей (рис.3).

9.Регулятор напряжения ЛАТР выведите в крайнее положение по направлению, противоположном движению часовой стрелки.

10.Выключите регулируемое напряжение и блок питания стенда, при этом на панели блока питания должны погаснуть сигнальные лампы.

# **2. Рабочее задание № 2**

11.Соберите цепь, изображенную на рис.5.

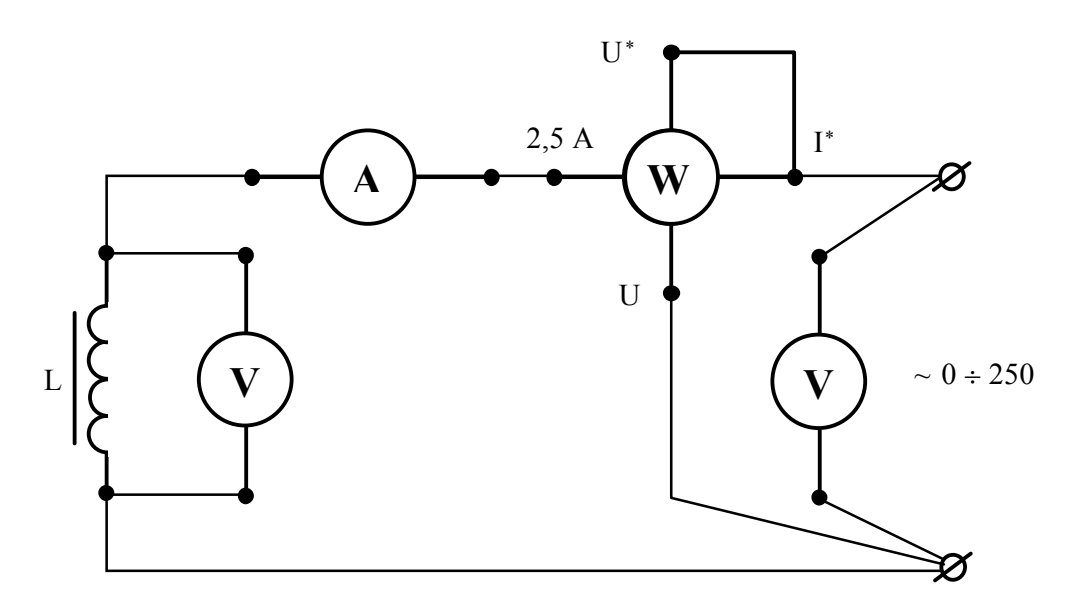

Рис. 5. Схема для исследования цепи с реальной катушкой

12.Выполните пункты 4-7.

13.Показания приборов занесите в таблицу 3.

Таблица 3

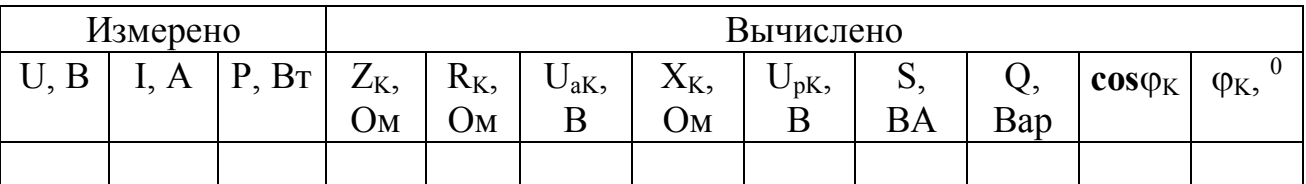

Примечание: полное сопротивление катушки  $(Z_K)$  легко вычислить на основании закона Ома. Так как активная мощность идет на покрытие потерь в катушке, активное сопротивление катушки  $(R_K)$  можно вычислить на основании закона Джоуля-Ленца. Тогда индуктивное сопротивление катушки  $(X_K)$  можно рассчитать на основании соотношений, вытекающих из треугольника сопротивлений (рис.2). Активное падение напряжения в катушке  $(U_{ak})$  и реактивное падение в катушке  $(U_{pK})$  можно вычислить на основании закона Ома для участка цепи. Реактивная мощность (Q) и коэффициент мощности катушки ( $cos\phi_K$ ) рассчитываются как указано в примечании к заданию 1.

14.Выполните пункты 9-10.

### **3. Рабочее задание № 3**

15.Соберите цепь, изображенную на рис. 6.

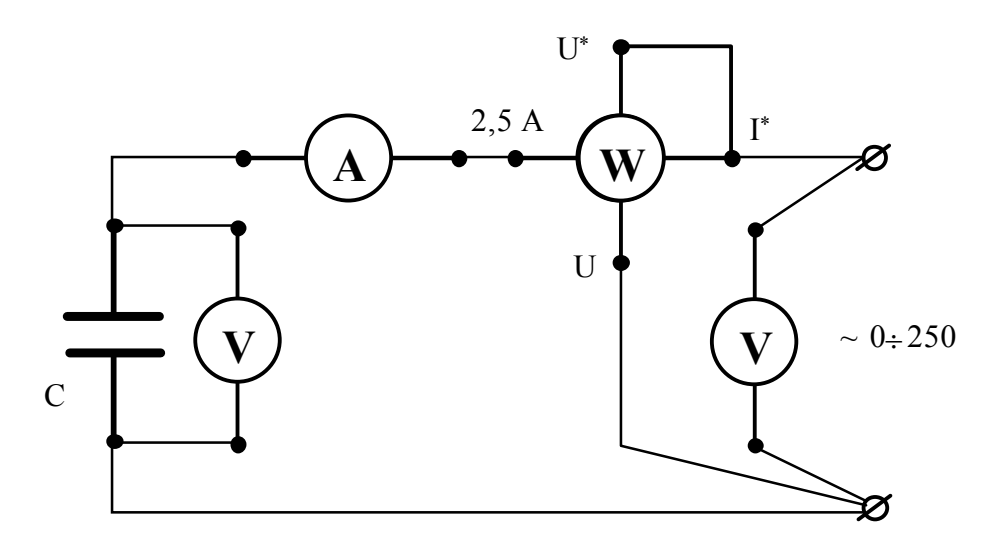

Рис. 6. Схема для исследования цепи с конденсатором

16.Выполните пункты 4-7.

17.Показания приборов занесите в таблицу 4.

Таблица 4

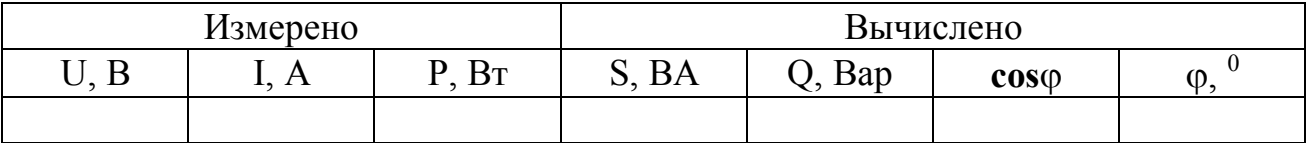

Примечание: Величины полной, реактивной мощностей, а также коэффициента мощности определяются как указано в примечании 1.

18.Выполните пункты 9-10.

# **4. Рабочее задание № 4**

19.Соберите цепь, изображенную на рис.7.

20.Выполните пункты 4-7.

21.Показания приборов занесите в таблицу 5, напечатанную на стр.

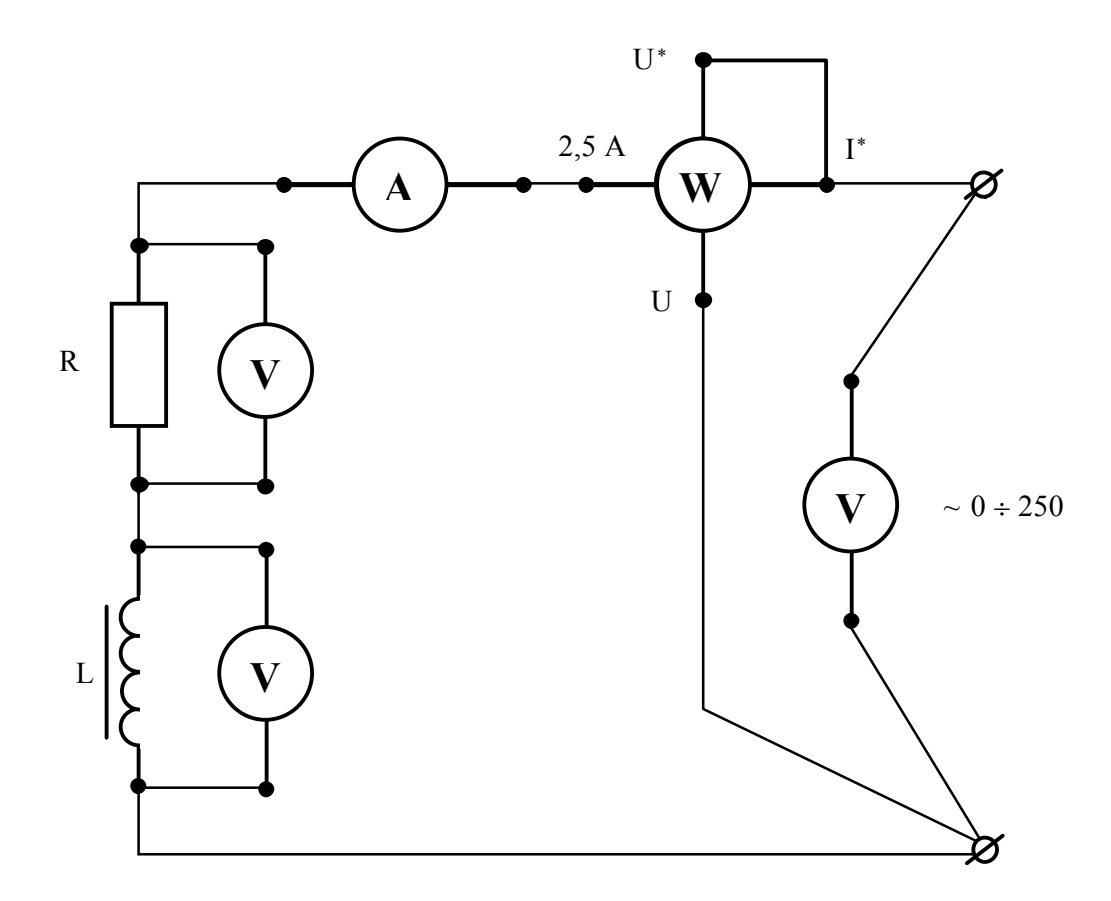

Рис. 7. Схема для исследования цепи с последовательным включением резистивного элемента и катушки

Примечание: полное сопротивление цепи (Z) вычисляется на основании закона Ома. Т.к. активная мощность идет на покрытие потерь в катушке (L) и резисторе  $(R_R)$ , общее активное сопротивление  $(R_{\text{o6III}})$  можно вычислить на основании закона Джоуля -Ленца. Сопротивление резистора (R<sub>R</sub>) можно определить на основании закона Ома для участка цепи. Зная общее активное сопротивление и сопротивление резистора, легко рассчитать активное сопротивление катушки  $(R_K = R_{\text{off}} - R_R)$ . Полное сопротивление катушки  $(Z_K)$  можно определить на основании закона Ома для участка цепи. Индуктивное сопротивление  $(X_K)$  и коэффициент мощности катушки  $(cos \varphi_K)$  рассчитываются на основании соотношений, вытекающих из треугольника сопротивлений (рис.2). Активное  $(U_{aK})$  и реактивное  $(U_{nK})$  падения напряжений в катушке определяется на основании закона Ома для участка цепи. Коэффициент мощности (созф) рассчитывается как указано в примечании к рабочему заданию 1.

22.Выполните пункты 9-10.
# Таблица 5

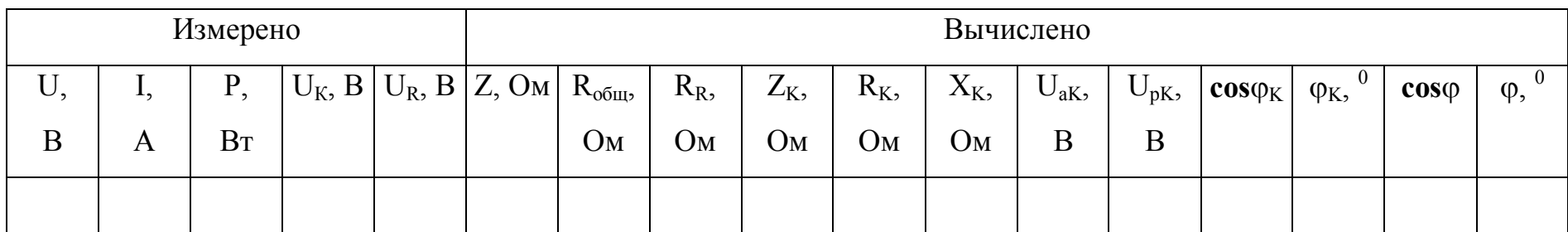

# Таблица 6

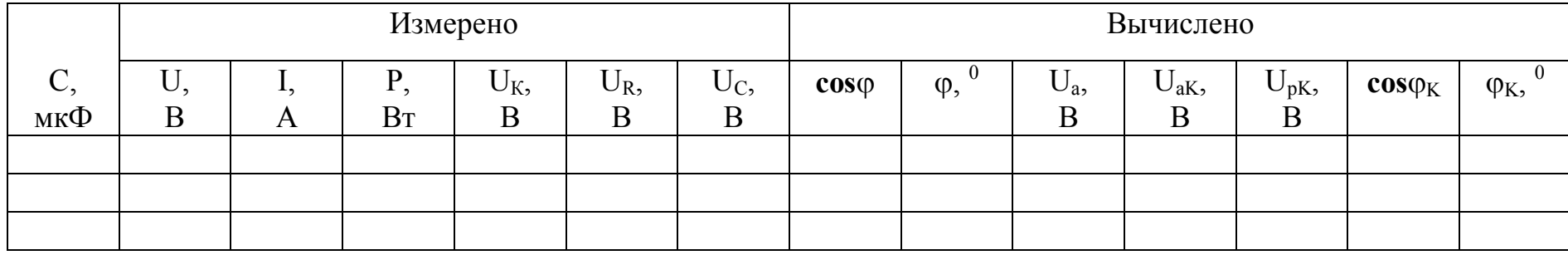

#### **5. Рабочее задание № 5**

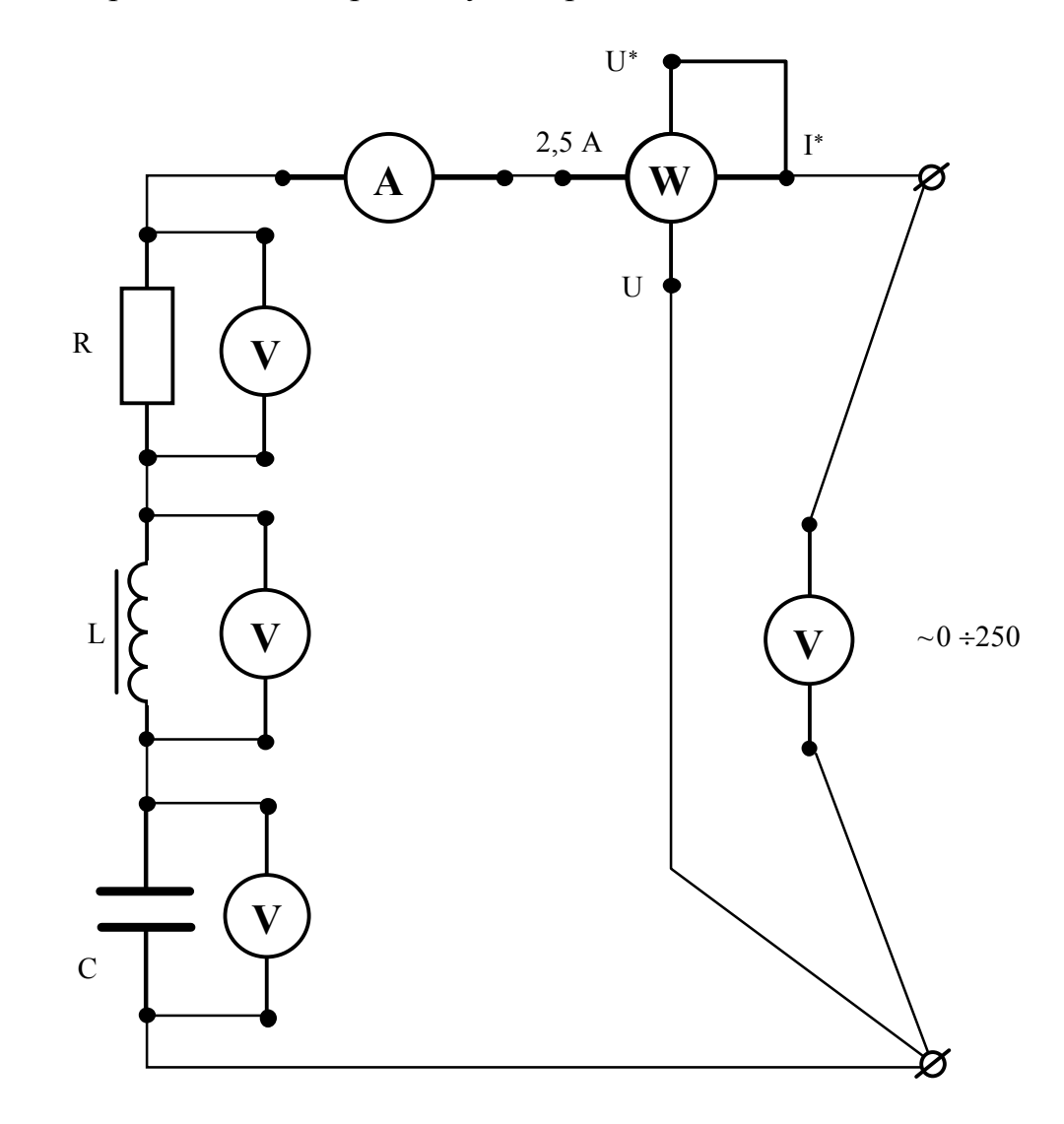

23.Соберите цепь, изображенную на рис.8.

Рис. 8. Схема для исследования цепи с последовательным включением резистивного элемента, катушки и конденсатора

24.Выполните пункты 4-7.

25. Для трех значений емкостей (по указанию преподавателя) снимите показания приборов и занесите их в таблицу 6.

Примечание: коэффициент мощности (**cos**j) определяется как указано в примечаниях к рабочим заданиям 1-3. Активное падение напряжения цепи (Uа) определяется на основании соотношений, вытекающих из треугольника напряжений. Зная активное падение напряжения цепи  $(U_a)$  и напряжение  $(U_R)$ , легко рассчитать активное падение напряжения на катушке ( $U_{aK}$ ). Реактивное напряжение на катушке  $(U_{pK})$  и коэффициент мощности катушки  $(cos\varphi_K)$  можно определить на основании соотношений, вытекающих из треугольника напряжений.

26. Выполните пункты 9-10.

### 6. Обработка результатов

1. Для всех исследованных цепей составьте схемы замещения.

2. Для всех проведенных опытов на миллиметровой бумаге постройте диаграммы токов и напряжений. Так как в последовательной цепи ток имеет одно и то же значение во всех ее элементах, вектор тока располагаем совпадающим с осью действительных величин +1.

3. На основании данных опытов 1-3 сделайте вывод о влиянии характера нагрузки на соотношение полной, активной и реактивной мощностей и на величину коэффициента мощности.

4. Сделайте вывод о влиянии включения резистивного элемента в индуктивную цепь на величину коэффициента мощности и угла сдвига фаз между током и напряжением.

5. Сделайте вывод о влиянии емкостного элемента в цепь R-L на величину коэффициента мощности и угла сдвига фаз между током и напряжением.

6. Сравните расчетные углы слвига фаз с измеренными по векторной диаграмме.

#### 7. Содержание отчета

1. Наименование и цель работа.

2. Технические данные электроизмерительных приборов.

3. Схема экспериментальной установки.

4. Таблицы экспериментальных данных.

5. Графики полученных зависимостей.

6.Выволы.

#### 8. Техника безопасности при работе

К лабораторному стенду подведено напряжение 220 В - опасно для жизни.

Перед сборкой экспериментальных схем убедитесь, что напряжение на стенде отсутствует (сигнальные лампы не горят, красная кнопка автомата АП утоплена).

Не используйте провода с поврежденной изоляцией.

Надежно закрепляйте наконечники проводов клеммами, особенно в тех случаях, когда под клеммами находятся несколько наконечников.

### **Категорически запрещается включение схемы без проверки преподавателем или лаборантом.**

Все изменения в схеме производите только при снятом напряжении. Повторное включение схемы производить только после проверки преподавателем или лаборантом.

Во время работы не касайтесь клемм стенда и клемм измерительных приборов.

В случае возникновения аварийных ситуаций (выпадения наконечников проводников из-под клемм, зашкаливание стрелок измерительных приборов, появление дыма или запаха горелой изоляции) немедленно отключите стенд нажатием на красную кнопку автомата АП в правой части стенда.

### **9. Контрольные вопросы**

1.Какой ток называется переменным?

2.Дайте определение мгновенного, амплитудного и действующего значений переменного тока. Какая связь между ними?

3.В последовательной R-L-C цепи напряжение на активном элементе меняется по закону  $u_R = U_{m_R}$  sin  $\omega t$ . Запишите законы изменения тока и напряжений на реактивных элементах.

4.В последовательной R-L-C цепи индуктивное сопротивление больше емкостного. Как изменится ток в цепи, если частота питающего напряжения увеличится?

5.Запишите закон Ома для последовательной R-L-C цепи в действующих значениях напряжений и токов.

6.Напишите второй закон Кирхгофа для последовательной R-L-C цепи в действующих значениях напряжений и токов.

7.Что такое коэффициент мощности?

8.Запишите условие резонанса напряжений.

9.Почему напряжение на реальной катушке в момент резонанса не равно напряжению на зажимах конденсатора?

10.Напишите выражение активной мощности в последовательной R-L-C цепи.

11.Начертите треугольник сопротивлений и, руководствуясь им, напишите формулы, выражающие:

-полное сопротивление цепи,

-активное сопротивление цепи,

-угол сдвига фаз между током и напряжением.

12.Постройте векторную диаграмму для последовательной цепи, в которой R  $\langle X_C u X_L \rangle X_C$ .

13.Постройте векторную диаграмму для последовательной цепи, в которой R  $\langle X_L u X_C \rangle X_L$ .

14.Постройте векторную диаграмму для последовательной цепи, в которой R  $=X_{\text{L}}=X_{\text{C}}$ .

15.Почему при подключении конденсатора последовательно с цепью R-L коэффициент мощности возрастает? При каком значении емкостного сопротивления это положение нарушается?

# ПАРАЛЛЕЛЬНАЯ ЦЕПЬ ПЕРЕМЕННОГО ТОКА

#### ЦЕЛЬ РАБОТЫ:

Экспериментально на основании показаний приборов определить активные и реактивные сопротивления приемников, установить влияние характера нагрузки на величины активной, реактивной и полной мощностей при параллельном соединении активного, индуктивного и емкостного приемников.

Методом векторных диаграмм установить влияние характера нагрузки на величину коэффициента мощности и угла сдвига фаз между током и напряжением.

#### 1. Теоретическое введение

#### 1.1. Треугольник токов. Треугольник проводимостей

Цепь, все ветви которой подключены к одной паре узлов, называется па-

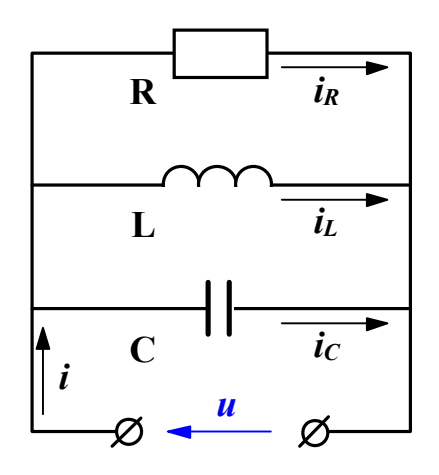

Рис. 1. Параллельное соединение элементов

раллельной. Если напряжение на зажимах линейной цепи меняется по гармоническому закону  $u = U_m \sin \omega t$ , то по гармоническому закону будут меняться и токи в ветвях цепи. Тогда на основании первого закона Кирхгофа мгновенное значение тока і в неразветвленной части цепи в любой момент времени будет равно сумме мгновенных значений токов в ветвях цепи, т.е.

 $(1)$ 

 $i = i_p + i_t + i_c$ rge  $i_R = I_{m_R}$  sin  $\omega t$ ,  $i_L = I_{m_L}$  sin( $\omega t - \pi/2$ ),  $i_C = I_{m_C}$  sin( $\omega t + \pi/2$ ),  $(2)$ где  $I_{m_R}$ ,  $I_{m_L}$ ,  $I_{m_C}$  - амплитудные значения токов в активной, индуктивной и емкостной ветвях цепи соответственно. Так как токи в ветвях цепи не совпадают по фазе, действующее значение тока в неразветвленной части цепи может быть получено векторным сложением:

$$
\bar{I} = \bar{I}_R + \bar{I}_L + \bar{I}_C.
$$
 (3)

На основании уравнений (2), (3) строится векторная диаграмма токов и напряжения. Построение векторной диаграммы начинается с вектора напряжения, на выбор начальной фазы которого не налагается каких-либо ограничений. В выбранном масштабе напряжения направим его горизонтально вправо. В выбранном масштабе тока строим соответствующие векторы тока из уравнения (3). Фазы векторов напряжений берутся в соответствии с уравнениями (2).

Синфазно с вектором напряжения откладывается вектор тока в активной ветви цепи  $\bar{I}_a = \bar{U}g = \bar{I}_R$ . Вектор реактивного индуктивного тока  $\bar{I}_L = \bar{U}_b$ строится сдвинутым относительно вектора напряжения в направлении движения часовой стрелки на угол -  $\pi/2$ . Вектор реактивного емкостного тока  $I_C = Ub_C$  строится сдвинутым относительно вектора напряжения против направления движения часовой стрелки на угол  $\pi/2$  (где: g, b<sub>L</sub>, b<sub>C</sub> - активная, индуктивная и емкостная проводимости, соответственно. Они легко вычисляются, если известны параметры ветвей g r z  $=\frac{1}{a^2}$ , b x z  $=\frac{A}{r^2}$ , где: r, x, z - активное, реактивное и полное сопротивление ветвей, соответственно. Проводимость выражается в Ом<sup>-1</sup> или См (сименс)). Вектор тока  $\bar{I}$ , протекающего в неразветвленной части цепи, находится сложением векторов  $\overline{I}_R$ ,  $\overline{I}_L$ ,  $\overline{I}_C$  по правилам векторной алгебры (рис.2).

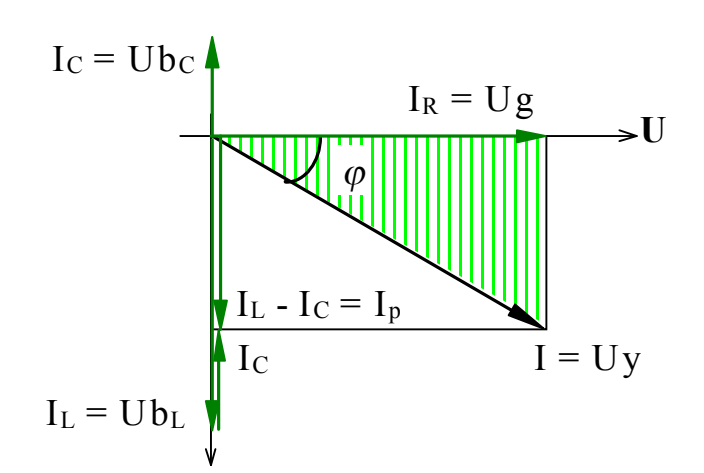

Рис. 2. Векторная диаграмма токов

Действующее значение этого тока можно определить из заштрихованного треугольника, который называется треугольником токов.

$$
I = \sqrt{I_R^2 + (I_L - I_C)^2}
$$
 (4)

Подставляя в уравнение (4) выражение для составляющих токов, получим:

$$
I = U \sqrt{g^2 + (b_L - b_C)^2},
$$
 (5)

где  $\sqrt{g^2 + (b_L - b_C)^2} = y$ - полная

проводимость цепи.

$$
I = Uy.
$$
\n<sup>(6)</sup>

Выражение (6) является законом Ома для цепи с параллельным соединением элементов.

Из треугольника токов следует, что

$$
\mathbf{I}_a = \mathbf{I}_R = \mathbf{I}\cos\varphi, \quad \mathbf{I}_p = \mathbf{I}_L - \mathbf{I}_C = \mathbf{I}\sin\varphi. \tag{7}
$$

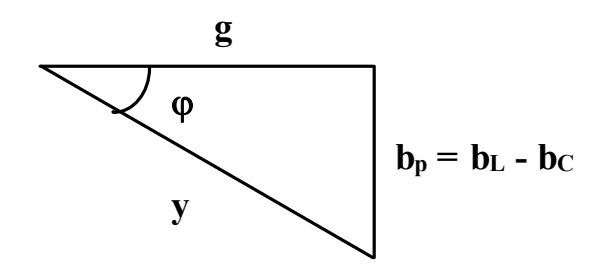

Поделив все стороны треугольника токов на напряжение, получим треугольник проводимостей рис. 3., который позволяет определить угол сдвига фаз между током и напряжением, если известны параметры элементов. Он определяется соотношением реактивных и активных проводимостей цепи:

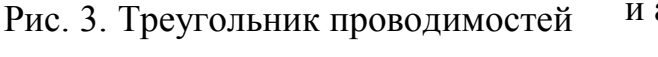

$$
\varphi = \arctg \frac{b_L - b_C}{g}.
$$
\n(8)

Из треугольника проводимостей следует, что:

$$
g = y\cos\varphi, \tag{9}
$$

$$
b = y \sin \varphi. \tag{10}
$$

# 1.2. Виды мощностей. Треугольник мощностей

В цепях переменного тока различают три понятия мощности: активная Р. реактивная Q, полная S.

Соотношения между мощностями могут быть получены из треугольника мощностей, который получается путем умножения всех сторон треугольника тока на значение напряжения рис. 4.

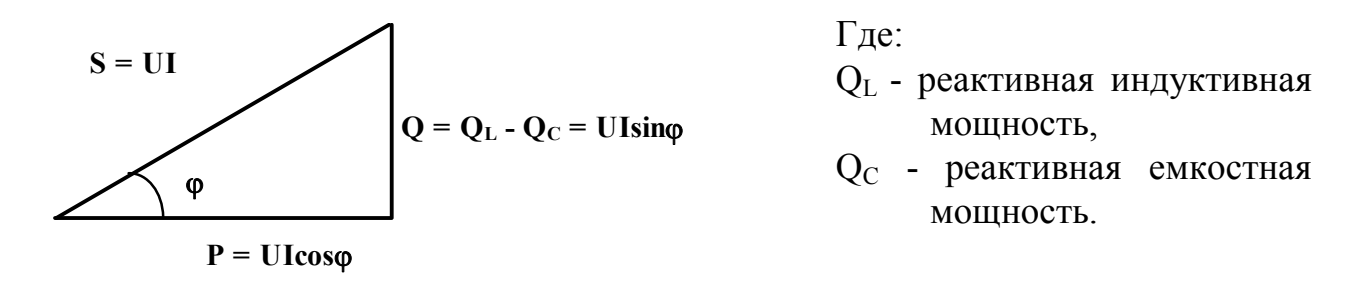

Рис.4. Треугольник мощностей

Активная мощность  $P = UI \cos \varphi$  [Br] - характеризует необратимый процесс преобразования электромагнитной энергии источника в другие виды энергии: механическую, тепловую, световую и т.д.

Реактивная мощность  $Q = U I \sin \varphi$  [Bap] (вольт-ампер реактивный) - характеризует обратимый процесс преобразования электромагнитной энергии источника в энергию магнитного поля катушки и энергию электрического поля конденсатора.

Полная мощность  $S = UI[BA]$  (вольт-ампер) - характеризует наибольшее значение активной мошности при заланных лействующих значениях тока и напряжения.

Как видно из выражения активной мощности, если мощность, потребляемая приемником в данной цепи, является вполне определенной величиной, то при неизменном напряжении на зажимах цепи и с уменьшением соѕф ток нагрузки источника будет увеличиваться при одной и той же отдаваемой мощноcти.

$$
I = \frac{P}{U \cos \omega}.
$$
 (11)

Поэтому даже при полной загрузке током источника, но при низком соѕф источник по мощности будет недогружен. Значение соѕф характеризует использование полной или установленной мощности источника и называется коэффициентом мошности.

Наибольшего значения активная мощность достигает при  $cos\varphi = 1$ , т.е. когда  $\varphi = 0$ , или, как следует из выражения (8), когда  $b_L = b_C$ . Такой режим работы называется резонансом токов.

### 1.3. Правила работы с электроизмерительными приборами

В цепях переменного тока обычно используют электроизмерительные приборы электромагнитной системы. Для измерения мощности применяют приборы электродинамической системы. Приборы могут быть однопредельными и многопредельными.

В случае однопредельного прибора диапазон измерения величины определяется непосредственно по шкале прибора, которая отградуирована в значениях измеряемой величины.

В случае многопредельного прибора диапазон измерения (Ди) задается с помощью кнопок или перемычек. Шкала прибора (Шп) для каждого предела одна и та же. Предельное значение, задаваемое нажатием кнопки или переключением перемычек, соответствует в этом случае последнему значению шкалы. Для определения искомой величины (показания прибора  $\Pi$ <sub>п</sub>) необходимо найти цену деления ( $\mathbf{I}_{\Pi}$ ) и умножить ее на количество делений шкалы ( $\mathbf{K}_{\Pi}$ ), показываемое стрелкой прибора:

$$
\Pi_{\Pi} = \Pi_{\Pi} K_{\Pi} = \frac{\mu_{\Pi} K_{\Pi}}{\Pi_{\Pi}}.
$$
\n(3)

Ваттметр содержит две измерительные обмотки: обмотку напряжения и токовую обмотку, поэтому он имеет два предела измерения: по напряжению и по току. Для определения предела измерения по мощности необходимо перемножить пределы по напряжению и току. Определение цены деления и показания прибора производится как описано выше.

# **2. Рабочее задание № 1**

Ознакомьтесь с оборудованием стенда. Занесите технические данные электроизмерительных приборов, используемых в работе, в таблицу 1

Таблица 1

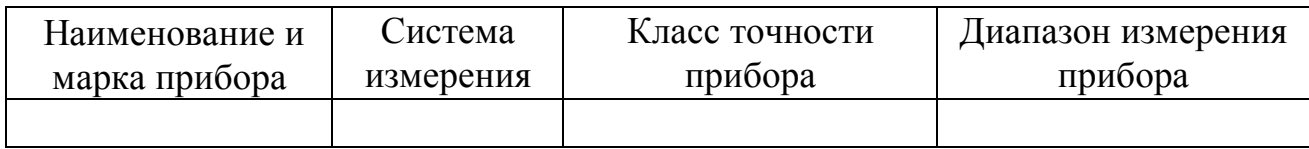

2.Подготовьте приборы к работе, для чего:

- установите пределы измерения настольного вольтметра Э533 равным 0-150 В нажатием клавиши, отмеченной знаком "150" до ее фиксации;
- установите пределы измерения настольных амперметров Э525 равным 0-1 А путем установки в гнезда прибора, отмеченные знаком "1" штекеров изменения пределов измерения;
- установите пределы измерения настольного ваттметра Д50042 равными 0- 75 Вт нажатием клавиши, отмеченной знаком "30" до ее фиксации.

3. Соберите цепь, изображенную на рис. 5. Клеммы, отмеченные знаком  $0 \sim$ 250, расположены на панели блока питания (с правой стороны стенда).

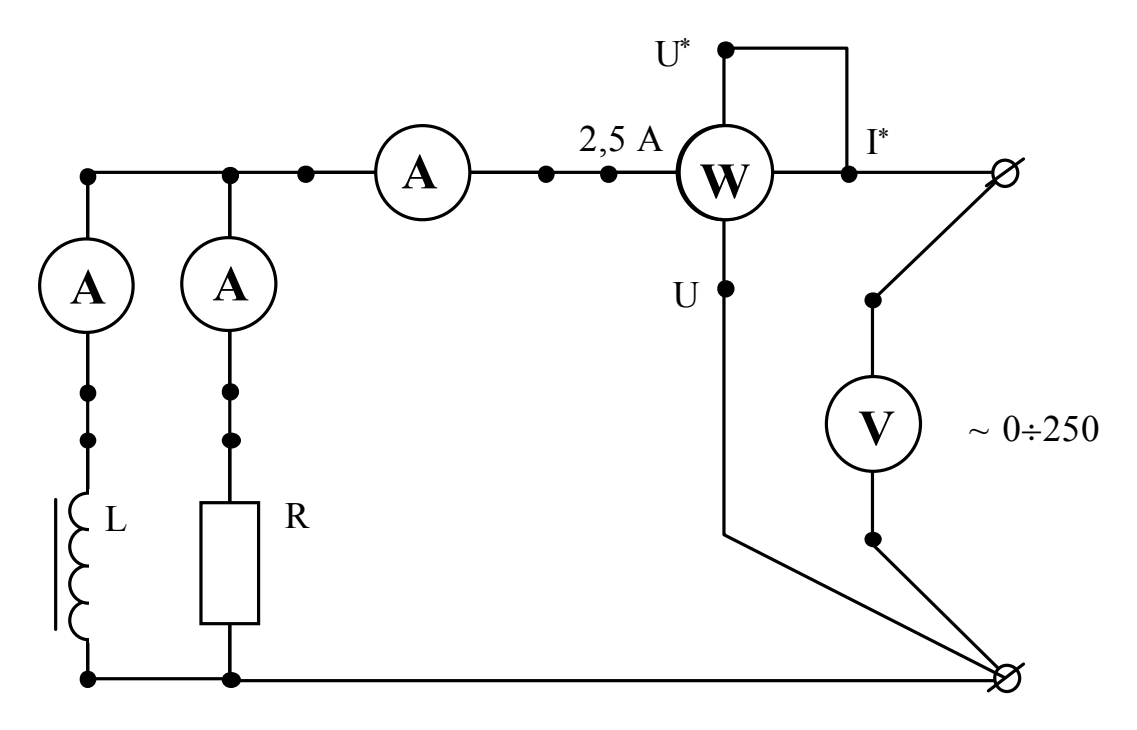

Рис. 5. Схема для исследования параллельного включения резистивного элемента и катушки

4.Предъявите цепь для проверки преподавателю.

5.Пакетным выключателем, расположенном на панели блока питания (с правой стороны стенда), при работе на стенде ЛСОЭ-1 или автоматическим выключателем АП при работе на стенде ЛСОЭ-4 включите блок питания стенда, при этом на панели блока питания должна загореться сигнальная лампа.

6.Магнитным пускателем, кнопки которого расположены на блоке питания над клеммами, отмеченными знаком  $0 \sim 250$  на стенде ЛСОЭ-4, и справа от клемм, отмеченных знаком  $0 \sim 250$ , на стенде ЛСОЭ-1, включите регулируемое напряжение. При этом на панели блока питания должна загореться сигнальная лампа.

7.Регулятором напряжения ЛАТР, расположенном на панели блока питания, установите напряжение, заданное преподавателем, по щитовому вольтметру.

8.Показания приборов занесите в таблицу 2.

Таблица 2

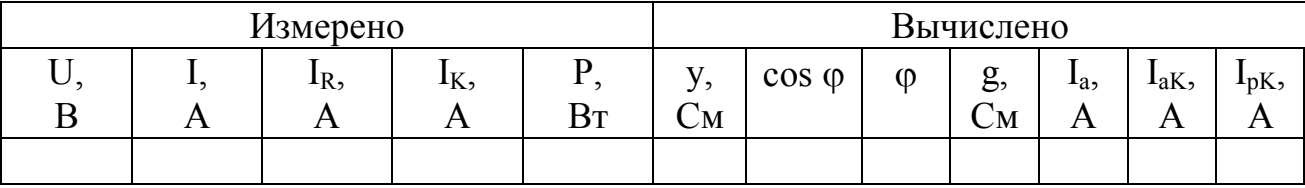

Примечание: Полная проводимость (y) вычисляется на основании закона Ома для параллельной цепи переменного тока, коэффициент мощности (cos  $\varphi$ ) можно определить пользуясь соотношениями, вытекающими из треугольника мощностей (рис.4), активную проводимость (g) - соотношениями, вытекающими из треугольника проводимостей (рис. 3), а активный ток  $(I_{a})$  - соотношениями, вытекающими из треугольника токов. Т.к. активный ток является суммой активных токов ветвей, то зная его и ток резистивной ветви, легко определить активный ток катушки  $(I_{\rm ak})$ , реактивный ток катушки  $(I_{\rm nk})$  можно найти, пользуясь соотношениями, вытекающими из треугольника токов.

9.Регулятор напряжения ЛАТР выведите в крайнее положение по направлению, противоположном движению часовой стрелки.

10.Выключите регулируемое напряжение и блок питания стенда, при этом на панели блока питания должны погаснуть сигнальные лампы.

## **3. Рабочее задание № 2**

11.Соберите цепь, изображенную на рис. 6.

12.Выполните пункты 4-7.

13. Для некоторых значений емкости (по указанию преподавателя) показания приборов занесите в таблицу 3.

## Таблина 3

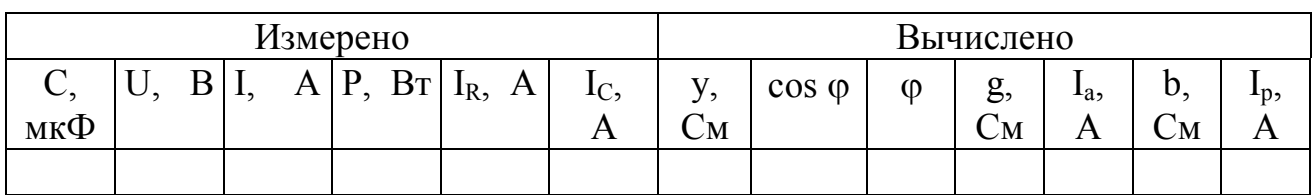

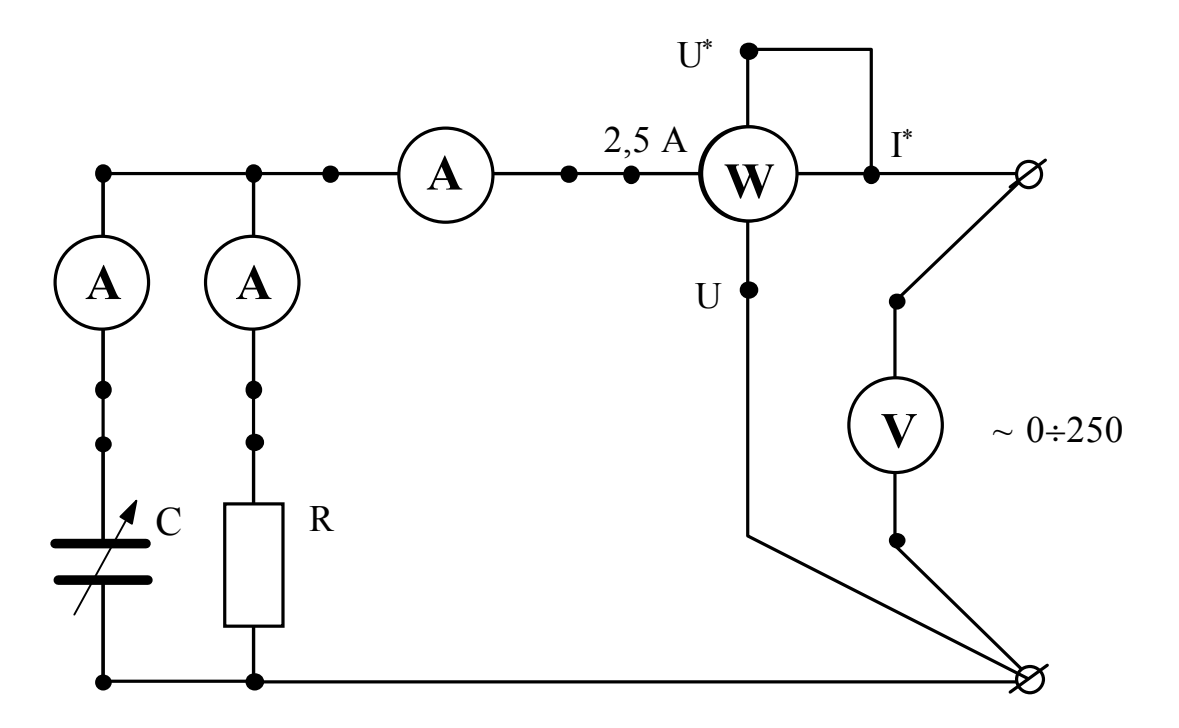

Рис. 5. Схема для исследования параллельного включения резистивного элемента и конденсатора

Примечание: полную проводимость цепи (у), активную проводимость (g) и реактивную проводимость (b), можно вычислить, пользуясь соотношениями, вытекающими из треугольника проводимостей (рис. 3), а коэффициент мощности (cos  $\varphi$ ) - из треугольника мощностей (рис.4), активный  $(I_a)$  и реактивный  $(I_n)$ ток можно определить на основании закона Ома для соответствующего участка непи.

14. Выполните пункты 9-10.

# 4. Рабочее задание № 3

15. Соберите цепь, изображенную на рис. 7.

16. Выполните пункты 4-7.

17. Для некоторых значений емкости (по указанию преподавателя) показания приборов занесите в таблицу 3.

### Таблина 4

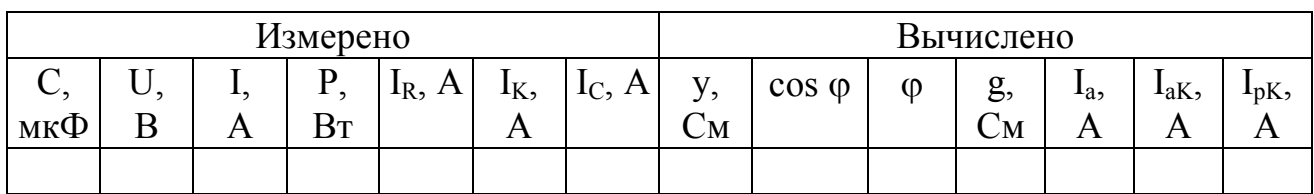

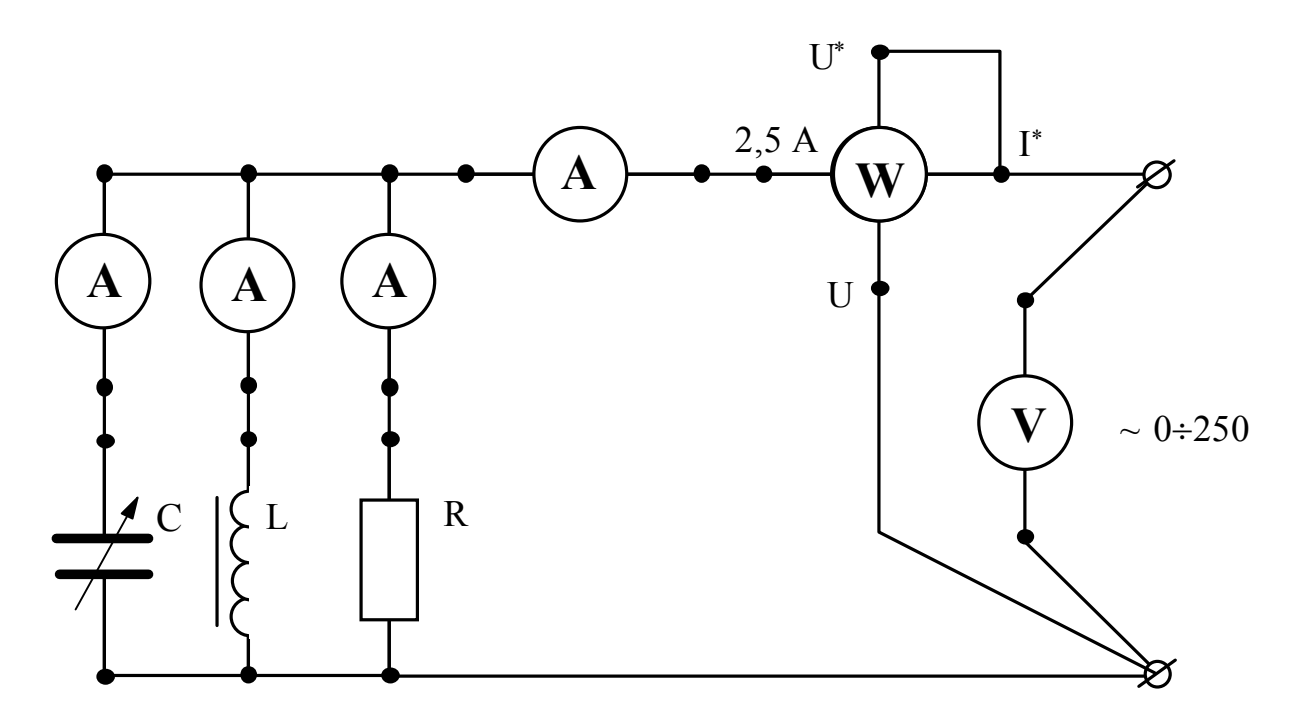

Рис. 5. Схема для исследования параллельного включения резистивного элемента, катушки и конденсатора

Примечание: Все вычисляемые величины определяются также, как указано в примечании 1.

18. Выполните пункты 9-10.

# 5. Обработка результатов

1. Для всех исследованных цепей составьте схемы замещения.

2. Для всех проведенных опытов на миллиметровой бумаге постройте диаграммы токов и напряжений. Так как в параллельной цепи напряжение имеет одно и то же значение во всех ее элементах, вектор напряжения располагаем совпадающим с осью действительных величин +1.

3. Сделайте вывод о влиянии величины реактивного сопролтивления на величины коэффициента мощности и угла сдвига фаз между током и напряжением.

4.Сделайте вывод о влиянии емкости, включенной параллельно индуктивному приемнику на величины коэффициента мощности и угла сдвига фаз между током и напряжением.

5.Сравните расчетные углы сдвига фаз с измеренными по векторной диаграмме.

6.Сделайте вывод о возможном пути повышения коэффициента мощности индуктивного приемника.

### **6. Содержание отчета**

1.Наименование и цель работа.

2.Технические данные электроизмерительных приборов.

3.Схема экспериментальной установки.

4.Таблицы экспериментальных данных.

5.Графики полученных зависимостей.

6.Выводы.

## **7. Техника безопасности при работе**

К лабораторному стенду подведено напряжение 220 В - опасно для жизни.

Перед сборкой экспериментальных схем убедитесь, что напряжение на стенде отсутствует (сигнальные лампы не горят, красная кнопка автомата АП утоплена).

Не используйте провода с поврежденной изоляцией.

Надежно закрепляйте наконечники проводов клеммами, особенно в тех случаях, когда под клеммами находятся несколько наконечников.

# **Категорически запрещается включение схемы без проверки преподавателем или лаборантом.**

Все изменения в схеме производите только при снятом напряжении. Повторное включение схемы производить только после проверки преподавателем или лаборантом.

Во время работы не касайтесь клемм стенда и клемм измерительных приборов.

В случае возникновения аварийных ситуаций (выпадения наконечников проводников из-под клемм, зашкаливание стрелок измерительных приборов, появление дыма или запаха горелой изоляции) немедленно отключите стенд нажатием на красную кнопку автомата АП в правой части стенда.

#### **8. Контрольные вопросы**

1.Какой ток называется переменным?

2.Дайте определение мгновенного, амплитудного и действующего значений переменного тока. Какая связь между ними?

3.В парраллельной R-L-C цепи напряжение на зажимах цепи меняется по закону  $u = U_m \sin \omega t$ . Запишите законы изменения тока во всех ветвях цепи. Запишаите закон изменения тока в неразветвленной части цепи:

- если проводимость емкостной ветви больше проводимости индуктивной;

-если проводимость емкостной ветви меньше индуктивной;

-если емкостная и индуктивная проводимости равны.

4.В параллельной R-L-C цепи с идеальными элементами индуктивная проводимость больше емкостной. Как изменится ток в цепи, если частота питающего напряжения увеличится?

5.Запишите закон Ома для параллельной R-L-C цепи в действующих значениях напряжений и токов.

6.Как изменится коэффициент мощности индуктивного приемника, если к его зажимам подключить конденсатор, проводимость которого на превышает реактивную проводимость приемника?

7.Запишите условие резонанса токов.

8.Почему в момент резонанса токов ток в неразветвленной части цепи минимален, а в момент резонанса напряжений максимален?

9.Напишите выражение активной мощности, рассеиваемой в параллельной цепи.

10.Укажите возмлжные пути повышения коэффициента мощности индуктивных промышленных приемников.

11.Начертите треугольник проводимостей и, руководствуясь им, напишите формулы, выражающие:

-полную проводимость цепи,

-активную проводимость цепи,

-реактивную проводимость цепи,

-угол сдвига фаз между током и напряжением.

12.Постройте векторную диаграмму токов для параллельной цепи, в которой  $g < b_L$   $\mu$   $b_C > b_L$ .

13.Постройте векторную диаграмму токов для параллельной цепи, в которой  $g < b_C$  и  $b_L > b_C$ .

14.Постройте векторную диаграмму токов для параллельной цепи, в которой  $g = b_L = b_C$ .

15.Почему при подключении конденсатора параллельно индуктивному приемнику, реактивная проводимость которого больше проводимости конденсатора, коэффициент мощности приемника возрастает? При каком значении емкостной проводимости это положение нарушается?

16.Запишите уравнения, связывающие активную, реактивную и полную мощности цепи.

17.Как изменятся соотношения между реактивной, активной и полной мощностями при переходе от активного приемника к идеальному индуктивному?

18.Как изменяется угол сдвига фаз между током и напряжением в параллельной R-L-C цепи с идеальными элементами при увеличении сопротивления R?

19.В параллельной цепи, состоящей из катушки с параметрами R, L и конденсатора C, резонанс токов. Как изменится ток в неразветвленной части цепи и сохранится ли резонанс, если катушку нагреть?

# ЛАБОРАТОРНАЯ РАБОТА №4

# ТРЕХФАЗНЫЕ НАГРУЗОЧНЫЕ ЦЕПИ

ЦЕЛЬ РАБОТЫ:

Экспериментально установить соотношения между линейными и фазными напряжениями и токами в трехфазной цепи переменного тока при включении резистивных приемников по схеме "звезда" и по схеме "треугольник".

По экспериментальным данным построить векторные диаграммы токов и напряжений симметричных и несимметричных резистивных приемников.

Экспериментально по методу двух ваттметров определить мощность трехфазного резистивного приемника (по указанию преподавателя).

# 1. Теоретическое введение

Совокупность электрических цепей, в которых одним источником энергии создаются три синусоидальные электродвижущие силы одинаковой частоты и амплитуды, векторы которых сдвинуты относительно друг друга на угол 120<sup>0</sup>, называется трехфазной системой.

Каждая из цепей, входящих в трехфазную систему, называется фазой. Фазы обозначаются первыми буквами латинского алфавита А, В, С. Начала фаз приемников обозначают буквами a, b, c, а концы - x, y, z. Фазы приемника могут соединяться звездой или треугольником.

Звезда - это такое соединение, при котором концы фаз - х, у, z - соединяются в один узел, который называется нейтральной или нулевой точкой. Начала фаз а, b, с - соединяются с фазами источника - A, B, C.

Провода, соединяющие приемник с источником, называются линейными; в них протекают линейные токи -  $I_A$ ,  $I_B$ ,  $I_C$ .

Провод, соединяющий нейтральные точки приемника и источника, называется нейтральным или нулевым. Токи, протекающие в фазах приемника, называются фазными.

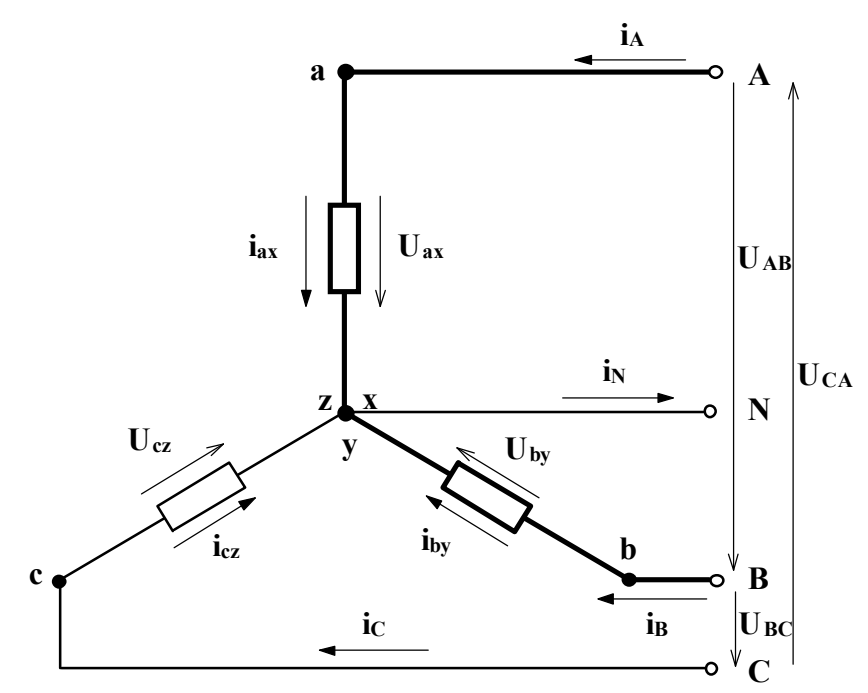

В соответствии с первым законом Кирхгофа для нейтральной точки (рис.1) ток в нейтральном проводе равен геометрической сумме фазных токов Iax,  $I_{\text{by}}$ ,  $I_{\text{cz}}$ , то есть

 $\overline{I}_N = \overline{I}_{ax} + \overline{I}_{by} + \overline{I}_{cz}$  (1) Как видно из рис.1, при соединении звездой линейные токи равны фазным, т.е.

$$
I_{\Phi} = I_{\Pi}.
$$
 (2)

Рис. 1. Соединение приемника звездой

Напряжение, действующее между началом и концом фазы приемника, называется фазным  $(U_{ax}, U_{by}, U_{cz})$ . Напряжение, действующее между началами двух фаз, называется линейным.

В соответствии со вторым законом Кирхгофа для выделенного на рис.1 контура линейное напряжение  $\overline{U}_{AB}$  равно геометрической разности фазных - $\overline{U}_{ax}$  и  $\overline{U}_{by}$ . Аналогичная связь может быть получена и для других контуров, т.е.

$$
\overline{U}_{AB} = \overline{U}_{ax} - \overline{U}_{by}; \quad \overline{U}_{BC} = \overline{U}_{by} - \overline{U}_{cz}; \quad \overline{U}_{CA} = \overline{U}_{cz} - \overline{U}_{ax}.
$$
 (3)

При подготовке к коллоквиуму запишите второй закон Кирхгофа для выделенного контура и для остальных контуров, чтобы получить соотношение (3).

При симметричной системе фазных напряжений аналитическая связь между действующими значениями фазных и линейных напряжений выражается как:

$$
U_{\Pi} = \sqrt{3}U_{\Phi}.
$$
 (4)

Треугольник - это соединение, при котором конец предыдущей фазы соединяется с началом последующей.

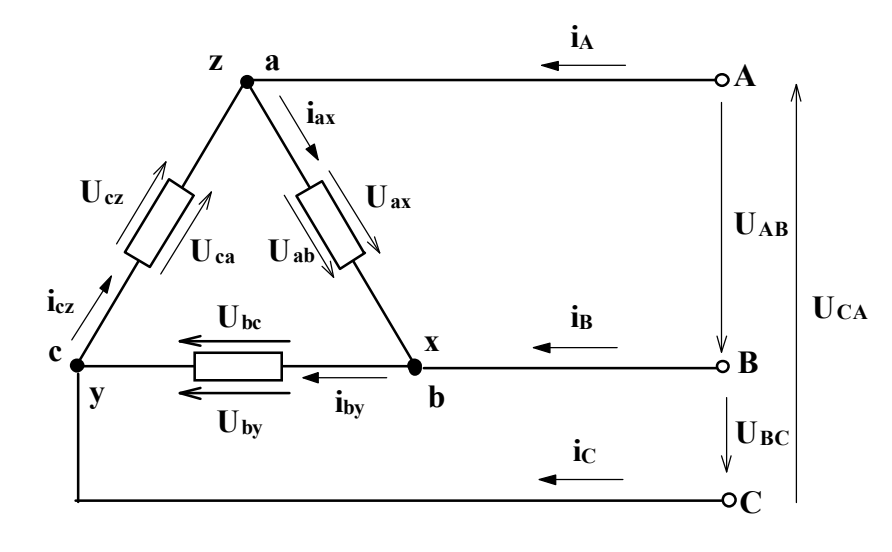

Как видно из рис.2, в этом случае фазные напряжения равны линейным, т.е.

 $U_{\Phi} = U_{\pi}$ .  $(5)$ В соответствии с первым законом Кирхгофа для узлов za, bx, су линейные токи в этом случае равны векторной разности соответствующих фазных токов, т.е.

Рис. 2. Соединение приемника треугольником

$$
\overline{I}_{AB} = \overline{I}_{ax} - \overline{I}_{by}; \quad \overline{I}_{BC} = \overline{I}_{by} - \overline{I}_{cz}; \quad \overline{I}_{CA} = \overline{I}_{cz} - \overline{I}_{ax}.
$$
 (6)

При подготовке к коллоквиуму запишите самостоятельно уравнение первого закона Кирхгофа для всех узлов треугольника, чтобы получить соотношения (6).

Для симметричных приемников, у которых полные фазные сопротивления равны и углы сдвига фаз между токами и напряжениями также равны, аналитическая связь между действующими значениями линейных и фазных токов выражается следующим соотношением:

$$
I_{\mathrm{J}I} = \sqrt{3}I_{\mathrm{\Phi}}\,. \tag{7}
$$

Независимо от схемы соединения фаз приемника, при расчете действующих значений фазных токов можно пользоваться всеми соотношениями, полученными для однофазных цепей.

В случае резистивных приемников векторы фазных токов будут совпадать по фазе со своими фазными напряжениями, в случае индуктивных - отставать, а в случае емкостных - опережать векторы фазных напряжений на некоторый угол, величина которого определяется параметрами данной фазы.

Активная мощность трехфазного приемника равны сумме активных мощностей отдельных фаз, т.е.

$$
P = P_a + P_b + P_c. \tag{8}
$$

Мощность фазы определяется напряжением, током и коэффициентом мощности.

$$
P_{\Phi} = I_{\Phi} U_{\Phi} \cos \varphi.
$$
 (9)

В случае симметричного приемника, у которого все фазы идентичны, его мощность будет равна утроенной мощности одной фазы.

$$
P = 3P_{\Phi}.
$$
 (9)

В соответствии с этим, для измерения мощностей симметричных приемников применяется метод одного ваттметра, а для измерения мощности несимметричного приемника - метод трех ваттметров.

При отсутствии нейтрального провода и несимметричном приемнике используется метод двух ваттметров, которые включаются таким образом, чтобы через неподвижные катушки протекали линейные токи, а подвижные - были под линейными напряжениями. В этом случае мощность приемника будет равна сумме показаний ваттметров.

# **2. Рабочее задание**

Внимательно прочитайте инструкцию по технике безопасности при работе с трехфазными приемниками.

Технические данные электроизмерительных приборов, используемых в работе, занесите в таблицу 1.

Таблица 1

Технические данные электроизмерительных приборов

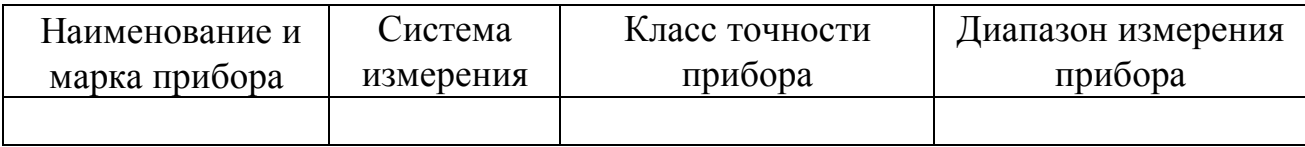

3.Соберите цепь, изображенную на рис.3.

4.Диапазон измерения вольтметров для измерения фазных напряжений установите равным 0-150 В.

5.Диапазон измерения амперметра в цепи нейтрального провода установите равным 0-1 А.

6.Предъявите цепь для проверки преподавателю или лаборанту.

7.Автоматическим выключателем АП, расположенном на панели источника питания, подайте напряжение на стенд. При этом на панели блока питания должна загореться сигнальная лампа.

8.Магнитным пускателем, кнопки которого расположены на панели блока питания над клеммами А, В, С, О подайте напряжение на панель - схему. При этом на панели блока должна загореться сигнальная лампа.

9.По указанию преподавателя для различных видов нагрузки снимите показания приборов и занесите их в таблицу 2.

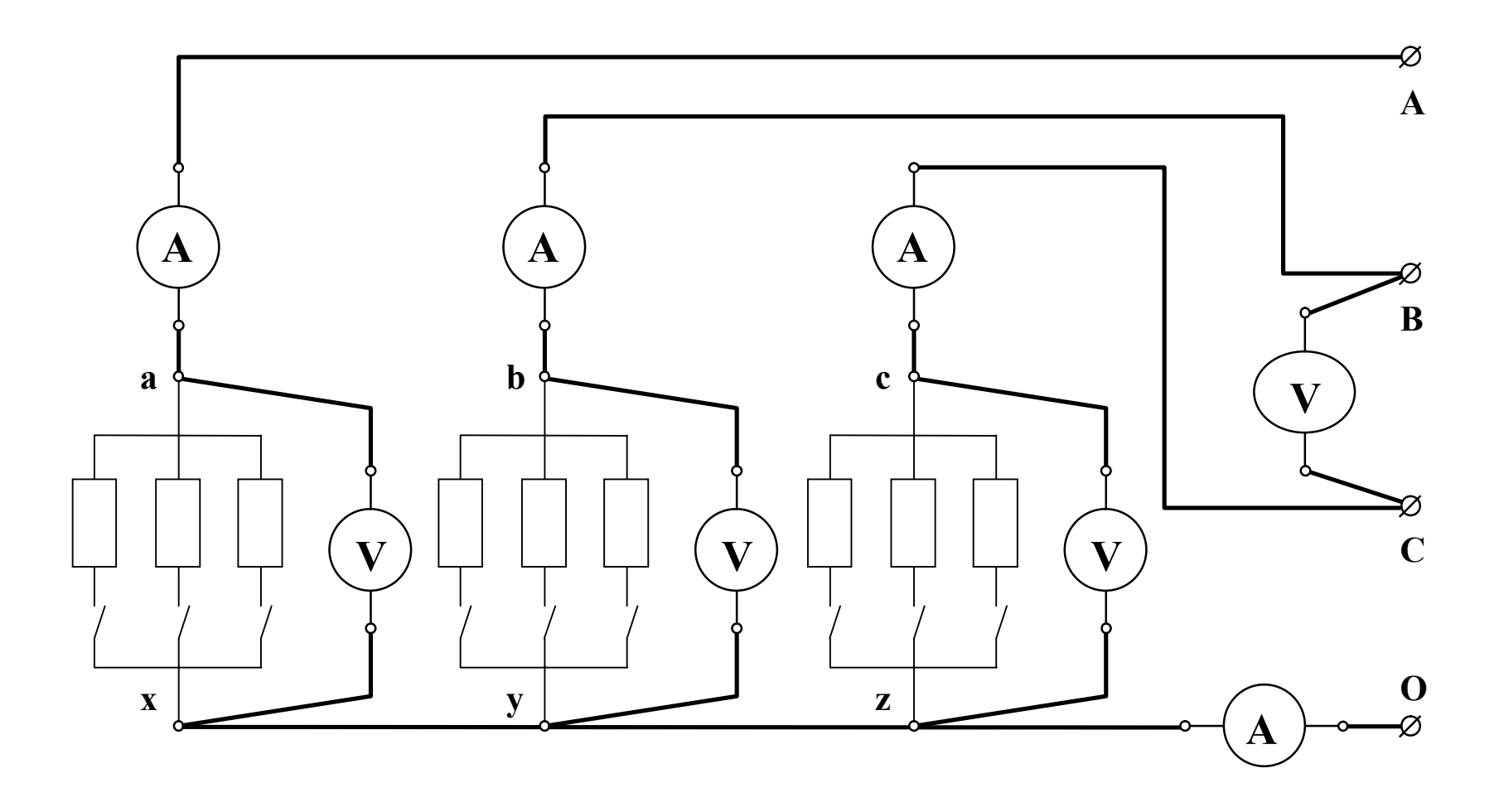

Рис. 3. Схема экспериментального приемника, включенного по схеме "звезда с нейтральным проводом"

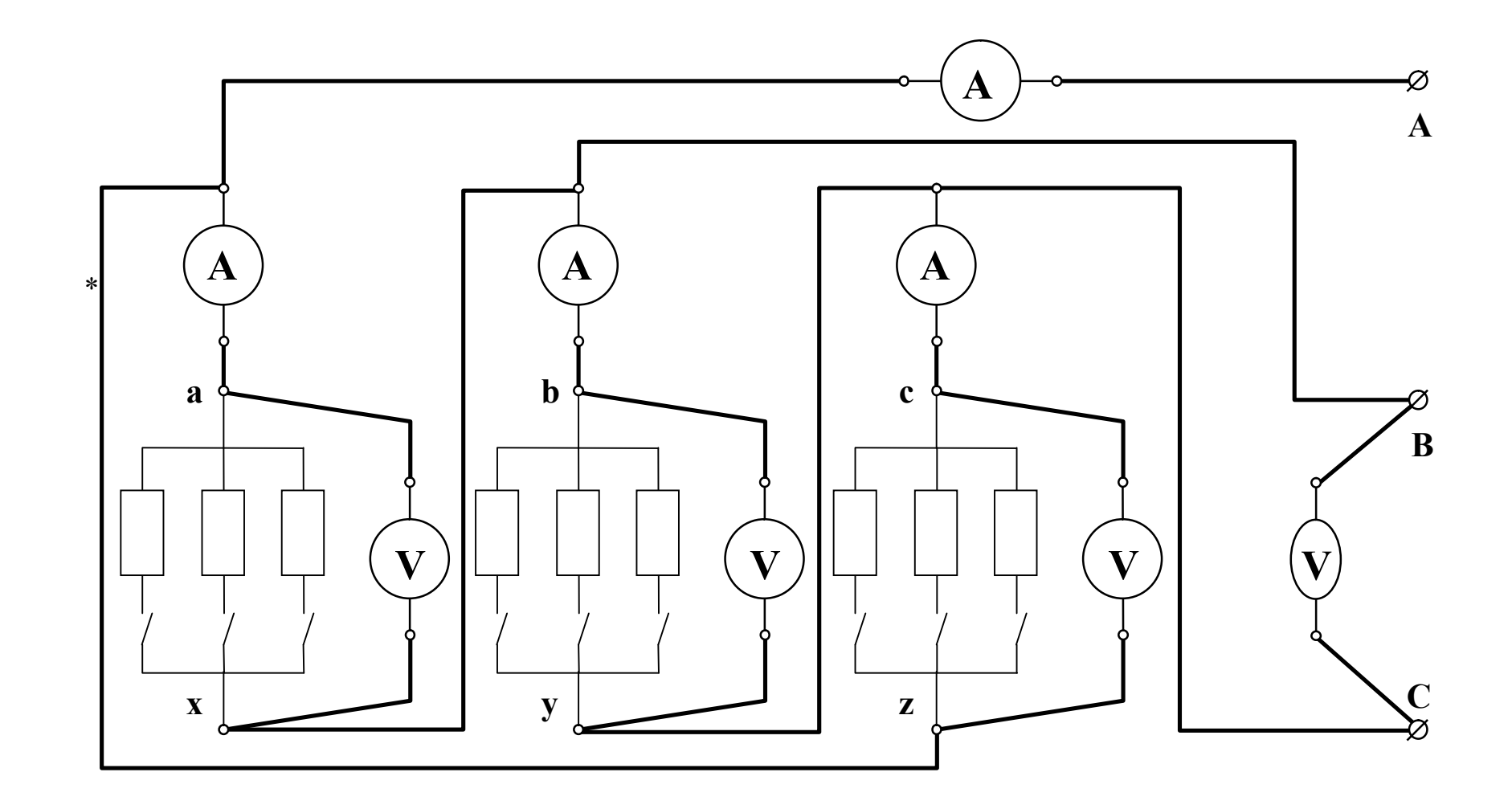

Рис. 4. Схема экспериментального приемника, включенного по схеме "треугольник"

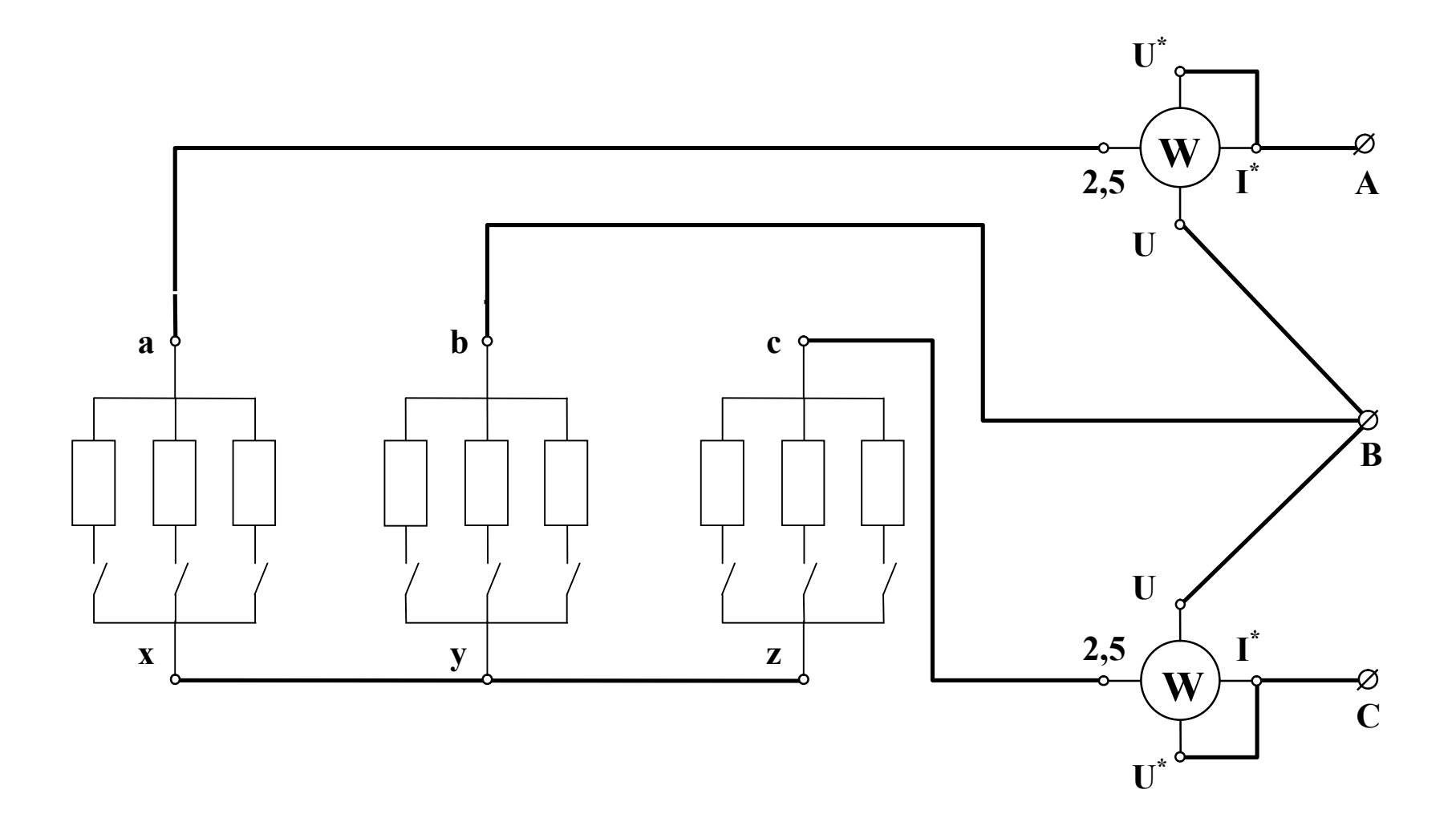

Рис. 5. Схема измерения мощности по методу двух ваттметров

Таблица 2

Значения токов, напряжений и мощностей резистивного приемника, включенного по схеме звезда с нейтральным проводом

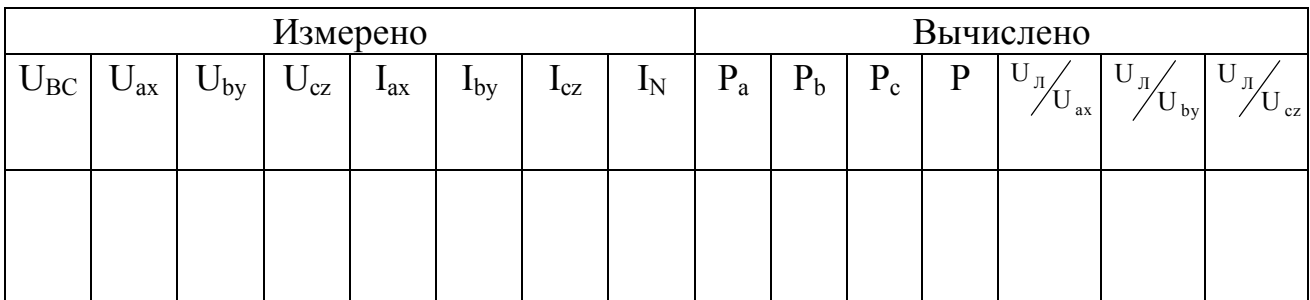

10.Автоматическим выключателем АП снимите напряжение со стенда.

11.В экспериментальной схеме (рис.3) отключите нейтральный провод.

12.Диапазон измерения фазных вольтметров установите 0-300 В.

13.Выполните пункты 6-8.

14.По указанию преподавателя для нескольких нагрузок снимите показания приборов и занесите их в таблицу 3.

15.Автоматическим выключателем АП снимите напряжение со стенда.

16.Соберите цепь, изображенную на рис.4.

17.По указанию преподавателя для нескольких нагрузок снимите показания приборов и занесите их в таблицу 4.

Таблица 3

Значения токов, напряжений и мощностей резистивного приемника, включенного по схеме звезда без нейтрального провода

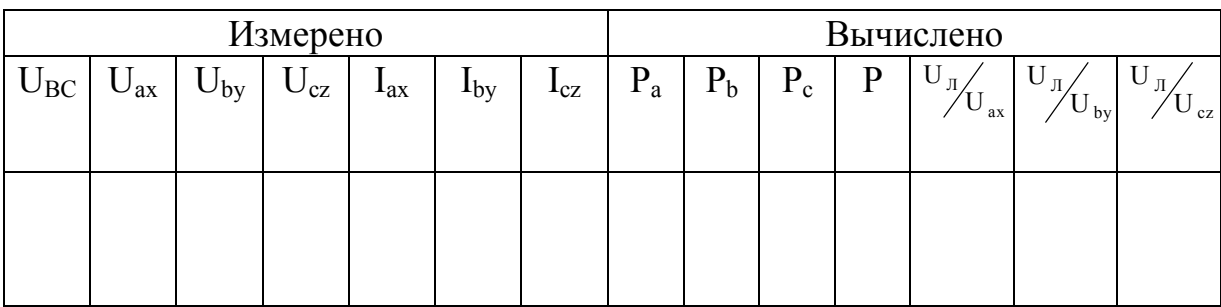

Таблица 4

Значения токов, напряжений и мощностей резистивного приемника, включенного по схеме треугольник

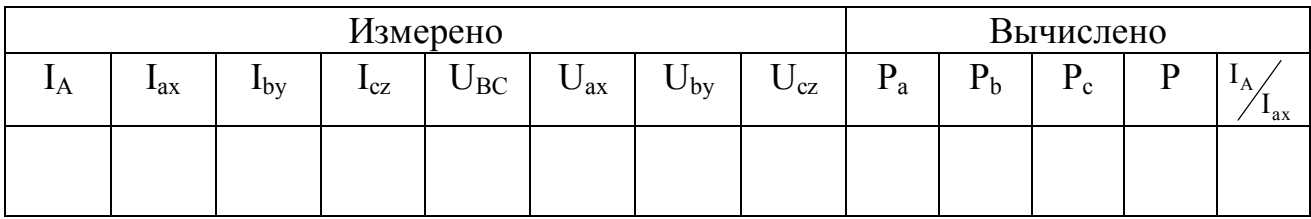

18.Автоматическим выключателем АП снимите напряжение со стенда.

19.По указанию преподавателя соберите цепь, изображенную на рис.5. Клеммы, отмеченные знаками  $I^*$ ,  $U^*$ , 2.5, U находятся на ваттметре.

20.Диапазон измерения ваттметра установите 0-750 Вт.

21.Выполните пункты 6-8.

22.По указанию преподавателя для нескольких нагрузок снимите показания приборов и занесите их в таблицу 5.

Таблица 5

# Значения мощностей резистивного приемника, включенного по схеме звезда без нейтрального провода

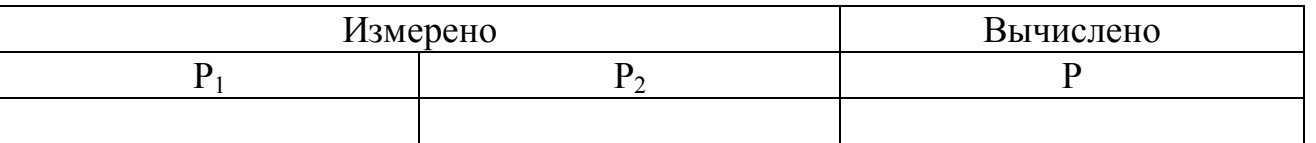

# **3. Рекомендации по обработке экспериментальных данных**

По указанию преподавателя постройте векторные диаграммы токов и напряжений. Построение диаграмм начинается с выбора масштаба, отдельно по току и отдельно по напряжению, указывая, сколько в сантиметре вольт или ампер.

Построение диаграмм для приемника, соединенного звездой с нейтральным проводом, начинайте с векторов фазных напряжений  $U_{ax}$ ,  $U_{by}$ ,  $U_{cz}$ , располагая их под углом 120  $\degree$  друг к другу. Векторы линейных напряжений  $\rm{U_{AB},\,U_{BC},\,U_{CA}}$  находятся в соответствии с уравнениями (3). Разность двух векторов равна вектору, направленному из конца второго вектора в конец первого. Правильно построенные векторы линейных напряжений образуют равносторонний треугольник линейных напряжений. Векторы фазных токов I<sub>ax</sub>, I<sub>by</sub>, I<sub>cz</sub> строятся совпадающими по фазе с соответствующими векторами фазных напряжений (нагрузка в каждой фазе активная, т.е. угол сдвига фаз между фазными напряжением и током равен нулю;  $\cos \omega = 1$ .

Вектор тока в нейтральном проводе находится путем сложения векторов фазных токов по правилу параллелограмма.

Сделайте вывод о соответствии или несоответствии значений линейных напряжений и тока в нейтральном проводе, полученными из векторной диаграммы и измеренными в эксперименте. Сделайте вывод о влиянии нагрузки (симметричная или несимметричная) на соотношение линейных и фазных напряжений.

Построение векторных диаграмм для приемника, включенного по схеме "звезда" без нейтрального провода, начинайте с построения треугольника линейных напряжений U<sub>AB</sub>, U<sub>BC</sub>, U<sub>CA</sub>. Для нахождения центра звезды несимметричных

фазных напряжений из вершины А треугольника линейных напряжений проведите дугу радиусом  $U_{ax}$ . Из вершины В проведите дугу радиусом  $U_{bxy}$  из вершины С дугу радиусом U<sub>cz</sub>. Точка пересечения есть центр звезды напряжений. Соединяя центр звезды с вершинами треугольника, получите векторы фазных напряжений  $U_{ax}$ ,  $U_{by}$ ,  $U_{cz}$ . Векторы фазных токов  $I_{ax}$ ,  $I_{by}$ ,  $I_{cz}$  строятся как описано выше. В соответствии с I законом Кирхгофа сумма векторов фазных токов будет равна нулю. Убедитесь в этом.

Сделайте вывод о соответствии или несоответствии напряжений, полученных из векторных диаграмм, измеренным значениям. Сделайте вывод о влиянии величины нагрузки (тока) на величину фазных напряжений. Сделайте вывод о влиянии нагрузки (симметричная или несимметричная) на соотношение линейных и фазных напряжений.

Построение векторных диаграмм для приемника, включенного по схеме "треугольник", начинайте с построения звезды фазных напряжений  $U_{ax}$ ,  $U_{by}$ ,  $U_{cz}$ , она же является и звездой линейных напряжений  $U_{AB}$ ,  $U_{BC}$ ,  $U_{CA}$ , т.к. для треугольника фазные и линейные напряжения равны. Векторы фазных токов  $I_{ax}$ ,  $I_{by}$ ,  $I_{cz}$  откладываются совпадающими по фазе с векторами соответствующих фазных напряжений. Векторы линейных токов  $I_A$ ,  $I_B$ ,  $I_C$  находятся в соответствии с уравнениями (6).

Сделайте вывод о соответствии или несоответствии величин линейных токов, полученных из векторной диаграммы, их измеренным значениям.

Сделайте вывод о влиянии нагрузки (симметричная или несимметричная) на величину фазных напряжений.

Сделайте вывод о применимости изученных схем для питания симметричных и несимметричных приемников.

## **4. Содержание отчета**

1.Наименование и цель работа.

2.Технические данные электроизмерительных приборов.

3.Схема экспериментальной установки.

4.Таблицы экспериментальных данных.

5.Графики полученных зависимостей.

6.Выводы.

# **5. Техника безопасности при работе с трехфазными приемниками**

К лабораторному стенду подведено напряжение 220 В - опасно для жизни.

Перед сборкой экспериментальных схем убедитесь, что напряжение на стенде отсутствует (сигнальные лампы не горят, красная кнопка автомата АП утоплена).

Не используйте провода с поврежденной изоляцией.

Надежно закрепляйте наконечники проводов клеммами, особенно в тех случаях, когда под клеммами находятся несколько наконечников.

## **Категорически запрещается включение схемы без проверки преподавателем или лаборантом.**

Все изменения в схеме производите только при снятом напряжении. Повторное включение схемы производить только после проверки преподавателем или лаборантом.

Во время не касайтесь клемм стенда и клемм измерительных приборов.

В случае возникновения аварийных ситуаций (выпадения наконечников проводников из-под клемм, зашкаливание стрелок измерительных приборов, появление дыма или запаха горелой изоляции) немедленно отключите стенд нажатием на красную кнопку автомата АП в правой части стенда.

#### **6. Контрольные вопросы**

Какие цепи называются трехфазными?

Какое соединение приемников называется звездой?

Какое соединение приемников называется треугольником?

Какое напряжение называется фазным?

Какое напряжение называется линейным?

Как связаны линейные и фазные напряжения при включении приемника по схеме "звезда" с нейтральным проводом?

Как связаны линейные и фазные токи при включении приемника по схеме "звезда" с нейтральным проводом?

Как связаны линейные и фазные напряжения при включении приемника по схеме "треугольник"?

Как связаны линейные и фазные токи при включении приемника по схеме "треугольник"?

Каково назначение нейтрального провода?

Как изменятся фазные напряжения при изменении нагрузки в одной из фаз, если приемник включен по схеме "звезда" с нейтральным проводом?

Как изменятся фазные напряжения при изменении нагрузки в одной из фаз, если приемник включен по схеме "звезда" без нейтральным проводом?

Как изменятся фазные напряжения при изменении нагрузки в одной из фаз, если приемник включен по схеме "треугольник"?

Как измерить активную мощность симметричного приемника?

Как измерить активную мощность несимметричного приемника?

Зависит ли мощность трехфазного приемника от схемы его включения?

# ЛАБОРАТОРНАЯ РАБОТА №5

# ТРЕХФАЗНЫЕ ЦЕПИ С НЕСИММЕТРИЧНЫМИ ПРИЕМНИКАМИ

ЦЕЛЬ РАБОТЫ:

Ознакомиться с основными способами включения в трехфазную цепь несимметричных приемников. Научиться понимать роль нейтрального (нулевого) провода. Научиться представлять влияние порядка чередования фаз и чередования неоднородных потребителей (R, L, C) на величину тока в нейтральном проводе. Освоить методику построения векторных диаграмм. Научиться определять порядок чередования фаз.

### 1. Теоретическое введение

#### 1.1. Основные понятия

Трехфазные цепи являются основными в схемах электроснабжения промышленных предприятий. В такую цепь могут включаться приемники однофазные (лампы, двигатели, конденсаторы) и трехфазные (печи, трехфазные двигатели и др.).

Трехфазные приемники подразделяются на симметричные и несимметричные.

Симметричными называются приемники, комплексы сопротивлений фаз которых равны между собой:  $\underline{Z}_a = \underline{Z}_b = \underline{Z}_c = Ze^{j\varphi}$ .

Здесь Z - комплексное сопротивление;

Z - модуль комплексного сопротивления;

Ф - аргумент комплексного сопротивления.

Если это условие не выполняется, то приемники называются несимметрич-<u>ными</u>; при этом нагрузка может быть <u>равномерной</u>, если  $Z_a = Z_b = Z_c$ , или од-<u>нородной</u>, если  $\varphi_a = \varphi_b = \varphi_c$ .

Фазы приемников могут соединяться звездой или треугольником. Провода, составляющие линию электропитания от трехфазного генератора, имеют разметку А, В, С и называются линейными проводами. Начала и концы фаз трехфазных приемников обозначают соответственно а, х, в, у, с, z. Соединяя концы фаз х, у, z в одну общую точку, которую называют нейтральной или нулевой, получим схему соединения звездой. Если нейтральную точку приемника соединить с нейтральной точкой генератора, то получим схему соединения звездой с нейтральным проводом. Схема, в которой соединяются начало последующей фазы с концом предыдущей (а-z, в-х, с-у), называется треугольником.

Трехфазные цепи могут быть четырехпроводными (если используется нейтральный провод) или трехпроводными. В трехфазной цепи различают фазные и линейные напряжения и токи. Напряжения между линейными проводами А, В, С называются <u>линейными</u>  $\dot{U}_{AB}, \dot{U}_{BC}, \dot{U}_{CA}$ . Токи, проходящие по линейным проводам, называются <u>линейными токами</u>  $\dot{I}_A, \dot{I}_B, \dot{I}_C$ . Напряжения между началами и концами фаз приемника  $\dot{U}_{ax} = \dot{U}_a$ , $\dot{U}_{by} = \dot{U}_b$ , $\dot{U}_{cz} = \dot{U}_c$  называются <u>фазными напряжениями</u>. Токи, проходящие по фазным приемникам  $\dot{I}_{ax} = \dot{I}_a \dot{I}_{by} = \dot{I}_b \dot{I}_{cz} = \dot{I}_c$  называются <u>фазными то-</u> ками.

Заметим, что на практике в нейтральный провод приборы, в том числе и предохранители, не включают. Предлагаемое в лабораторной работе измерение тока в нейтральном проводе с помощью амперметра имеет исследовательскую цель.

### 1.2. Трехфазные цепи с несимметричными пассивными приемниками

Приемники соединены в звезду с нейтральным проводом (рис. 1,а; 2,а). Токи в фазах могут быть определены по формулам:

$$
\dot{I}_{_a}=\frac{\dot{U}_{_a}}{\underline{Z}_{_a}}, \dot{I}_{_b}=\frac{\dot{U}_{_b}}{\underline{Z}_{_b}}, \dot{I}_{_c}=\frac{\dot{U}_{_c}}{\underline{Z}_{_c}}\;.
$$

Ток в нейтральном проводе равен:

$$
\dot{I}_N = \dot{I}_a + \dot{I}_b + \dot{I}_c
$$

.

Если  $\underline{Z}_a$  ≠  $\underline{Z}_b$  ≠  $\underline{Z}_c$ , ток  $i_N$  ≠ 0. Заметим, что в этой схеме линейные токи равны фазным. Величина тока в нейтральном проводе зависит от того, в какой последовательности включены приемники с различными характеристиками. Например, в фазе a- резистивный элемент R, в фазе b - индуктивный элемент L, в фазе с - емкостной элемент С (рис. 1,а). Ток  $\dot{I}_N$  может быть определен с помощью векторной диаграммы (рис. 1,б).

Построение векторной диаграммы начинают с симметричной звезды фазных напряжений. Предполагается, что сопротивление нейтрального провода равно нулю. Далее откладываются векторы фазных токов. В фазе a вектор фазного тока совпадает с вектором фазного напряжения, в фазе b ток опережает напряжение на  $90^0$ , в фазе с ток ток отстает от напряжения на  $90^0$ . Геометрически суммируя векторы токов  $\dot{I}_a, \dot{I}_b, \dot{I}_c$ , получают вектор тока в нейтральном проводе  $\dot{I}_N$ . Как видно из диаграммы, величина тока в нейтральном проводе значительно больше, чем в фазном.

Если R =  $x_L = x_C$ , то  $I_N = (\sqrt{3} + 1)I_{\phi}$ . Значительное увеличение тока в ней-

тральном проводе опасно. При обрыве нейтрального провода появляется напряжение между нулевыми точками генератора и нагрузки, так называемое напряжение смещения нейтрали. Нарушается симметрия напряжения в фазах, что приводит к ненормальной работе потребителей (недокал или перекал ламп освещения, остановка двигателей или пробой их изоляции, недогрев или перегрев печей и  $ID.$ ).

Таким образом, нейтральный провод служит для обеспечения одинаковых напряжений на фазах приемника.

Оказывается, что ток в нейтральном проводе значительно уменьшается, если поменять местами реактивные элементы L и C (рис. 2,a). Векторная диаграмма для данной схемы включения представлена на рис. 2,6. Как видно из векторной диаграммы, ток нейтрального провода  $i<sub>w</sub>$  становится меньше фазного. Если  $R = x_L = x_C$ , то  $I_N = (\sqrt{3} - 1)I_{\phi}$ . Таким образом, режим работы цепи становится более благоприятным. При небольшой величине тока  $i<sub>N</sub>$  сечение нейтрального провода может быть уменьшено по сравнению с сечением линейного провода.

Связывая последовательность включения элементов R, L, C с чередованием фаз, можно определять последовательность фаз при отсутствии маркировки. Как известно, последовательность фаз определяет направление вращения вращающегося поля, а следовательно, и ротора двигателя. Знание последовательности фаз очень важно для обеспечения нормальной работы вентиляторов, насосов, транспортеров, мельниц и т.д.

Рассмотрим схему соединения фазных приемников треугольником. Каждая фаза приемника, как это следует из схемы соединений (рис. 3,а), оказывается включенной на линейное напряжение генератора, поэтому эти же напряжения являются фазными напряжениями приемника:

$$
\dot{U}_{ab} = \dot{U}_{AB}, \dot{U}_{bc} = \dot{U}_{BC}, \dot{U}_{ca} = \dot{U}_{CA}.
$$

При данной схеме соединений напряжения на фазах приемника не зависят от величины и характера нагрузки. Фазные токи определяются по формулам:

$$
\dot{I}_{ab} = \frac{\dot{U}_{ab}}{\sum_{ab}} , \dot{I}_{bc} = \frac{\dot{U}_{bc}}{\sum_{bc}} , \dot{I}_{ca} = \frac{\dot{U}_{ca}}{\sum_{ca}}
$$

Линейные токи находятся из уравнения первого закона Кирхгофа.

Для узла а:  $\dot{I}_A = \dot{I}_{ab} - \dot{I}_{ca}$ ; для узла в:  $\dot{I}_R = \dot{I}_{bc} - \dot{I}_{ab}$ ;

для узла с:  $\dot{I}_c = \dot{I}_{ca} - \dot{I}_{bc}$ .

Сумма линейных токов  $\dot{I}_4 + \dot{I}_8 + \dot{I}_C = 0$ .

Векторная диаграмма для данной схемы показана на рис. 3, б. Здесь, как и в предыдущих случаях, предполагается, что  $R = x_1 = x_C$ . Последствия переноса приемников из одной фазы в другую можно предвидеть, анализируя векторную диаграмму. Сравнение двух вариантов включения приемников позволяет провести разметку зажимов трехфазного напряжения. Например, подтвердить или отвергнуть соответствие нанесенной на стенде маркировки (A,B,C).

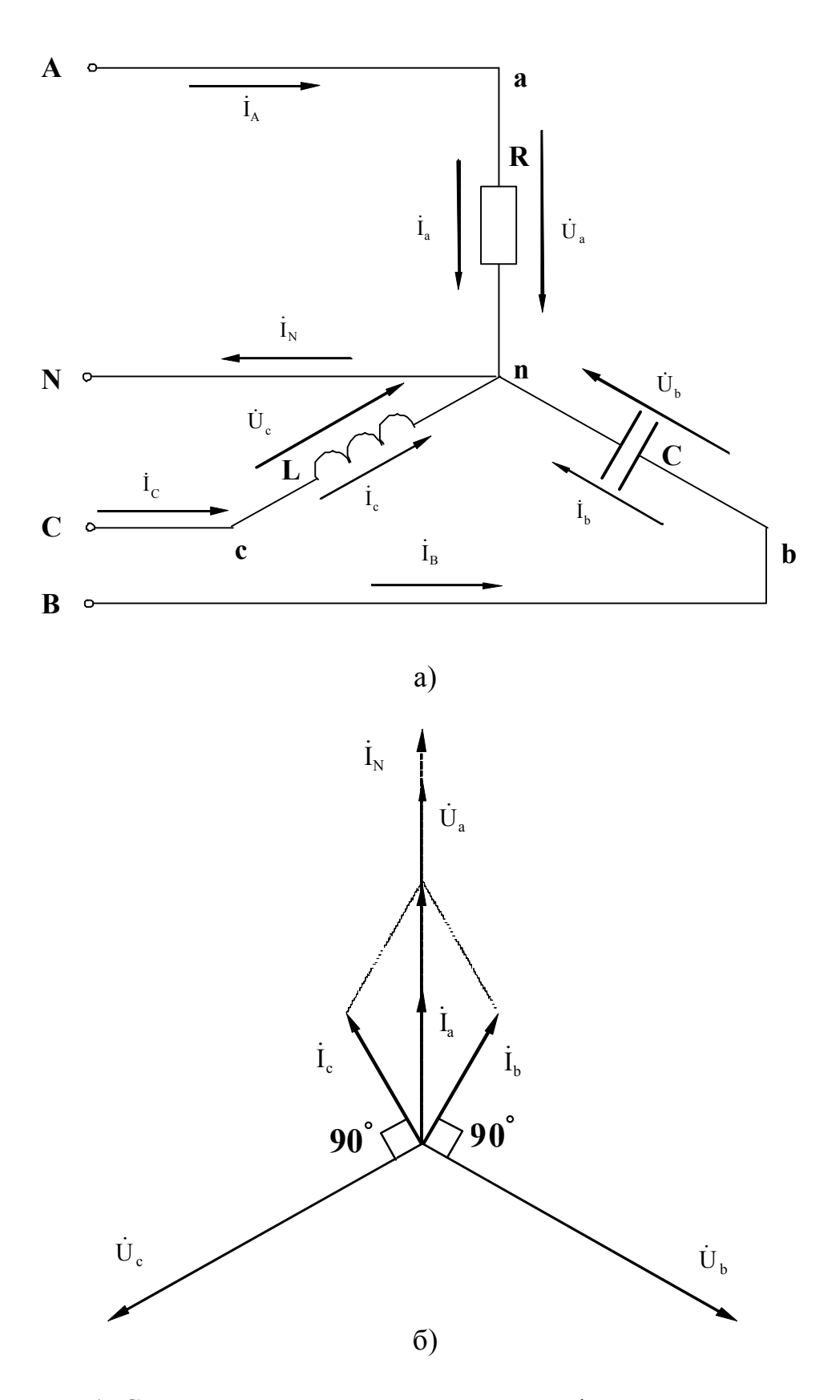

Рис. 1. Соединение несимметричного трехфазного приемника по схеме "звезда с нейтральным проводом" и соответствующая ему векторная диаграмма

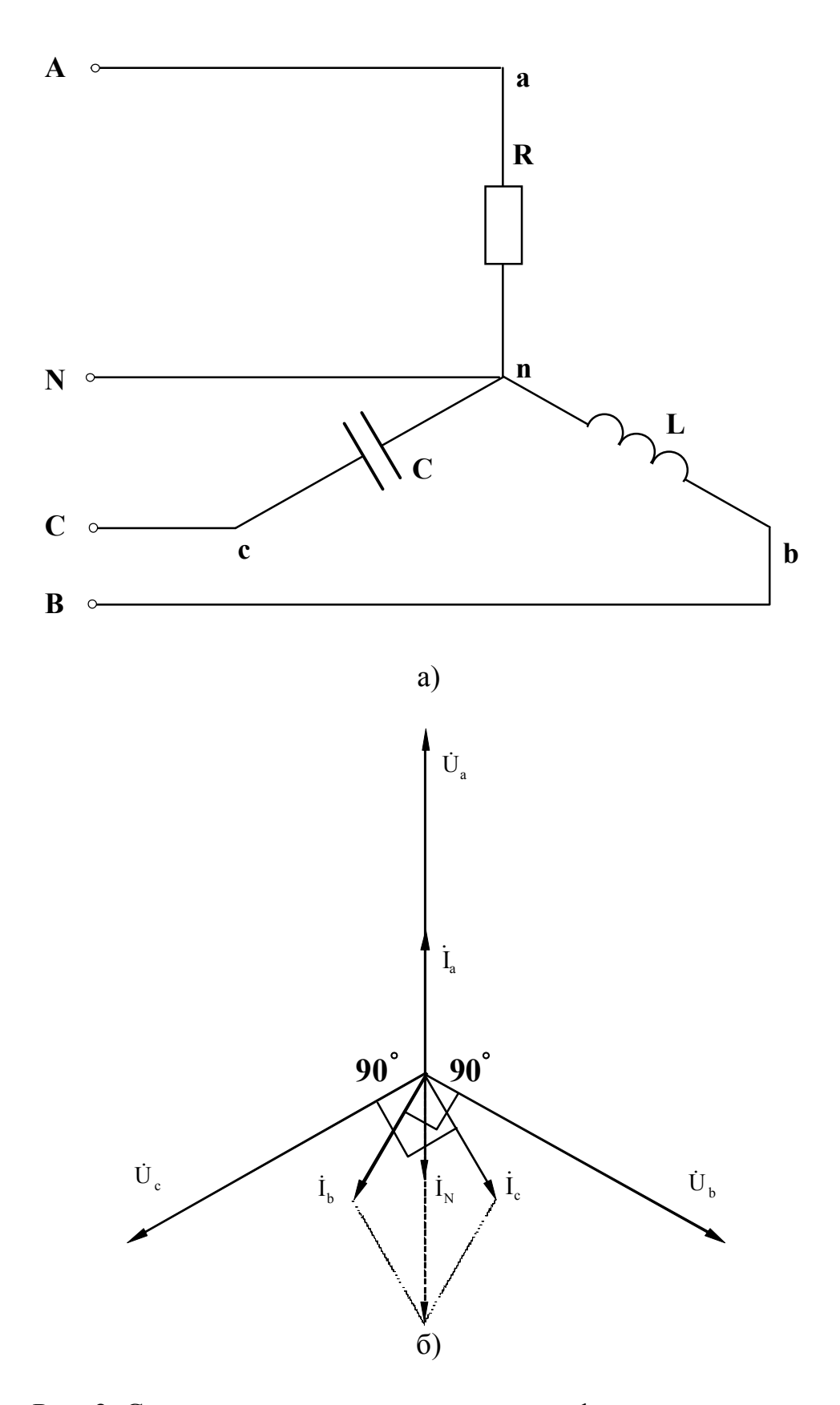

Рис. 2. Соединение несимметричного трехфазного приемника по схеме "звезда с нейтральным проводом" и соответствующая ему векторная диаграмма

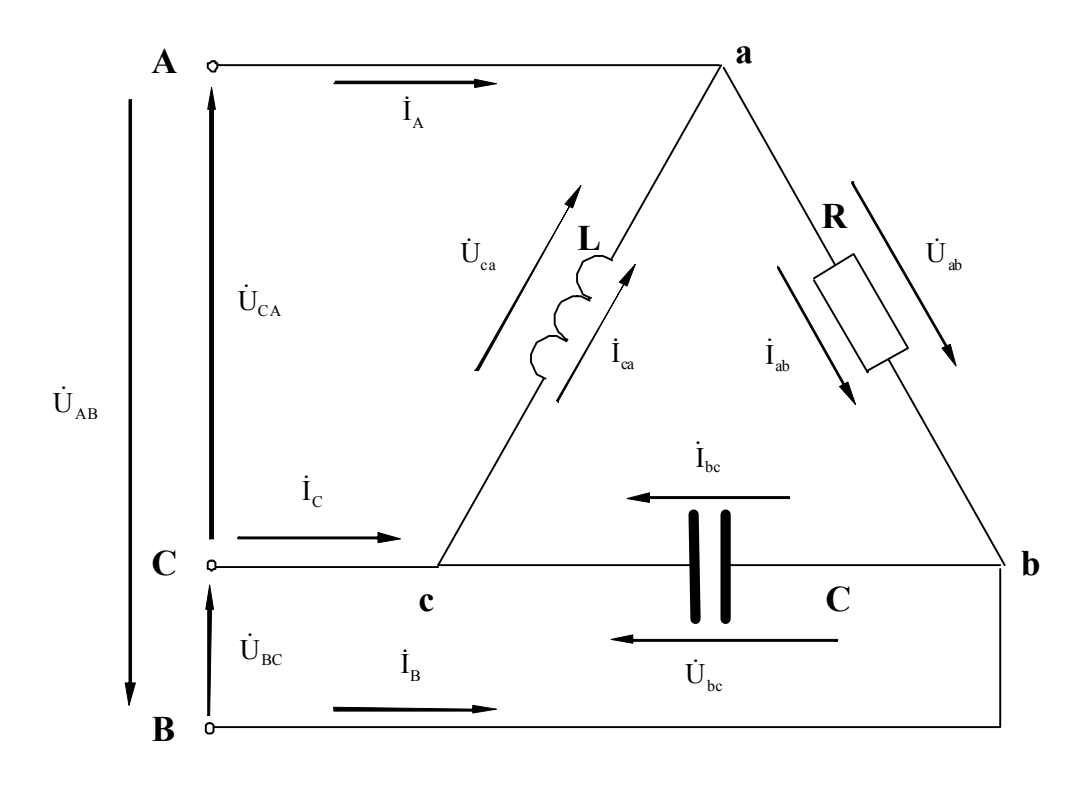

 $a)$ 

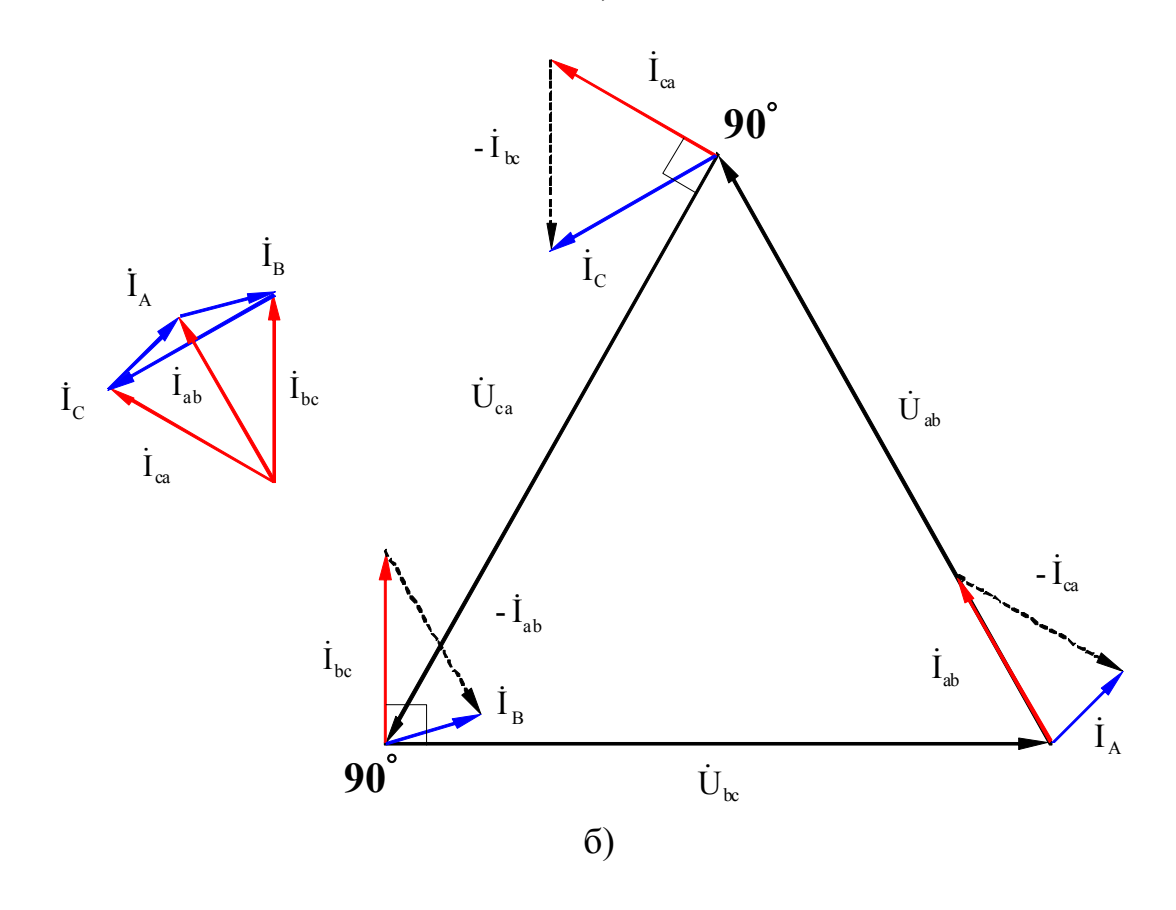

Рис. 3. Соединение несимметричного трехфазного приемника по схеме "треугольник" и соответствующая ему векторная диаграмма

## **2.Рабочее задание**

1. Ознакомиться с панелью блока питания лабораторного стенда и порядком включения и отключения трехфазного напряжения (клеммы А, В, С; кнопки над клеммами: черная - включено, красная - отключено). При включении загорается контрольная лампа зеленого цвета.

Блок питания лабораторного стенда включается автоматом АП, расположенном в правом нижнем углу стенда. При включении светится лампа зеленого цвета над автоматом.

2. Ознакомиться с рабочей панелью. На ней расположены: элементы R, L, C; их клеммы для подключения; тумблеры для подбора емкости конденсаторов (положение тумблера вверх - конденсатор включен).

3. Ознакомиться с электроизмерительными приборами на стенде и рабочем столе. Подобрать три амперметра с одинаковым пределом до 1А (щитовые приборы) и три с пределом до 2,5А (можно использовать настольные приборы). Подобрать три вольтметра с одинаковым пределом измерения (150В или 300В) и один щитовой вольтметр с диапазоном измерения 0-250В. Запишите в таблицу 1 основные характеристики выбранных электроизмерительных приборов.

Таблица 1

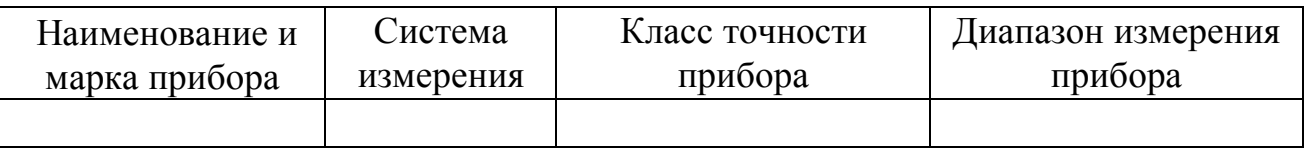

4. Исследовать схемы с различными способами соединения приемников R, L, C. Для этого поочередно собрать схемы, показанные на рис. 4, 5, 6.

Внимание! Включать питание стенда можно только после проверки правильности сборки схемы преподавателем или лаборантом.

5. Опыты провести с несколькими значениями емкости конденсаторов (величину емкости, число включенных тумблеров необходимо согласовывать с преподавателем).

6. Показания приборов записываются в таблицы 2, 3, 4. Форма таблиц для всех схем приводится ниже.

Внимание! Все изменения в схеме опыта проводятся только при отключенном напряжении питания стенда.

7. Построить векторные диаграммы для всех схем.

8. Сравнить величины токов в нейтральном проводе при различных вариантах включения реактивных элементов нагрузки.

9. Определить разметку зажимов фаз. Подтвердить или изменить маркировку указанную на стенде.

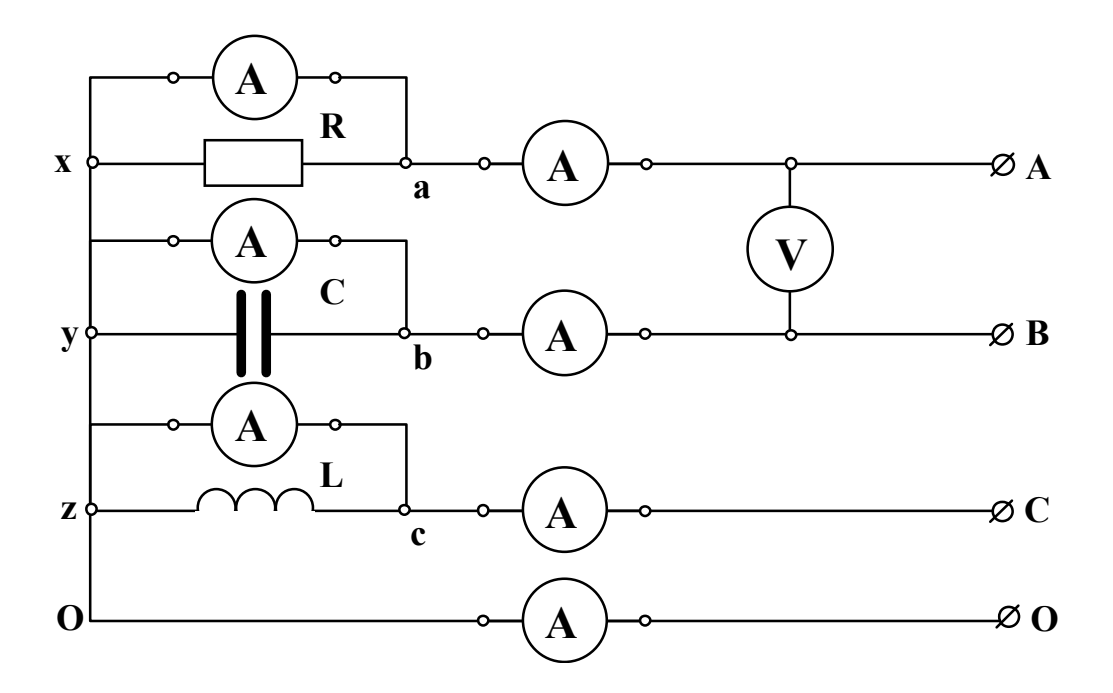

Рис. 4. Схема для исследования несимметричного трехфазного приемника, соединенного по схеме "звезда с нейтральным проводом"

Таблица 2

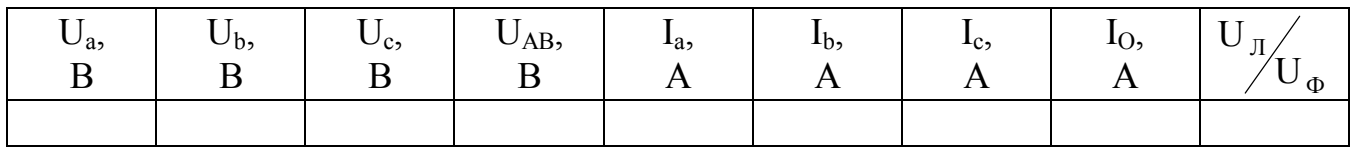

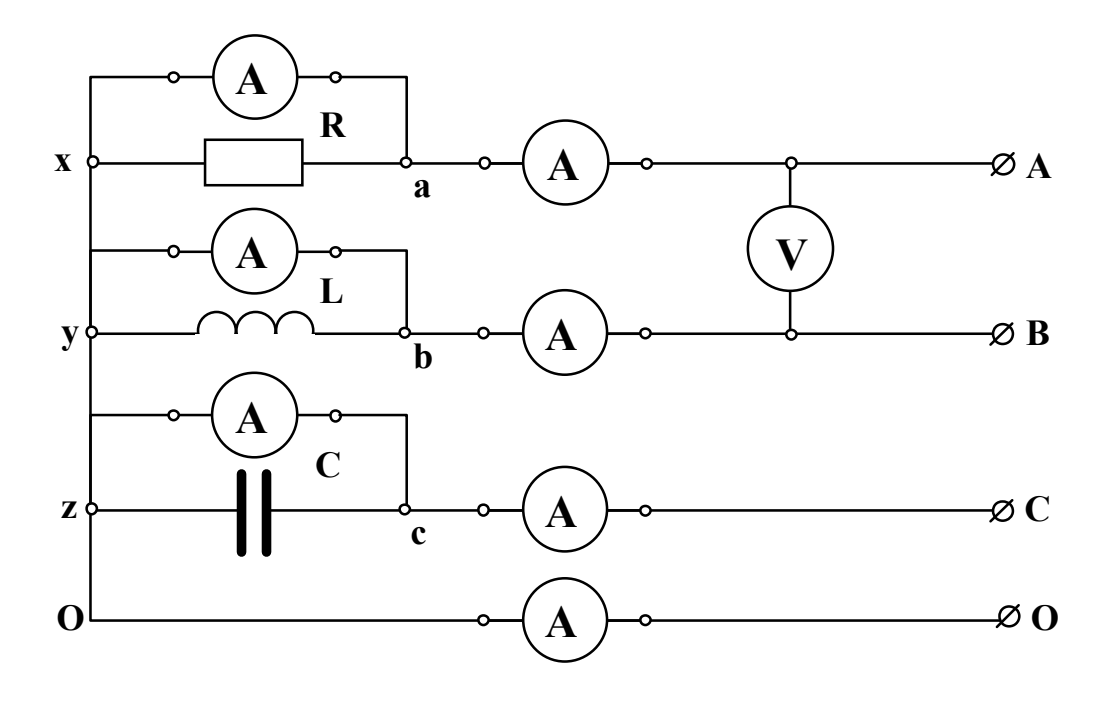

Рис. 5. Схема для исследования несимметричного трехфазного приемника, соединенного по схеме "звезда с нейтральным проводом"

Таблина 3

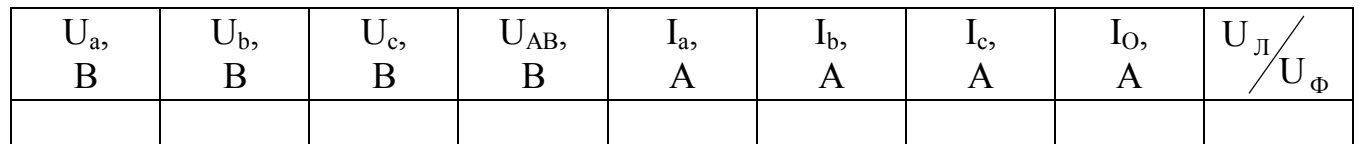

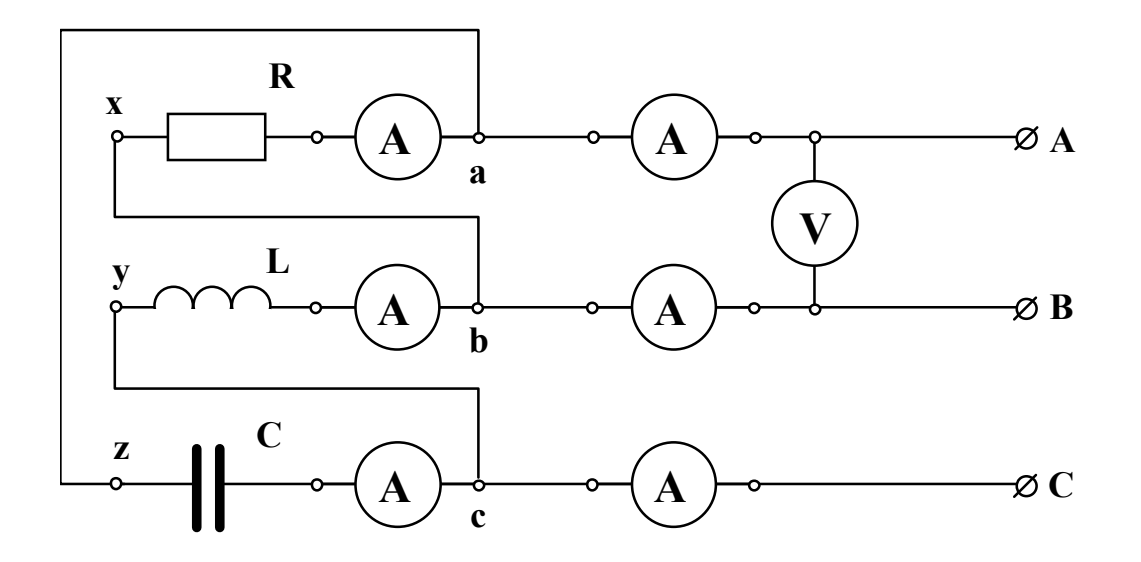

Рис. 6. Схема для исследования несимметричного трехфазного приемника, соединенного по схеме "треугольник"

Таблина 4

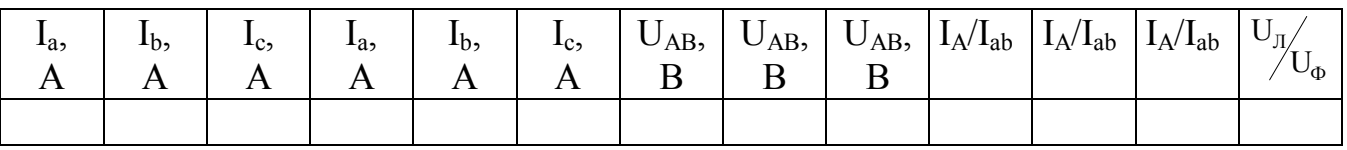

10. Сделать вывод о влиянии способа соединения и последовательности включения фаз приемника на величину тока в нейтральном проводе и на величину фазных напряжений.

11. При построении векторных диаграмм учитывать реальную разметку зажимов фаз. Векторные диаграммы строятся в масштабе по напряжению (В/см) и по току (А/см). Построение диаграммы для схемы звезда с нейтральным проводом начинают с векторов фазных напряжений, которые образуют трехлучевую симметричную звезду. Затем строят векторы фазных (они же линейные) токов. Напоминаем, что в идеальном резистивном элементе R вектор тока совпадает по фазе с вектором напряжения ( $\varphi = 0^0$ ), в идеальном индуктивном элементе L вектор тока отстает от вектора напряжения на угол 90<sup>0</sup> ( $\varphi = 90^0$ ), а в идеальном емкостном
элементе С вектор тока опережает вектор напряжения на 90<sup>0</sup> ( $\varphi = 90^0$ ). Следует иметь в виду, что в лабораторной установке используется реальная катушка инлуктивности, которая представляется двумя последовательными элементами R и L. Поэтому угол сдвига фаз между током и напряжением несколько (на 5-7<sup>0</sup>) меньше  $90^\circ$ .

Ток в нейтральном проводе получается путем суммирования векторов фазных токов (правило многоугольника или параллелограмма).

Построение векторной диаграммы для схемы соединения треугольником начинают также с векторов фазных (они же линейные) напряжений, которые образуют равносторонний треугольник. Затем в соответствии с характером нагрузки строятся векторы фазных токов. Векторы линейных токов строятся путем геометрического суммирования фазных токов соответственно указанным ранее формулам.

12. Составить отчет по работе следующего содержания:

- наименование работы;
- цель работы;
- данные электроизмерительных приборов;
- схемы экспериментальных установок;
- таблицы данных;
- примеры расчета;
- векторные диаграммы;
- ВЫВОДЫ.

## 3. Техника безопасности при работе с трехфазными приемниками

К лабораторному стенду подведено напряжение 220 В - опасно для жизни.

Перед сборкой экспериментальных схем убедитесь, что напряжение на стенде отсутствует (сигнальные лампы не горят, красная кнопка автомата АП утоплена).

Не используйте провода с поврежденной изоляцией.

Надежно закрепляйте наконечники проводов клеммами, особенно в тех случаях, когда под клеммами находятся несколько наконечников.

#### Категорически запрещается включение схемы без проверки преподавателем или лаборантом.

Все изменения в схеме производите только при снятом напряжении. Повторное включение схемы производить только после проверки преподавателем или лаборантом.

Во время не касайтесь клемм стенда и клемм измерительных приборов.

В случае возникновения аварийных ситуаций (выпадения наконечников проводников из-под клемм, зашкаливание стрелок измерительных приборов, появление дыма или запаха горелой изоляции) немедленно отключите стенд нажатием на красную кнопку автомата АП в правой части стенда.

### **4. Контрольные вопросы**

Перечислите способы соединения трехфазной нагрузки.

Какая нагрузка называется симметричной, не симметричной, однородной, равномерной?

Объясните назначение нейтрального провода.

Каким образом можно определить последовательность фаз трехфазного напряжения?

# *ЛАБОРАТОРНАЯ РАБОТА №6*

## **ИСПЫТАНИЕ ОДНОФАЗНОГО ТРАНСФОРМАТОРА**

#### ЦЕЛЬ РАБОТЫ:

Произвести испытание однофазного трансформатора в режимах холостого хода, короткого замыкания и в режиме нагрузки резистивными приемниками.

Экспериментально определить коэффициент трансформации, ток холостого хода, потери мощности в сердечнике.

Экспериментально определить напряжение короткого замыкания и потери мощности в обмотках при номинальной нагрузке.

По экспериментальным данным построить внешнюю характеристику трансформатора и определить изменение напряжения при нагрузке.

По экспериментальным данным построить рабочие характеристики трансформатора.

#### **Теоретическое введение**

Трансформатор - статический электромагнитный аппарат, в котором посредством магнитного поля, переменный ток одного напряжения преобразуется в переменный ток другого напряжения той же частоты.

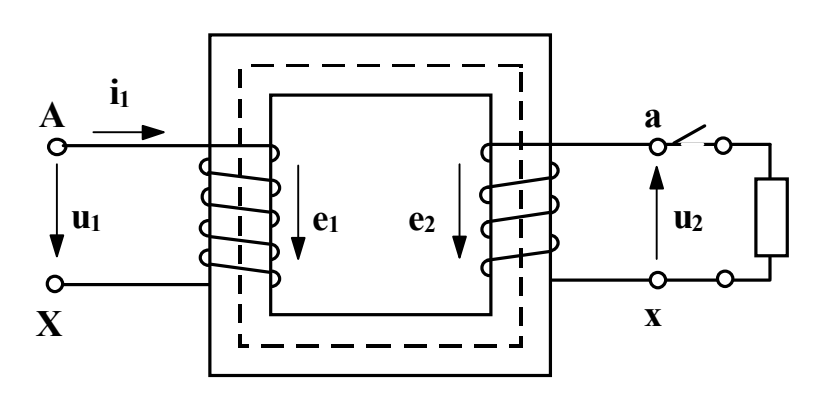

Рис. 1. Электромагнитная схема трансформатора

Трансформатор состоит из замкнутого стального сердечника, который набирается из отдельных листов электротехнической стали, изолированных друг от друга слоем лака. Делается это для уменьшения вихревых токов. На сердечнике располагаются две катушки, их называют обмотками, которые тщательно изолированы от сердечника и не имеют электриче-

ской связи друг с другом. Обмотка, которая подключается к источнику энергии, называется первичной, обмотка, к которой подключается приемник энергии, называется вторичной. Начало и конец обмотки высшего напряжения обозначаются соответственно начальными и конечными буквами латинского алфавита "А" и "Х". Начало и конец обмотки низшего напряжения обозначаются теми же малыми буквами латинского алфавита "а" и "х". При подключении первичной обмотки, имеющей  $\omega$  витков, к источнику синусоидального напряжения - u<sub>1</sub>, в цепи первичной обмотки течет ток - i<sub>1</sub>. Намагничивающая сила этого тока - i<sub>1</sub> $\omega_1$  создает переменный магнитный поток  $\Phi_{\text{och}}$ , который замыкается по сердечнику, пронизывая обе обмотки. Этот поток индуцирует в обмотках электродвижущие силы:

$$
e_1 = -\omega_1 \frac{d\Phi_{o} e_H}{dt};
$$
 (1)

$$
e_2 = -\omega_2 \frac{d\Phi_{o} e_H}{dt}.
$$
 (2)

Если вторичная обмотка замкнута, то под действием ЭДС "е<sub>2</sub>" в цепи вторичной обмотки потечет ток. Отношение электродвижущих сил определяется отношением чисел витков первичной и вторичной обмоток и для трансформатора есть постоянная величина, которая называется коэффициентом трансформации.

$$
k_{12} = \frac{e_1}{e_2} = \frac{\omega_1}{\omega_2}.
$$
\n
$$
(3)
$$

Величина коэффициента трансформации может быть найдена экспериментально или вычислена по паспортным данным.

В паспорт трансформатора заносятся номинальная мошность S, номинальное напряжение и токи обмоток. Номинальной полезной мощностью трансформатора называется полная мощность на зажимах вторичной обмотки - S<sub>2H</sub>, она приблизительно равна полной мощности потребляемой первичной обмоткой - S<sub>1н</sub>, т.е.

$$
S_{1_H} \approx S_{2_H} = S_{H}.
$$
\n<sup>(4)</sup>

Номинальным напряжением называется напряжение на зажимах обмотки при холостом ходе трансформатора, обозначается -  $U_{1H}$ ,  $U_{2H}$ .

Номинальным током называется ток, связанный с номинальной мощностью и номинальным напряжением следующим соотношением:

$$
I_{\rm H} = \frac{S_{\rm H}}{U_{\rm H}}
$$
 (5)

Эксплуатационные характеристики трансформатора определяются изменением вторичного напряжения при нагрузке, потерями мощности в сердечнике и обмотках, коэффициентом полезного действия. Все эти величины могут быть рассчитаны по данным опытов холостого хода и короткого замыкания, которые характеризуют работу трансформатора в предельных режимах нагрузки: при ее отсутствии  $I_2 = 0$  и номинальной -  $I_2 = I_{2H}$ . Основным режимом работы трансформатора является режим нагрузки, когда вторичная обмотка замкнута на приемник и по ней протекает ток і. Сила тока і определяется величинами ЭДС е, и полного сопротивления вторичной цепи. При наиболее распространенной индуктивной нагрузке, ток вторичной обмотки отстает от ЭДС - е<sub>2</sub> по фазе, при емкостной - опережает ЭДС на некоторый угол, определяемый параметрами вторичной цепи.

Появление тока во вторичной обмотке сопровождается появлением намагничивающей силы -  $1202$ , которая создает в сердечнике магнитный поток, направленный, в соответствии с принципом Ленца, навстречу потоку первичной обмотки, т.е. магнитный поток вторичной обмотки стремится размагнитить магнитопровод. Увеличение вторичного тока приводит к возрастанию мощности вторичной цепи -  $i_2e_2$ .

Согласно закону сохранения энергии это вызывает рост мощности потребляемой первичной обмоткой из сети -  $i_1u_1$  и, следовательно,

при неизменной величине первичного напряжения увеличение тока вторичной обмотки приводит к возрастанию тока первичной обмотки.

Одновременно с увеличением тока первичной обмотки возрастает и намагничивающая сила -  $i_1\omega_1$ , прирост которой, компенсирует размагничивающее действие вторичного тока.

Магнитный поток в сердечнике трансформатора при нагрузках от 0 до номинальной остается неизменным.

Протекание тока во вторичной обмотке трансформатора вызывает падение напряжения в ее активном и индуктивном сопротивлениях. Поэтому ЭДС -  $e_2$  несколько отличается от напряжения  $U_2$  на зажимах вторичной обмотки.

Отклонение величины вторичного напряжения трансформатора от напряжения холостого хода, выраженное в процентах, называется изменением напряжения трансформатора при нагрузке.

$$
\Delta U\% = \frac{U_{20} - U_2}{U_{20}} 100\%.
$$
 (6)

Эта величина может быть рассчитана по данным опытов холостого хода и короткого замыкания или определена по внешней характеристике, которая представляет собой зависимость вторичного напряжения от коэффициента загрузки -  $U_2 = f(\beta)$ . При индуктивной нагрузке вторичное напряжение уменьшается с ростом вторичного тока. При номинальной нагрузке уменьшение напряжения будет тем больше, чем больше полные сопротивления обмоток.

Величина изменения напряжения при нагрузке зависит также от характера нагрузки. У силовых трансформаторов при  $\beta = 1$  изменение напряжения составляет 5-10 %. Чтобы устранить нежелательное уменьшение напряжения на приемниках, трансформатор проектируют так, чтобы напряжение холостого хода  $U_{20}$  было на 5% больше номинального напряжения приемников, кроме того предусматривается возможность изменения числа витков одной из обмоток при возрастании нагрузки.

#### Рабочее задание

Внимательно прочитайте раздел "Техника безопасности при работе трансформатора".

Паспортные данные трансформатора занесите в рабочий журнал.

Таблица 1

Паспортные данные трансформатора ОСМ-О16У3

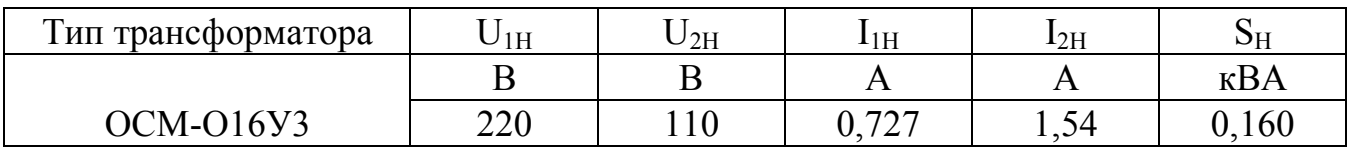

3. Технические данные электроизмерительных приборов, используемых в работе, занесите в таблицу 2.

Таблица 2

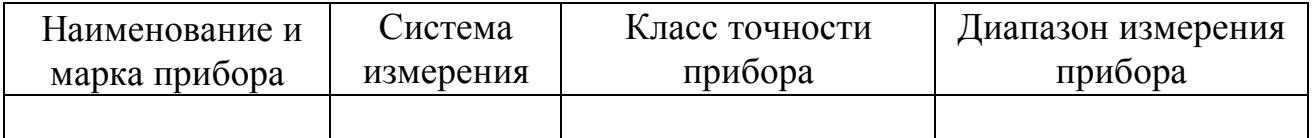

4. Соберите схему, изображенную на рисунке 2. Клеммы, маркированные "I";

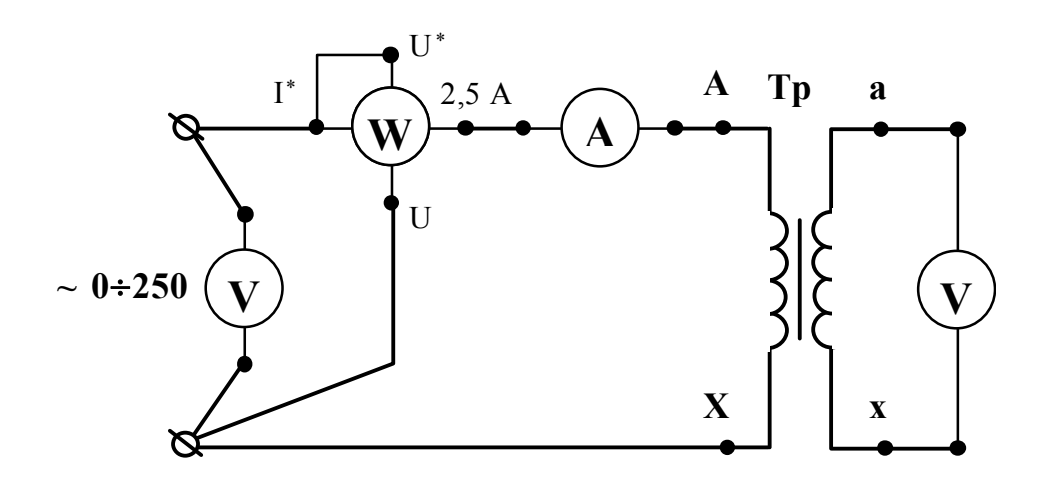

Рис. 2. Схема проведения опыта холостого хода

2,5;  $U^*$ ;  $U^*$ , находятся на ваттметре.

5.Диапазон измерения вольтметра, включенного в цепь первичной обмотки, установите 0-300 В, диапазон измерения вольтметра, включенного в цепь вторичной обмотки, установите 0-150 В.

6.Диапазон измерения амперметра установите 0-1 А. Диапазон измерения ваттметра установите 0-75 Вт.

7.Предъявите цепь для проверки преподавателю или лаборанту.

8.Автоматическим выключателем "АП", расположенным на панели источников питания подайте напряжение на стенд. При этом на панели блока питания должна загореться сигнальная лампа.

9.Магнитным пускателем, кнопки которого расположены на панели источников питания под клеммами 0~250, подайте напряжение на панель схему. При этом на панели блока питания должна загореться сигнальная лампа.

10.Регулятором напряжения "ЛАТР", расположенным на панели блока питания, установите на первичной обмотке трансформатора номинальное напряжение.

11.Показания приборов занесите в таблицу 3.

Таблица 3

Результаты испытания трансформатора ОСМ-О16У3 на холостом ходу

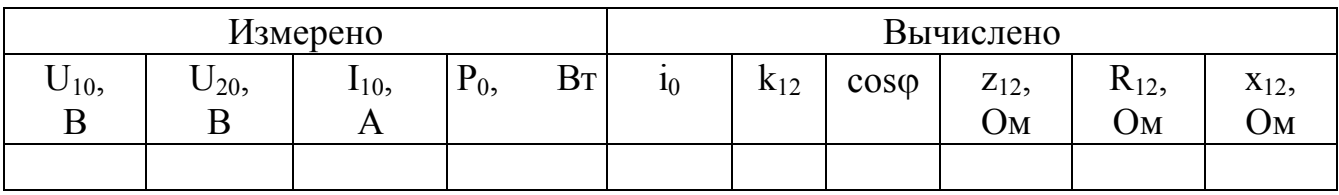

12.Регулятором напряжения "ЛАТР", расположенным на панели блока питания, снимите напряжение с первичной обмотки трансформатора.

13.Автоматическим выключателем "АП", расположенным на панели блока питания, отключите стенд от сети, при этом на панели блока питания сигнальные лампы должны погаснуть.

14.Соберите цепь, изображенную на рисунке 3.

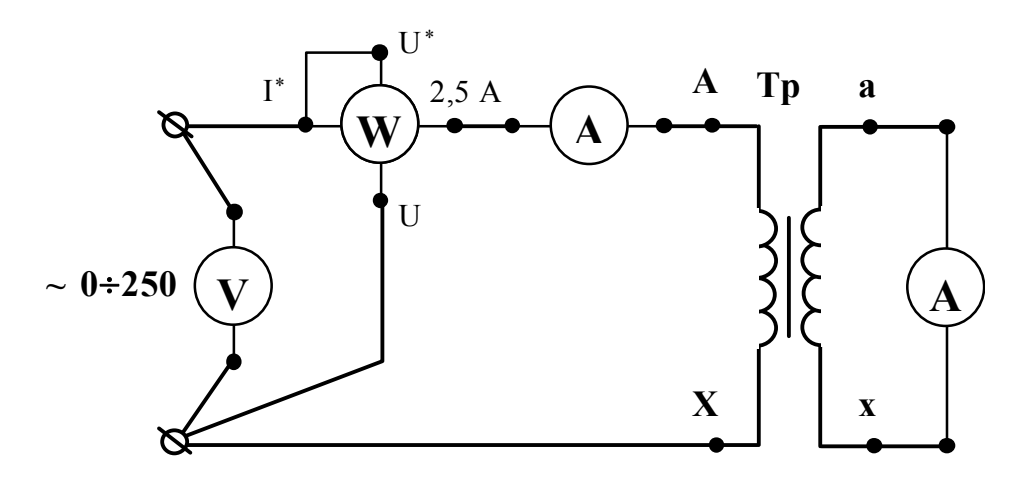

Рис. 3. Схема проведения опыта короткого замыкания

15.Диапазон измерения вольтметра, включенного в цепь первичной обмотки, установите 0-75 В.

16.Диапазон измерения амперметра, включенного в цепь вторичной обмотки, установите 0-2,5 А.

17.Внимательно прочитайте условия проведения опыта короткого замыкания.

## ДЛЯ ПРОВЕДЕНИЯ ОПЫТА КОРОТКОГО ЗАМЫКАНИЯ ПЕРВИЧНОЕ НА-ПРЯЖЕНИЕ УСТАНОВИТЕ ТАКИМ, ЧТОБЫ В ЦЕПИ ПЕРВИЧНОЙ ОБМОТКИ ПРОТЕКАЛ НОМИНАЛЬНЫЙ ТОК.

18.Ручку регулятора напряжения "ЛАТР", расположенного на панели блока питания стенда, установите в крайнее положение, по направлению противоположному движению часовой стрелки.

19.Предъявите цепь для проверки преподавателю или лаборанту.

20.Автоматическим выключателем "АП", расположенным на панели источников питания подайте напряжение на стенд. При этом на панели блока питания должна загореться сигнальная лампа.

21.Магнитным пускателем, кнопки которого расположены на панели источников питания под клеммами 0~250, подайте напряжение на панель схему. При этом на панели блока питания должна загореться сигнальная лампа.

22.Регулятором напряжения "ЛАТР", расположенным на панели блока питания, установите номинальный ток на первичной обмотке трансформатора.

23.Показания приборов занесите в таблицу 4.

Таблица 4

Результаты испытания трансформатора ОСМ-О16У3 в режиме короткого замыкания

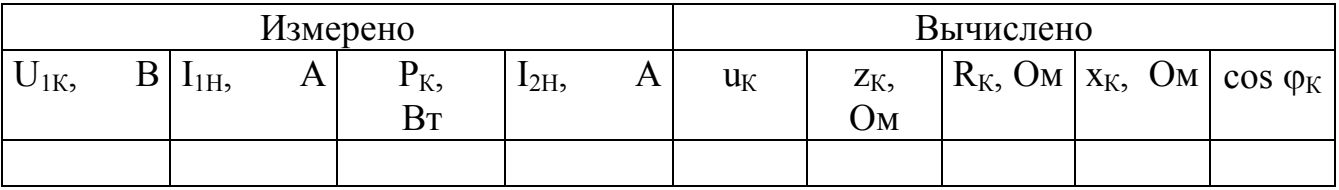

24.Регулятором напряжения "ЛАТР", расположенным на панели блока питания, снимите напряжение с первичной обмотки трансформатора.

25.Автоматическим выключателем "АП", расположенным на панели блока питания, отключите стенд от сети, при этом на панели блока питания сигнальные лампы должны погаснуть.

26.Соберите цепь, изображенную на рисунке 4.

27.Диапазон измерения вольтметра, включенного в цепь первичной обмотки, установите 0-300 В. Диапазон измерения ваттметра установите 0-375 Вт.

28.Предъявите цепь для проверки преподавателю или лаборанту.

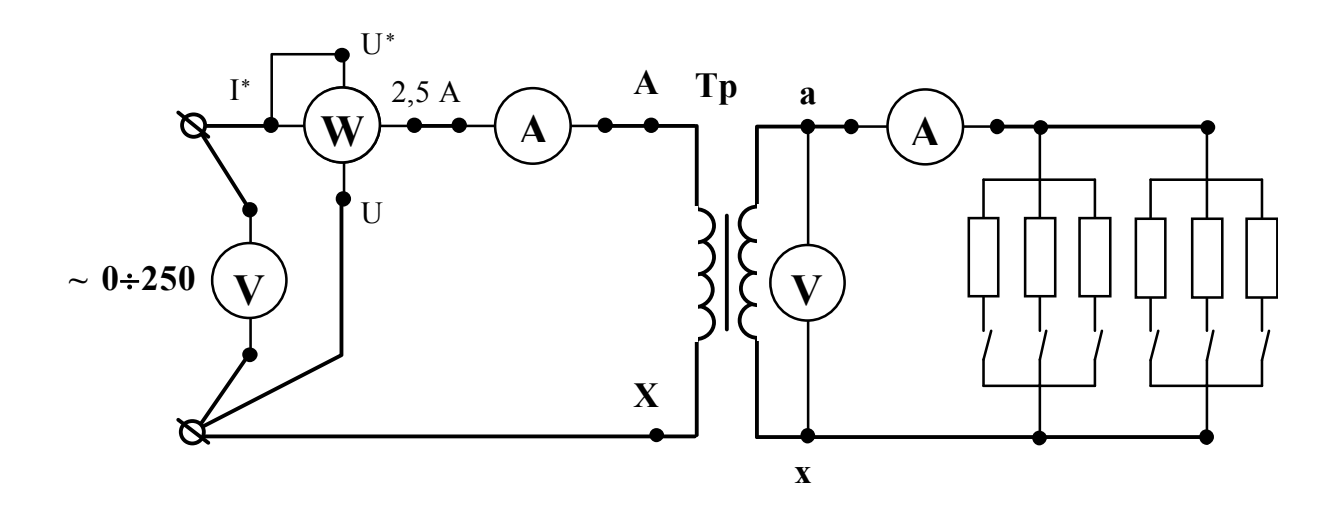

Рис. 4. Схема испытания трансформатора под нагрузкой

29.Автоматическим выключателем "АП", расположенным на панели источников питания подайте напряжение на стенд. При этом на панели блока питания должна загореться сигнальная лампа.

30.Магнитным пускателем, кнопки которого расположены на панели источников питания под клеммами 0~250, подайте напряжение на панель схему. При этом на панели блока питания должна загореться сигнальная лампа.

31.Регулятором напряжения "ЛАТР", расположенным на панели блока питания, установите на первичной обмотке трансформатора номинальное напряжение.

32.Снимите показания приборов для 4-7 значений вторичного тока. Величину тока изменяйте постепенным увеличением количества включенных резисторов.

## СЛЕДИТЕ ЗА ВЕЛИЧИНОЙ ТОКА В ОБМОТКАХ. ВЕЛИЧИНЫ ТОКОВ I<sub>1</sub> И I<sub>2</sub> НЕ ДОЛЖНЫ ПРЕВЫШАТЬ НОМИНАЛЬНЫХ ЗНАЧЕНИЙ.

33. Показания приборов занесите в таблицу 5.

Таблица 5

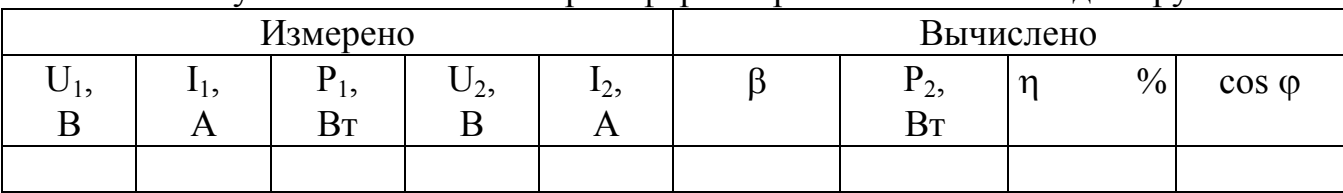

Результаты испытания трансформатора ОСМ-О16У3 под нагрузкой

34.Регулятором напряжения "ЛАТР", расположенным на панели блока питания, снимите напряжение с первичной обмотки трансформатора.

35.Автоматическим выключателем "АП", расположенным на панели блока питания, снимите напряжение со стенда.

36.Предъявите результаты экспериментов преподавателю.

37. По указанию преподавателя на ПЭВМ Агат-9 рассчитайте внешние характеристики и КПД трансформатора при индуктивной и емкостной нагрузках.

#### Рекомендации по обработке экспериментальных данных

#### 1. Опыт холостого хода.

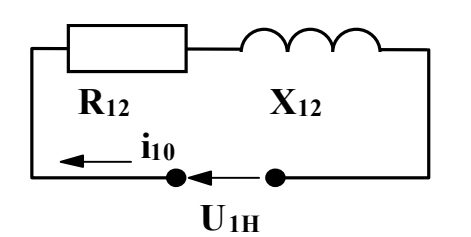

Рис. 5. Схема замещения трансформатора на холостом ходу

Так как в опыте холостого хода вторичная обмотка замкнута на вольтметр с высоким сопротивлением, можно считать, что ток вторичной обмотки I<sub>20</sub>=0, падение напряжения во вторичной обмотке также равно нулю, а ЭДС вторичной обмотки равна показанию вольтметра, т.е.  $E_2=U_{20}$ . Ввиду малого тока холостого хода, падением напряжения в первичной обмотке можно пренебречь и считать что  $U_{10} \approx E_1$ , тогда отношение электродвижущих сил в формуле (3) можно заменить отношением напряжений. Схема замещения трансфор-

матора на холостом ходу (рис. 5) содержит только элементы намагничивающей цепи  $R_{12}$  и  $x_{12}$ . Для нее известны измеренное экспериментально напряжение  $U_{10}$ , мощность P<sub>0</sub> и ток холостого хода I<sub>10</sub>.

Эти данные легко позволяют, пользуясь законами Ома, Джоуля-Ленца и треугольником сопротивлений, определить сопротивления намагничивающей цепи: полное -  $z_{12}$ , активное -  $R_{12}$ , реактивное -  $x_{12}$  и коэффициент мощности, также как это делали при выполнении работы "Последовательная цепь переменного то- $\kappa a$ ".

10 - ток холостого хода, выраженный в процентах от номинального - эта величина заносится в паспорт трансформатора.

2. Опыт короткого замыкания.

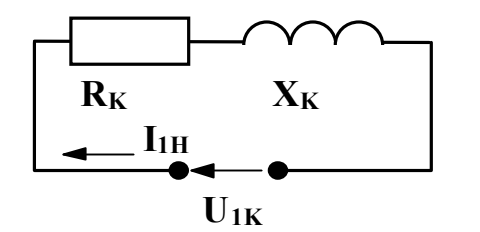

Рис. 6. Схема замещения трансформатора при коротком замыкании

Так как в опыте короткого замыкания напряжение, подводимое к первичной обмотке, много меньше номинального, магнитный поток в сердечнике также будет очень мал.

Схема замещения трансформатора (рис. 6) будет содержать только элементы, учитывающие потери в обмотках  $(R_K)$  и индуктивное падение напряжения (хк). Измеренные значения напряжения короткого замыкания U<sub>1к</sub>, мощность потерь короткого замыкания Рк и тока I<sub>IH</sub>, позволяют определить параметры

схемы замещения ( $R_K$  - активное сопротивление,  $x_K$  - индуктивное сопротивление,

 $z_{K}$  - полное сопротивление, а также коэффициент мощности при коротком замыкании), точно также, как это делали при обработке экспериментальных данных опыта холостого хода, и при выполнении работы "Последовательная цепь переменного тока".

 $u_{K}$  - напряжение короткого замыкания, выраженное в процентах от номинального, обычно заносится в паспорт трансформатора.

#### **3. Опыт нагрузки.**

Коэффициентом загрузки -  $\beta$  называется отношение тока, протекающего в обмотках трансформатора, к номинальному току той же обмотки. Активная мощность  $P_2$  передаваемая в нагрузку равна активной мощности  $P_1$ , измеренной экспериментально, за вычетом всех потерь мощности.

Преобразование энергии в трансформаторе сопровождается потерями энергии на перемагничивание сердечника и нагрев обмоток.

Потери в сердечнике для данного трансформатора постоянны, не зависят от нагрузки и определяются в опыте холостого хода, т.е.:

$$
\mathbf{P}_{\mathrm{Fe}} = \mathbf{P}_0. \tag{7}
$$

Потери в медных обмотках пропорциональны квадрату коэффициента загрузки:

$$
P_{Cu} = \beta^2 P_K. \tag{8}
$$

Коэффициент мощности -  $cos\varphi_1$  определяется соотношением активной мощности  $P_1$  к полной  $U_1I_1$ . Коэффициент полезного действия - отношение активной мощности передаваемой в нагрузку к активной мощности, получаемой трансформатором из сети.

## **7. Содержание отчета**

1.Наименование и цель работа.

2.Технические данные оборудования и электроизмерительных приборов.

3.Схема экспериментальной установки.

4.Таблицы экспериментальных и расчетных данных.

5.Расчетные формулы.

6.Рабочие характеристики трансформатора.

7.Выводы.

## **Содержание графической части и выводов**

1. Постройте графики зависимости вторичного напряжения -  $U_2$ , мощности -  $P_2$ , коэффициента мощности соѕф<sub>1</sub> и коэффициента полезного действия - η от коэффициента загрузки. Укажите экспериментальные значения коэффициента трансформации, тока холостого хода в процентах, потерь мощности в стальном сердечнике, напряжения короткого замыкания в процентах и потерь мощности в обмотках при номинальной нагрузке.

2.Сделайте заключение о цели проведения опыта холостого хода.

3.Сделайте заключение о цели проведения опыта короткого замыкания.

4.Сделайте вывод о влиянии коэффициента загрузки на величину вторичного напряжения. Рассчитайте по уравнению 6 значение изменения вторичного напряжения в процентах при изменении нагрузки от 0 до номинальной и приведите его значение.

5.Сделайте вывод о влиянии характера нагрузки на величину вторичного напряжения. (Этот пункт выполняется, если рассчитывались внешние характеристики трансформатора для индуктивной и емкостной нагрузок на ПЭВМ Агат-9).

6.Сделайте вывод о влиянии коэффициента загрузки на величину КПД трансформатора. Отметьте значение коэффициента загрузки, при котором КПД достигает максимальной величины. Соответствует ли это значение соотношению (8)? Сформулируйте условие, при котором КПД трансформатора достигает максимума.

7.Сделайте вывод о влиянии характера нагрузки на величину КПД. (Этот пункт выполняется, если рассчитывался КПД трансформатора при индуктивной и емкостной нагрузок на ПЭВМ Агат-9).

8. Сделайте вывод о влиянии коэффициента загрузки на величины мощности  $P_2$ и коэффициента мощности.

#### **Контрольные вопросы**

1.Какой закон физики положен в основу принципа действия трансформатора?

2.От каких величин зависят ЭДС первичной и вторичной обмоток трансформатора?

3.С какой целью проводятся опыты холостого хода и короткого замыкания трансформатора?

4.Как проводится опыт холостого хода?

5.Как проводится опыт короткого замыкания?

6.Что такое коэффициент трансформации?

7.Как определить коэффициент трансформации экспериментально?

8.Как определить потери мощности в сердечнике экспериментально?

9.Как определить потери мощности в обмотках трансформатора при номинальной нагрузке?

10.При каком условии КПД трансформатора достигает максимального значения?

#### **Техника безопасности при испытании трансформатора**

К лабораторному стенду подведено напряжение 220 В - опасное для жизни. Перед сборкой экспериментальных схем убедитесь, что напряжение на стенде отсутствует (сигнальные лампы не горят, красная кнопка автомата АП утоплена).

Не используйте проводов с поврежденной изоляцией.

Надежно закрепляйте наконечники проводов клеммами, особенно в тех случаях, когда под клеммой находятся несколько наконечников.

КАТЕГОРИЧЕСКИ ЗАПРЕЩАЕТСЯ ВКЛЮЧЕНИЕ СХЕМЫ БЕЗ ПРОВЕРКИ ПРЕПОДАВАТЕЛЕМ ИЛИ ЛАБОРАНТОМ.

Все изменения в схеме производятся только при снятии напряжения. Повторное включение схемы производится только после проверки преподавателем или лаборантом.

Во время работы не касайтесь клемм стенда и клемм измерительных приборов.

В случае возникновения аварийных ситуаций (выпадения наконечников проводов из-под клемм, зашкаливания стрелок измерительных приборов, появления дыма или запаха горелой изоляции) немедленно отключите стенд нажатием на красную кнопку автомата АП в правой части стенда.

# ЛАБОРАТОРНАЯ РАБОТА №7

#### ИСПЫТАНИЕ ДВИГАТЕЛЯ ПОСТОЯННОГО ТОКА

#### ЦЕЛЬ РАБОТЫ:

Изучить принцип действия и устройство двигателя постоянного тока с параллельным (независимым) возбуждением.

Ознакомиться с особенностями и порядком пуска двигателя.

Снять и построить рабочие и механическую характеристики.

Освоить способы регулирования частоты вращения двигателя.

### Указания к работе

Используя рекомендованную литературу, ознакомьтесь с принципом действия, конструкцией и назначением основных частей двигателя. Обратите внимание на конструкцию таких элементов, как якорь, коллектор, обмотка возбуждения.

Основной задачей при испытании двигателя является получение характеристик, по которым можно судить об эксплуатационных и регулировочных свойствах двигателя.

Из уравнения равновесия напряжений якорной цепи

 $\mathbf{I}$ 

$$
= E + I_{\mathfrak{R}} R_{\mathfrak{R}}
$$
 (1)

определяется ток обмотки якоря:

$$
I_{\mathfrak{K}} = \frac{U - E}{R_{\mathfrak{K}}},\tag{2}
$$

 $(3)$ 

где  $E = k_e \Phi n$ ;

k<sub>e</sub> - конструктивная постоянная;

 $R_g - 0.002 \div 5$  Ом, сопротивление обмотки якоря.

Непосредственный пуск двигателя при номинальном напряжении недопустим, вследствие большого пускового тока

$$
I_{\pi y c \kappa} = \frac{U}{R g}.
$$
 (4)

Пусковой ток может превысить номинальный в 20-40 раз. Это опасно для коллектора, щеток и обмотки якоря. Для уменьшения пускового тока в цепь якоря на период пуска вводят пусковой резистор  $R_{\Pi}$ . С помощью  $R_{\Pi}$  величину пускового тока ограничивают до (2-2,5)-кратных значений от номинального тока якоря.

## **Рабочее задание**

1. Ознакомьтесь с оборудованием и приборами. Внесите в таблицы 1 и 2 паспортные данные двигателя и основные сведения об измерительных приборах.

Таблица 1

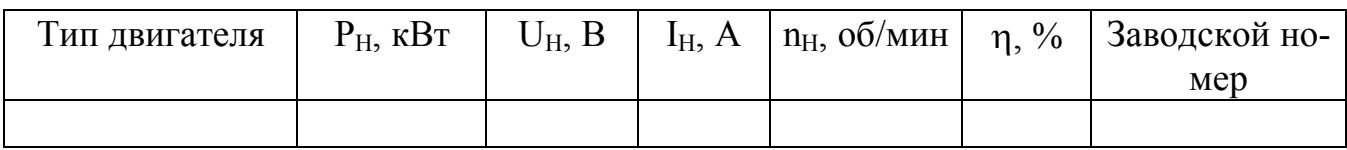

Таблица2

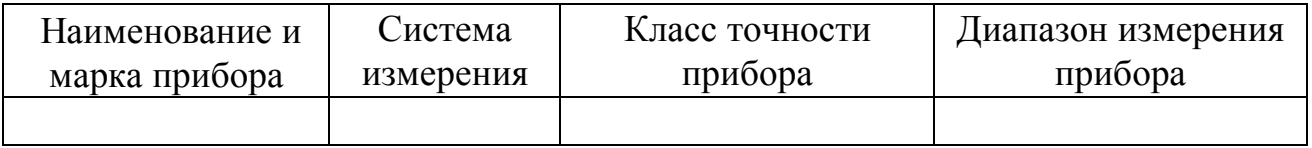

2. Подготовьте лабораторную установку для снятия рабочих характеристик. Схема установки приведена на рисунке 1. Обозначения на схеме:

- Д испытуемый двигатель постоянного тока, типа 2ПН90МУХЛ4;
- ОВД обмотка возбуждения двигателя;
- Ш1-Ш<sup>2</sup> выводы обмотки возбуждения;
	- АД асинхронный двигатель. Работает в тормозном режиме и служит нагрузкой для двигателя Д. С этой целью в статорную обмотку АД подается постоянный ток;
- Cl, C2, C3) выводы обмотки статора. (Расположены на съемной панели в цен- $C4, C5, C6$ þ тральной части стенда);

R<sup>H</sup> — нагрузочные резисторы;

- Т1¸Т9 тумблеры нагрузочных резисторов;
	- $R_{\Pi}$  пусковой резистор. Ограничивает ток якоря при пуске двигателя  $\Pi$ ;
	- R<sup>P</sup> регулировочный резистор в цепи ОВД. Расположен рядом с двигателем;
	- V вольтметр переносный Э533; 300 В. Измеряет напряжение на якоре Д;
	- $A_1$  амперметр переносной Э 514 (Э 526), 5 А. Измеряет ток якоря  $I_8$ двигателя Д;
	- $A_2$  амперметр переносной Э 513 (Э 525), 0,5 А; 1 А. Измеряет ток I<sub>B</sub> обмотки возбуждения ОВД;
	- $A_3$  амперметр переносной Э 514 (Э 526), 5 А. Измеряет ток I<sub>3</sub> нагрузочных резисторов;

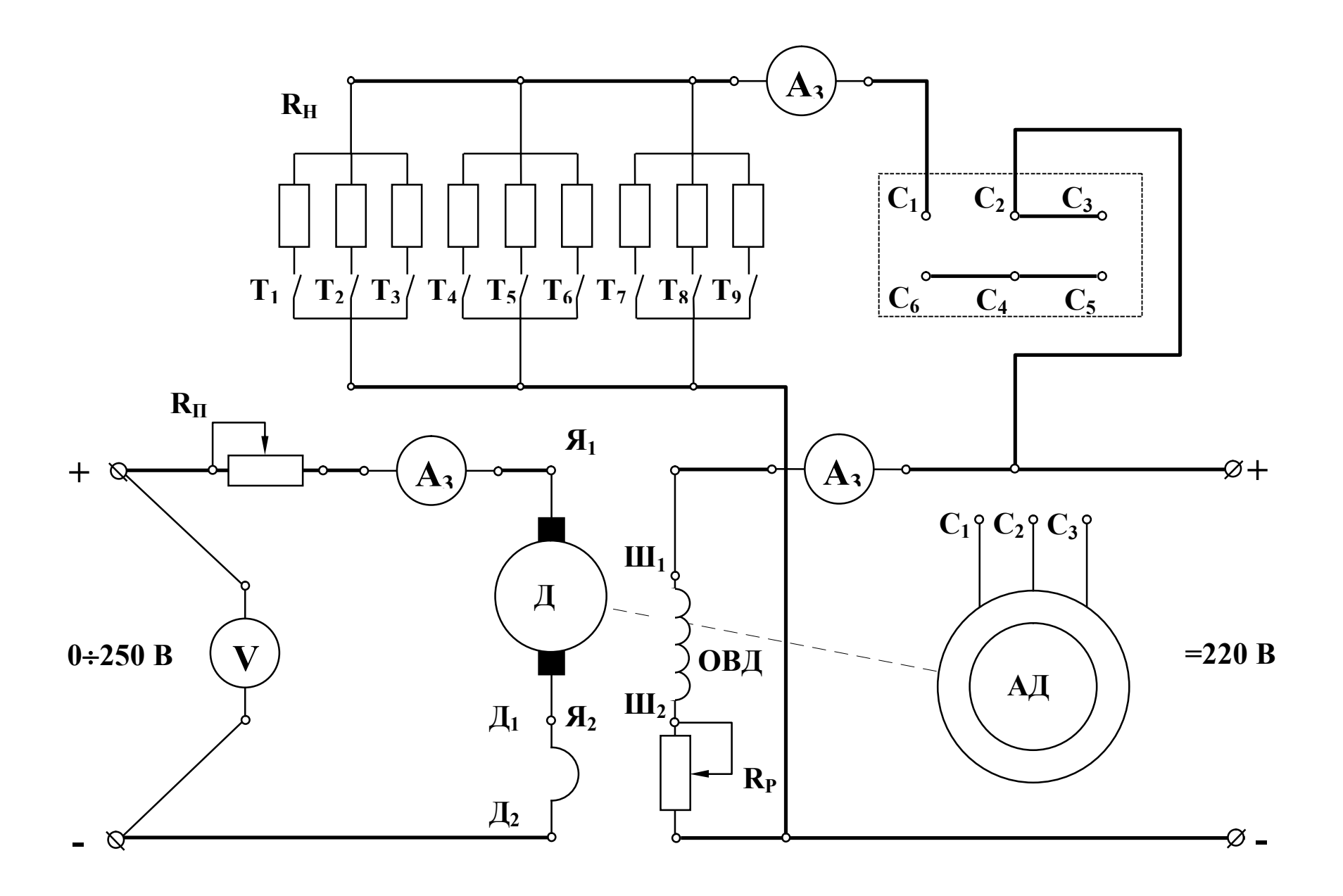

- $0 \pm 250$  В клеммы источника регулируемого напряжения постоянного тока для подключения обмотки возбуждения генератора. Расположены на панели питания в правой части стенда;
	- $\pm 220 B$  клеммы источника постоянного тока с неизменным напряжением (расположены на съемной панели в центральной части стенда).

Для измерения частоты вращения двигателя используется электронный тахометр. Значения n (об/мин) высвечиваются на цифровом индикаторе. Отсчет показаний производится в момент остановки цифр и повторяется не менее 2-3<sup>x</sup> раз для каждого измерения.

3. В присутствии преподавателя произведите пробный пуск двигателя.

- введите пусковой резистор  $R_{\Pi}$ , для этого поворотом ручки против стрелки часов (до упора) установите движок в положение "Пуск";

- установите регулировочный резистор  $R_P$  в нулевое положение "0";

- установите рукоятку регулятора напряжения (ЛАТРа) в нулевое положение;

 $-$  отключите нагрузочные резисторы  $R_H$  тумблерами  $T_1 - T_9$ ;

- включите автомат АП, нажмите левую кнопку "Пуск" и немного поверните рукоятку ЛАТРа;

- по мере разгона двигателя постепенно выводите пусковой реостат  $R_{\Pi}$  вращением рукоятки по часовой стрелке (до упора в положении "Ход"). Контролируйте пусковой ток по амперметру А1;

Внимание !!! Не оставляйте движок в промежуточном положении.

\* рукояткой регулятора (ЛАТРа) установите номинальное напряжение  $U=$ 160-220 В (значение задает преподаватель);

запишите показания приборов при работе двигателя в режиме холостого хода в таблицу 3;

постепенно увеличивая число включенных резисторов тумблерами  $T_1-T_9$ , повышайте тормозной момент на валу двигателя. Результаты всех измерений запишите в таблицу 3.

Внимание ! Во время опыта строго контролируйте и поддерживайте заданные значения  $U$  и  $I_B$ .

Таблица 3

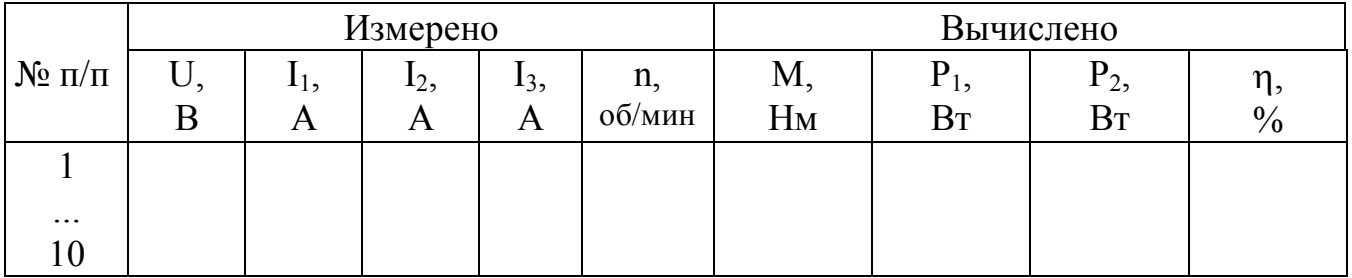

Момент на валу двигателя определяется из градуировочной кривой  $M = f(I_3)$ , приведенной на рисунке 2.

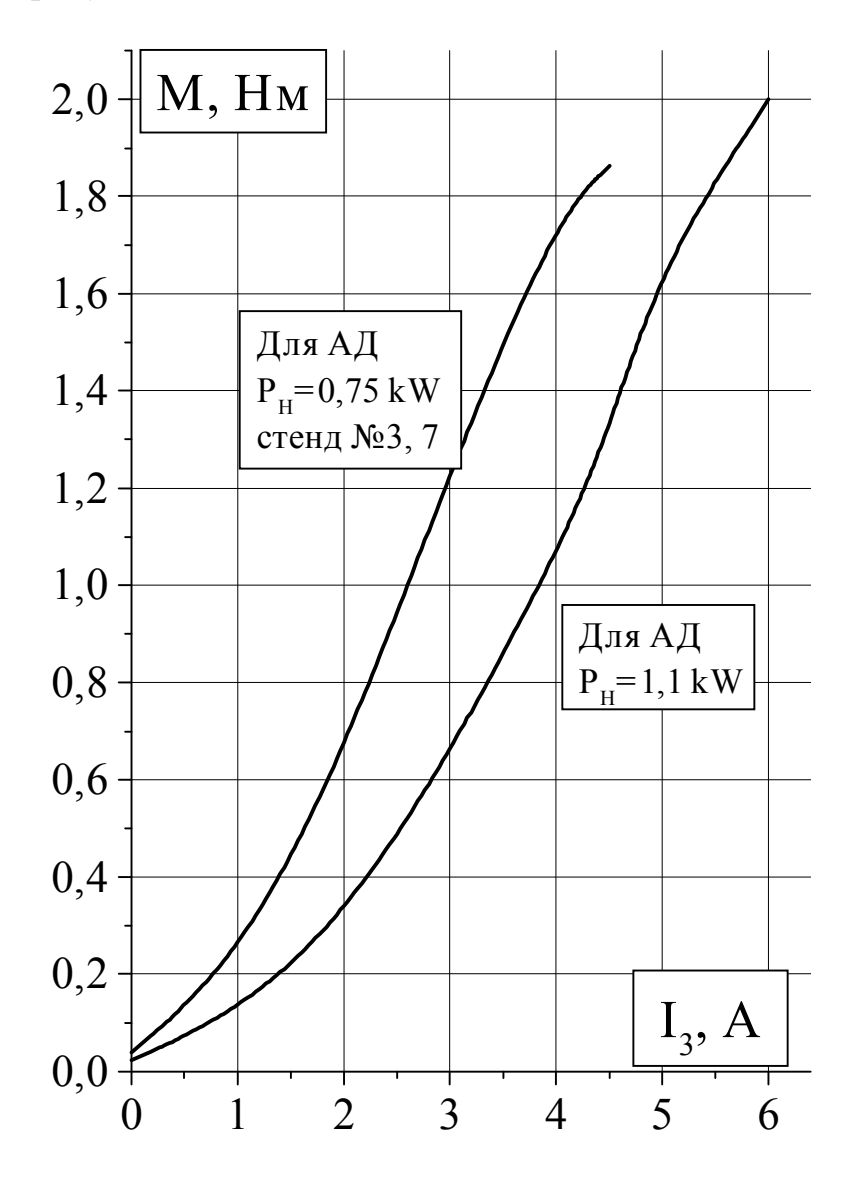

Рис.2. Градуировочная кривая  $M = F(I_3)$ 

Потребляемая мощность:

$$
P_1 = U(I_1 + I_B). \t\t(5)
$$

Полезная мощность (на валу):

$$
P_2 = \frac{Mn}{9.55}.
$$
\n<sup>(6)</sup>

КПД двигателя:

$$
\eta\% = \frac{P_2}{P_1} 100. \tag{7}
$$

Постройте на одном графике и приведите в отчете рабочие характеристики n, I<sub>1</sub>, M, P<sub>1</sub>,  $\eta$ % =f (P<sub>2</sub>).

Постройте и приведите в отчете механическую характеристику  $n = f(M)$ .

- 4. Регулирование частоты вращения двигателя.
	- а) Регулирование изменением напряжения якорной обмотки.
- \* резистором  $R_P$  установите ток  $I_B = ... A$  (по заданию преподавателя);
- $*$  отключите все тумблеры  $T_1 T_9$ ;
- $*$  рукояткой ЛАТРа изменяйте напряжение якоря от 0 до 230 В;
- \* запишите показания вольтметра и электронного тахометра в таблицу 4.

Таблица 4

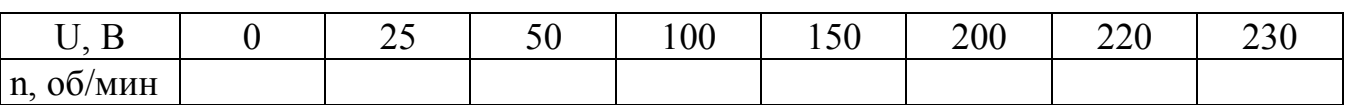

При U = ... В по заданию преподавателя:

\* включите тумблер  $T_1$ . Убедитесь, что частота вращения двигателя почти не изменяется. Это свидетельствует о высокой стабильности данного способа регулирования скорости;

постройте график  $n = f(U)$ .

б) Регулирование изменением тока обмотки возбуждения.

\* установите напряжение якоря 160-220 В (значение задает преподаватель);

\* изменяйте ток возбуждения I<sub>B</sub> регулировочным резистором  $R_{P}$ . Запишите 6-7 показаний в таблицу 5;

Таблица 5

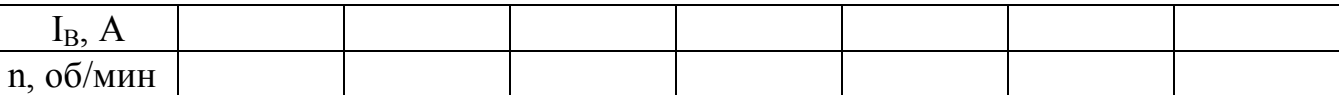

\* постройте зависимость  $n = f(I_B)$ .

в) Регулирование изменением сопротивления якорной цепи.

 $*$  установите напряжение якоря 220 В;

\* поставьте пусковой резистор в промежуточное положение между отметками "Пуск" и "Ход". Убедитесь, что частота вращения двигателя уменьшилась. Повторите измерение n, поставив  $R_{\text{nvcx}}$  в положение "Пуск";

включите и отключите тумблер Т<sub>1</sub>. Убедитесь, что изменение нагрузки влияет на стабильность работы двигателя.

5. Реверсирование двигателя.

Для изменения направления вращения вала следует изменить полярность напряжения на обмотке возбуждения или полярность напряжения на обмотке якоря. Убедитесь в этом.

## **Содержание отчета**

1. Наименование и цель работы.

2. Сведения об электроизмерительных приборах и паспорт двигателя.

3. Схема экспериментальной установки.

4. Данные эксперимента и расчета (для последней точки таблицы 3).

5. Графическая часть: рабочие характеристики (на одной системе координат), механическая характеристика, зависимости  $n = f(U)$  и  $n = f(I_B)$ .

6. Заключения:

а) о пригодности двигателя к эксплуатации;

б) о регулировочных свойствах;

в) о способах реверсирования.

#### **Контрольные вопросы**

1. На чем основан принцип работы двигателя постоянного тока?

2. Как устроен двигатель постоянного тока?

3. В чем состоит особенность пуска двигателя?

4. Для чего используется пусковой резистор и из каких соображений выбирают его сопротивление?

5. Какой вид имеет механическая характеристика двигателя постоянного тока с параллельным (независимым) возбуждением?

6. Какой вид имеют рабочие характеристики двигателя?

7. Как можно регулировать частоту вращения двигателя?

8. Как изменить направление вращения якоря?

9. При каких обстоятельствах двигатель идет "в разнос"?

10. Какими достоинствами обладает двигатель и каковы его недостатки?

11. Где применяются двигатели с параллельным (независимым) возбуждением?

## **Техника безопасности**

1. Приступая к выполнению лабораторной работы, следует помнить об опасности поражения электрическим током и быть внимательным и осторожным.

2. Перед сборкой схемы убедиться, что напряжение на стенде отсутствует (красная кнопка у автомата АП в правой части стенда - утоплена, сигнальные лампы не светятся).

3. Не допускается использование неисправных приборов и проводов с поврежденной изоляцией.

4. Наконечники проводов должны быть надежно закреплены клеммами. Особенно в тех случаях, когда под клеммой находятся два или три наконечника.

5. Собранную схему необходимо предъявить для проверки преподавателю или лаборанту. Включение схемы без проверки категорически запрещается.

6. Если в ходе работы возникает необходимость в изменении схемы, то все изменения производятся только при снятом напряжении. Повторное включение схемы допускается только после проверки преподавателем или лаборантом.

7. Несмотря на ограждение вращающихся частей электрических машин, следует соблюдать осторожность, т.к. даже гладкие валы способны захватывать волосы, косынки, развевающиеся части одежды.

8. Не касаться оголенных клемм, проводов и токоведущих частей оборудования, находящихся под напряжением.

9. Не допускать обрыва цепи обмотки возбуждения во избежание чрезмерного превышения скорости вращения двигателя.

10. В случае опасности отключить стенд нажатием на красную кнопку автомата АП в правой части стенда.

# *ЛАБОРАТОРНАЯ РАБОТА №8*

# **ИСПЫТАНИЕ ГЕНЕРАТОРА ПОСТОЯННОГО ТОКА**

ЦЕЛЬ РАБОТЫ:

- 1. Изучить принцип действия, конструкцию и свойства генераторов постоянного тока с параллельным и независимым возбуждением.
- 2. Ознакомиться с методикой снятия основных характеристик генераторов: холостого хода, внешней, регулировочной.
- 3. Выявить по снятым характеристикам рабочие свойства генераторов.

## **Указания к работе**

Используя рекомендованную литературу, ознакомьтесь с принципом действия, конструкцией и назначением основных частей генератора. Обратите внимание на конструкцию таких элементов, как якорь, коллектор, обмотка возбуждения. Четко уясните процессы, происходящие в генераторе и роль коллектора. Уясните процесс самовозбуждения. Выясните, какие характеристики определяют эксплуатационные возможности генератора и почему они имеют такой вид.

Генератор постоянного тока (рис. 1) состоит из двух частей: неподвижной и вращающейся. Неподвижная часть (статор) является остовом машины и одновременно служит для создания магнитного потока. Во вращающейся части, называемой якорем (ротором), индуцируется электродвижущая сила - ЭДС.

Неподвижная часть состоит из станины (1), главных полюсов (2) с обмоткой возбуждения (3) и дополнительных полюсов (4), уменьшаемых искрение под щетками.

Якорь имеет сердечник (5), набираемый из тонких стальных листов, обмотку якоря (6), заложенную в пазы сердечника и коллектор (7). На поверхность коллектора наложены угольно-графитовые щетки (8), обеспечивающие скользящий контакт с обмоткой вращающегося якоря. Коллектор имеет форму цилиндра и выполняется из изолированных медных пластин - ламелей - к которым подсоединены секции якорной обмотки. Вращаясь вместе с обмоткой, коллектор выполняет роль механического выпрямителя.

Обмотка возбуждения (3) создает главный магнитный поток Ф полюсов. В генераторах с независимым возбуждением она питается от постороннего источника постоянного тока (выпрямителя, аккумулятора и т.п.). С генератором с параллельным возбуждением обмотка главных полюсов подключена к главным щеткам, т.е. параллельно цепи якоря. В связи с этим для возникновения магнитного потока и ЭДС необходим хотя бы слабый остаточный магнитный поток. Благодаря наличию остаточного магнетизма возникает процесс самовозбуждения генератора.

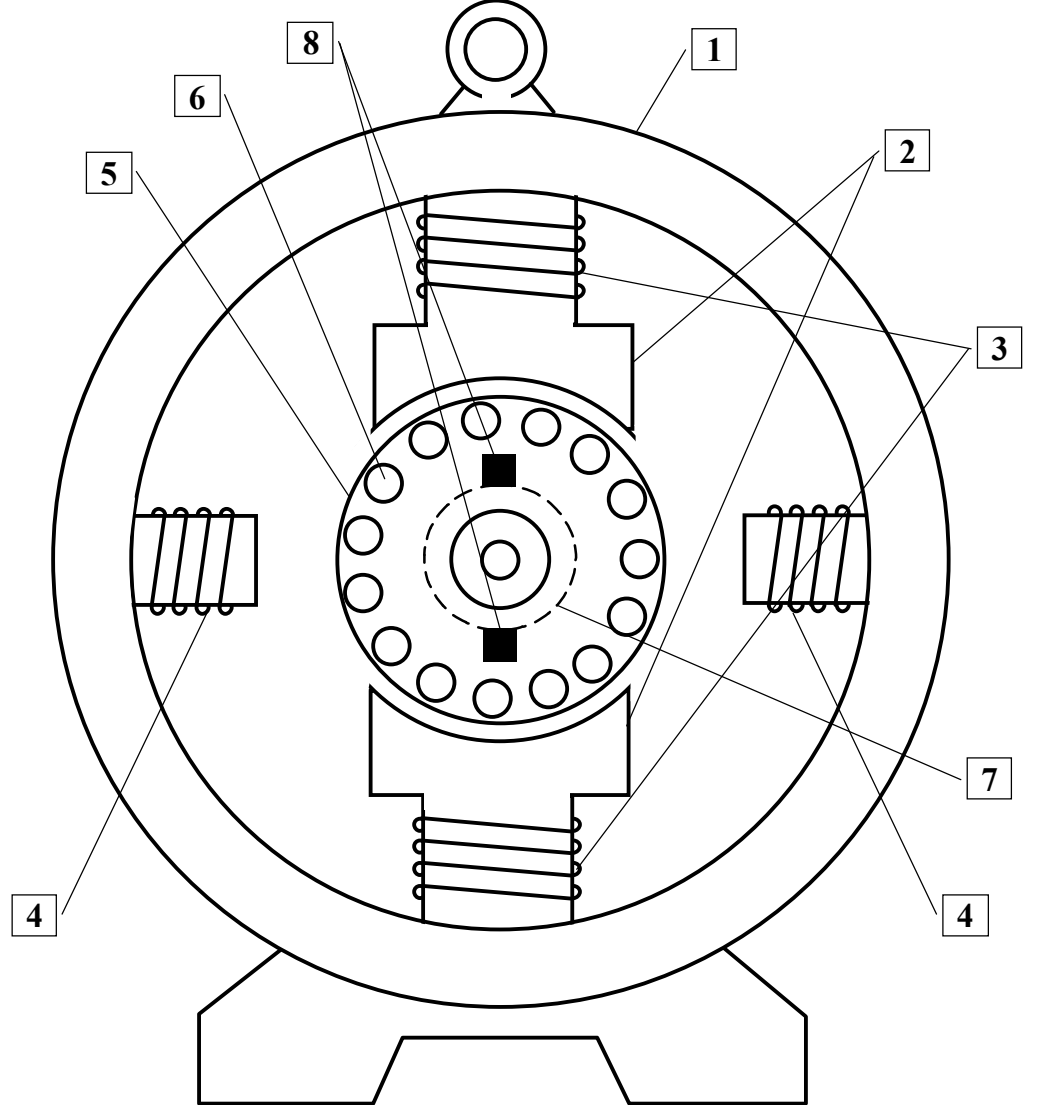

Рис. 1. Конструкция генератора постоянного тока

- 1. Станина.
- 2. Главные полюса.
- 3. Обмотка возбуждения.
- 4. Дополнительные полюса.
- 5. Сердечник.
- 6. Обмотка якоря.
- 7. Коллектор.
- 8. Угольно-графитовые щетки.

ЭДС, индуцируемая в обмотке якоря, определяется следующим выражением:

$$
E = \frac{pN}{2\pi a} \Phi \Omega, \qquad (1)
$$

где: р - число пар полюсов генератора;

N - число активных проводников обмотки якоря;

а - число пар параллельных ветвей обмотки якоря;

 $\Omega$  - угловая частота вращения в (рад/с)

Ф - магнитный поток полюса.

Обычно используется сокращенная запись выражения (1):

$$
E = C_E \Phi \Omega, \qquad (2)
$$

где С N a  $E =$ р  $2\pi$ - конструктивная постоянная.

Поскольку в паспорте генератора приведена частота вращения n, выраженная в (об/мин), то на практике удобнее пользоваться следующей формулой для ЭДС:

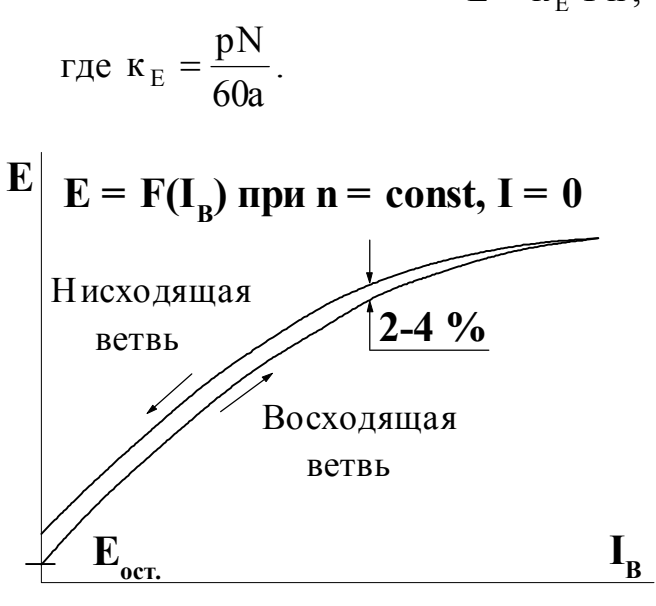

 $E = \kappa_{E} \Phi n$ ,  $,$  (3)

> Зависимость ЭДС, индуцируемой в обмотке якоря от тока возбуждения I<sub>B</sub> при постоянной частоте вращения n и токе нагрузки равном нулю, называют характеристикой холостого хода.

> Характеристика холостого хода (рис. 2) имеет вид петли гистерезиса и отражает свойства магнитной цепи генератора. По ней можно судить о степени использования (насыщения) стали, остаточном магнетизме, потерях в стали.

Рис. 2. Характеристика холостого хода

Эксплуатационные свойства генератора постоянного тока определяются величиной изменения напряжения при

изменении тока нагрузки.

Зависимость напряжения генератора U от тока нагрузки I (или тока якоря) при постоянной частоте вращения n и неизменном сопротивлении цепи обмотки возбуждения, называют внешней характеристикой.

Из сравнения внешних характеристик, приведенных на рис. 3, видно, что напряжение на зажимах генератора с параллельным возбуждением (кривая 1) уменьшается с ростом тока нагрузки в большей степени, чем у генератора с независимым возбуждением (кривая 2).

Напряжение генератора определяется следующим выражением:

$$
U = E - I_{\rm s} r_{\rm s},\tag{4}
$$

где r<sub>я</sub> - сопротивление якорной цепи;

 I<sup>я</sup> - ток якоря. (В генераторах с параллельным возбуждением ток якоря принимают равным току нагрузки I, поскольку мал ток возбуждения  $I_{B}$ ).

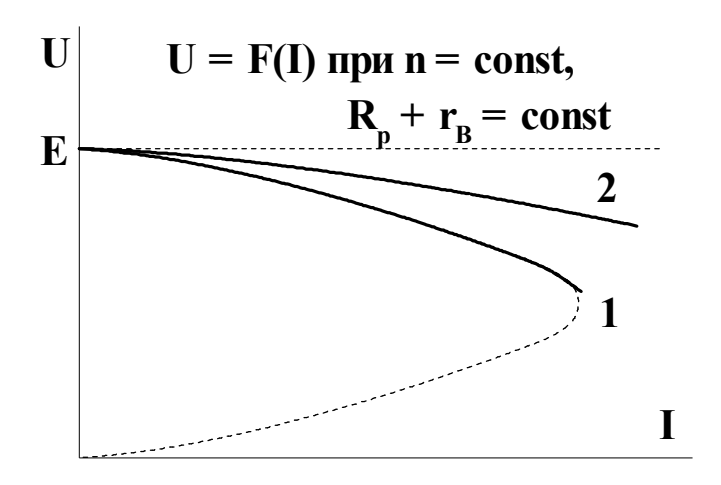

Уменьшение напряжения с ростом тока нагрузки (или тока якоря) происходит по следующим причинам:

- увеличение падения напряжения в цепи якоря (Iяrя);

- реакция якоря оказывает размагничивающее действие на магнитный поток полюсов. Вследствие этого уменьшается ЭДС.

- в генераторах с параллельным возбуждением уменьшается ток обмотки возбужде-

Рис. 3. Внешние характеристики генераторов

ния  $I_B$ . Уменьшение тока  $I_B$  вызывает уменьшение магнитного потока, ЭДС и напряжения генератора. Следствием этого является дальнейшее уменьшение тока возбуждения и размагничивание полюсов.

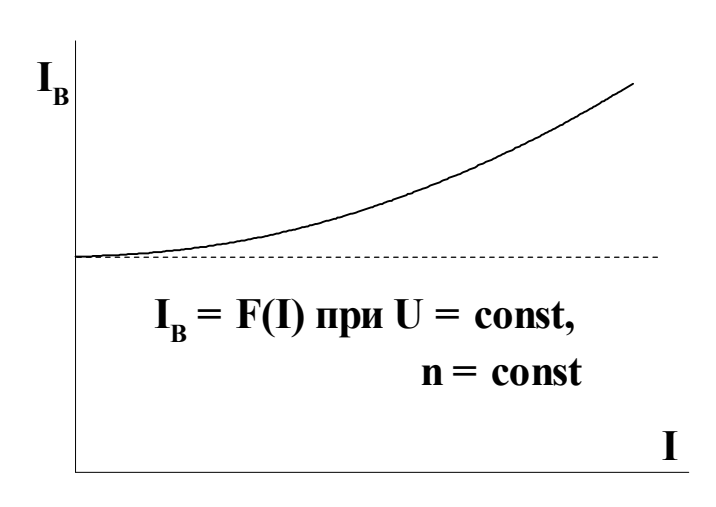

Рис. 4. Регулировочная характеристика

У генератора с независимым возбуждением отсутствует третья причина, поэтому напряжение изменяется менее интенсивно.

Регулировочная характеристика (рис. 4) показывает зависимость тока возбуждения I<sub>B</sub> от тока нагрузки I при постоянном напряжении на зажимах генератора U и постоянной частоте вращения n. Регулировочная характеристика показывает как нужно изменять ток возбуждения, чтобы напряжение генератора оставалось неизменным.

Генераторы постоянного то-

ка применяются в электрохимии для питания электролизных ванн, для сварки, в качестве возбудителей синхронных машин, в регулируемом электроприводе и т.п.

### **Рабочее задание**

#### а) Генератор с параллельным возбуждением

Подготовьте лабораторную экспериментальную установку для снятия основных характеристик генератора с параллельным возбуждением. Схема установки приведена на рис. 5. На схеме приняты следующие обозначения:

- Г якорь генератор постоянного тока;
- АД приводной асинхронный двигатель. Обмотка статора С1 С6 соединяется по схеме треугольник установкой перемычек, показанных жирными линиями;
- $R_1, R_2 \longrightarrow B$ ыводы обмотки якоря;
- $\Box_1, \Box_2$  выводы обмотки дополнительных полюсов;
- ОВГ обмотка возбуждения генератора;
- Ш1, Ш<sup>2</sup> выводы обмотки возбуждения;
	- $R_p$  регулировочный резистор для изменения тока возбуждения  $I_B$ ;
- R<sup>H</sup> нагрузочные резисторы;
- Т1¸Т9 тумблеры нагрузочных резисторов;
	- V вольтметр переносной Э533, 300 В;
	- $A_1$  амперметр переносной Э 514 (Э 526), 5 А. Измеряет ток нагрузки генератора, I<sub>Г</sub>;
	- А<sup>В</sup> амперметр переносной Э 513 (Э 525), 0,5 А; 1 А. Измеряет ток обмотки возбуждения генератора;
	- $A$  $\mathbf{B}$  $\mathcal{C}_{0}^{(n)}$  $\left\{ \right.$  $\mathbf{I}$ — клеммы 4-х проводной трехфазной питающей сети. Расположены на панели питания в правой части стенда;
- $0)$
- $0 \pm 250$  В клеммы источника регулируемого напряжения постоянного тока для подключения обмотки возбуждения генератора. Расположены на панели питания в правой части стенда.

Ознакомьтесь с оборудованием стенда. Выпишите паспортные данные машины постоянного тока типа 2ПН90МУХЛ4, используемой в качестве генератора:

- U<sup>H</sup> номинальное напряжение в В;
- $P_H$  номинальная мощность на валу в кВт;
- $I_{H}$  номинальный ток в А;
- n<sub>H</sub> номинальная частота вращения в об/мин;
- $n_H$  номинальный К.П.Д. в %;

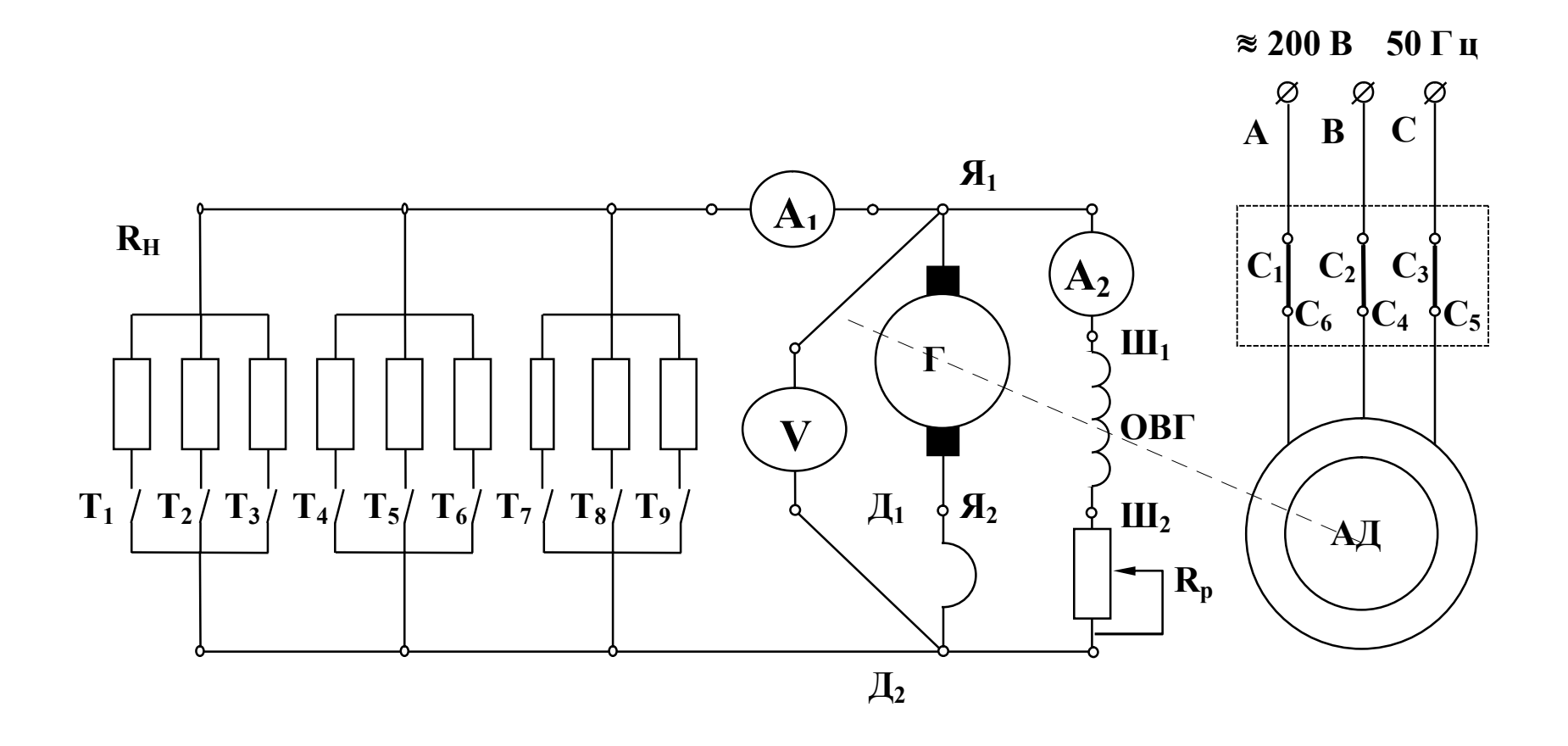

# Рис. 5. Схема генератора с параллельным возбуждением

## Структура условного обозначения машин постоянного тока серии 2П:

2 ПН 90 М УХЛ4

порядковый номер серии машина постоянного тока исполнение по роду защиты и охлаждения, Н-защищеное с самовентиляцией

климатическое исполнение условная длина сердечника высота оси вращения в мм

Ознакомьтесь с техническими характеристиками приводного двигателя АД, которым служит трехфазный асинхронный короткозамкнутый двигатель серии 4А.

Частота вращения асинхронного двигателя мало зависит от нагрузки на валу. В связи с этим при снятии всех характеристик генератора контроль за частотой вращения можно не осуществлять.

Выпишите в таблицу 1 основные сведения об электроизмерительных прибоpax.

Таблица 1

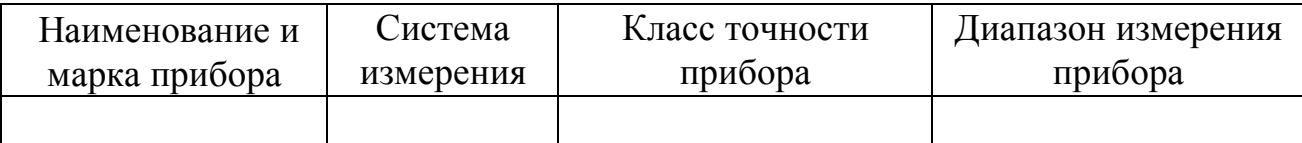

Соберите схему (рис. 5) и предъявите цепь для проверки преподавателю или лаборанту.

# ОПЫТ 1

Характеристика холостого хода  $E = f(I_B)$  при n = const, I = 0.

1. Отключите нагрузочные резисторы тумблерами  $T_1$  -  $T_9$ .

2. Разомкните вспомогательный тумблер S<sub>1</sub>.

3. Поверните рукоятку  $R_p$  в крайнее правое положение, соответствующее наибольшему сопротивлению резистора.

4. Пустите в ход приводной двигатель АД, для этого сначала включите автомат АП, расположенный в правой части стенда на панели питания (при этом загорится сигнальная лампа). Затем нажмите правую кнопку "Пуск" (одновременно с пуском АД загорается вторая сигнальная лампа).

5. Повышая через равные промежутки ток возбуждения  $I_B$ , запишите 10-12 показаний вольтметра V и амперметра А<sub>2</sub> в графу "прямой ход" таблицы 2. Последняя точка прямого хода должна соответствовать крайнему левому положению R<sub>p</sub>. 6. Снимите нисходящую ветвь характеристики, постепенно уменьшая ток воз-

буждения I<sub>B</sub> до минимального значения. Запишите 10-12 показаний в графу "обратный ход" таблицы 2.

Таблина 2

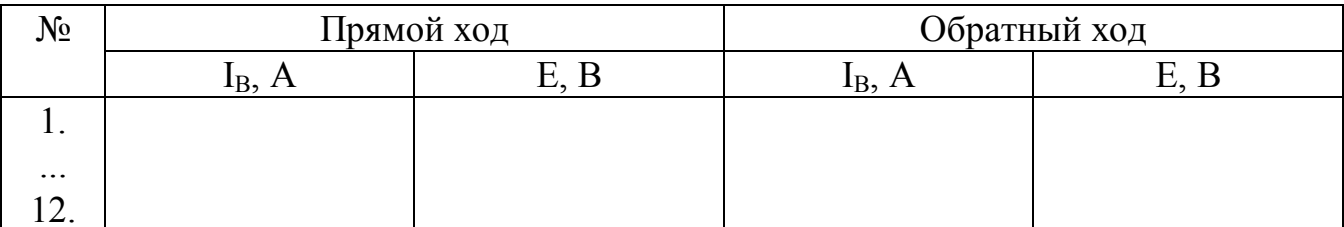

Примечание:

При снятии каждой из ветвей характеристики поворот рукоятки R<sub>p</sub> должен производиться только в одном направлении с тем, чтобы ток возбуждения или только возрастал, или только убывал. В противном случае из-за перемагничивания генератора на характеристике появятся выпадающие точки.

ОПЫТ 2

Внешняя характеристика  $U = f(I)$  при n = const,  $R_p + r_B$  = const.

1. Резистором R<sub>p</sub> установите напряжение холостого хода  $U_0 = 100-120$  B (точное значение получите у преподавателя).

2. Постепенно увеличивая нагрузку генератора тумблерами Т<sub>1</sub>-Т<sub>9</sub>, запишите 10 показаний V и А<sub>1</sub> в таблицу 3.

Таблица 3

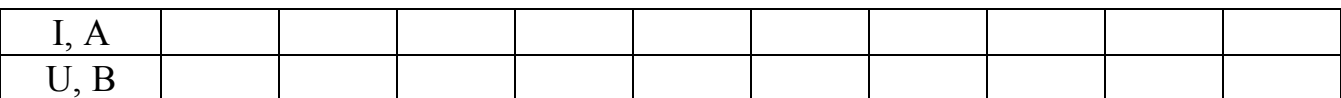

# ОПЫТ 3

Регулировочная характеристика  $I_B = f(I)$  при n = const, U = const.

1. Отключите нагрузочные резисторы  $T_1$ -Т<sub>9</sub> и установите резистором  $R_p$  напряжение генератора  $U = 90-110$  В (точное значение получите у преподавателя).

2. Увеличьте нагрузку генератора, включив тумблер Т<sub>1</sub>. Одновременно резистором R<sub>p</sub> установите такой ток возбуждения, при котором напряжение генератора вновь будет равно заданному значению. Запишите показания амперметров  $A_1$  и  $A_2$ в таблицу 4.

Таблица 4

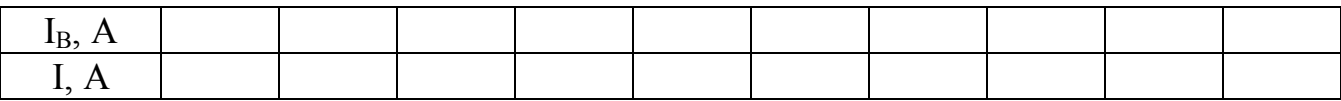

3. Аналогично снимайте остальные точки регулировочной характеристики, включая тумблеры Т<sub>2</sub>, Т<sub>3</sub> и т.д.

Автоматом АП отключите стенд от питающей сети. Все сигнальные лампы должны погаснуть, а генератор остановиться. По данным таблиц 2,3,4 постройте характеристики и предъявите их преподавателю.

б) Генератор с независимым возбуждением

Подготовьте лабораторную установку для снятия характеристик генератора с независимым возбуждением. Схема установки приведена на рис. 6. Клеммы источника независимого возбуждения "0-250 B" расположены на панели питания в правой части стенда. Для регулирования тока возбуждения предусмотрен резистор R<sub>p</sub> (можно использовать также рукоятку ЛАТР на панели блока питания).

Характеристика холостого хода ничем не отличается от ранее снятой, поэтому она не входит в программу испытаний.

## ОПЫТ 4

Внешняя характеристика  $U = f(I)$  при n = const,  $I_B$  = const.

1. Пустите в ход приводной двигатель АД автоматом АП и кнопкой "Пуск".

2. Включите источник независимого возбуждения. Для этого нажмите левую кнопку "Пуск" на панели питания (загорится третья сигнальная лампа).

3. Резистором  $R_p$  или рукояткой регулятора установите такой ток возбуждения, при котором напряжение холостого хода генератора  $U_0$  будет равно заданному в опыте 2.

4. Постепенно повышая нагрузку генератора, снимите зависимость напряжения от тока нагрузки. Для записи результатов измерений используйте форму таблицы 3.

# ОПЫТ 5

Регулировочная характеристика  $I_B = f(I)$  при n = const, U = const.

1. Отключите нагрузочные резисторы тумблерами  $T_1$ -  $T_9$ .

2. Установите ток возбуждения, при котором напряжение холостого хода генератора будет равно заданному в опыте 3.

3. Постепенно повышая нагрузку генератора, регулируйте ток возбуждение генератора так, чтобы напряжение не изменялось. При этом записывайте показания амперметров  $A_1$  и  $A_2$  в таблицу. Форма таблицы аналогична табл. 4.

Отключите стенд автоматом АП. Постройте внешнюю и регулировочную характеристики генератора с независимым возбуждением. Используйте координатные оси, на которых построены аналогичные характеристики генератора с параллельным возбуждением.

Покажите графики преподавателю и получите разрешение на разборку схемы.

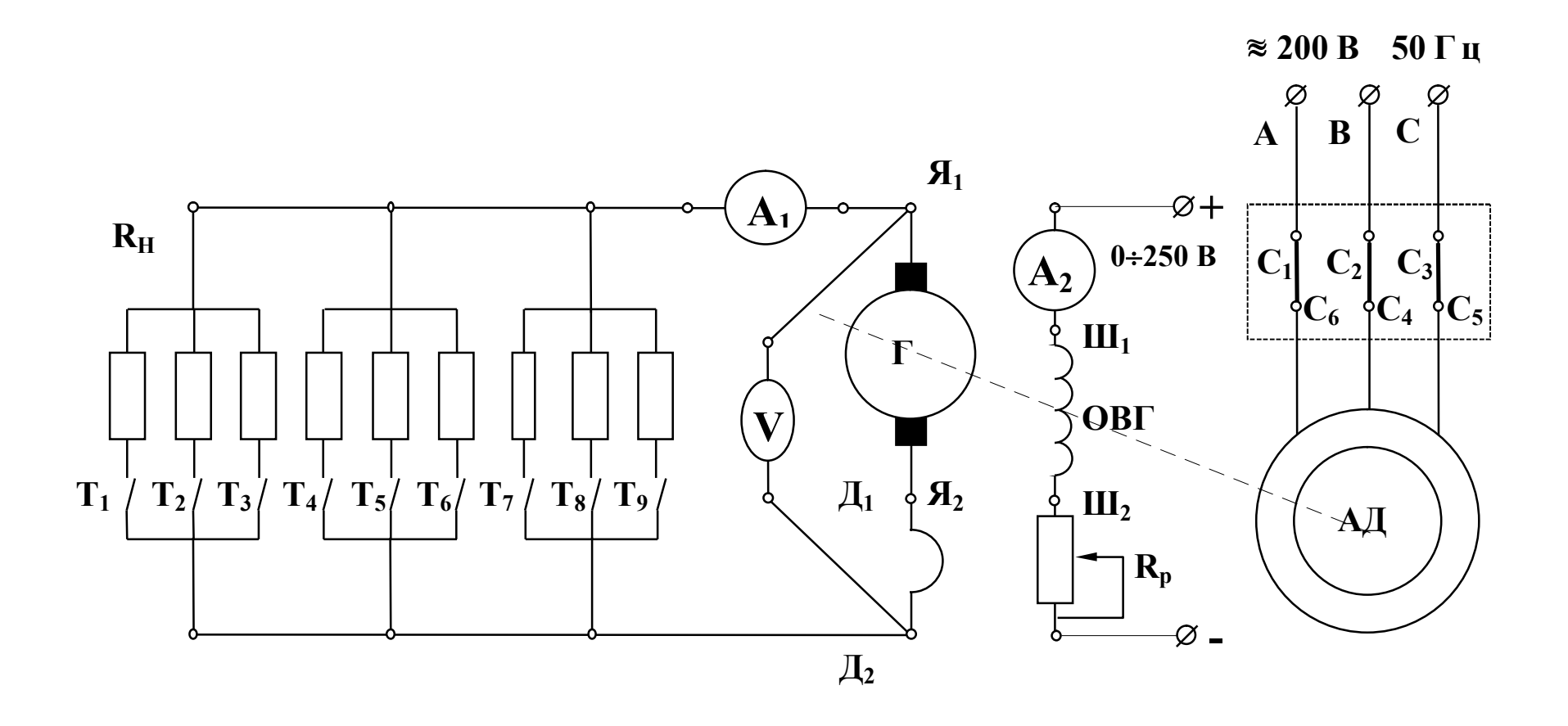

Рис. 6. Схема генератора с независимым возбуждением

#### **Обработка результатов**

Объясните вид характеристики холостого хода и причину несовпадения восходящей и нисходящей ветвей.

Сопоставьте внешние характеристики генераторов с параллельным и независимым возбуждением. Кратко объясните их вид.

Объясните вид регулировочных характеристик.

Дайте заключение об эксплуатационных свойствах генераторов и объясните причины снижения напряжения с ростом нагрузки.

#### **Содержание отчета**

Наименование и цель работы.

Технические сведения об оборудовании и электроизмерительных приборах.

Схемы экспериментальных установок.

Таблицы с результатами измерений.

Графические материалы - характеристики.

Выводы о соответствии результатов эксперимента теоретическим положениям.

#### **Контрольные вопросы**

В чем состоит назначение генератора постоянного тока и на чем основан принцип его работы?

Для каких целей предназначены обмотка возбуждения, якорь, коллектор, щетки?

В чем различие между генераторами с параллельным и независимым возбуждением?

Чем объясняется, что характеристика холостого хода имеет две ветви?

В чем состоит процесс самовозбуждения генератора?

Почему с увеличением нагрузки генератора напряжение на зажимах якоря снижается?

Почему с ростом нагрузки напряжение генератора с независимым возбуждением снижается менее интенсивно, чем генератора с параллельным возбуждением?

Для какого из генераторов режим короткого замыкания наиболее опасен? Почему?

Каким образом можно регулировать напряжение генератора?

Где применяются генераторы постоянного тока?

#### **Техника безопасности**

Приступая к выполнению лабораторной работы, следует помнить об опасности поражения электрическим током и быть внимательным и осторожным.

Перед сборкой схемы убедиться, что напряжение на стенде отсутствует (красная кнопка у автомата АП утоплена, сигнальные лампы не светятся).

Не допускается использование неисправных приборов и проводов с поврежденной изоляцией.

Наконечники проводов должны быть надежно закреплены клеммами. Особенно в тех случаях, когда под клеммой находятся два или три наконечника.

Собранную схему необходимо предъявить для проверки преподавателю или лаборанту. Включение схемы без проверки категорически запрещается.

Если в ходе работы возникает необходимость в изменении схемы, то все изменения производятся только при снятом напряжении. Повторное включение схемы допускается только после проверки преподавателем или лаборантом.

Несмотря на ограждение вращающихся частей электрических машин, следует соблюдать осторожность, т.к. даже гладкие валы способны захватывать волосы, косынки, развевающиеся части одежды.

Не касаться оголенных клемм, проводов и токоведущих частей оборудования, находящихся под напряжением.

В случае опасности отключить стенд нажатием на красную кнопку автомата АП в правой части стенда.

# *ЛАБОРАТОРНАЯ РАБОТА №9*

# **ИСПЫТАНИЕ АСИНХРОННОГО КОРОТКОЗАМКНУТОГО ДВИГАТЕЛЯ**

ЦЕЛЬ РАБОТЫ:

- 1. Изучить устройство и принцип работы трехфазного асинхронного двигателя.
- 2. Снять и построить механическую и рабочие характеристики.
- 3. Ознакомиться с особенностями пуска и реверсирования, а также с работой двигателя при обрыве фазы.

#### **Указания к работе**

Используя рекомендованную литературу, ознакомьтесь с принципом работы, конструкцией и назначением основных частей трехфазного асинхронного короткозамкнутого двигателя. Обратите внимание на выполнение обмотки статора, создающей вращающееся магнитное поле. Уясните физические процессы, происходящие в короткозамкнутом обмотке ротора. Обратите внимание на особенности пуска асинхронного двигателя и на его рабочие свойства.

Асинхронным двигателем называется двигатель переменного тока, у которого скорость вращения ротора меньше скорости вращения магнитного поля и зависит от нагрузки на валу

Благодаря простоте конструкции, удобству эксплуатации и надежности асинхронный двигатель стал самым распространенным двигателем в промышленности.

Асинхронный двигатель состоит из двух основных частей:

а) неподвижного статора;

б) вращающегося ротора.

Сердечник статора и ротора, разделенные небольшим воздушным зазором  $(0,3-1,0)$  мм), составляют магнитную цепь машины. Для уменьшения потерь на вихревые токи сердечники статора и ротора набираются из штампованных листов (рис. 1) электротехнической стали толщиной 0,5 мм, изолированных друг от друга слоем лака или окалины.

В пазы, расположенные на внутренней поверхности статора, укладывается трехфазная обмотка из изолированного медного провода. Каждая фаза обмотки занимает 1/3 пазов статора. Таким образом все три фазы А, В, С обмотки статора

смещены в пространстве под углом 120° одна относительно другой (рис. 2). Обмотка соединяется по схеме "звезда" или "треугольник".

При питании такой системы обмоток трехфазным переменным током в статоре создается вращающееся магнитное поле.

По устройству обмотки ротора асинхронные двигатели делятся на два типа:

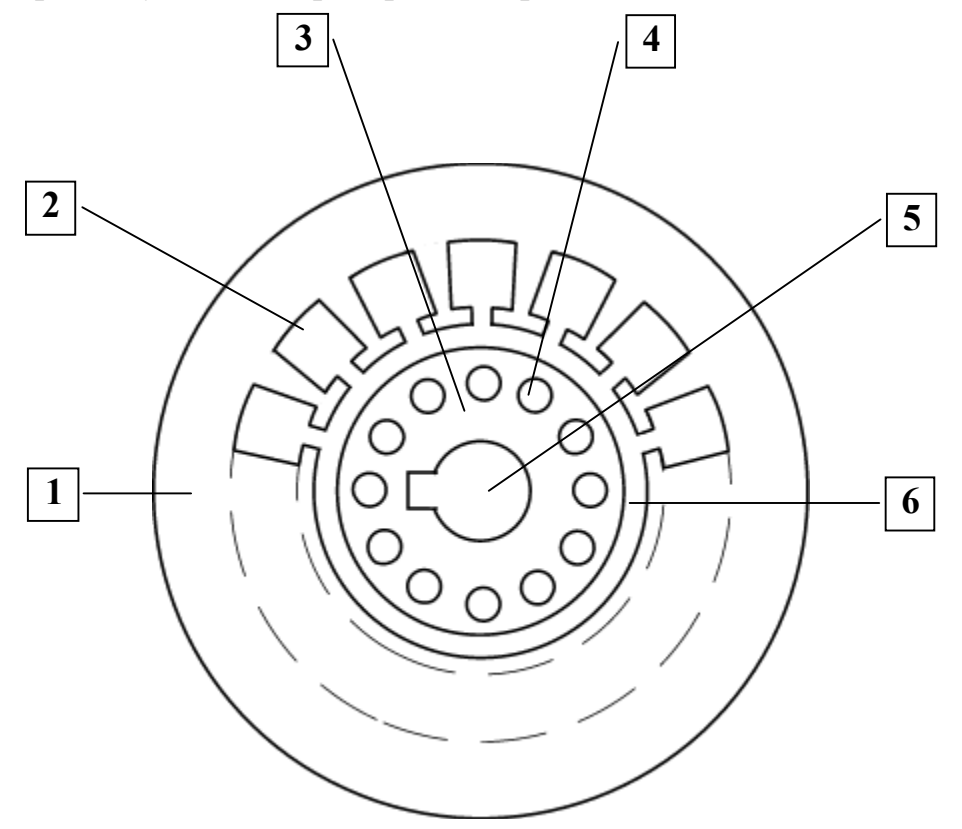

Рис. 1. Разрез сердечников статора и ротора

- 1. Пластина статора. 4. Паз ротора.
- 
- 3. Пластина статора. 6. Воздушный зазор.
- 2. Паз статора. 5. Отверстие для насадки на вала
	-

а) двигатели с короткозамкнутым ротором;

б) двигатели с фазным ротором (с контактными кольцами).

Обмотка к. з. ротора выполняется из медных или алюминиевых стержней, запрессованных в пазы ротора. По торцам стержни привариваются к кольцам из того же материала. В целом обмотка образует приводящую металлическую клетку, напоминающую "беличье колесо" (рис. 3).

В настоящее время у всех двигателей мощность до 100 кВт "беличье колесо" делается из алюминия путем заливки под давлением в пазы ротора.

Одновременно со стержнями ротора отливаются боковые кольца и крыльчатка вентилятора.

Обмотка фазного ротора выполняется по типу трехфазной обмотки статора из изолированного медного провода и соединяется, как правило, в "звезду".

Три свободных конца обмотки подключаются к трем латунным контактным кольцам, насаженным на вал двигателя. С помощью неподвижных щеток, наложенных на контактные кольца, в цепь ротора можно включить пусковой или регу-

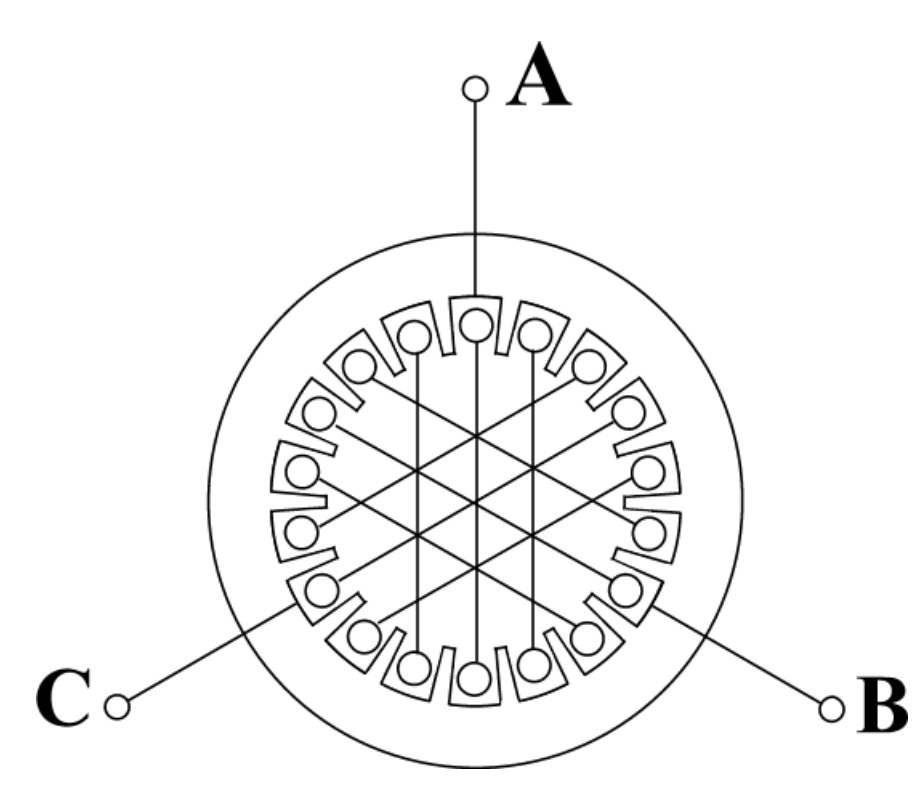

лировочный резистор.

Принцип работы асинхронного двигателя не зависит от конструктивных особенностей ротора.

При включении статорной обмотки в трехфазную сеть создается вращающееся магнитное поле с неизменной амплитудой Фm.

Скорость вращения поля (синхронная скорость) n<sub>0</sub> определяется частотой тока сети f<sub>1</sub> и числом пар полюсов р обмотки статора:

> n f  $_0 - \frac{1}{p}$  $60f_1$  $=\frac{1}{1}$  (1)

Рис. 2. Расположение фаз обмоток в сердечнике статора

При стандартной частоте  $f_1 = 50$  Гц синхронная частота  $n_0$  может принимать следующие значения:

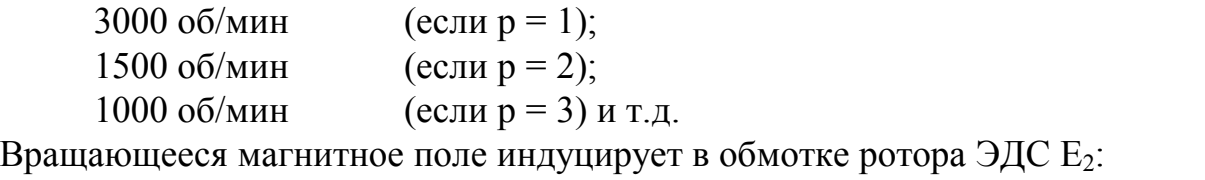

$$
E_2 = 4,44\omega_2 k_2 f_2 \Phi_m, \tag{2}
$$

где ω2 - число витков фазы роторной обмотки;

 $k<sub>2</sub>$  - обмоточный коэффициент, учитывающий распределение обмотки по окружности ротора (обычно k<sub>2</sub> = 0,92÷0,95);

f<sup>2</sup> - частота ЭДС ротора;

Ф<sup>m</sup> - магнитный поток на полюс.

Поскольку обмотка ротора замкнута, по ней течет ток I<sub>2</sub>. Согласно закону Ампера, ток ротора будет взаимодействовать с вращающимся магнитным полем статора. Возникает вращающийся момент, под действием которого ротор начнет вращаться в сторону вращения магнитного поля. Скорость ротора n всегда не-
сколько меньше скорости поля статора n<sub>0</sub>. Отношение разности скоростей n<sub>0</sub> и n к синхронной скорости по называется скольжением:

$$
S = \frac{n_0 - n}{n_0} \tag{3}
$$

Скольжение S<sub>H</sub>, соответствующее номинальной нагрузке двигателя, составляет 0,02÷0,08.

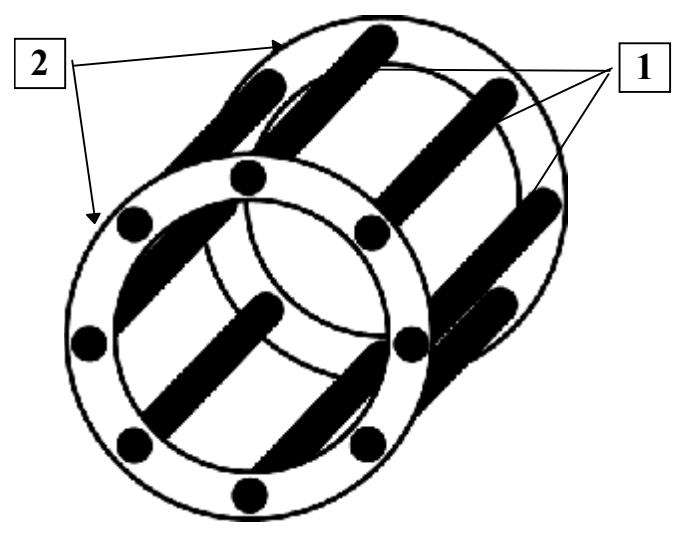

1. Стержни обмотки ротора типа "беличье колесо"

2. Замыкающие торцевые кольца.

Рис. 3. Обмотка ротора типа "беличье колесо"

Момент, развиваемый двигателем, определяется следующим выражением:  $M = C\Phi_{m}I_{2}\cos\psi_{2},$  $(4)$ 

где С - постоянный коэффициент, зависящий от конструкции двигателя;

 $\psi_2$  - угол сдвига между ЭДС  $E_2$  и током ротора  $I_2$ .

Магнитный поток  $\Phi_m$  пропорционален напряжению сети  $U_1$  и при различных режимах работы двигателя практические не изменяется. Следовательно, величина момента определяется только активной составляющей тока ротора  $I_{2a} = I_2 \cos \psi_2$ . Ток ротора  $I_2$  и соѕ $\psi_2$  зависят от скольжения двигателя:

$$
I_2 = \frac{E_2}{\sqrt{r_2^2 + (x_{2S})^2}},
$$
\n(5)

$$
\cos \psi_2 = \frac{r_2}{\sqrt{r_2^2 + (x_{2S})^2}},
$$
\n(6)

где г<sub>2</sub> - активное сопротивление фазы ротора;

X<sub>2S</sub> - индуктивное сопротивление рассеяния фазы ротора

(при частоте  $f_2$ ).

С увеличением скольжения S от 0 (идеальный холостой ход) до 1 (пусковой режим) ток ротора увеличивается, а  $cos\psi_2$  уменьшается, поэтому зависимость момента от скольжения имеет сложную форму. Эта зависимость M = F(S) называется механической характеристикой (рис. 4).

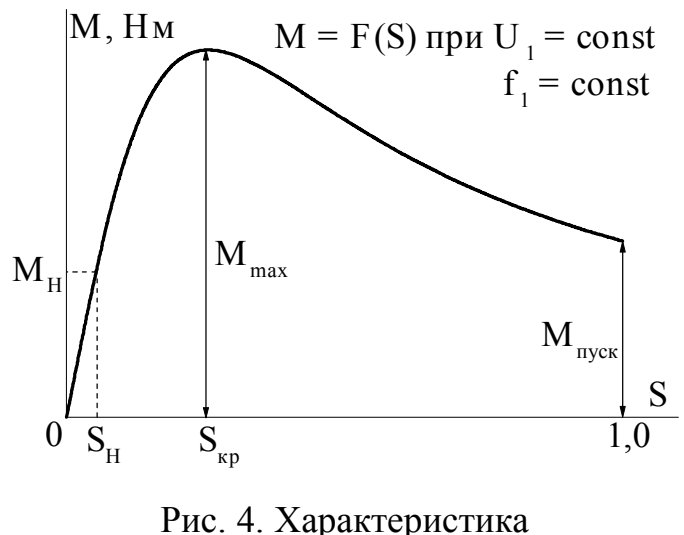

момент-скольжение

На практике чаще используют другой вид механической характеристики (рис. 5): зависимость скорости вращения двигателя от момента на валу  $n =$ F(M). Пересчет механической характеристики из одного вида в другой производится на основании выражения  $n = n_0(1 - S)$ .

Участок "ав" (рис. 5) определяет зону устойчивой работы лвигателя. На любой точке этого участка двигатель может работать с установившейся скоростью.

На неустойчивой части "вг" механической характеристики со-

жет происходить только разгон двигателя. Отношение максимального момента к номинальному называется перегрузочной способностью двигателя  $\lambda_{m}$  (лямбда-м):

$$
O6
$$
ычно  $\lambda_{\rm m} = 1,8 \div 2,8$ .

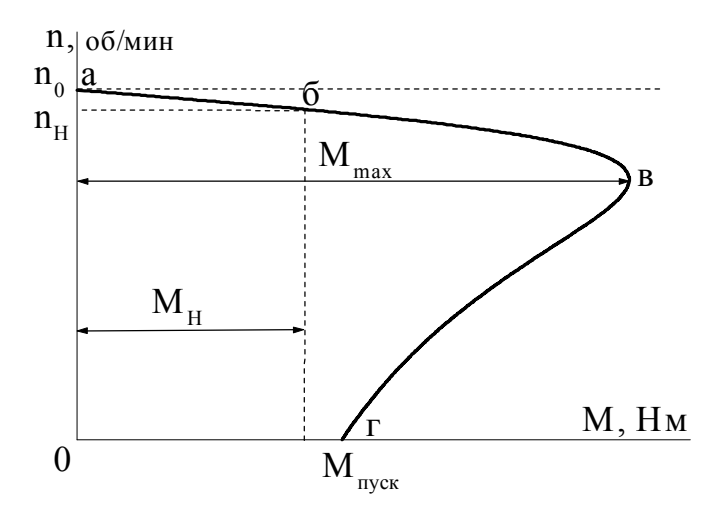

$$
\lambda_{\rm m} = \frac{M_{\rm max}}{M_{\rm H}}.
$$

Эксплуатационные свойства  
\nасинхронного двигателя опреде-  
\nляются его работими характеристи-  
\nстиками. Рабочими характеристи-  
\nками называют зависимости ско-  
\nрости п, тока статора I<sub>1</sub>, момента  
\nМ, потребляемой моцности Р<sub>1</sub>,  
\nкоэффициента полезного действия  
\n
$$
\eta\%
$$
, коэффициента моцности  $cos\varphi_1$  и скольжения S от полезной  
\nмощности  $P_2$  на валу двитателя (рис. 6).

Пуск двигателя. Наиболее простым распространенным  $\mathbf{M}$ 

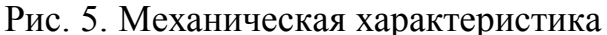

способом пуска асинхронных двигателей является прямое включение в сеть. Однако такое включение сопровождается значительным броском тока, превышающим в 4-7 раз номинальный тока двигателя. Толчок тока обусловлен тем, что при

 $(6)$ 

пуске неподвижные проводники роторной обмотки пересекаются вращающимся магнитным полем с максимальной скоростью и ЭДС ротора будет наибольшей.

**Реверсирование двигателя**. Изменение направления вращения ротора (реверс) асинхронного двигателя осуществляется сменой порядка следования фаз. Для этого необходимо поменять два любых провода на зажимах статорной обмотки.

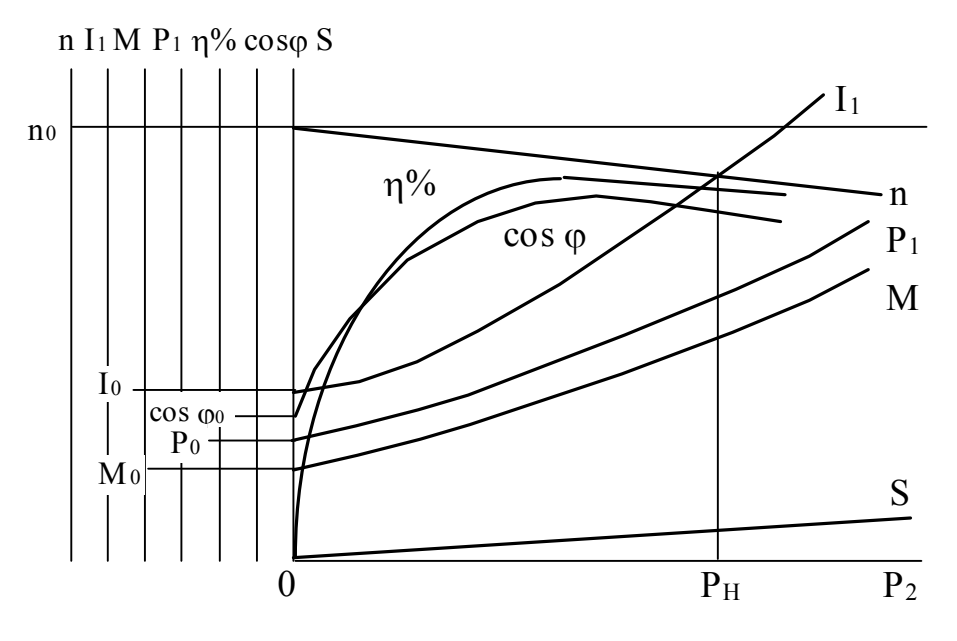

#### Рабочие характеристики

Рис. 6. Рабочие характеристики асинхронного двигателя

### **Достоинства асинхронных к.з. двигателей**:

- исключительная простота устройства и, как следствие этого, низкая стоимость;

- простота и удобство эксплуатации, обусловленные отсутствием трущихся токоведущих частей;

- жесткость рабочего участка механической характеристики;
- простота пуска двигателей небольшой мощности.

### **Недостатки**:

- \* сложность и неэкономичность регулирования скорости;
- \* малый пусковой момент;
- \* чувствительность к колебаниям напряжения в сети;

\* низкий коэффициент мощности, особенно при малых нагрузках двигателя.

### **Рабочее задание**

Подготовьте лабораторную установку для снятия рабочих характеристик асинхронного к.з. двигателя. Схема установки приведена на рис. 7.

Обозначения на схеме:

- АД испытуемый асинхронный к.з. двигатель;
- $CI, C2, C3$  выводы обмотки статора;
- $C4, C5, C6$ þ
	- Г генератор постоянного тока. Служит нагрузкой асинхронного двигателя;
	- ОВГ обмотка возбуждения генератора;
	- $R_{\rm H}$  нагрузочные резисторы;
	- Т1÷Т9 тумблеры нагрузочных резисторов;
		- V вольтметр щитовой Э 377 (Э 365), 250 В. Измеряет линейное напряжение, подводимое к асинхронному двигателю;
		- А<sup>С</sup> амперметр щитовой Э 377 (Э 365), 5 А. Измеряет линейный ток статорной обмотки АД, I<sub>1</sub>;
		- W ваттметр переносной Д 50042. Измеряет активную мощность  $P_1$ , потребляемую АД. Пределы: 150 В; 2,5 А; 5 А;
		- $A_{\Gamma}$  амперметр переносной Э 514 (Э 526), 5 А. Измеряет ток нагрузки генератора,  $I_{\Gamma}$ ;
		- $A_B$  амперметр переносной Э 513 (Э 525), 0,5 А; 1 А. Измеряет ток обмотки возбуждения генератора;
	- Об/мин. измеритель скорости вращения АД;
		- S<sup>1</sup> тумблер включения измерителя скорости;
		- S<sub>2</sub> тумблер для обрыва фазы АД;
		- $A$  $\mathbf{B}$  $\mathcal{C}_{0}^{(n)}$  $\left\{ \right.$  $\mathbf{I}$ — клеммы 4-х проводной трехфазной питающей сети. Расположены на панели питания в правой части стенда;
		- $0)$
- $0 \pm 250$  В клеммы источника регулируемого напряжения постоянного тока для подключения обмотки возбуждения генератора. Расположены на панели питания в правой части стенда.

Ознакомьтесь с оборудованием стенда. Выпишите паспортные данные асинхронного двигателя типа 4АМА71А2УЗ:

- U<sup>H</sup> номинальное напряжение при соединении обмоток статора по схеме "треугольник" и "звезда" в В;
- $P_H$  номинальная мощность на валу в кВт;
- I<sup>Н</sup> номинальный ток статора (линейный) в А;
- n<sub>H</sub> номинальная частота вращения в об/мин;
- $\eta_H$  номинальный К.П.Д. в %;

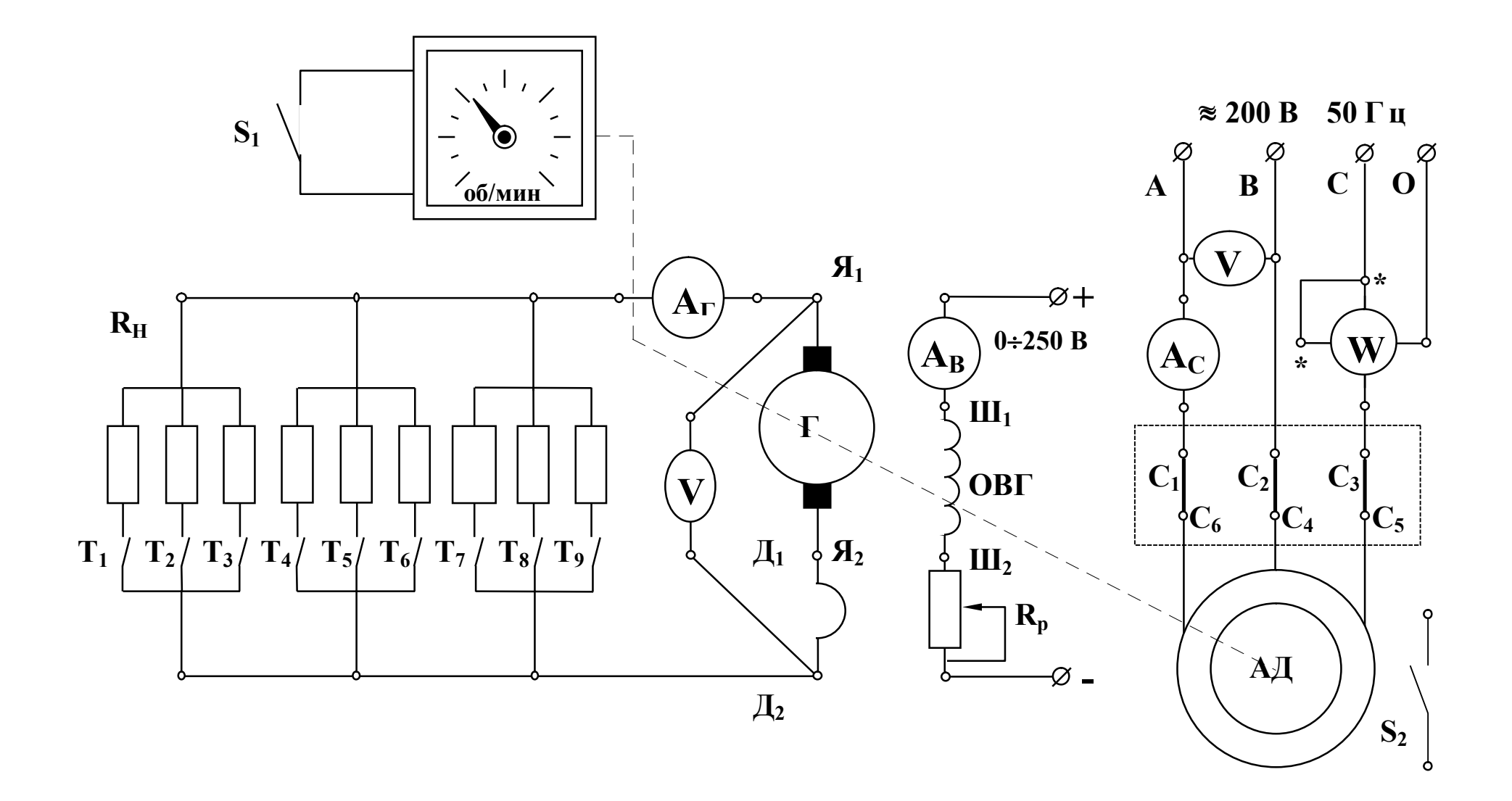

Рис. 7. Схема лабораторной установки

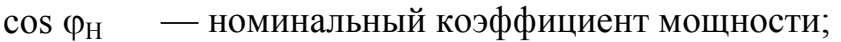

 $f_1$  — частота питающего напряжения сети в Гц;

№ — заводской номер.

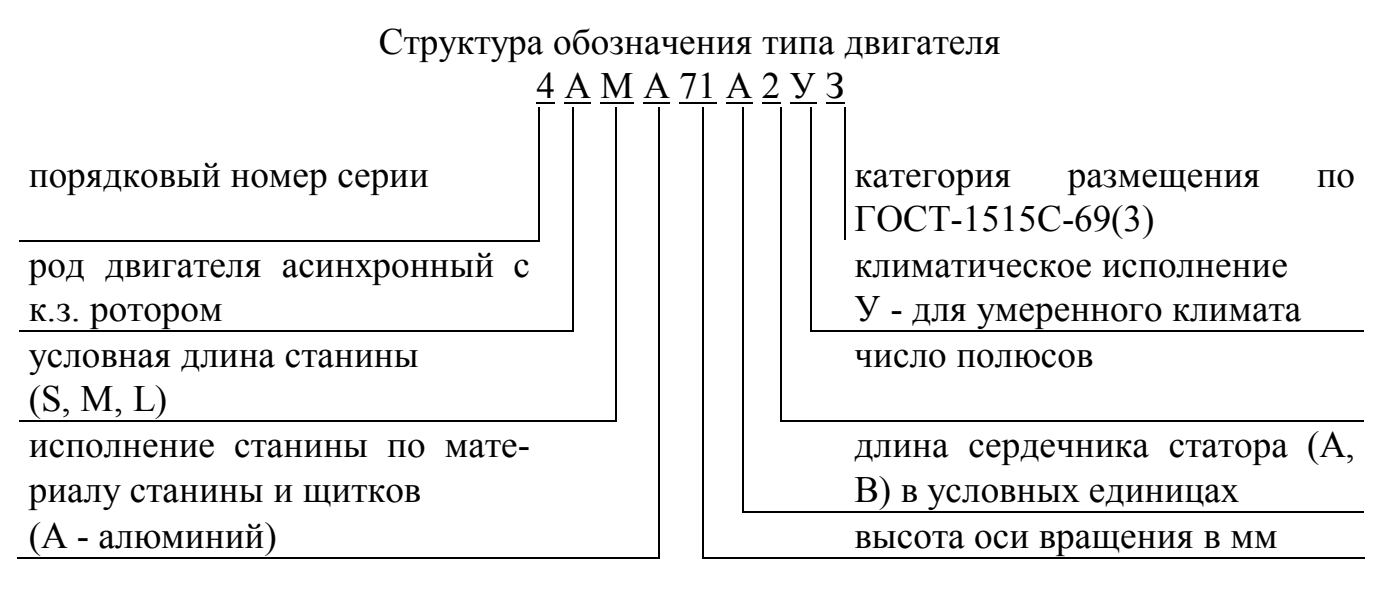

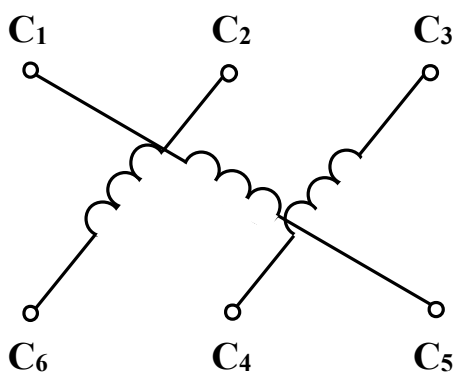

Следует обратить внимание на подключение концов статорной обмотки на клеммной панели (рис. 8).

Такое расположение выводов позволяет осуществлять соединение обмотки по схеме "звезда" и "треугольник" простой установкой перемычек, как показано на рис. 9.

Рис. 8

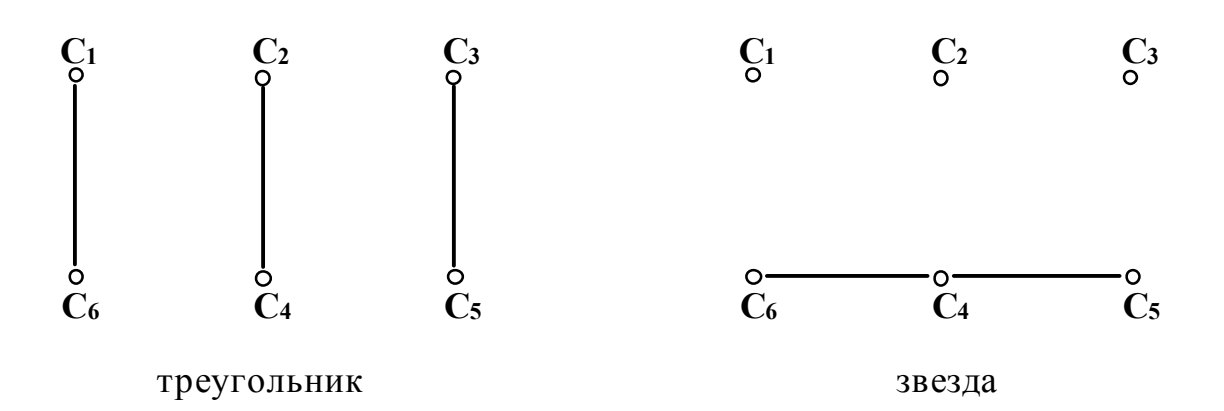

Рис. 9. Способы соединения выводов обмотки статора на клеммной панели двигателя

Ознакомьтесь с техническими характеристиками нагрузочного генератора, которым служит машина постоянного тока типа 2ПН90МУХЛ4. Внесите в таблицу 1 основные сведения об электроизмерительных приборах.

Таблица 1

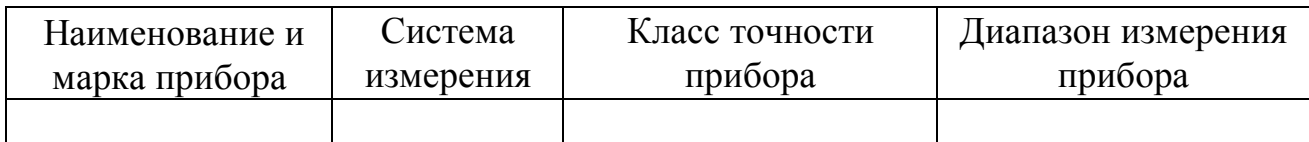

Соберите схему на рис. 7 и предъявите для проверки преподавателю.

#### **ОПЫТ 1. Снятие рабочих характеристик**

n; I<sub>1</sub>; M; P<sub>1</sub>;  $\eta$ %; cos  $\varphi_1$ ; S = F(P<sub>2</sub>) при U<sub>1</sub> = const, f<sub>1</sub> = const

Отключите нагрузочные резисторы  $R_H$  тумблерами  $T1+T9$ .

Включите тумблер S<sub>1</sub> измерителя частоты вращения.

Включите автомат АП, расположенный в правой части на панели питания. При этом загорится сигнальная лампа.

Подайте напряжение на обмотку возбуждения генератора ОВГ от источника постоянного тока ±250 В. Для этого нажмите левую кнопку "Пуск" на панели питания. (Загорится вторая сигнальная лампа). Установите на амперметре Ав ток 0,3 А или 0,18 А. (Ток указан на панели стенда).

Осуществите пуск асинхронного двигателя АД. Для этого нажмите правую кнопку "Пуск" на панели питания. Одновременно с пуском двигателя загорается третья сигнальная лампа.

Запишите показания всех приборов при работе двигателя на холостом ходе (без нагрузки) в таблицу 2.

Таблица 2

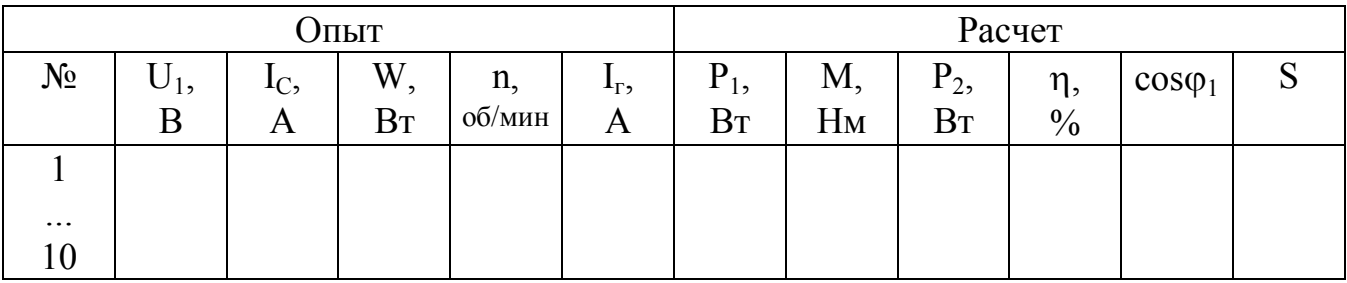

7.Дальнейшее снятие рабочих характеристик производится путем включения резисторов R<sub>H</sub> в цепи генератора Г. Постепенно увеличивая нагрузку двигателя тумблерами Т1÷Т9, записывайте показания приборов в таблицу 2.

8.Остановите двигатель АД и обесточьте обмотку возбуждения ОВГ. Для этого нажмите красные кнопки "Стоп" на панели питания. Отключите стенд автоматом АП. При этом должны погаснуть все три сигнальные лампы. Отключите тумблеры Т1¸Т9. Во время остановки двигателя отметьте его направление вращения.

#### **ОПЫТ 2. Реверсирование двигателя**

1.Поменяйте местами два любых провода, соединяющих клеммы трехфазной сети АВС со статорной обмоткой двигателя.

2.Пустите двигатель в ход, а затем остановите его. Убедитесь, что направление вращения изменилось на обратное.

3.Отключите автомат АП.

## **ОПЫТ 3. Обрыв фазы**

Подключите линейный провод С к статорной обмотке двигателя через тумблер  $S<sub>2</sub>$ .

Отключите тумблер S<sub>2</sub> и убедитесь, что пуск двигателя при оборванной фазе из неподвижного состояния невозможен. Обратите внимания на возросший ток статорной обмотки. (Во избежание повреждения двигателя продолжительность опыта не должна превышать нескольких секунд).

Включите тумблер  $S_2$  и после разгона двигателя запишите частоту вращения и величину тока статора. Затем отключите фазу С тумблером  $S_2$  и сравните результаты измерений. Убедитесь, что двигатель продолжает вращаться почти с прежней скоростью. Однако, ток в оставшихся фазах возрастает. Результаты измерений приведите в отчете. Объясните указанные явления.

### **Обработка результатов измерений и расчетные формулы**

Потребляемая активная мощность двигателя:

$$
P_1 = 3W [Br]. \tag{8}
$$

где W [Вт] - показание ваттметра.

Момент М [Нм] на валу асинхронного двигателя определяется косвенным путем в зависимости от тока нагрузочного генератора  $I<sub>\Gamma</sub>$  по градуировочной кривой  $M = F(I_{\Gamma})$  (рис. 10).

Мощность на валу Р<sub>2</sub>:

$$
P_2 = \frac{Mn}{9.55} \text{ [Br]}.
$$
 (9)

К.П.Д. двигателя, %:

$$
\eta = \frac{P_2}{P_1} 100, \, \%
$$
\n(10)

Коэффициент мощности:

$$
\cos \varphi_1 = \frac{P_1}{\sqrt{3}U_1I_1}.
$$
 (11)

Скольжение S определяется по формуле (3).

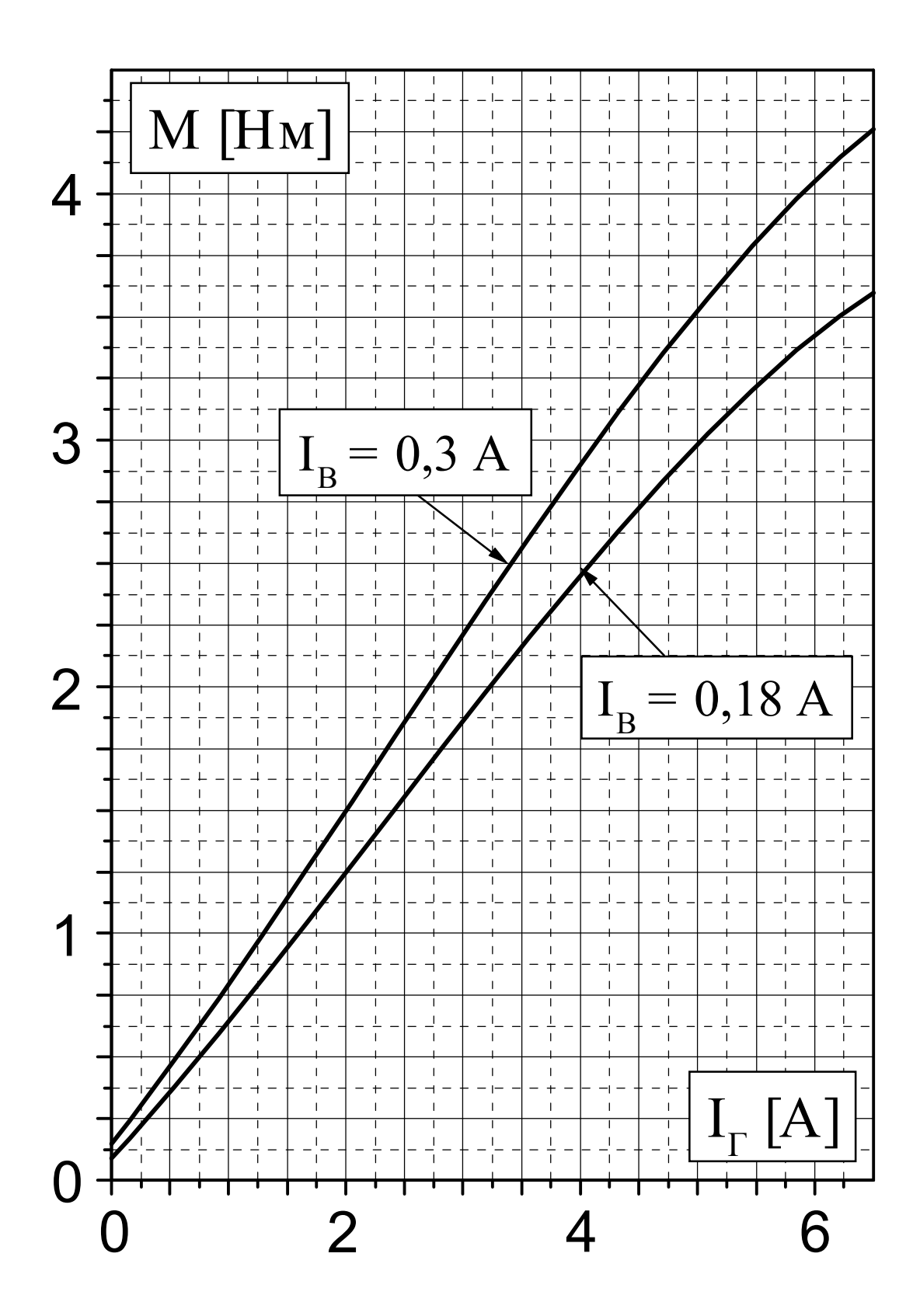

Рис. 10. Градуировочные кривые  $M = F(I_{\Gamma})$ 

По данным таблицы 2 постройте рабочие характеристики (рис. 6).

Рассчитайте и постройте механическую характеристику  $n = F(M)$  по паспортным данным двигателя.

Формулы расчета:

$$
M = \frac{2M_{\text{max}}}{S_{\text{kp}} + S_{\text{kp}}/S}.
$$
 (12)

Критическое скольжение S<sub>кр</sub>:

$$
S_{kp} = S_H \left( \lambda_m + \sqrt{\lambda_m^2 - 1} \right). \tag{13}
$$

Номинальное скольжение:

$$
S_H = \frac{n_0 - n_H}{n_0}.
$$
 (14)

Номинальный момент на валу:

$$
M_{\rm H} = 9550 \frac{P_{\rm H}}{n_{\rm H}},\tag{15}
$$

где Р<sub>Н</sub> в [кВт] и n<sub>H</sub> в [об/мин] указаны в паспорте двигателя. Максимальный момент M<sub>max</sub>:

$$
M_{\text{max}} = \lambda_{\text{m}} M_{\text{H}} \tag{16}
$$

(значение  $\lambda_m = 1.8 \div 2.8$  указывается преподавателем).

Задаваясь различным значением скольжения S от 0 до 1, вычислите 8-10 точек механической характеристики по формуле (12).

Частоту вращения определите по выражению

$$
n = n_0(1 - S). \tag{17}
$$

Результаты расчета занесите в таблицу 3. По данным таблицы 3 постройте механическую характеристику двигателя. На этом же графике постройте рабочий участок механической характеристики, полученный экспериментальным путем (из таблицу 2). Сравните обе характеристики и оцените расхождение.

Таблица 3

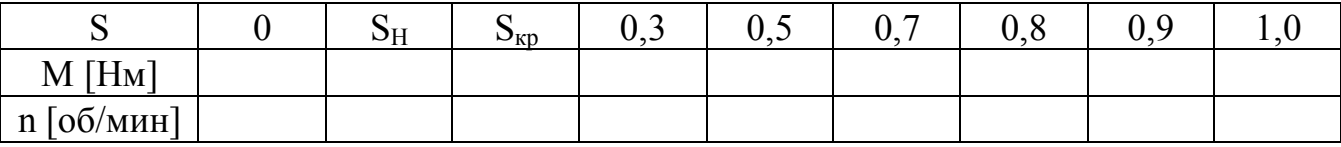

#### **7. Содержание отчета**

1.Наименование и цель работа.

2.Технические данные оборудования и электроизмерительных приборов.

3.Схема экспериментальной установки.

4.Таблицы экспериментальных и расчетных данных.

5.Расчетные формулы.

6.Рабочие характеристики.

7.Механические характеристики, полученные опытным и расчетным путем. 8.Заключение:

\* о пригодности двигателя к работе;

\* о реверсировании;

\* о работе при обрыве фазы.

### **7. Контрольные вопросы**

На чем основан принцип действия работы асинхронного двигателя? Какова конструкция асинхронного двигателя?

Как определяются синхронная скорость, скольжение и момент двигателя?

От каких величин зависит электромагнитный момент двигателя?

Какие потери возникают при работе двигателя?

Как определяется К.П.Д.?

От чего зависит коэффициент мощности асинхронного двигателя и как его определить?

Какой вид имеют рабочие характеристики асинхронного двигателя? Чем объяснить бросок пускового тока?

Какой вид имеют рабочие характеристики асинхронного двигателя?

Как рассчитать механическую характеристику по паспортным данным?

Как ведет себя двигатель при обрыве фазы?

Какими достоинствами обладает асинхронный к.з. двигатель?

Каковы недостатки асинхронных двигателей?

Где используются асинхронные двигатели?

## **Техника безопасности**

Приступая к выполнению лабораторной работы, следует помнить об опасности поражения электрическим током и быть внимательным и осторожным.

Перед сборкой схемы убедиться, что напряжение на стенде отсутствует (красная кнопка у автомата АП утоплена, сигнальные лампы не светятся).

Не допускается использование неисправных приборов и проводов с поврежденной изоляцией.

Наконечники проводов должны быть надежно закреплены клеммами. Особенно в тех случаях, когда под клеммой находятся два или три наконечника.

Собранную схему необходимо предъявить для проверки преподавателю или лаборанту. Включение схемы без проверки категорически запрещается.

Если в ходе работы возникает необходимость в изменении схемы, то все изменения производятся только при снятом напряжении. Повторное включение схемы допускается только после проверки преподавателем или лаборантом.

Несмотря на ограждение вращающихся частей электрических машин, следует соблюдать осторожность, т.к. даже гладкие валы способны захватывать волосы, косынки, развевающиеся части одежды.

Не касаться оголенных клемм, проводов и токоведущих частей оборудования, находящихся под напряжением.

В случае опасности отключить стенд нажатием на красную кнопку автомата АП в правой части стенда.

## **Приложение. Описание программы**

Для расчета механической характеристики может быть использована программа, написанная на языке BASIC.

Ввод исходных данных производится по команде INPUT (строки 10-60). Строки 70-110 отведены для расчета констант. Блок 120-140 представляет собой цикл для расчета механической характеристики от скольжения 0,01 до 0,3 с шагом 0,01. Блок 150-170 продолжает счет до скольжения равного 1 с шагом 0,05.

Расчет производится по формуле Клосса, в связи с этим программа обращается к подпрограмме (строки 1000-1020). Обращение осуществляется по команде GOSUB на строках 130 и 160.

По команде PRINT производится вывод на печать вычисленных значений скорости N, момента М и скольжения S.

Примечание: при чтении программы следует иметь в виду, что  $P_H = P1$ ;  $N_H$  = N1;  $M_H = M1$ ;  $S_H = S1$ ;  $S_{KD} = S0$ ;  $M_{max} = M0$ ;  $\lambda_m = L$ .

#### 5 REM ПРОГРАММА

- 10 PRINT "РАСЧЕТ МЕХАНИЧЕСКОЙ ХАРАКТЕРИСТИКИ"
- 11 PRINT "АСИНХРОННОГО ДВИГАТЕЛЯ" \ PRINT
- 20 PRINT "НОМИНАЛЬНАЯ МОЩНОСТЬ  $P_H = "$ ; \ INPUT P1 \ PRINT P1

```
30 PRINT "НОМИНАЛЬНАЯ СКОРОСТЬ N_H ="; \ INPUT N1 \ PRINT N1
```
- 40 PRINT "КОЭФФИЦИЕНТ L="; \INPUT L \PRINT L
- 50 PRINT "ЧАСТОТА ТОКА  $F =$ "; \ INPUT F \ PRINT F
- 60 PRINT "ЧИСЛО ПАР ПОЛЮСОВ  $P =$ "; \ INPUT P \ PRINT P
- 70 M1=9550\*P1/N1
- 80 M0=M1\*L
- 100 S1=(N0-N1)/N0
- 110  $SO=SI*(L+SQR(L^2-1))$
- 120 FOR S=.01 TO .3 STEP .01
- 130 GOSUB 1000
- NEXT S
- FOR S=.35 TO 1 STEP .05
- GOSUB 1000
- NEXT S
- STOP
- M=2\*M0/(S0/S+S/S0)
- N=N $0*(1-S)$
- PRINT N,M
- RETURN

Данная программа может быть дополнена более удобным интерфейсом ввода и вывода данных сообразно творческим способностям и наклонностям каждого.

## *ЛАБОРАТОРНАЯ РАБОТА №10*

## **ИСПЫТАНИЕ СИНХРОННОГО ДВИГАТЕЛЯ**

ЦЕЛЬ РАБОТЫ:

Изучить принцип действия и устройство трехфазного синхронного двигателя.

Ознакомиться с особенностями и порядком пуска в ход синхронного двигателя.

Снять и построить U-образные характеристики. Убедиться, что перевозбужденный синхронный двигатель одновременно служит источником реактивной энергии и может использоваться для повышения коэффициента мощности электроустановок.

Снять и построить механическую и рабочие характеристики. Выявить основные свойства синхронного двигателя и области его применения

#### **Указания к работе**

Используя рекомендованную литературу, ознакомиться с принципом работы, конструкцией и назначением основных частей трехфазного синхронного двигателя.

Синхронным двигателем называется двигатель переменного тока, у которого частота вращения т.е. скорость ротора, равна частоте вращения магнитного поля и не зависит от нагрузки на валу.

Статор синхронного двигателя не отличается по конструкции от статора асинхронного двигателя. В пазы сердечника статора укладывается трехфазная обмотка. Каждая фаза занимает 1/3 пазов. Таким образом, все три фазы А,В и С обмотки статора смещены в пространстве под углом  $120^0$  друг к другу. Обмотка соединяется по схеме "звезда" или "треугольник" и включается в сеть трехфазного тока. При этом создается вращающееся магнитное поле. Частота вращения магнитного поля n<sub>o</sub> называется синхронной. Синхронная частота вращения определяется числом пар полюсов статорной обмотки р и частотой изменения тока в сети f:

$$
n_o = \frac{60f}{p}
$$
 (1)

Ротор синхронного двигателя представляет собой электромагнит постоянного тока. Он может иметь ярко выраженные и неявновыраженные полюсы. Постоянный ток в обмотку ротора подается от постороннего источника (возбудителя) через щетки и два контактных кольца.

Следует обратить внимание на особенности пуска двигателя. Как известно, синхронный двигатель не имеет собственного пускового момента и не может разогнаться без посторонней помощи. В связи с этим на роторе устанавливается дополнительная пусковая обмотка, выполненная по типу "беличьего колеса" асинхронного двигателя. Пуск двигателя производится в два этапа. Сначала осуществляется асинхронный запуск, при котором ротор разгоняется до скорости близкой к синхронной (0,95n<sub>0</sub>), благодаря пусковой обмотке. Затем подается постоянный ток в обмотку возбуждения ротора и двигатель автоматически втягивается в синхронизм.

### **Достоинства синхронного двигателя**:

- высокие технико-экономические показатели (КПД и);
- абсолютно жесткая механическая характеристика;
- возможность генерирования реактивной энергии;
- возможность конструирования тихоходных двигателей (с частотой вращения 94 - 100 об/мин) при сохранении высоких технико-экономических показателей;

- сравнительно высокая перегрузочная способность (т.е. отношение максимального вращающего момента к номинальному).

#### **Недостатки**:

- \* сложность конструкции и дороговизна;
- \* сложность регулирования скорости;
- \* необходимость в источниках переменного и постоянного тока;
- \* сложность пуска и реверсирования.

**Применение.** Синхронные двигатели применяют в установках средней и большой мощности (более 100 кВт), не требующих частых пусков, реверсирования и регулирования скорости. К ним относятся привода мощных насосов, компрессоров, воздуходувок, вентиляторов, аэродинамических труб и т.д.

#### **Рабочее задание**

1. Ознакомиться со схемой лабораторной установки, приведенной на рисунке 1. На схеме приняты следующие обозначения:

- СД синхронный двигатель;
- ОВД выводы обмотки возбуждения синхронного двигателя;
	- $R_{\text{I}}$  резистор для регулирования тока возбуждения I<sub>B</sub> синхронного двигателя;
	- Г генератор постоянного тока. Служит нагрузкой для синхронного двигателя;
- ОВГ обмотка возбуждения генератора;
- $R_{\Gamma}$  резистор для регулирования тока возбуждения нагрузочного генератора;
- $A_{\Gamma}$  амперметр. Измеряет ток нагрузочного генератора  $I_{\Gamma}$ ;
- R<sup>H</sup> нагрузочный резистор. Величину сопротивления отдельных ступеней резистора  $R_H$  можно изменять с помошью тумблеров 1.2.3...7. При этом изменяется ток генератора  $I_{\Gamma}$  и, следовательно, нагрузка на валу;
- V<sub>Г</sub> вольтметр. Измеряет напряжение генератора;
- К трехполюсный выключатель. Служит для включения статорной обмотки в сеть при пуске синхронного двигателя;
- АВД автомат для подачи возбуждения в ротор СД;
- АВГ автомат для включения обмотки возбуждения нагрузочного генератора;
- $V_{C}$  вольтметр. Измеряет линейное напряжение  $U_{C}$ , подводимое к статорной обмотке синхронного двигателя;
- $A_C$  амперметр. Измеряет линейный ток  $I_C$  статорной обмотки СД;
- $A_B$  амперметр. Измеряет ток возбуждения I<sub>B</sub> обмотки ротора СД;

cos ф — фазометр. Измеряет коэффициент мощности синхронного двигателя;

n — тахометр. Служит для измерения частоты вращения двигателя.

2. Записать паспортные данные синхронного двигателя и основные сведения об электроизмерительных приборах.

Паспортные данные, указанные на корпусе двигателя, для удобства вынесены на лабораторный стенд.

В паспорте указать: тип двигателя —;

U<sup>H</sup> — номинальное напряжение двигателя в В;

Р<sub>Н</sub> — номинальная мощность на валу в кВт;

I<sub>CH</sub> — номинальный ток статора в А;

n<sup>0</sup> — номинальная (синхронная) скорость в об/мин;

 $\eta_H$  — номинальный К.П.Д. в %;

I<sub>BH</sub> — номинальный ток возбуждения в А;

cos  $\varphi$ <sub>H</sub> — номинальный коэффициент мощности;

f — частота сети в Гц.

Определить число пар полюсов р, используя выражение (1).

Определить номинальный момент на валу:

$$
M_{\rm H} = 9550 \frac{P_{\rm H}}{n_0} \,. \tag{2}
$$

Основные сведения об электроизмерительных приборах внести в таблицу 1. Таблица 1

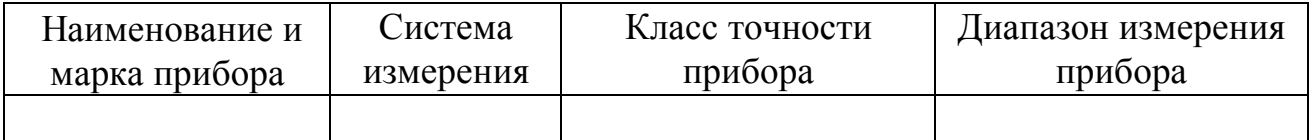

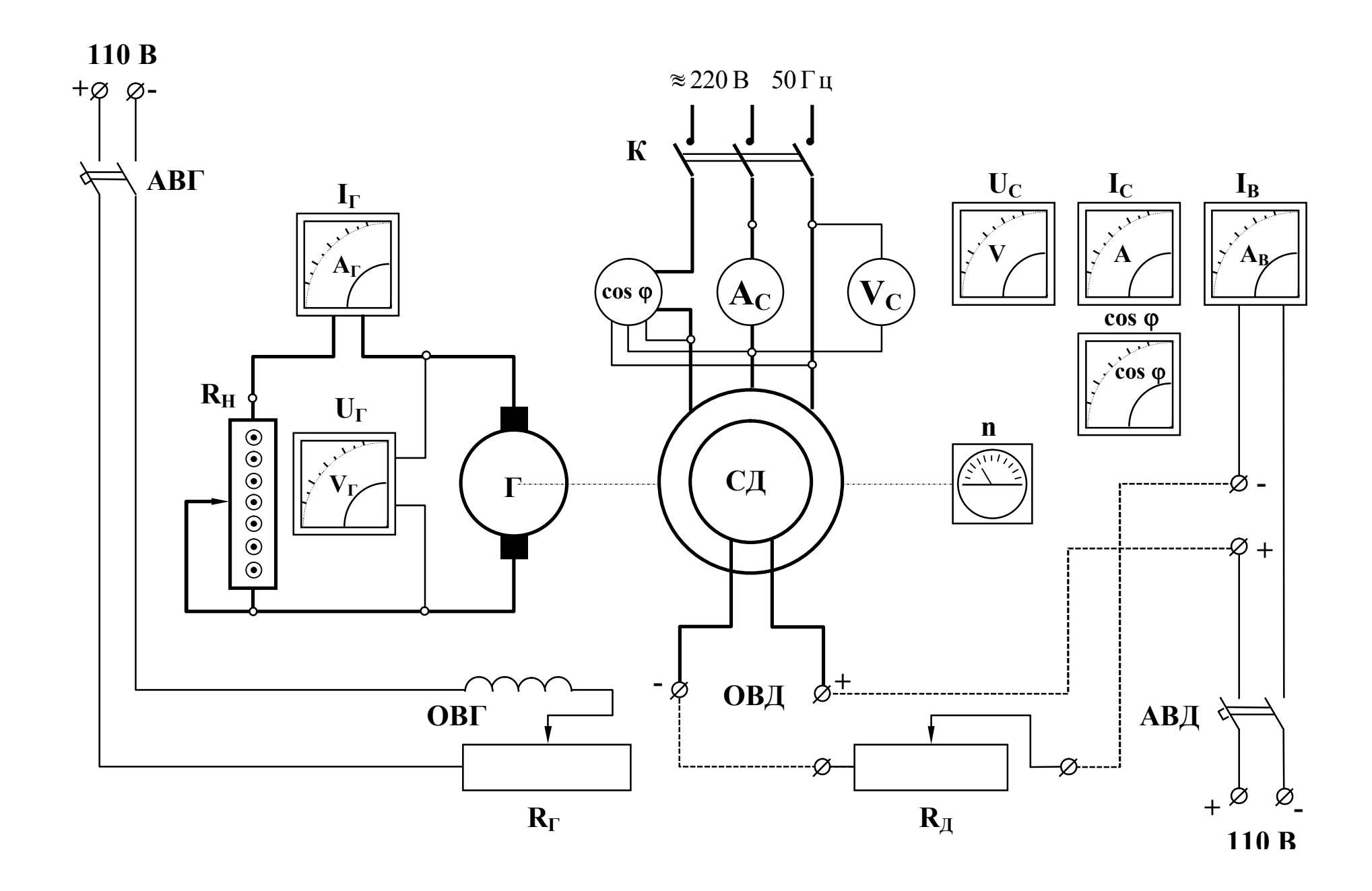

3. Пуск синхронного двигателя.

Собрать цепь обмотки возбуждения, показанную пунктиром на схеме рис. 1 и под наблюдением преподавателя осуществить пуск синхронного двигателя.

Порядок операций при пуске:

\*убедиться, что автоматы АВД и АВГ отключены;

\*поворотом ключа К (по часовой стрелке) подать напряжение на обмотку статора двигателя;

\*когда стрелка тахометра n приблизится к отметке 1500 об/мин (зеленая метка), подать возбуждение автоматом АВД;

\*для остановки двигателя отключить статор двигателя ключом К. Затем обесточить обмотку возбуждения ротора автоматом АВД.

4. U-образные характеристики.

Снять и построить U-образные характеристики  $I_C = f(I_B)$  при холстом ходе и в нагрузочном режиме.

Характеристики снимаются для трех значений нагрузочного момента.

```
в) M_3 = 0.6 M_H
```
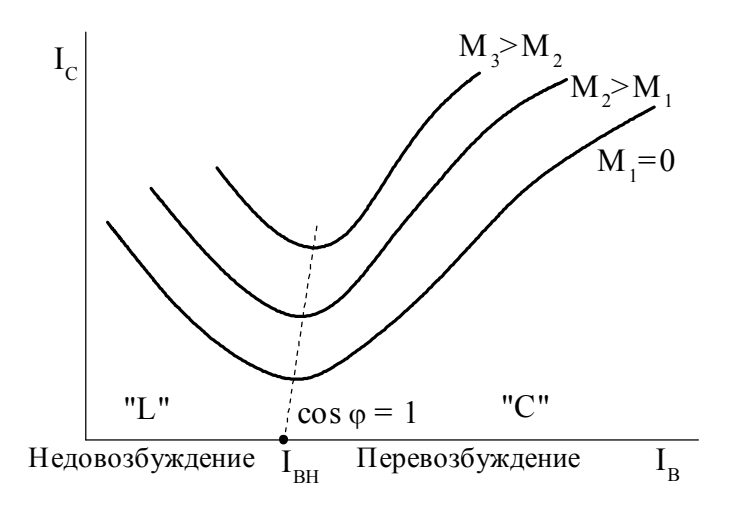

Рис. 2. U-образные характеристики

а)  $M_1 = 0$  (холостой ход) б)  $M_2 = 0.3M_H$  (нагрузочный режим)

> По указанию преподавателя значения моментов могут быть изменены. Общий вид Uобразных характеристик показан на рис. 2.

> С особой тщательностью должна быть снята точка характеристики, соответствующая минимальному току статора. По показаниям фазометра этой точке должен соответствовать  $\cos \varphi = 1$ . Следовательно, ток статора имеет только активную составляющую. При моменте М = 0 этот ток обу-

словлен только потерями в двигателе. Указанный режим работы называется режимом нормального возбуждения. При этом ток возбуждения равен  $I_{BH}$ .

При уменьшении тока возбуждения  $I_B < I_{BH}$  наступает режим недовозбуждения. Он характеризуется потреблением из сети не только активной, но и индуктивной составляющей тока. В результате ток статора растет (левая часть Uобразной характеристики).

При увеличении тока возбуждения  $I_B > I_{BH}$  наступает режим перевозбуждения. Он характеризуется потреблением из сети дополнительной емкостной составляющей тока. Ток статора снова растет (правая часть характеристики), а двигатель, подобно конденсатору, становится источником реактивной энергии. Этот режим имеет важное значение для повышения коэффициента мощности электроустановок.

При снятии U-образной характеристики в режиме холостого хода  $M_1 = 0$ должна соблюдаться следующая последовательность операций:

а) убедиться, что двигатель вращается в режиме холостого хода (ток генератора  $I_{\Gamma} = 0$ , автомат АВГ отключен);

б) изменяя ток ротора I<sub>B</sub> перемещением движка резистора  $R_{\text{I}}$  из одного крайнего положения в другое, записать в таблицу 2 результаты 10-12 измерений. В таблицу вносятся значения тока ротора  $I_B$ , тока статора  $I_C$  и соѕф с указанием характера ("емк." или "инд."). При зашкаливании стрелки фазометра указать лишь характер cos **o**.

Последовательность операций при снятии U-образной характеристики в режиме нагрузки:

а) получить у преподавателя значения нагрузочного тока генератора  $I_{\Gamma} = I_{\Gamma1}$  $H = I_{\Gamma}$ 

б) осуществить пуск двигателя (см. пункт 3);

в) включить АВГ и движком резистора  $R_\Gamma$  установить напряжение генератоpa  $U_{\Gamma} = 110 B$ ;

г) тумблерами 1,2,3...7 установить заданный ток генератора  $I_{\Gamma} = I_{\Gamma1}$ ;

д) изменяя ток возбуждения I<sub>B</sub> резистора R<sub>Л</sub>, записать в таблицу 2 результаты 10-12 измерений (следить за напряжением генератора и при необходимости поддерживать  $U_{\Gamma} = 110 B$ );

е) повторить измерения при токе нагрузочного генератора  $I_{\Gamma} = I_{\Gamma 2}$ . Результаты записать в таблицу 2.

Таблица 2

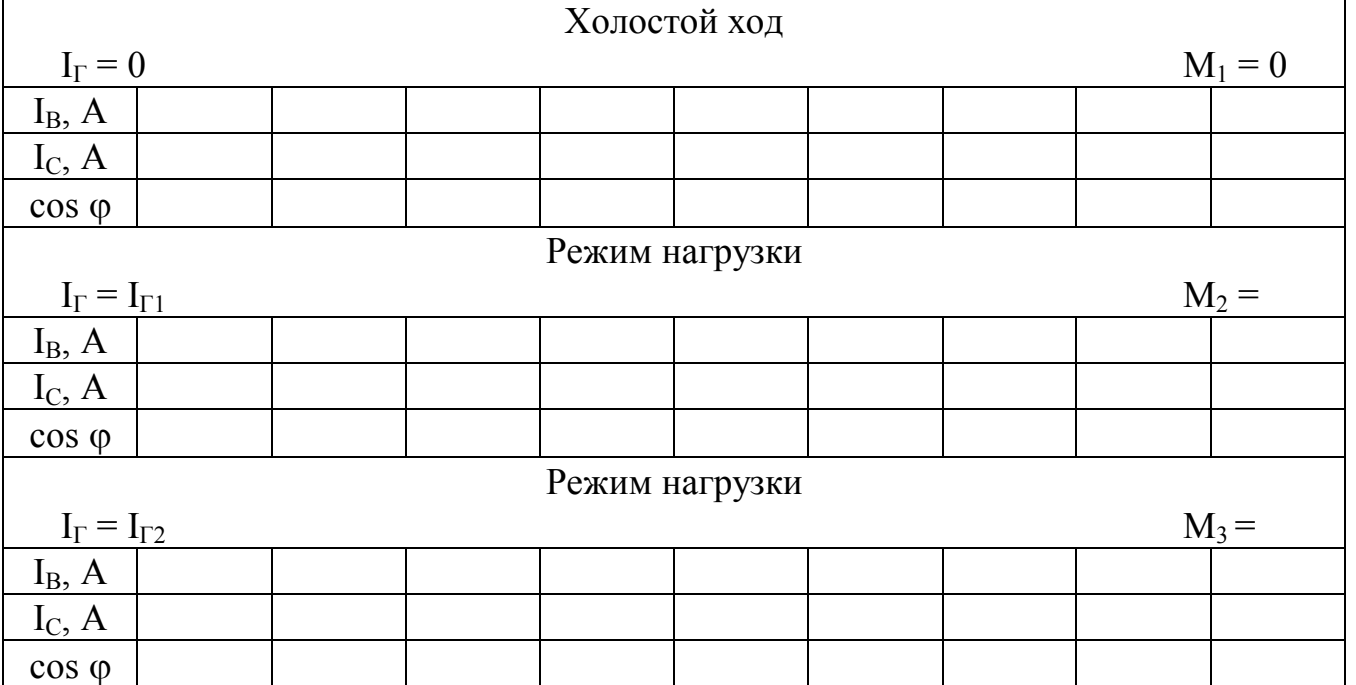

5. Момент на валу синхронного двигателя, соответствующий заданному току генератора  $I_{\Gamma}$ , следует определять с помощью градуировочной кривой  $M = f(I_{\Gamma})$ . Эта кривая приведена на рис. 3.

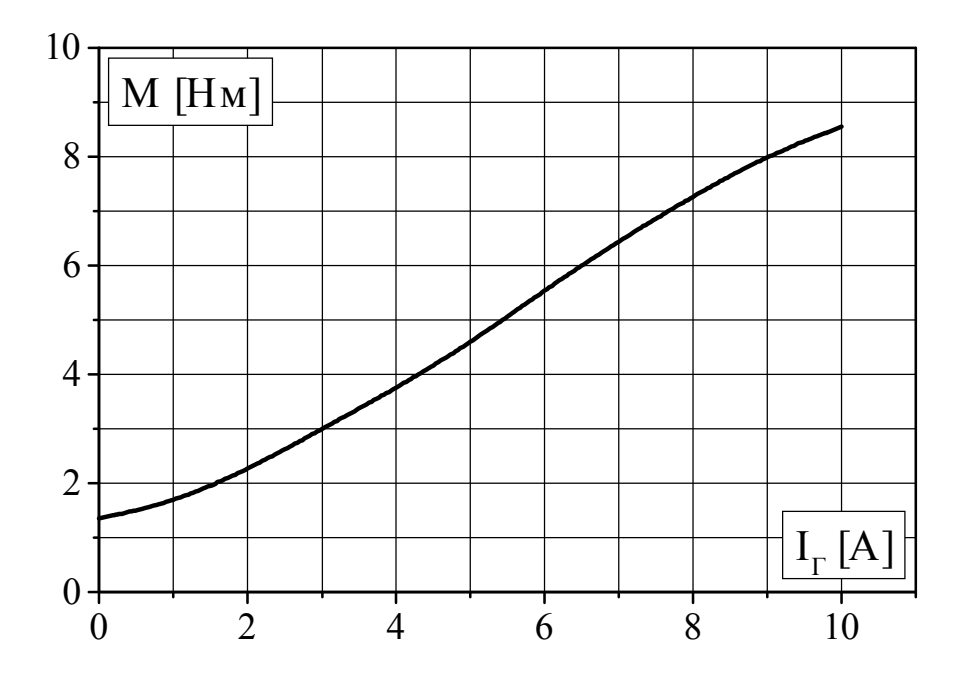

Рис. 3. Градуировочная кривая  $M = F(I_F)$ 

6. Снять и построить рабочие характеристики. Общий вид рабочих характеристик n, I<sub>C</sub>, P<sub>1</sub>, n<sup>o</sup><sub>6</sub>, cos  $\varphi$  = f(P<sub>2</sub>) при U<sub>C</sub>= const, I<sub>B</sub>= const приведен на рис. 4.

Последовательность операций при снятии рабочих характеристик:

а) осуществить пуск двигателя (см. пункт 3);

б) включить АВГ и движком резистора  $R_\Gamma$  установить напряжение генератоpa  $U_{\Gamma} = 110 B$ ;

в) перемещением движка  $R_{\text{II}}$  установить  $\cos \varphi = 1$ ;

г) постепенно увеличивая число включенных тумблеров 1,2,3...7, записать показания всех приборов в таблицу 3.

Таблица 3

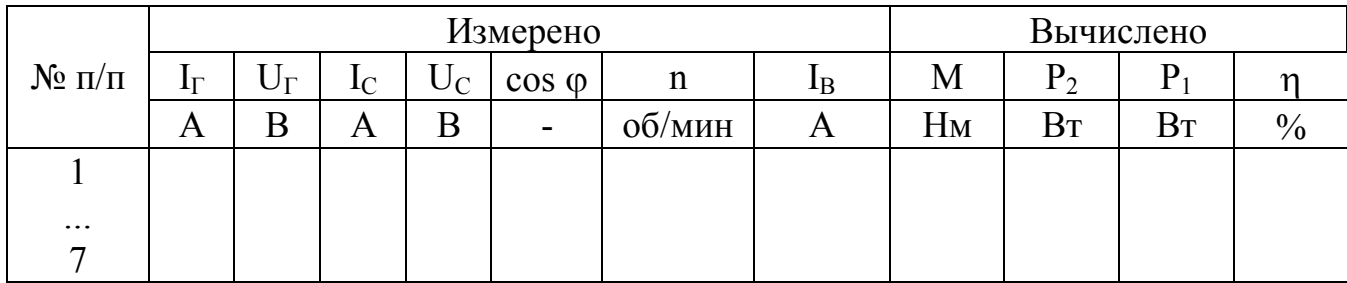

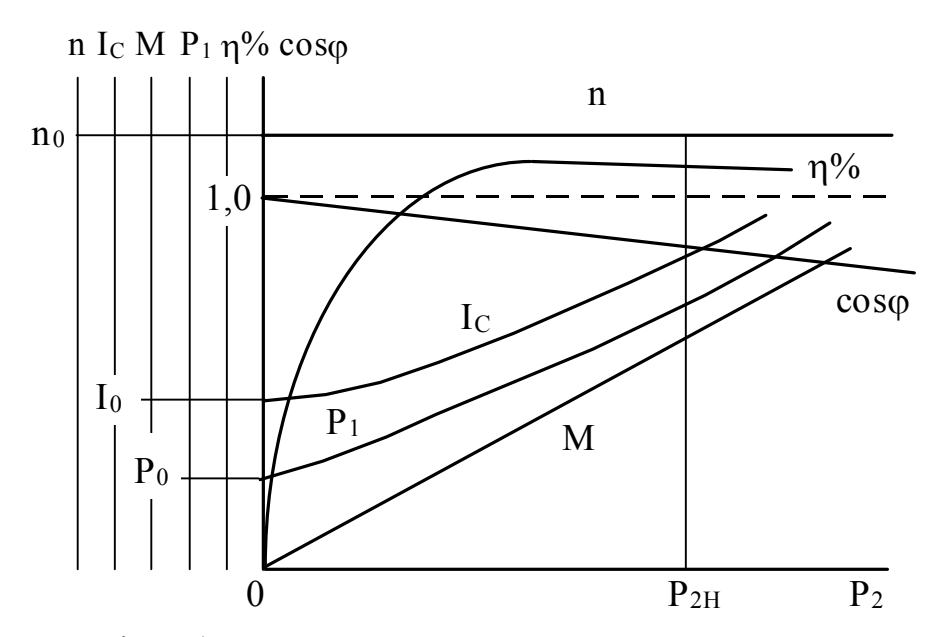

Рис. 4. Рабочие характеристики синхронного двигателя

#### **Расчетные формулы**

Момент синхронного двигателя М определяется по градуировочной кривой  $M = F(I_{\Gamma})$  рис 3.

Полезная мощность на валу:

$$
P_2 = \frac{Mn}{9,55}, \text{Br.}
$$
 (3)

Потребляемая мощность:

$$
P_1 = \sqrt{3}U_C I_C \cos \varphi, \text{Br.}
$$
 (4)

КПД двигателя:

$$
\eta\% = \frac{P_2}{P_1} 100, \,\%
$$
\n(5)

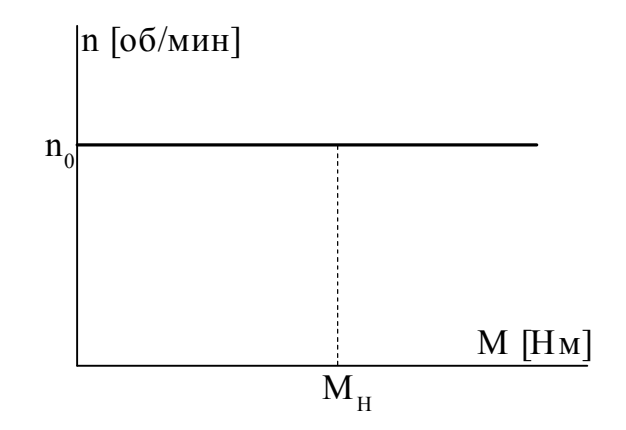

7. Построить механическую характеристику двигателя  $n = F(M)$  при  $U_C$ = const, f = const. Механическая характеристика изображена на рис. 5, она строится по данным таблицы 3.

Механическая характеристика называется абсолютно жесткой поскольку скорость вращения синхронного двигателя не зависит от нагрузки на валу.

Рис.5. Механическая характеристика

#### **Содержание отчета**

1.Наименование и цель работа.

2.Технические данные электроизмерительных приборов и паспортные данные двигателя.

3.Схема экспериментальной установки.

4.Таблицы экспериментальных и расчетных данных.

5.Расчетные формулы.

6.U-образные , рабочие и механическую характеристики.

7.Заключение:

- об основных свойствах и о пригодности двигателя к работе;

- об особенностях пуска.

#### **Контрольные вопросы**

На чем основан принцип работы синхронного двигателя?

Какова конструкция синхронного двигателя?

Как осуществляется пуск синхронного двигателя?

Чем определяется скорость вращения двигателя?

Как снимают и какой вид имеют U-образные характеристики?

Как регулируется скорость синхронного двигателя?

Почему механическую характеристику синхронного двигателя называют абсолютно жесткой?

Какой вид имеют рабочие характеристики синхронного двигателя?

Какими достоинствами и недостатками обладают синхронные двигатели?

Где применяются синхронные двигатели?

### **Техника безопасности**

1. Приступая к выполнению лабораторной работы, следует помнить об опасности поражения электрическим током и быть внимательным и осторожным.

2. Перед сборкой схемы убедиться, что напряжение на стенде отсутствует (автоматы АВГ и АВД отключены).

3. Не допускается использование неисправных приборов и проводов с поврежденной изоляцией.

4. Наконечники проводов должны быть надежно закреплены клеммами.

5. Собранную схему необходимо предъявить для проверки преподавателю или лаборанту. Включение схемы без проверки категорически запрещается.

6. Несмотря на ограждение вращающихся частей электрических машин, следует соблюдать осторожность, т.к. даже гладкие валы способны захватывать волосы, косынки, развевающиеся части одежды.

7. Не касаться оголенных клемм, проводов и токоведущих частей оборудования, находящихся под напряжением.

8. В случае неисправности или опасности немедленно отключить стенд поворотом ключа К против часовой стрелки и нажатием на красные кнопки автоматов АВГ и АВД.

9. Ставить в известность преподавателя о всех неполадках в работе стенда.

## *ЛАБОРАТОРНАЯ РАБОТА №11*

# **ИССЛЕДОВАНИЕ ПЕРЕХОДНЫХ ПРОЦЕССОВ В ЛИНЕЙНОЙ ЭЛЕКТРИЧЕСКОЙ ЦЕПИ ПЕРВОГО ПОРЯДКА**

Целью работы является уяснение сущности переходных процессов в электрических цепях первого порядка, развитие навыков теоретического анализа и экспериментального исследования переходных режимов в подобных цепях.

#### УКАЗАНИЯ К РАБОТЕ

Процессы, возникающие в электрических цепях при переходе из одного установившегося режима к другому называются переходными. Переходные процессы возникают в цепях при коммутации, внезапном изменении параметров, коротких замыканиях и т.д. Во время переходных процессов токи и напряжения в цепях определяются не только источниками энергии, но и реактивными элементами, способными накапливать энергию (накопителями).

Как известно, энергия в макромире не изменяется скачком, поэтому ток в индуктивности и напряжение на емкости не могут измениться мгновенно (скачком).

#### Законы коммутации

1. В цепи с индуктивным элементом ток в начальный момент времени после коммутации имеет то же значение, которое он имел непосредственно перед коммутацией, а затем он начинает плавно изменяться с этого значения.

2. Напряжение на емкости в начальный момент времени после коммутации имеет то же значение, которое оно имело непосредственно перед коммутацией, а затем с этого значения оно начинает плавно изменяться.

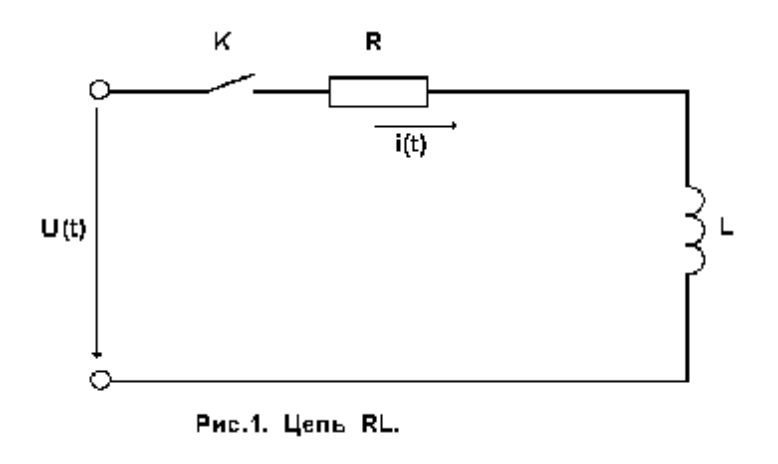

В настоящей лабораторной работе исследуется цепь с ОДНИМ накопителем энергии индуктивностью или емкостью. Подобные электрические цепи называют

цепями первого порядка.

**RL-цепь** изображена на рис.1. В общем случае уравнение переходного процесса для подобной цепи имеет вид

$$
L\frac{di}{dt} + Ri = u(t) . \tag{1}
$$

Решение данного дифференциального уравнения представляет собой сумму двух составляющих свободного и установившегося. Свободная составляющая тока есть общее решение соответствующего однородного дифференциального уравнения, а установившаяся составляющая находится как частное решение неоднородного уравнения и определяется правой частью уравнения (1). Таким образом решение можно записать в следующем виде

$$
i(t) = iycr + Ae-t/\tau,
$$
 (2)

где: А - определяется из начальных условий;

 $\tau = L/R$ , постоянная времени, определяющая скорость протекания переходных процессов. При  $\triangleright$  4,6 $\tau$  свободная составляющая тока становится менее 1% от начального значения. Поэтому в инженерных расчетах длительность переходного процесса принимают равной (4-5) $\tau$ .

Постоянную времени можно определить как подкасательную в любой точке кривой тока.

Если происходит короткое замыкание цепи RL, подключенной до момента коммутации к источнику постоянного напряжения  $U_0$ . то выражение для тока приобретает вид:

$$
i(t) = \frac{U_0}{R} e^{-t}
$$

 $/\tau$  .

Во время переходного процесса в индуктивности наводится ЭДС

 $(3)$ 

$$
e_L = -L \frac{di}{dt} = U_0 e^{t/\tau}
$$
, (4)

которая возникает скачком, принимая в момент коммутации максимальное значение.

Если цепь RL включается на постоянное напряжение  $U_0$ , то ток определяется формулой

$$
i(t) = \frac{U_0}{R} (1 - e^{-t/\tau}).
$$
 (5)

Здесь также напряжение на индуктивности изменяется скачком.

Если происходит переключение цепи с напряжения -  $U_0$  на +  $U_0$ , то выражение для тока приобретает вид

$$
i(t) = \frac{U_0}{R} (1 - 2e^{-t/\tau}).
$$
 (6)

Следует заметить, что переходный процесс тем медленнее, чем больше индуктивность.

**RC-цепь** изображена на рис.2. В общем случае уравнение переходного процесса относительно напряжения на емкости имеет вид

$$
RC\frac{dU_c}{dt} + U_C = U(t). \tag{7}
$$

Решением уравнения (7) является функция

$$
U_c(t) = U_{c.\text{ycr}} + Ae^{-t/\tau},\tag{8}
$$

где: А - определяется из начальных условий;  $\tau = RC$  - постоянная времени.

Величина обратная постоянной времени называется коэффициентом за-

тухания  $\alpha = 1/\tau$ .

 $=$ 

При коротком замыкании RC - цепи, подключенной до момента коммутации к источнику постоянного напряжения U<sub>0</sub>, выражение для напряжения

 $U_0e^{-t}$ 

#### приобретает вид

Ток в цепи при этом изменяется по закону

 $(9)$ 

 $-\frac{U_0}{R}e^{-t}$  $i(t)$  $=$ 

 $U_c(t)$ 

т.е. ток возрастает скачком, а знак "-" показывает, что ток разряда направлен против напряжения конденсатора.

Если цепь RC включается на постоянное напряжение  $U_0$ , то напряжение на емкости определяется формулой

$$
U_c(t) = U_0(1 - e^{-t/\tau}).
$$
\n(11)

В этом случае ток также изменяется скачком.

Если происходит перезаряд емкости с напряжения -  $U_0$  на +  $U_0$ , то выражение для U<sub>c</sub> имеет вид

$$
U_c(t) = U_0(1 - 2e^{-t/\tau}).
$$
\n(12)

$$
\mathbf{r} = \mathbf{r} \cdot \mathbf{r}
$$

$$
^{1/7},\tag{10}
$$

$$
U(t)
$$

$$
\frac{1}{\tau}
$$

# ЭКСПЕРИМЕНТАЛЬНЫЕ ИССЛЕДОВАНИЯ ПЕРЕХОДНЫХ ПРОЦЕССОВ

 $\mathbf{L}$ 

Экспериментальные исследования переходных процессов в электрических цепях являются более сложными, чем изучение установившихся режимов. Это связано с тем, что длительность переходных процессов очень мала (десятые и сотые доли секунды), в связи с чем использовать обычные амперметры и вольтметры оказывается невозможно. Кроме того, после коммутации переходный процесс протекает однократно, что требует для его регистрации использовать приборы, способные запоминать измерительную информацию (шлейфовые и запоминающие осциллографы, самописцы, процессорные системы). В то же время для исследования переходных процессов может быть использован обычный осциллограф. Для этого ключ (лучше электронный), находящийся в схеме, должен периодически замыкаться и размыкаться.

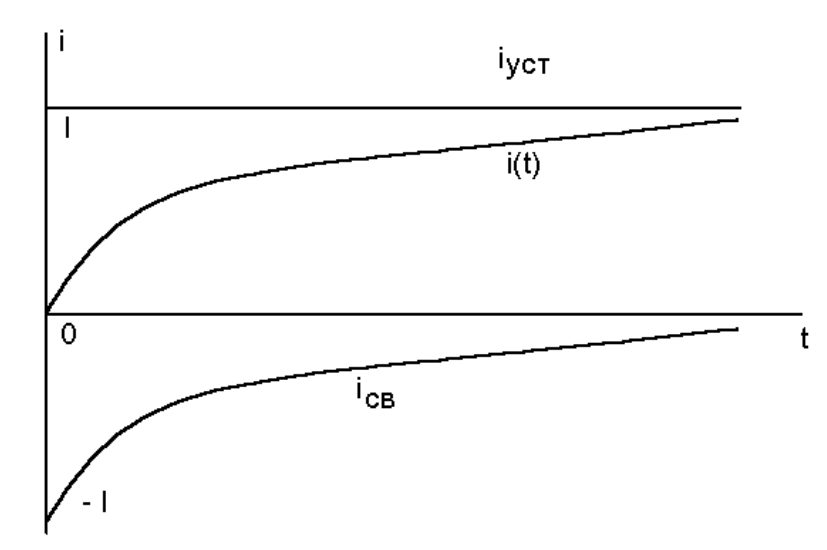

Рис.3. Кривые переходного процесса в цепи RL при подключении постоянной ЭДС.

Частота срабатывания кпюча выбирается таким образом, чтобы за время между коммутациями переходный процесс успел закон-

читься. Тогда в цепи постоянно будут чередоваться два процесса: один после замыкания ключа, другой - после размыкания. Осциллограф может быть настроен таким образом, что изображение будет неподвижным и можно наблюдать оба процесса одновременно или один по выбору. При использовании ключа необходимо решить ряд вопросов, касающихся структуры схемы, например, организация пути для тока разряда конденсатора при размыкании ключа и некоторые другие.

Для исследования переходных процессов может быть применен генератор прямоугольных импульсов, именно этот вариант использован в лабораторной работе. На исследуемую схему периодически подаются импульсы противоположной полярности, и цепь непрерывно находится в режиме переключения на постоянное напряжение противоположного знака. Как и в прошлом случае, частота выбирается таким образом. чтобы за время одного импульса переходный процесс успел закончиться. В результате цепь находится в переходном режиме с ненулевыми начальными условиями. Такому режиму соответствуют уравнения (6) и (12). На рис.3 изображены примерные осциллограммы переходных процессов в цепи RL .

#### **РАБОЧЕЕ ЗАДАНИЕ**

#### Экспериментальная часть

1. Собрать схему для исследования переходных процессов в цепи RL (рис.4). Для питания схемы используется генератор ГЗ-111, в качестве переменного сопротивления R применяется Магазин сопротивления измерительный Р33. Регуляторами магазина сопротивления установить заданную преподавателем величину.

2. Рассчитать максимальную частоту следования прямоугольных импульсов при которой переходный процесс успевает закончиться за время одного

импульса  $\{\frac{1}{\sigma}\}$ 2f  $\geq$ (4 ÷ 6) $\tau$ },  $\tau$  = L/R, (параметры катушки индуктивности Rк, Lк и генератора Rг задаются преподавателем).

- 3. На панели генератора ГЗ-111 выполнить следующие установки:
- поставить множитель в положение 1;
- с учетом выполненного расчета установить рабочую частоту (согласовывается с преподавателем);
- переключатель вида сигнала поставить в положение прямоугольных импульсов;
- регулятор уровня сигнала поставить в крайнее левое положение.

4. Подготовить осциллограф С1-83 или С1-93 к работе, для чего выполнить следующие установки:

 $*$ подключить разъем соединительного кабеля к гнезду 0 1м $\Omega$  35 рF входа канал I;

\*нажать кнопку **I** переключателя канала слева от экрана;

\*у осциллографа С1-83 поставить кнопку множителя в положение **¥10** ("утоплено");

\*Рычажок характер входа Ñканал I поставить в положение **@**.

\*На блоке развертка поставить ступенчатый переключатель время/дел. в положение **2ms/ д е л** (возможно, что для получения наилучшей развертки в процессе проведения опыта нужно будет переключить в позицию 1ms/дел)**;**

\*На блоке синхронизация нажать кнопки **I в н у т р .** и **-**.

\*Включить вилку сетевого шнура в одну из розеток, подсоединенных к клеммам 220 В на панели питания стенда.

\*Включить автомат **А П** на стенде.

\*Включить питание осциллографа, вытянув кнопку **пит а ние .** При этом загорается сигнальная лампочка рядом с кнопкой.

7

\*Через 2 - 3 минуты на экране появится изображение горизонтальной линии.

\*Отрегулировать степень яркости и фокусировки.

\*Ручкой вывести горизонтальную линию в середину экрана.

\*Произвести калибровку канала вертикального отклонения луча. Для этого установить ступенчатый переключатель **V / д е л .** в положение **6 д е л** . Ручку плавной регулировки, расположенную на оси ступенчатого переключателя, установить в крайнее правое положение (повернуть по часовой стрелке). При этом величина изображения сигнала на экране должна быть равна 6 делениям. После проведенной калибровки осциллограф можно использовать для измерения напряжений. как вольтметр.

\*Установить ступенчатый переключатель **V / д е л** . в положение **0,2 V / д е л** . Масштабный коэффициент вертикального отклонения луча: Мв = 0,2 V/дел $\times$ 10 = 2 V/дел.

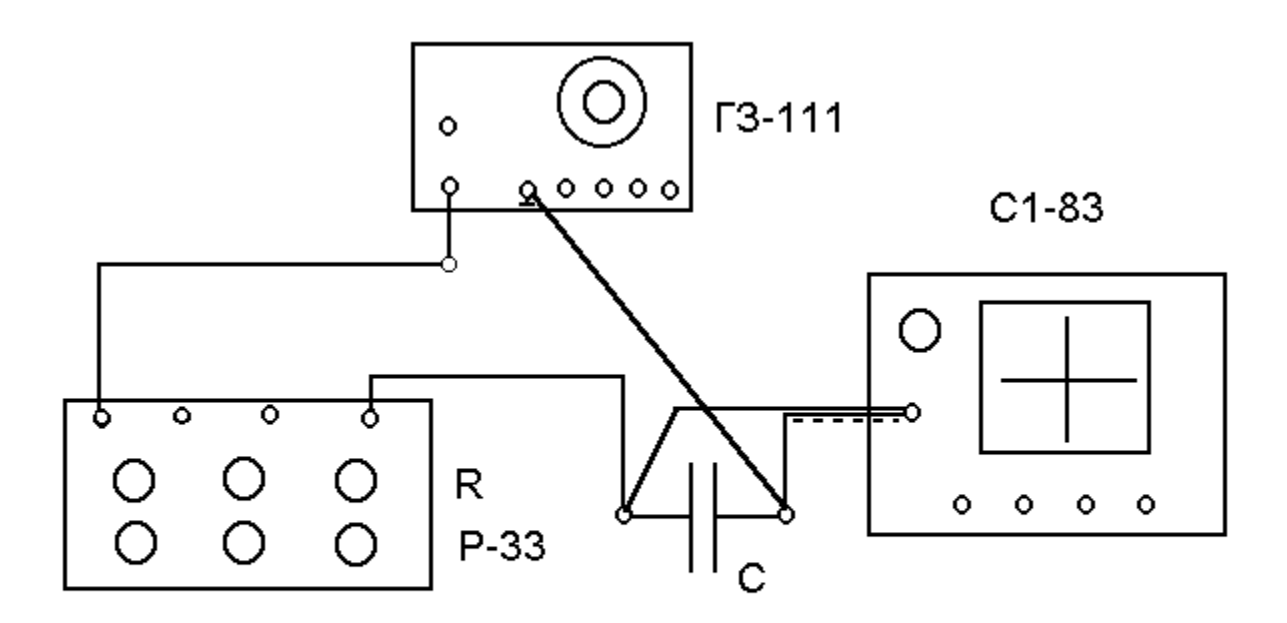

Рис. 5, Схема для исследования цепи RC.

5. Включить шнур питания генератора ГЗ-111 в одну из розеток 220 В.

6. Подключить осциллограф к магазину сопротивления Р 33 и установить регулятором уровня сигнала на передней панели генератора такую амплитуду напряжения питания, которая обеспечивает наилучшее заполнение экрана осциллографа.

7. Не меняя установок переключить осциллограф на выход генератора (если необходимо поставить ступенчатый переключатель осциллографа в положение 0,5v/дел). Зарисовать на миллиметровку входные импульсы и определить их амплитуду и частоту.

Амплитуда определяется путем перемножения амплитуды, измеренной в делениях Ym, на цену деления усилителя данного входа осциллографа (в нашем случае 2 V/дел). Частота определяется из формулы  $f = 1/T$ , где  $T =$  $x_{m}$ <sup> $\times$ (положение регулятора развертки, например, 1ms/дел);  $x_{m}$  - период в деле-</sup> ниях.

8. Восстановить схему рис. 4 не меняя установок генератора, ступенчатый переключатель осциллографа должен находиться в позиции 0,2v/дел.

9. Зарисовать осциллограмму напряжения. Изменять значение сопротивления Р 33 в пределах, заданных преподавателем, каждый раз зарисовывать осциллограмму напряжения.

10. Установить регулятор уровня генератора в крайнее левое положение и отключить осциллограф и автомат АП.

11. Собрать схему для исследования переходных процессов в цепи RC (рис. 5) и установить необходимое значение R и С (задается преподавателем).

12. Включить автомат АП и после прогрева осциллографа выполнить пункты 6 - 10 рабочего задания (в пунктах 6 и 8 осциллограф подключить к конденсатору).

#### Расчетная часть

9

13. Для цепи RL по известным параметрам рассчитать закон изменения тока и построить опытную и расчетную кривые в одной системе координат (такие построения выполнить для всех экспериментальных кривых).

14. Для цепи RС по известным параметрам рассчитать закон изменения напряжения на емкости и построить опытную и расчетную кривые в одной системе координат (такие построения выполнить для всех экспериментальных кривых).

15. Сравнить экспериментальные и расчетные кривые, сделать выводы.

#### Содержание отчета

Отчет по работе должен содержать следующие разделы:

\*название и цель работы;

\*электрические схемы исследуемых цепей;

\*технические характеристики используемых измерительных приборов;

\*результаты измерений в виде таблиц и графиков переходных процессов для исследованных цепей;

\*результаты расчетов переходных процессов для исследованных цепей в виде таблиц и графиков;

\*выводы по работе.

#### КОНТРОЛЬНЫЕ ВОПРОСЫ

Какие процессы в электрических цепях называются переходными?

Что является причиной возникновения переходных процессов в электрических цепях?

Как формулируются законы коммутации?

Как определить постоянную времени по известным параметрам цепи? Как определить постоянную времени по графику переходного процесса? Что называется начальными условиями?

Какие методы расчета переходных процессов известны?

Записать уравнение переходного процесса для цепи RL и RC.

Как характеристическое уравнение зависит от формы внешнего возмущения?

#### ЛИТЕРАТУРА

Конспект лекций по курсу "Теоретические основы электротехники"

К.М.Поливанов Теоретические основы электротехники, часть 1, "Энергия", 1965.

Г.И.Атабеков Теоретические основы электротехники, часть 1, "Энергия", 1966.

Б.А.Волынский и др. Электротехника, "Энергоатомиздат", 1987.

# *ЛАБОРАТОРНАЯ РАБОТА №12*  **ИССЛЕДОВАНИЕ ПЕРЕХОДНЫХ ПРОЦЕССОВ В ЛИНЕЙНОЙ ЭЛЕКТРИЧЕСКОЙ ЦЕПИ ВТОРОГО ПОРЯДКА**

#### 1. ЦЕЛЬ РАБОТЫ

Целью работы является уяснение сущности переходных процессов в электрических цепях второго порядка, развитие навыков теоретического анализа и экспериментального исследования переходных режимов в подобных цепях.

#### 2. УКАЗАНИЯ К РАБОТЕ

Процессы, возникающие в электрических цепях при переходе из одного установившегося режима к другому . называются переходными. Переходные процессы возникают в цепях при коммутации, внезапном изменении параметров, коротких замыканиях и т.д. Во время переходных процессов токи и напряжения в цепях определяются не только источниками энергии, но и реактивными элементами, способными накапливать энергию (накопителями).

Как известно, энергия в макромире не изменяется скачком, поэтому ток в индуктивности и напряжение на емкости не могут измениться мгновенно (скачком).

#### **Законы коммутации**

1. В цепи с индуктивным элементом ток в начальный момент времени после коммутации имеет то же значение, которое он имел непосредственно перед коммутацией, а затем он начинает плавно изменяться с этого значения.

2. Напряжение на емкости в начальный момент времени после коммутации имеет то же значение, которое оно имело непосредственно перед коммутацией, а затем с этого значения оно начинает плавно изменяться.

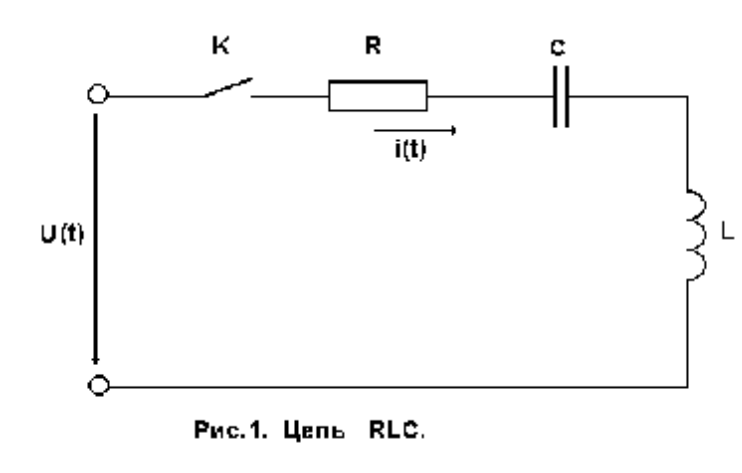

В настоящей лабораторной работе исследуется цепь с ДВУМЯ накопителем энергии индуктивно- $\overline{\mathbf{M}}$ стью емкостью. Подобные электрические цепи называют

#### цепями второго порядка.

**RLC-цепь** изображена на рис.1. В общем случае уравнение переходного процесса для подобной цепи имеет вид

$$
L\frac{d^2 i}{dt^2} + R\frac{di}{dt} + \frac{1}{C}i = \frac{du}{dt}
$$
 (1)

Решение данного дифференциального уравнения представляет собой сумму двух составляющих свободного и установившегося. Свободная составляющая тока есть общее решение соответствующего однородного дифференциального уравнения, а установившаяся составляющая находится как частное решение неоднородного уравнения и определяется правой частью уравнения (1). Характеристическое уравнение данного дифференциального уравнения имеет вид

$$
Lp^2 + Rp + 1/C = 0.
$$
 (2)

Корни уравнения (2)

$$
p_{1,2} = -\frac{R}{2L} \pm \sqrt{\left(\frac{R}{2L}\right)^2 - \frac{1}{LC}},
$$
 (3)

ИЛИ

$$
p_{1,2} = -\delta \pm \sqrt{\delta^2 - {\omega_0}^2}, \qquad (4)
$$
$\omega_0 = \frac{1}{\sqrt{LC}}$  резонансная частогде:  $\delta = R/2L$  коэффициент затухания;

Ta.

Полный ток в цепи определяется уравнением

$$
i(t) = iycr + A1 exp(p1t) + A2 exp(p2t)
$$
 (5)

При включении данной цепи на постоянное напряжение  $U_0$  уравнение процесса приобретает вид

$$
L\frac{d^2 i}{dt^2} + R\frac{di}{dt} + \frac{1}{C}i = 0.
$$
 (6)

Имея в виду нулевые начальные условия, после некоторых преобразований для тока цепи получаем

$$
i(t) = \frac{U_0}{2L\sqrt{\delta^2 - {\omega_0}^2}} \left[ exp(p_1 t) - exp(p_2 t) \right].
$$
 (7)

Как известно, возможны три случая:

Корни действительные отрицательные числа  $p_1 \neq p_2$ , процесс является апериодическим. Ток выражается формулой

$$
i(t) = \frac{U_0}{L\sqrt{\delta^2 - {\omega_0}^2}} \exp(-\delta t) \ \sh \sqrt{\delta^2 - {\omega_0}^2} t \ ; \tag{8}
$$

При больших С влияние емкости мало и кривая тока приближается к кривой тока в цепи RL, при малых значениях L кривая тока близка к кривой тока в цепи RC;

Корни действительные, причем  $p_1 = p_2$ , критический (предельный) случай апериодического процесса, ток в этом случае определяется формулой

$$
i(t) = (U_0/L)t \exp(-\delta t); \qquad (9)
$$

Наименьшее активное сопротивление контура, при котором процесс является апериодическим, называется критическим сопротивлением и может быть определено из формулы  $R_{\text{KD}} = 2\sqrt{L/C}$ ;

Корни комплексные сопряженные  $p_{1,2} = -\delta \pm j\omega_{CB}$ , где  $\omega_{CB} = \sqrt{\omega_0^2 - \delta^2}$ . Угловая частота свободных или собственных колебаний в цепи RLC. В цепи имеет место колебательный процесс и ток выражается зависимостью

$$
i(t) = (U_0/\omega_{\text{CB}}L) \exp(-\delta t) \sin(\omega_{\text{CB}}t). \tag{10}
$$

Колебания возникают вследствие периодического преобразования энергии электрического поля в энергию магнитного поля и обратно, причем эти колебания сопровождаются потерей энергии в сопротивлении. Величину  $1/\delta = 2L/R$ называют постоянной времени колебательного контура.

Если начальные условия являются ненулевыми, например, начальное напряжение на емкости равно  $U_c$ , то выражение для тока изменяется приобретая ВИД

$$
i(t) = \frac{U_0 - U_C}{2L\sqrt{\delta^2 - {\omega_0}^2}} \left[ exp(p_1 t) - exp(p_2 t) \right].
$$
 (11)

Такое положение имеет место при переключении с одного постоянного напряжения на другое.

# 3. ЭКСПЕРИМЕНТАЛЬНЫЕ ИССЛЕДОВАНИЯ ПЕРЕХОДНЫХ ПРОЦЕССОВ

Экспериментальные исследования переходных процессов в электрических цепях являются более сложными, чем изучение установившихся режимов. Это связано с тем, что длительность переходных процессов очень мала (десятые и сотые доли секунды), в связи с чем, использовать обычные амперметры и вольтметры оказывается невозможно. Кроме того, после коммутации переходный процесс протекает однократно, что требует для его регистрации использовать приборы, способные запоминать измерительную информацию (шлейфовые и запоминающие осциллографы, самописцы, процессорные системы). В то же время для исследования переходных процессов может быть использован обыч-

ный осциллограф. Для этого ключ (лучше электронный), находящийся в схеме, должен периодически замыкаться и размыкаться.

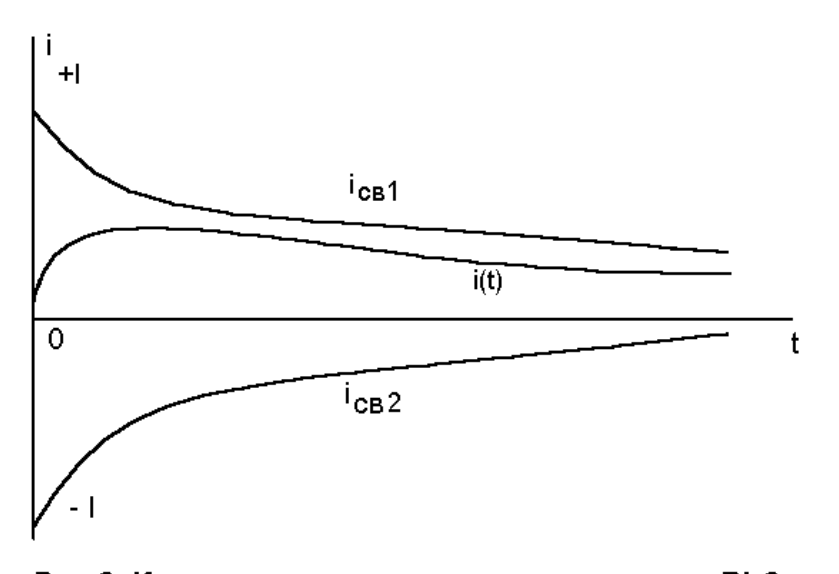

Частота срабатывания ключа выбирается таким образом, чтобы за время между коммутациями переходный процесс успел закончиться. Тогла в цепи постоянно будут чередовать-

Рис.2. Кривые переходного процесса в цепи RLC при подключении постоянного напряжения.

ся два процесса: один после замыкания ключа, другой - после размыкания. Осциллограф может быть настроен таким образом, что изображение будет неподвижным и можно наблюдать оба процесса одновременно или один по выбору. При использовании ключа необходимо решить ряд вопросов, касающихся структуры схемы, например, организация пути для тока разряда конденсатора при размыкании ключа и некоторые другие.

Для исследования переходных процессов может быть применен генератор прямоугольных импульсов, именно этот вариант использован в лабораторной работе. На исследуемую схему периодически подаются импульсы противоположной полярности, и цепь непрерывно находится в режиме переключения на постоянное напряжение противоположного знака. Как и в прошлом случае, частота выбирается таким образом. Чтобы за время одного импульса переходный процесс успел закончиться. В результате цепь находится в переходном режиме с ненулевыми начальными условиями. Такому режиму соответствует уравнение (11), где нужно учесть переключение на напряжение противоположного знака. На рис.2 изображены примерные осциллограммы переходных процессов в цепи RL С, соответствующие апериодическому режиму.

# 4. РАБОЧЕЕ ЗАДАНИЕ

### 4.1. Экспериментальная часть

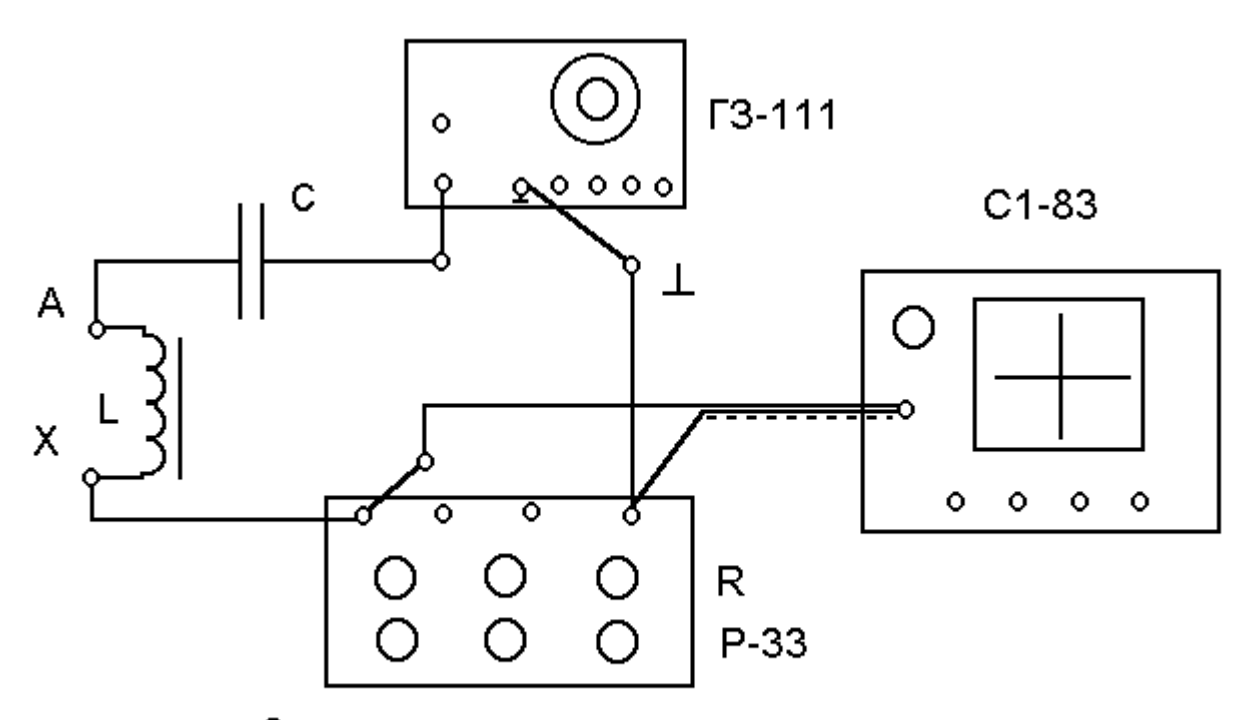

Рис.3. Схема для исследования цепи RLC.

1. Собрать схему для исследования переходных процессов в цепи RLС (рис.3). Для питания схемы используется генератор ГЗ-111, в качестве переменного сопротивления R применяется Магазин сопротивления измерительный Р33. Регуляторами магазина сопротивления установить заданную преподавателем начальную величину.

- 2. На панели генератора ГЗ-111 выполнить следующие установки:
- поставить множитель в положение 1;
- ¨ установить рабочую частоту (согласовывается с преподавателем);

¨ переключатель вида сигнала поставить в положение прямоугольных импульсов;

¨ регулятор уровня сигнала поставить в крайнее левое положение.

 $\Box$ Подготовить осциллограф С1-83 или С1-93 к работе, для чего выполнить следующие установки:

 $*$ подключить разъем соединительного кабеля к гнезду 0 1м $\Omega$  35 рF входа **к а н а л I ;**

\*нажать кнопку **I** переключателя канала слева от экрана;

\*у осциллографа С1-83 поставить кнопку множителя в положение **¥10** ("утоплено");

 $*$ Рычажок характер входа  $\nabla$  **к а н а л I** поставить в положение  $\cong$ .

\*На блоке **р а з в е р тка** поставить ступенчатый переключатель **вре м я / д е л** . в положение **2 ms / д е л** (возможно, что для получения наилучшей развертки в процессе проведения опыта нужно будет переключить в позицию 1ms/дел)**;**

\*На блоке **с и н х р о н и з а ция** нажать кнопки **I в н у т р** . и **-**.

\*Включить вилку сетевого шнура в одну из розеток, подсоединенных к клеммам 220 В на панели питания стенда.

\*Включить автомат **А П** на стенде.

\*Включить питание осциллографа, вытянув кнопку **пит а ние** . При этом загорается сигнальная лампочка рядом с кнопкой.

\*Через 2 - 3 минуты на экране появится изображение горизонтальной линии.

\*Отрегулировать степень яркости и фокусировки.

 $*$ Ручкой  $\uparrow$  вывести горизонтальную линию в середину экрана.

\*Произвести калибровку канала вертикального отклонения луча. Для этого установить ступенчатый переключатель **V / д е л .** в положение **6 д е л** . Ручку плавной регулировки, расположенную на оси ступенчатого переключателя, установить в крайнее правое положение (повернуть по часовой стрелке). При этом величина изображения сигнала на экране должна быть равна 6 делениям. После проведенной калибровки осциллограф можно использовать для измерения напряжений. как вольтметр.

\*Установить ступенчатый переключатель **V / д е л** . в положение **0,2 v / д е л** . Масштабный коэффициент вертикального отклонения луча: Мв = 0,2  $v/\text{д}$ ел $\times$ 10 = 2  $V/\text{д}$ ел.

4. Включить шнур питания генератора ГЗ-111 в одну из розеток 220 В.

5. На передней панели стенда включить емкость, заданную преподавателем. Подключить осциллограф к магазину сопротивления Р 33 и установить регулятором уровня сигнала на передней панели генератора такую амплитуду напряжения питания, которая обеспечивает наилучшее заполнение экрана осциллографа. Отрегулировать частоту импульсов таким образом, чтобы переходный процесс успевал практически закончиться за время одного импульса.

6. Не меняя установок переключить осциллограф на выход генератора (если необходимо поставить ступенчатый переключатель осциллографа в положение 0,5v/дел). Зарисовать на миллиметровку входные импульсы и определить их амплитуду и частоту.

Амплитуда определяется путем перемножения амплитуды, измеренной в делениях Ym, на цену деления усилителя данного входа осциллографа (в нашем случае 2 V/дел). Частота определяется из формулы  $f = 1/T$ , где  $T =$  $x_{m}$ <sup> $\times$ </sup>(положение регулятора развертки, например, 1ms/дел);  $x_{m}$  - период в делениях.

 $\square$ Восстановить схему рис. 3 не меняя установок генератора, ступенчатый переключатель осциллографа должен находиться в позиции 0,2v/дел.

8. Зарисовать осциллограмму напряжения на Р 33. Переключить осциллограф на конденсатор и зарисовать осциллограмму напряжения на конденсаторе.

8

Выполнить данные измерения при различных значениях сопротивления Р 33 каждый раз записывая величину этого сопротивления:

при колебательном режиме и малом затухании контура;

при  $R = R_{\kappa n}$  (граничный режим между колебательным и апериодическим); при апериодическом режиме.

9. Установить регулятор уровня генератора в крайнее левое положение и отключить осциллограф и автомат АП.

# 4.2 Расчетная часть

1. Для колебательного режима по данным опытов определить угловую частоту собственных колебаний контура  $\omega_{\rm ce}$ 

$$
\omega_{\rm CB} = 2\pi/T_{\rm CB} \,, \tag{12}
$$

где: Т<sub>св</sub> - период собственных колебаний, определяется из графиков.

2. Из графиков определить декремент затухания  $\Delta$  как отношение двух соседних амплитуд затухающих колебаний  $\Delta = U_{m,k}/U_{m,k+1}$ .

3. Рассчитать логарифмический декремент затухания  $\theta = \delta T_{\text{CB}} = \ln \Delta$ .

4. Рассчитать коэффициент затухания  $\delta$ 

$$
\delta = \theta/T_{\text{CB}} = \ln \Delta/T_{\text{CB}}.
$$

5. По известной величине емкости С вычислить  $\omega_0$ , L и R исследованной цепи, имея в виду выражения:

$$
\delta = R/2L; \quad \omega_{\text{CB}} = \sqrt{\omega_0^2 - \delta^2}; \qquad \omega_0 = \frac{1}{\sqrt{LC}}.
$$
 (14)

6. Рассчитать критическое сопротивление  $R_{\kappa n}$  для заданного колебательного контура  $R_{\text{kp}} = 2\sqrt{L/C}$ .

7. По заданию преподавателя для вычисленных параметров цепи рассчитать кривую переходного процесса и сравнить с экспериментальной, сделать выводы.

Отчет по работе должен содержать следующие разделы:

\*название и цель работы;

\*электрические схемы исследуемых цепей;

\*технические характеристики используемых измерительных приборов;

\*результаты измерений в виде таблиц и графиков переходных процессов для исследованных цепей;

\*результаты расчетов для исследованных цепей;

\*выводы по работе.

### 5. КОНТРОЛЬНЫЕ ВОПРОСЫ

Что является причиной возникновения колебаний при переходных процессах в электрических цепях второго порядка?

Как формулируются законы коммутации?

Какие корни характеристического уравнения возможны в цепи второго порядка, как они связаны с видом переходного процесса?

Какое сопротивление называется критическим, как оно вычисляется?

Что такое декремент затухания, как его определить и от чего он зависит?

Какими будут колебания в цепи второго порядка при сопротивлении контура равном нулю?

Записать уравнение переходного процесса для цепи RLС.

Как определяется коэффициент затухания?

### 6. ЛИТЕРАТУРА

- 1. Конспект лекций по курсу "Теоретические основы электротехники"
- 2. К.М.Поливанов. Теоретические основы электротехники, часть 1, "Энергия", 1965.
- 3. Г.И.Атабеков. Теоретические основы электротехники, часть 1, "Энергия", 1966.
- 4. Б.А.Волынский и др. Электротехника, "Энергоатомиздат", 1987.

# *ЛАБОРАТОРНАЯ РАБОТА №13*

# **ИССЛЕДОВАНИЕ ПОЛУПРОВОДНИКОВЫХ ВЫПРЯМИТЕЛЕЙ**

ЦЕЛЬ РАБОТЫ:

- 1. Изучить свойства маломощных полупроводниковых выпрямителей при одно- и двухполупериодном выпрямлении, путем снятия осциллограмм выпрямленного напряжения и измерения среднего амплитудного значений выпрямленного напряжения.
- 2. Изучить свойства C- и LC-фильтров при работе в схемах однофазного однои двухполупериодного выпрямителей путем снятия осциллограмм выпрямленного напряжения и измерения среднего и амплитудного значений напряжения.

# **1. Указания к работе**

Если в кристалле полупроводника существуют области с различным типом проводимости, то граница между этими областями называется электроннодырочным или *p-n* переходом. При отсутствии внешнего напряжения основные носители заряда (электроны в *n*-области и дырки в *p*-области) диффундируют из области с одним типом проводимости в другую. Электроны, попадая в область с проводимостью типа *p*, становятся там неосновными носителями и рекомбинируют с дырками. Аналогично ведут себя дырки, попадая в область с проводимостью типа *n*. При уходе основных носителей в полупроводнике остаются нескомпенсированные ионы - положительно заряженные в полупроводнике типа *n* и отрицательно заряженные в полупроводнике типа *p*, которые лишены подвижности. Неподвижные разноименные заряды по обе стороны границы раздела создают электрическое поле, его называют диффузионным. Это поле препятствует дальнейшему переходу основных носителей, поэтому его называют потенциальным барьером. Обеднение области *p-n* перехода основными носителями зарядов приводит к возрастанию сопротивления этой области, поэтому *p-n* переход называется еще запирающим слоем (рис. 1,б).

Если к *p-n* переходу подключить источник энергии положительным полюсом к *p* области (такое включение называется прямым), то электрическое поле, создаваемое этим источником внутри полупроводника, будет противоположно по направлению диффузионному, в результате чего большее количество основных носителей, чем при равновесном состоянии, перейдут через границу раздела. Так как скорость рекомбинации электронов и дырок конечна, основные носители, перешедшие через границу раздела будут уменьшать толщину запирающего слоя (рис. 1,в) и его сопротивление, в результате чего через *p-n* переход потечет ток, величина которого будет очень быстро увеличиваться при возрастании приложенного напряжения.

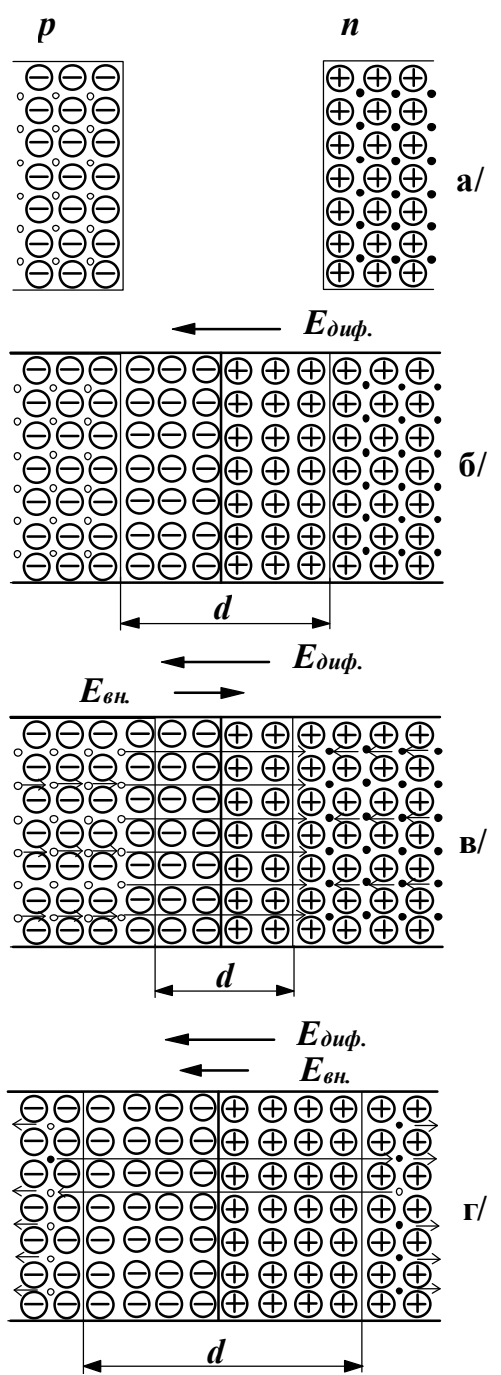

до контакта - дырки - электроны

контакт при отсутствии внешнего поля

d - толщина запирающего слоя

внешнее поле понижает потенциальный барьер, уменьшает толщину запирающего слоя

внешнее поле повышает потенциальный барьер, увеличивает толщину запирающего слоя

Рис. 1. Распределение носителей при контакте полупроводников с разным типом проводимости

Если источник энергии подключить положительным полюсом к *п* области (такое подключение называется обратным), то высота потенциального барьера увеличится, т.к. направление поля, создаваемого источником, будет совпадать с направлением диффузионного поля. Основные носители будут уходить от границы слоев (рис. 1,г), а сопротивление запирающего слоя расти. В этих условиях ток через контакт определяется только движением по направлению к контакту неосновных носителей, для которых поля источника энергии и диффузионное являются ускоряющим. Однако концентрация неосновных носителей обычно много меньше концентрации основных, поэтому ток в обратном направлении на много порядков меньше тока в прямом направлении, несмотря на то, что обратное напряжение может достигать нескольких сотен вольт. Следовательно, можно считать, что электронно-дырочный переход обладает односторонней проводимостью электрического тока.

Чрезмерное увеличение обратного напряжения приводит к пробою *р-п* перехода. Сущность пробоя заключается в том, что не основные носители, двигаясь в сильном электрическом поле, могут приобрести энергию, достаточную для ударной ионизации нейтральных атомов полупроводника, в результате которой происходит умножение носителей в переходе и резкое увеличение обратного тока; p-n переход теряет при этом свойство односторонней проводимости.

Существование в определенном диапазоне напряжений свойства односторонней проводимости позволяет рассматривать р-п переход как нелинейный элемент, сопротивление которого меняется в зависимости от величины и полярности приложенного напряжения. При увеличении прямого напряжения сопротивление р-п перехода уменьшается, при изменении полярности приложенного напряжения сопротивление p-n перехода резко возрастает. Нелинейные свойства p-n переходов лежат в основе работы полупроводниковых диодов или вентилей, которые используются в устройствах преобразования переменного тока в постоянный, называемых выпрямителями.

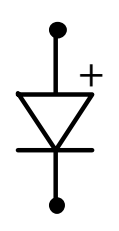

Основными электрическими параметрами вентилей, характеризующими их качество и возможность работы в том или ином устройстве, являются максимальный выпрямленный ток  $I_m$  выпр., максимальное допустимое обратное напряжение U<sub>m обр. доп.</sub>, амплитуда обратного тока при максимальном допустимом напряжении  $I_{m \text{ ofo}, p}$  прямое падение напряжения при максимальной величине выпрямленного тока  $U_{\text{m}}$ . Вентили

 $P_{MC}$  2 высокого качества должны пропускать большой выпрямленный ток при малом падении напряжения в прямом направлении и малый обратный ток при высоком обратном напряжении.

Условное графическое изображение вентиля приведено на рис. 2.

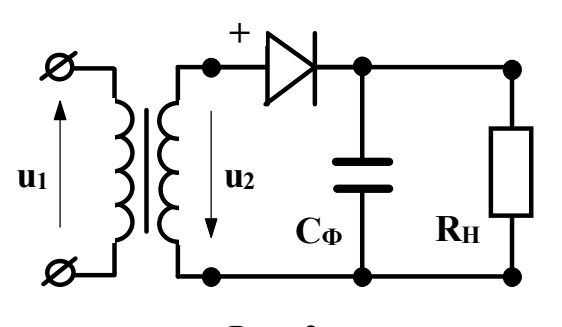

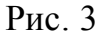

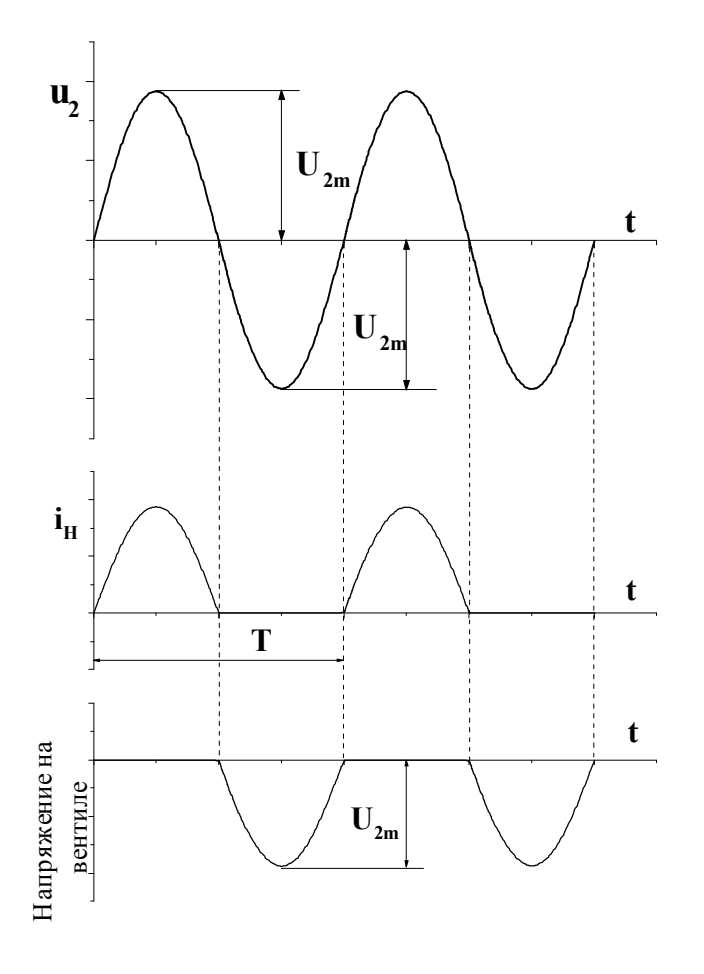

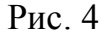

Вывод вентиля, присоединенный к слою полупроводника с проводимостью типа *p*, маркируется знаком + и называется анодным. Вывод вентиля, присоединенный к слою полупроводника с проводимостью типа *n*, называется катодным.

Выпрямитель состоит из четырех основных элементов: силового трансформатора, который

> трансформирует напряжение сети до величины, необходимой для получения заданного напряжения постоянного тока на выходе выпрямителя; системы вентилей, преобразующих переменный ток в постоянный; сглаживающего фильтра, который уменьшает пульсацию выпрямленного напряжения на выходе выпрямителя; стабилизатора, который поддерживает неизменным напряжение на нагрузке при изменениях напряжения сети или сопротивления нагрузки. В зависимости от требований, предъявляемых к выпрямителю условиями работы нагрузки, сглаживающий фильтр и стабилизатор могут отсутствовать.

> Простейшим однофазным выпрямителем является однополупериодный, схема которого представлена на рис. 3.

> Если вентиль идеальный (его сопротивление в прямом направлении  $R_{\text{np}}=0$ , а в обратном  $R_{\text{o6p}}=\infty$ ), то при синусоидально изменяющемся вторичном напряжении трансформатора  $u_2$ , ток в резисторе  $R<sub>H</sub>$  появится только

в те полупериоды напряжения u<sub>2</sub>, когда потенциал точки 1 будет положителен относительно точки 2, т.к. при таком напряжении вентиль открыт (рис.3). Когда потенциал точки 1 относительно точки 2 отрицательный, вентиль закрыт и ток в цепи вторичной обмотки трансформатора и в цепи нагрузки равен нулю. Таким образом, ток в резисторе пульсирует и появляется только в один из полупериодов напряжения u<sub>2</sub>.

Т.к. сопротивление вентиля в прямом направлении  $R_{\text{np}}=0$ , в положительный полупериод напряжения падение напряжения на вентиле  $u_{np} = i_n \cdot R_{np} = 0$  и как следует из второго закона Кирхгофа для контура вторичной обмотки  $u_2 = u_H$ . В отрицательный полупериод напряжения  $u_2$ , ток нагрузки  $i_n=0$  (рис. 4) и, как вытекает из второго закона Кирхгофа для контура вторичной обмотки трансформатора,  $u_{\alpha\alpha} = u_2$ , а максимальное значение обратного напряжения  $U_{m \alpha\alpha} = U_{2m}$ . Выпрямители характеризуются средними выпрямленными значениями напряжений и токов, т.е. средними арифметическими значениями из всех их мгновенных значений за период:

$$
U_{cp} = \frac{1}{T} \int_{0}^{T/2} U_{2m} \sin \omega t \, dt \,. \tag{1}
$$

После интегрирования получим:

$$
U_{cp} = \frac{U_{2m}}{\pi} = 0.318 \cdot U_{2m} \,. \tag{2}
$$

Аналогично для тока:

$$
I_{cp} = \frac{I_{2m}}{\pi} = 0.318 \cdot I_{2m} \,. \tag{3}
$$

Переходя от амплитудного значения напряжения на зажимах вторичной обмотки трансформатора к действующему, будем иметь:

$$
U_{cp} = \frac{\sqrt{2}U_2}{\pi} = 0.45 \cdot U_2.
$$
 (4)

Действующее значение выпрямленного тока - среднее квадратичное его значение за период, т.е.

$$
I = \sqrt{\frac{1}{T} \int_{0}^{T/2} t^{2} dt} = \sqrt{\frac{1}{T} \int_{0}^{T/2} I_{2m}^{2} \sin^{2} \omega t dt},
$$
\n(5)

т.к. ток во вторичной обмотке трансформатора и через вентиль протекает в течение только одного полупериода, верхний предел интегрирования будет равным  $T/2$ .

После интегрирования получим:

$$
I = \frac{I_{2m}}{2}.
$$

Совместное решение уравнений (3) и (6) относительно (1) дает:

$$
I = \frac{\pi}{2} \cdot I_{cp} = 1.57 \cdot I_{cp} \,. \tag{7}
$$

Электрические параметры выпрямителей определяют выбор вентилей для них. Выпрямители надежно работают только в том случае, когда параметры вентилей превышают параметры выпрямителей. Поэтому при подборе вентиля для выпрямителя необходимо, чтобы его максимальное допустимое обратное напряжение U<sub>m.обр.доп.</sub> (приводится в паспорте вентиля) было больше расчетного значения обратного напряжения, т.е. должно выполняться условие  $U_{m,05p,7001} \ge U_{m,05p} = U_{2m}$ а с учетом соотношения (2):

$$
U_{m.o6\,\text{p},\text{don.}} \ge U_{m.o6\,\text{p.}} = 3,14\,U_{\text{cp.}}.\tag{8}
$$

Необходимо также, чтобы максимальное значение выпрямленного тока вентиля (приводится в паспорте вентиля) было больше расчетного значения, т.е. должно выполняться условие:

$$
I_{\max,samp} \ge I = 1.57 \cdot I_{cp} \,. \tag{9}
$$

Из рис. 4 видно, что напряжение на нагрузке достигает максимума один раз за период. Следовательно, частота пульсации напряжения на нагрузочном резисторе в однополупериодной схеме равна частоте источника энергии. Большая пульсация выпрямленного напряжения является одним из основных недостатков однополупериодного выпрямителя. Другим - недостаточное использование трансформатора по току, т.к. среднее значение выпрямленного тока, как видно из уравнения (7), значительно меньше действующего значения тока вторичной обмотки трансформатора.

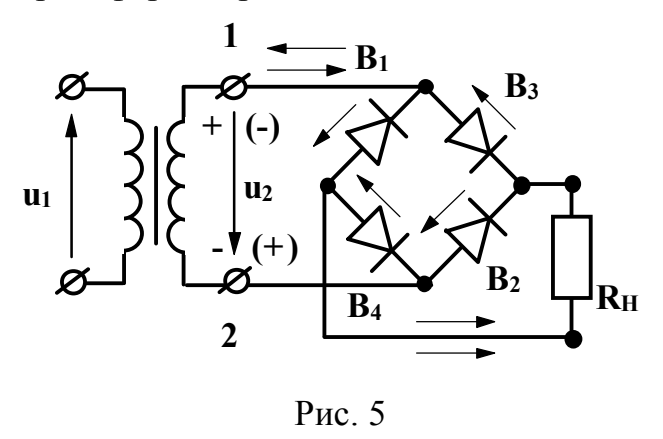

Указанных недостатков лишены двухполупериодные выпрямители, в которых используются оба полупериода напряжения источника энергии. Наиболее распространенная мостовая схема двухполупериодного выпрямителя приведена на рис. 5.

Здесь к одной диагонали моста, образованного вентилями В<sub>1</sub>-В<sub>4</sub>, подведено переменное напряжение, а к другой подключен нагрузочный резистор R<sub>н</sub>.

Когда потенциал точки 1 положителен относительно точки 2, вентили  $B_1$  и  $B_2$ открыты и в нагрузке возникает ток  $i_{H}$  (на схеме показан  $\longrightarrow$ ). Вентили В<sub>3</sub> и В<sub>4</sub> в это время закрыты. Когда потенциал точки 1 отрицателен относительно точки 2 (на схеме полярность взята в скобки), вентили  $B_3$  и  $B_4$  открываются и в резисторе  $R_{\text{H}}$  протекает ток того же напряжения, что и в первом полупериоде рис.5 (на схеме показан  $-\rightarrow$ ). Вентили В<sub>1</sub> и В<sub>2</sub> в это время закрыты.

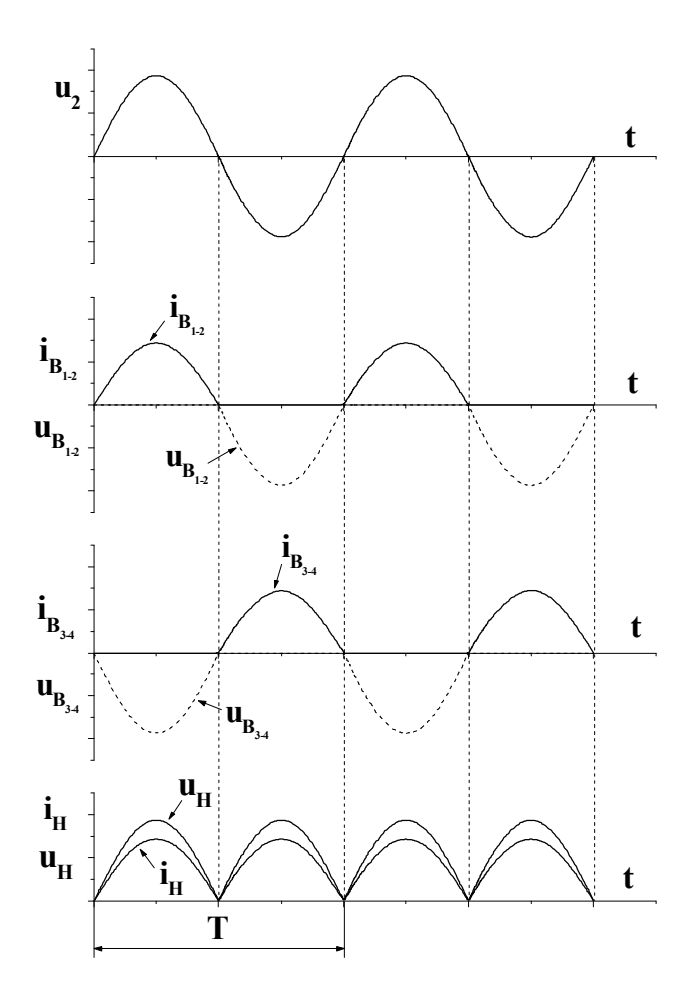

Рис. 6

Т.к. сопротивление проводящих вентилей проводящих вентилей в прямом направлении  $R_{\text{m}}=0$ , то в положительный полупериод напряжения u<sub>2</sub>, падения напряжения на них  $u_{\text{m}} = i_R R_{\text{m}} = 0$  и из второго закона Кирхгофа для контура, образованного вторичной обмоткой трансформатора, проводящими вентилями (например  $B_1$  и  $B_2$ ) и нагрузочным резистором R<sub>н</sub>, следует, что  $u_{H}$ = $u_{2}$ . Такое же напряжение будет действовать на нагрузке и во второй полупериод, когда откроются вентили В<sub>3</sub> и В<sub>4</sub>. Очевидно, что среднее значение выпрямленного напряжения в случае двухполупериодного выпрямления будет в два раза выше по сравнению с однополупериодным, т.е.

$$
U_{cp} = \frac{2U_{2m}}{\pi} = 0.636U_{2m}.
$$
 (10)

Аналогичное выражение можно записать и для среднего значения выпрямленного тока:

$$
I_{cp} = \frac{2I_{2m}}{\pi} = 0.636I_{2m}.
$$
\n(11)

Переходя от амплитудного значения напряжения на зажимах вторичной обмотки трансформатора к действующему, будем иметь:

$$
U_{cp} = \frac{2\sqrt{2}U}{\pi} = 0.9U.
$$
 (12)

Т.к. падение напряжения на проводящих вентилях равно нулю, то, как следует из второго закона Кирхгофа для контура образованного вторичной обмоткой трансформатора, проводящим вентилем (например  $B_1$ ) и непроводящим вентилем (например  $B_4$ ), непроводящий вентиль оказывается под напряжением  $u_2$ , которое приложено в обратном направлении, а его максимальное значение  $U_{m,00p} = U_{2m}$ .

Действующее значение тока, проходящего через каждый вентиль моста, можно определить совместным решением уравнений (6) и (11), т.к. каждое плечо моста можно рассматривать как однополупериодный выпрямитель:

$$
I = \frac{\pi}{4} I_{cp} = 0.785 I_{cp}.
$$
 (13)

При подборе вентилей для работы в мостовых схемах также, как и в однополупериодных, максимальное допустимое обратное напряжение  $U_{m, \text{odd}}$  должно быть больше расчетного значения обратного напряжения, т.е. выполняться условие  $U_{m. o6p. qon} \ge U_{m. o6p} = U_{2m}$ , а с учетом соотношения (10):

$$
U_{m.o\delta p.oon.} \ge U_{m.o\delta p.} = \frac{\pi}{2} U_{cp} = 1,57 U_{cp}.
$$
\n(14)

Максимальное значение выпрямленного тока должно быть больше расчетного значения, т.е.

$$
I_{\max, \epsilon_{\text{bmp}}} \ge I = 0.785 \cdot I_{cp}. \tag{15}
$$

Из рис.6 видно, что напряжение на нагрузочном резисторе  $R_{\text{H}}$  достигает максимума два раза за период. Следовательно, частота пульсации напряжения на нагрузке в мостовой схеме равна удвоенной частоте сети.

Наличие значительных пульсаций выпрямленного напряжения у однофазных выпрямителей ухудшает работу потребителей. Например, при питании двигателей постоянного тока пульсирующим напряжением увеличиваются потери в двигателях. При питании радиоаппаратуры пульсация напряжения ухудшает ее работу, создавая на выходе усилителей фон.

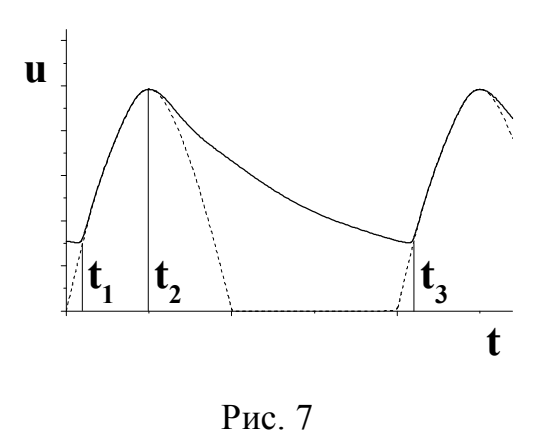

Для уменьшения пульсации напряжения у потребителя на выходе выпрямителя устанавливается специальное устройство, называемое сглаживающим фильтром, основное назначение которого уменьшить переменную составляющую выпрямленного напряжения. Простейшим фильтром является конденсатор большой емкости, включаемый параллельно приемнику выпрямленного напряжения. При таком включении конденсатор заряжается до амплитудного значения напряжения u<sub>2</sub> в мо-

менты времени, когда напряжение и<sub>2</sub> превышает напряжение на конденсаторе (интервал времени t<sub>1</sub>-t<sub>2</sub> на рис. 7). В течение интервала времени t<sub>2</sub>-t<sub>3</sub> напряжение  $u_c$ -и<sub>2</sub> вентиль закрыт, а конденсатор разряжается через нагрузочный резистор  $R_{\text{H}}$ . С момента времени t<sub>3</sub> процесс повторяется. При включении емкостного фильтра напряжение ин не уменьшается до нуля, а пульсирует в некоторых пределах, увеличивая среднее значение выпрямленного напряжения.

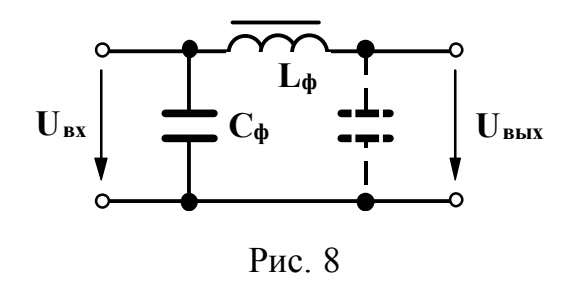

Большее уменьшение пульсации напряжения обеспечивают Г-образные фильтры, представляющие собой простейшие смешанные LC фильтры (рис.8). Уменьшение пульсации LC фильтром объясняется шунтирующим действием конденсатора С<sub>ф</sub> для переменной составляющей выпрямленного напряжения и значительным падением этой составляющей напря-

жения на катушке  $L_{ab}$ , которая называется дросселем. В результате доля переменной составляющей в выпрямленном напряжении резко снижается. Наряду с ослаблением переменной составляющей выпрямленного напряжения LC фильтр незначительно уменьшает и постоянную составляющую. Это происходит за счет падения напряжения на активном сопротивлении катушки. Если один Г-образный фильтр не обеспечивает необходимого уменьшения пульсации, последовательно включают несколько фильтров, например, Г-образный и емкостной фильтры, в совокупности дающие так называемый П-образный фильтр. На рис. 8 второй конденсатор П-образного фильтра указан пунктиром.

В реальных выпрямителях с ростом тока нагрузки выходное напряжение выпрямителя U<sub>cp</sub> уменьшается вследствие падений напряжения в активном сопротивлении обмоток трансформатора  $I \cdot R_{mp}$  и последовательных элементах сглаживающего фильтра  $I \cdot R_{cn}$ , а также падения напряжения на вентилях  $U_{nn} = I \cdot R_{nn}$ . Нагрузочный ток и напряжение нагрузки U<sub>н</sub> связаны между собой следующим выражением:

$$
U_{\mu} = U_{xx} - I \cdot R_{mp} - I \cdot R_{\phi} - I \cdot R_{np},\tag{16}
$$

где  $U_{xx}$  - напряжение холостого хода выпрямителя. Зависимость  $U_{tt} = f(I)$  называется внешней характеристикой выпрямителя и определяет границы изменений тока, при которых выпрямленное напряжение не уменьшается ниже допустимой величины.

#### 2. Рабочее задание

1. Ознакомьтесь с оборудованием стенда. Запишите технические характеристики электроизмерительных приборов, используемых в работе, в таблицу 1.

2. Используя один из четырех вентилей, имеющихся на панели блока вентилей, соберите цепь, изображенную на рис. 9 и предъявите цепь для проверки преподавателю.

### Таблица 1

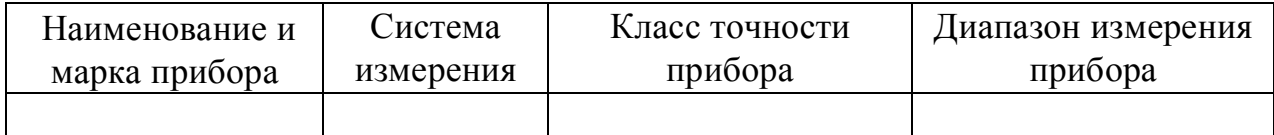

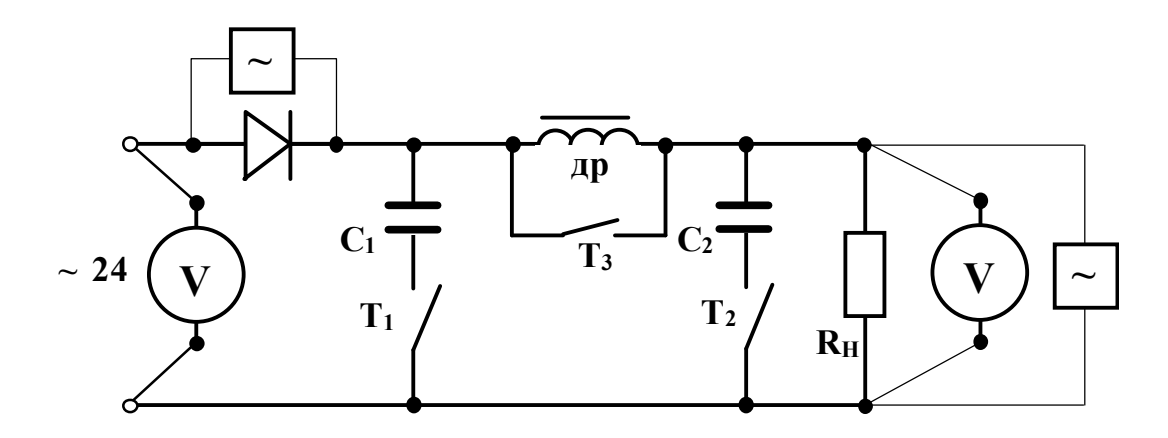

Рис. 9. Однополупериодная схема выпрямления

2. Элементы фильтра выпрямителя отключите, для этого тумблеры  $T_1$  и  $T_2$  разомкните, а тумблер  $T_3$  - замкните.

3. Автоматическим выключателем АП включите блок питания; при этом должна загореться сигнальная лампа.

4. Подготовьте осциллограф к работе, для чего:

- а) шнур питания соедините с разъемом ''сеть'', расположенным на задней стенке осциллографа;
- б) шнур питания соедините с клеммами, отмеченными знаком ''~220'', расположенным на панели блока питания стенда;
- в) тумблером ''сеть'' включите осциллограф, при этом на передней панели осциллографа должна загореться сигнальная лампа;
- г) через 2-3 минуты отрегулируйте яркость и фокусировку линии развертки на экране осциллографа с помощью ручек ''Яркость'' и ''Фокус''.
- 6. Проведите калибровку коэффициента отклонения луча, для чего:
	- а) тумблер, отмеченный знаком " $\times 10$ ", " $\times 1$ " поставьте в положение  $\cdots \times 10$ ":
	- б) переключатель, отмеченный знаком ''V/см'', ''mV/см'' поставьте в положение ''20 mV/см'';
- в) тумблер, отмеченный знаком " $\Omega$ ", расположенный на правой стенке осциллографа, поставьте в положение " $\Omega$ ";
- г) подключите соединительный кабель к гнезду, отмеченному знаком  $"1<sub>M</sub>\Omega$  50p*F*";
- д) подключите штекеры соединительного кабеля к гнездам калибровочного напряжения 1В, расположенным на правой стенке осциллографа и отмеченным знаком "1V" (к штекеру с коротким проводом) и знаком " $\perp$ " (к штекеру с длинным проводом). При этом на экране появится изображение двух горизонтальных линий;
- е) ручкой ''Усиление'' установите расстояние между линиями, равное 5 см. **Внимание:** во избежание поломок, больших усилий к ручке ''Усиление'' не прилагать!;
- ж) отключите штекеры соединительного кабеля от гнезд калибровочного напряжения 1В;
- з) тумблер, отмеченный знаком " $\Omega$ " поставьте в положение "-";
- и) переключатель, отмеченный знаком ''V/см'', ''mV/см'' поставьте в положение ''2 V/см'';

Величина измеряемого напряжения будет определяться как  $U = 2B / cM \cdot 10 \cdot N$  где, N амплитуда изображения на экране в см.

7. Замкните тумблер, отмеченный знаком ''~ 24'', расположенный на панели блока питания стенда; при этом на панели блока вентилей должна загореться сигнальная лампа.

8. Вольтметром магнитоэлектрической системы измерьте значение выпрямленного напряжения на нагрузочном резисторе  $U_{cn}$ , а осциллографом - амплитудное значение обратного напряжения  $U_{m, \text{odd}}$  на вентиле.

9. Показания приборов занесите в таблицу 2.

Таблица 2.

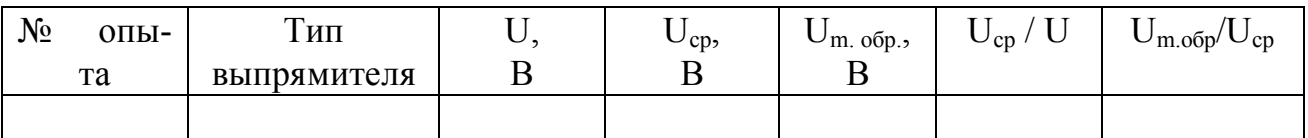

10. Зарисуйте осциллограмму выпрямленного напряжения, для этого переключите штекеры осциллографа на нагрузочный резистор.

11. Включите емкостной фильтр  $C_1$ , замкнув тумблер  $T_1$ ; выполните пункты 8-10.

12. Увеличьте емкость конденсатора фильтра до величины  $C_1+C_2$ , замкнув тумблер Т<sub>2</sub>; выполните пункты 8-10.

13. Включите Г-образный фильтр LC, замкнув тумблеры  $T_2$  и  $T_3$ ; выполните пункты 8-10.

14. Включите П-образный фильтр, замкнув все три тумблера, показанных на схеме (рис. 9); выполните пункты 8-10.

15. Разомкните тумблер, отмеченный знаком ''~ 24'', расположенный на панели блока питания стенда ; при этом на панели блока вентилей должна погаснуть сигнальная лампа.

16. Соберите цепь, изображенную на рис. 10 и предъявите ее для проверки пре-

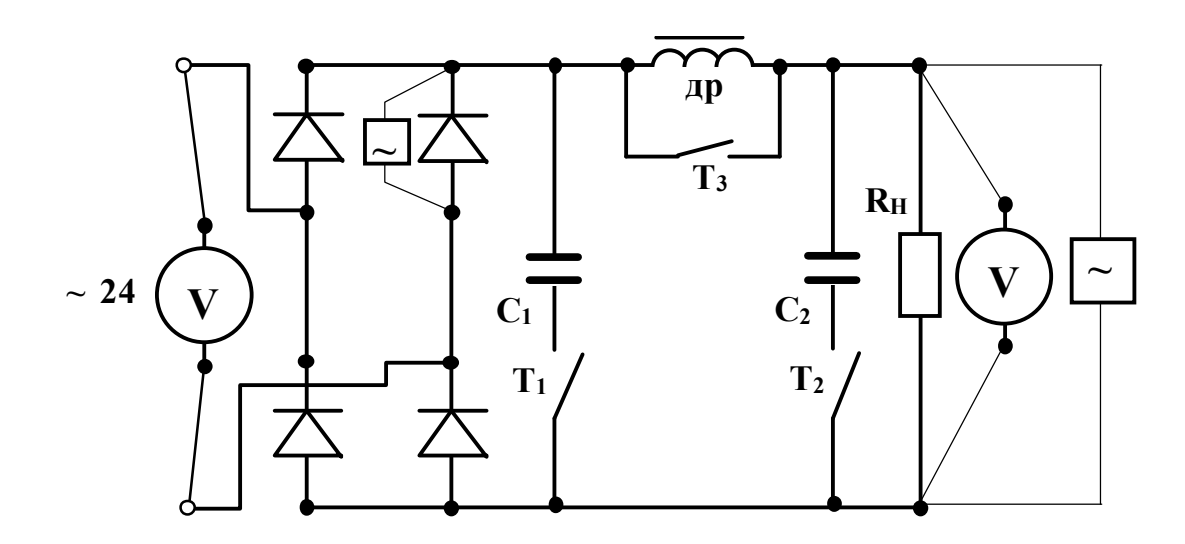

Рис. 10. Мостовая схема выпрямления

подавателю.

17. Выполните пункты 3, 4, 7-15.

18. Выключите блок питания стенда.

### **3. Обработка результатов**

1. Сравните значения  $U_{cp}/U$  с теоретическими значениями для соответствующих схем выпрямления. Сделайте вывод о влиянии схемы выпрямления на величину выпрямленного напряжения.

2. Сделайте вывод о влиянии емкостного фильтра и величины емкости на величину выпрямленного напряжения.

3. Сделайте вывод о влиянии LC фильтров на величину выпрямленного напряжения.

4. Объясните влияние дросселя на величину выпрямленного напряжения при использовании LC фильтров.

5. На основании анализа осциллограмм сделайте вывод о влиянии схемы выпрямления на величину пульсации выпрямленного напряжения.

6. Сделайте вывод о влиянии емкостного фильтра и величины емкости на пульсацию выпрямленного напряжения.

7. Сделайте вывод о влиянии LC фильтров на пульсацию выпрямленного напряжения.

8. Сравните измеренные значения обратного напряжения на вентиле и сделайте вывод о влиянии схемы выпрямления и типа применяемого фильтра на величину обратного напряжения.

9. Сравните теоретические значения допустимого обратного напряжения, вычисленные по формулам (8), (14) при работе выпрямителей без фильтров со всеми экспериментальными значениями обратного напряжения и дайте рекомендации по выбору вентилей для работы выпрямителей с фильтрами.

10. Дайте мотивированное заключение о предпочтительности одной из исследованных схем выпрямления перед другими.

### 4. Содержание отчета

1. Наименование и цель работы.

2. Технические данные электроизмерительных приборов.

3. Схемы экспериментальных установок.

4. Таблицы экспериментальных данных.

5. Осциллограммы выпрямленного напряжения.

6. Выволы.

#### 5. Контрольные вопросы

1. Объясните вентильное действие "p-n" перехода.

2. Начертите и поясните вольтамперную характеристику полупроводникового вентиля.

3. Какими параметрами характеризуются полупроводниковые вентили?

4. Введение каких элементов в кремний приводит к возникновению проводимости типа ''n''?

5. Введение каких элементов в кремний приводит к возникновению проводимости типа ''p''?

6. Начертите однофазную мостовую схему выпрямления и поясните ее работу.

7. Как подбирают тип полупроводниковых вентилей для работы в схемах:

а) однофазного однополупериодного выпрямителя?

б) однофазного мостового выпрямителя?

в) трехфазного выпрямителя с нейтральной точкой?

г) трехфазного мостового выпрямителя?

8. Начертите трехфазную схему выпрямителя с нейтральной точкой и поясните ее работу.

9. Начертите трехфазную мостовую схему выпрямителя и поясните ее работу.

10. С какой частотой пульсирует напряжение на нагрузке в:

а) однофазной однополупериодной схеме выпрямления?

б) однофазной мостовой?

в) трехфазной схеме с нейтральной точкой?

г) трехфазной мостовой?

11. Определите среднее значение выпрямленного напряжения при однофазном однополупериодном выпрямлении, однофазном мостовом, трехфазном с нейтральной точкой, трехфазном мостовом, если напряжение на вторичной обмотке трансформатора изменяется по закону  $u = 157 \cdot \sin 314 \cdot t$ .

12. В чем преимущество однофазного мостового выпрямителя перед однофазным однополупериодным?

13. В чем преимущество трехфазных выпрямителей перед однофазными?

14. Как уменьшить пульсацию напряжения на нагрузке?

15. Начертите однофазную мостовую схему выпрямителя с емкостным фильтром и поясните работу фильтра.

16. Начертите Г-образный LC фильтр, поясните его работу, в чем преимущество смешанных LC фильтров перед емкостными.

17. Как влияет включение емкостного фильтра на величину выпрямленного напряжения?

18. Что называется внешней характеристикой выпрямителя, что она показывает, от каких факторов зависит величина выпрямленного напряжения?

# **6. Приложение. Трехфазные выпрямители**

Трехфазные выпрямители, являясь устройствами средней и большой мощности, применяются для питания электроприводов постоянного тока, гальванических ванн, зарядки аккумуляторов и т.д. Наибольшее распространение получили трехфазные выпрямители с нейтральным (нулевым) выводом и мостовые.

Схема трехфазного выпрямителя с нейтральным выводом представлена на рис. 11.

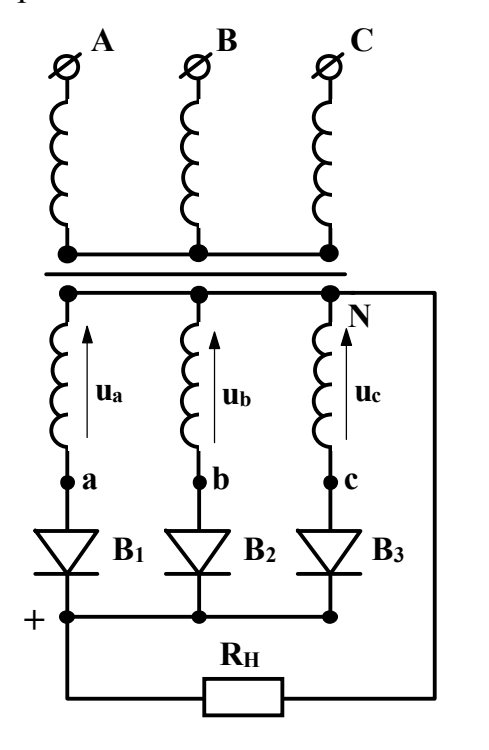

Рис. 11

Первичные обмотки трансформатора в этой схеме могут быть соединены в звезду или треугольник, вторичные - только в звезду. Фазные напряжения вторичных обмоток трансформатора  $u_a$ ,  $u_b$ ,  $u_c$  сдвинуты по фазе на 2/3p радиан, поэтому в течение 1/3 периода напряжение одной фазы будет выше напряжения двух других фаз (рис. 12). В течение этого времени ток будет проходить через вентиль, связанный с данной фазой, и нагрузочный резистор. Т.к. сопротивление проводящего вентиля в прямом направлении  $R_{\text{m}}=0$ , падение напряжения на нем  $u_{\text{m}}=0$  $i_R R_{\text{m}} = 0$ , поэтому два других вентиля окажутся под обратным напряжением и тока проводить не будут. Обратное напряжение, как следует из второго закона Кирхгофа, для контура, образованного, например, вторичными обмотками трансформатора фаз "а" и "в" и вентилями В2 и В<sub>1</sub>, равно разности соответствующих фазных

напряжений:  $-u_a + u_{\text{o}6p} + u_b = 0$  или  $u_{\text{o}6p} = u_a - u_b$ , т.е. обратное напряжение равно линейному, а его максимальное значение равно амплитуде линейного напряжения.

$$
U_{m \ o \delta p.} = U_{m n}.
$$
\n<sup>(17)</sup>

Напряжение на нагрузке в любой момент времени равно мгновенному значению напряжения той обмотки, в которой вентиль открыт и кривая выпрямленного напряжения представляет собой огибающую вершин синусоид фазных напряжений u<sub>а,в,с</sub>. Следовательно, напряжение на нагрузке равно фазному, т.е.

$$
u_n = u_2. \tag{18}
$$

Среднее значение выпрямленного напряжения за период, в соответствие с рис.12 запишется так:

$$
U_{cp} = \frac{3}{T} \int_{\frac{1}{12}T}^{\frac{5}{12}T} U_m \sin \omega t \, dt \, .
$$

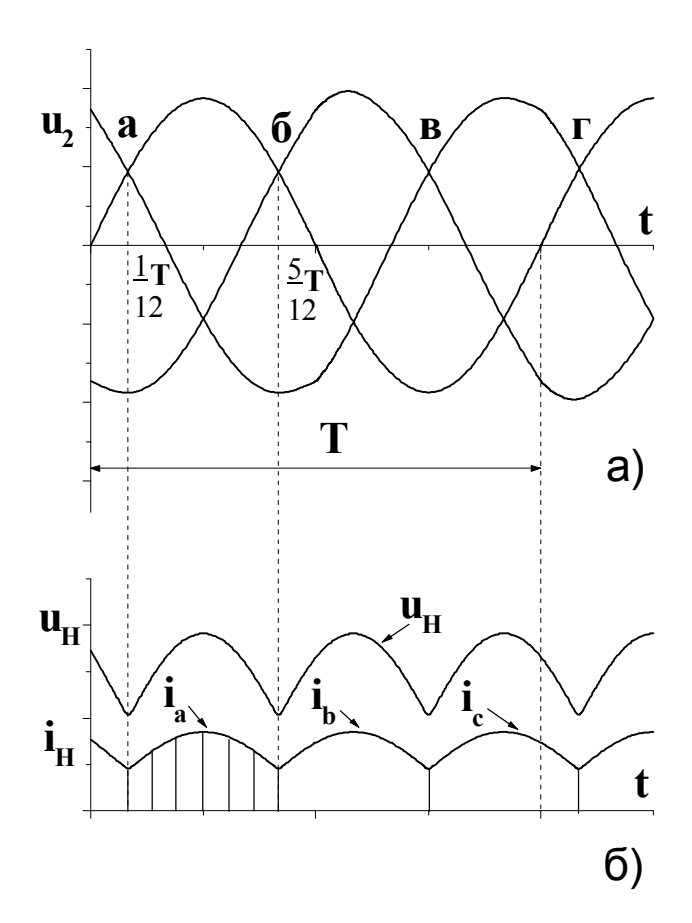

Рис. 12

После интегрирования и переходя от амплитудного значения напряжения к действующему, получим:

 $(19)$ 

$$
U_{cp} = \frac{3\sqrt{3}}{2\pi}U_m = \frac{3\sqrt{3}\sqrt{2}}{2\pi}U = 1,17U.
$$
\n(20)

Коммутация тока (переход от одного вентиля к другому) происходит в те моменты времени, когда напряжение на последующей **фазе** обмотки трансформатора становится равным напряжению на предыдущей (моменты времени, отвечающие точкам а, б, в, г на рис. 12) выпрямленный ток проходит через нагрузочный резистор непрерывно. Форма тока представлена на рис. 12,6. Огибающая фигуры - форма тока одного вентиля. Т.к. каждый вентиль работает один раз за период в течение 1/3 периода, среднее значение тока через него  $I_{cp.B.}$ :

$$
I_{cp.s} = \frac{1}{T} \int_{\frac{1}{12}T}^{\frac{5}{12}T} I_m \sin \omega t \, dt = \frac{\sqrt{3}I_m}{2\pi} = 0.257 I_m \,. \tag{21}
$$

Средний выпрямленный ток, протекающий через нагрузочный резистор I<sub>cp.н.</sub> будет в 3 раза больше

$$
I_{cp,n} = 3I_{cp,s}.
$$
\n<sup>(22)</sup>

Действующее значение тока, протекающего через вентиль и через вторичную обмотку трансформатора, связанную с этим вентилем, определяется как среднее квадратичное его значение за период:

$$
I_{\epsilon} = \sqrt{\frac{1}{T} \int_{\frac{1}{12}T}^{\frac{5}{12}T} \int_{m}^{2} \sin^{2} \omega t \, dt} = \sqrt{\frac{1}{6} + \frac{\sqrt{3}}{8\pi}} = 0,485 I_{m}.
$$

Совместное решение уравнений (21)-(23) дает:

$$
I_{\rm g} = 0.585 I_{\rm cp.u} \,. \tag{24}
$$

При подборе вентилей для работы в трехфазном выпрямителе с нейтральной точкой, максимальное допустимое обратное напряжение вентиля должно быть больше обратного напряжения выпрямителя, т.е. должно выполняться условие  $U_m$  $_{66p, qon}$   $>$  U<sub>m  $_{66p}$ </sub> = U<sub>m  $\text{m}$ </sub>, а переходя от амплитудного значения линейного напряжения к действующему и от линейного к фазному и с учетом соотношения 20:

$$
U_{mo6\,\text{p},\text{don}} \ge U_{mo6\,\text{p}} = \sqrt{2}U_{n} = \sqrt{2}\sqrt{3}U = \frac{\sqrt{2}\sqrt{3}}{1,17}U_{cp} = 2,09U_{cp}.
$$
\n(25)

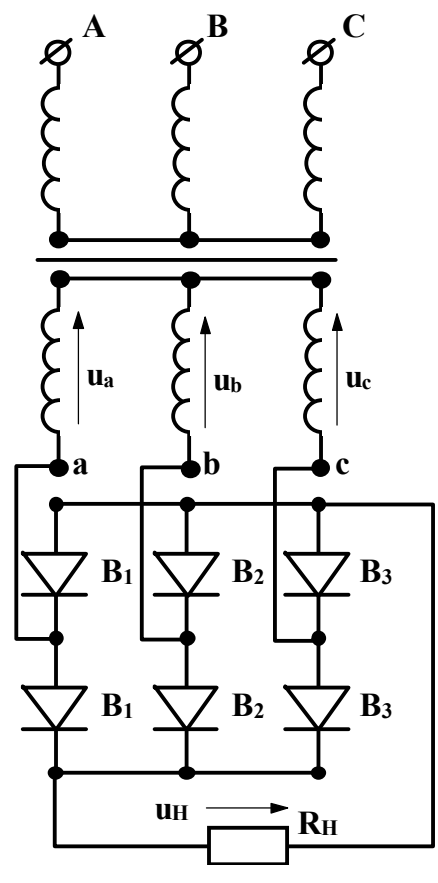

Рис. 13

Максимальное значение выпрямленного тока должно быть больше расчетного значения:

$$
I_{\max \text{temp}} \ge I = 0.585 I_{\text{cp }n} \,. \tag{26}
$$

Из рис. 12 видно, что напряжение на нагрузке достигает максимума 3 раза за период. Следовательно, частота пульсаций напряжения на нагрузке равна утроенной частоте сети.

Схема трехфазного мостового выпрямителя представлена на рис.13. Первичные и вторичные обмотки трансформатора в этой схеме могут соединяться в звезду или треугольник. Вентили В<sub>1</sub>, В<sub>3</sub>, В<sub>5</sub> повторяют режим работы трехфазного выпрямителя с нейтральной точкой. В течение каждой трети периода в этой группе вентилей работает вентиль, связанный с фазой вторичной обмотки трансформатора, у которой в данный момент времени напряжение выше, чем в двух других фазах. В группе вентилей В<sub>2</sub>, В<sub>4</sub>, В<sub>6</sub> в данную часть периода работает вентиль, соединенный с фазой, у которой в данный момент напряжение имеет более отрицательное значение, чем на двух других фазах. Т.к. сопротивление проводящих вентилей в прямом направлении R<sub>np</sub>=0, падение

напряжения на них  $u_{np} = i_B R_{np} = 0$ , для контура, образованного вторичной обмоткой трансформатора фазы "а" вентилем  $B_1$ , нагрузочным резистором  $R_{\text{H}}$ , вентилем  $B_6$ и вторичной обмоткой трансформатора фазы "в" на основании второго закона Кирхгофа можно записать: -u<sub>a</sub> + u<sub>B</sub> + u<sub>c</sub> = 0 и u<sub>H</sub> = u<sub>a</sub> - u<sub>B</sub>, т.е. напряжение на нагрузке в любой момент времени равно мгновенному значению линейного напряжения. а кривая выпрямленного напряжения представляет собой огибающую вершин синусоид линейных напряжений. (Кривая линейного напряжения u<sub>a</sub> - u<sub>B</sub> на рис. 14 указана пунктиром).

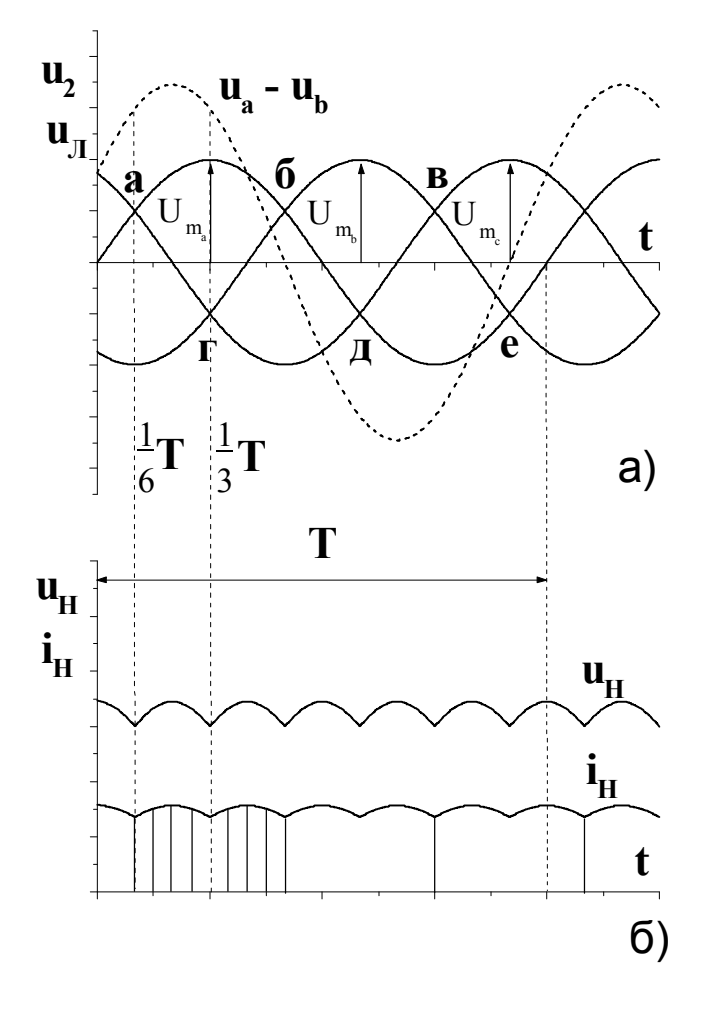

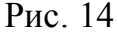

Следовательно, максимальное значение выпрямленного напряжения достигает амплитуды линейного. Среднее за период значение выпрямленного напряжения в соответствии с рис. 14 запишется так:

$$
U_{cp} = \frac{6}{T} \int_{\frac{T}{6}}^{\frac{T}{3}} U_{m,n} \sin \omega t \, dt. \tag{27}
$$

После интегрирования и переходя от амплитудного значения линейного напряжения к действующему и от линейного к фазному будем иметь(28):

$$
U_{cp} = \frac{6U_{m,n}}{2\pi} = \frac{6\sqrt{2}\sqrt{3}}{2\pi} \cdot U_2 = 2,34U_2.
$$
\n(28)

Обратное напряжение на непроводящем вентиле, например на вентиле В<sub>4</sub>, как следует из второго закона Кирхгофа для контура, обравторичной зованного обмоткой трансформатора фазы "а", вентилями В<sub>4</sub>, В<sub>6</sub>, вторичной обмоткой

трансформатора фазы "6" равно разности фазных напряжений :  $-u_a + u_{\text{o}} = 0$ или  $u_{\text{oop}} = u_a - u_b$ , т.е. обратное напряжение равно линейному, а максимальное значение равно амплитуде линейного:

$$
U_{m\,o6p} = U_{m\,\bar{\jmath}} = \sqrt{2}\sqrt{3}\,U_2\,. \tag{29}
$$

С учетом соотношения (28) получим:

$$
U_{m\,o6\,\mathrm{p}} = 1.05U_{c\,\mathrm{p}}\,. \tag{30}
$$

Ток через каждый вентиль протекает в течение 1/3 периода. Форма тока представлена на рис. 14, б. Его среднее значение определяется как:

$$
I_{cp\,e} = \frac{2}{T} \int_{\frac{T}{6}}^{\frac{T}{3}} I_m \sin \omega \, t \, dt = \frac{2I_m}{2\pi} = \frac{I_m}{\pi}.
$$
 (31)

Коммутация тока в группе вентилей  $B_1$ ,  $B_3$ ,  $B_5$  осуществляется в моменты времени, отвечающие точкам - а, б, в, а в группе вентилей  $B_2$ ,  $B_4$ ,  $B_6$  в моменты времени соответствующие точкам - г, д, е. Ток через нагрузку  $I_{cp}$  протекает непрерывно и будет в 3 раза больше тока вентиля:

$$
I_{cp} = 3I_{cp\,e} = \frac{3I_m}{\pi}.
$$
\n(32)

Действующее значение тока, протекающего через вентиль, определяется как:

$$
I_e = \sqrt{\frac{2}{T} \int_{\frac{T}{6}}^{\frac{T}{3}} I_m^2 \sin^2 \omega t \, dt} = I_m \sqrt{\frac{1}{6} + \frac{\sqrt{3}}{4\pi}} = 0.552 I_m. \tag{33}
$$

Совместное решение уравнений (31), (32) и (33) дает:

$$
I_e = 0.577 I_{cp} \,. \tag{34}
$$

При подборе вентилей для работы в трехфазном мостовом выпрямителе максимальное допустимое обратное напряжения вентиля должно быть больше обратного напряжения выпрямителя, т.е. выполняется условие:

$$
U_{mo6p, don} \ge U_{mo6p} = 1,05U_{cp}.
$$
\n(35)

Из рис. 14,б видно, что напряжение на нагрузке достигает максимума 6 раз за период. Следовательно, частота пульсации напряжения на нагрузке равна ушестеренной частоте источника энергии.

# **7. Рекомендуемая литература**

1. Основы промышленной электроники. Под ред. проф. В.Г. Герасимова, - М.: Высшая школа, 1978, с. 23-27; 177-189.

# *ЛАБОРАТОРНАЯ РАБОТА №14*

### **ВОЛЬТАМПЕРНЫЕ ХАРАКТЕРИСТИКИ ПОЛУПРОВОДНИКОВЫХ ДИОДОВ**

ЦЕЛЬ РАБОТЫ:

Изучить основные свойства электронно-дырочного перехода путем экспериментального исследования вольтамперных характеристик полупроводниковых диодов.

Вычислить коэффициент выпрямления, сопротивления постоянному и переменному току.

На рис.1 показана схема для измерения прямой ветви вольтамперной характеристики полупроводниковых диодов, а на рис.2 - для обратной ветви.

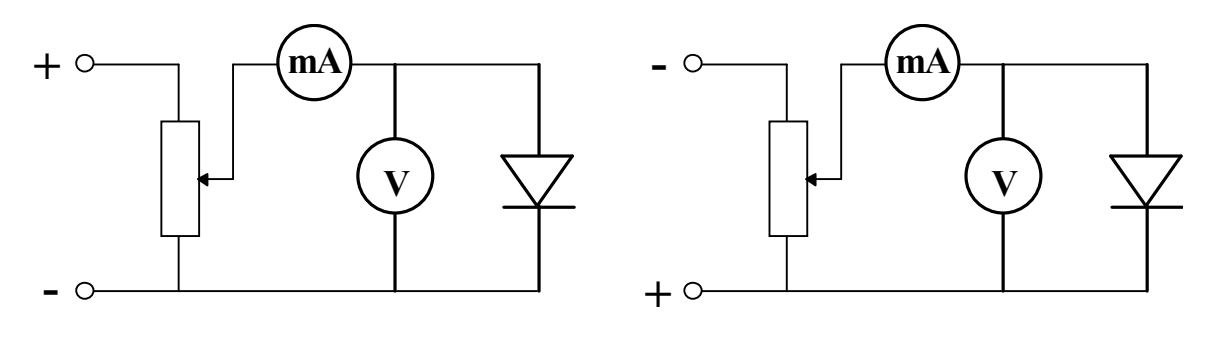

Рис.1. Рис.2.

Обе схемы смонтированы на обратной панели лабораторного стенда и управляются переключателем, расположенным на передней панели стенда. Выбор прямой или обратной схемы обусловливает включение соответствующих пределов измерения используемых приборов. Эти пределы подсвечиваются на стенде.

После подачи напряжения на стенд (включением тумблера под сигнальной лампочкой) необходимо повернуть ручку регулятора напряжения в крайне левое положение (против часовой стрелки), тогда на стенде загорается табло "готовность" к работе. После этого можно приступать к измерению вольтамперных характеристик.

Прямая ветвь характеристики *Iпр = f (Uпр),* Обратная ветвь  $I_{\text{o}} = f(U_{\text{o}})$ .

# **1. Рабочее задание***.*

1. Записать паспортные данные исследуемых диодов;

2. Вставить исследуемый диод в специальную колодку на передней панели стенда;

3. Измерить вольтамперные характеристики каждого диода, снимая прямую и обратную ветви;

4. Построить графики снятых зависимостей;

5. Вычислить коэффициент выпрямления *Квыпр*;

6. Для каждого диода рассчитать сопротивление постоянному току при прямом *Rпр* и обратном *Rобр* включении вентиля;

7. Для каждого диода определить сопротивление переменному току в заданной рабочей точке вольтамперной характеристики;

8. Сравнить исследованные полупроводниковые диоды между собой по полученным параметрам.

# **2. Методические указания.**

При всех измерениях необходимо помнить, что нельзя превышать ток диода *Iпр* выше номинального и обратное напряжение *Uобр* - выше максимально допустимого (определяется из паспортных данных или задается преподавателем).

Прямая и обратная ветви вольтамперной характеристики строятся на одном графике, предварительно выбираются масштабы для прямого и обратного тока и напряжения (рис.3).

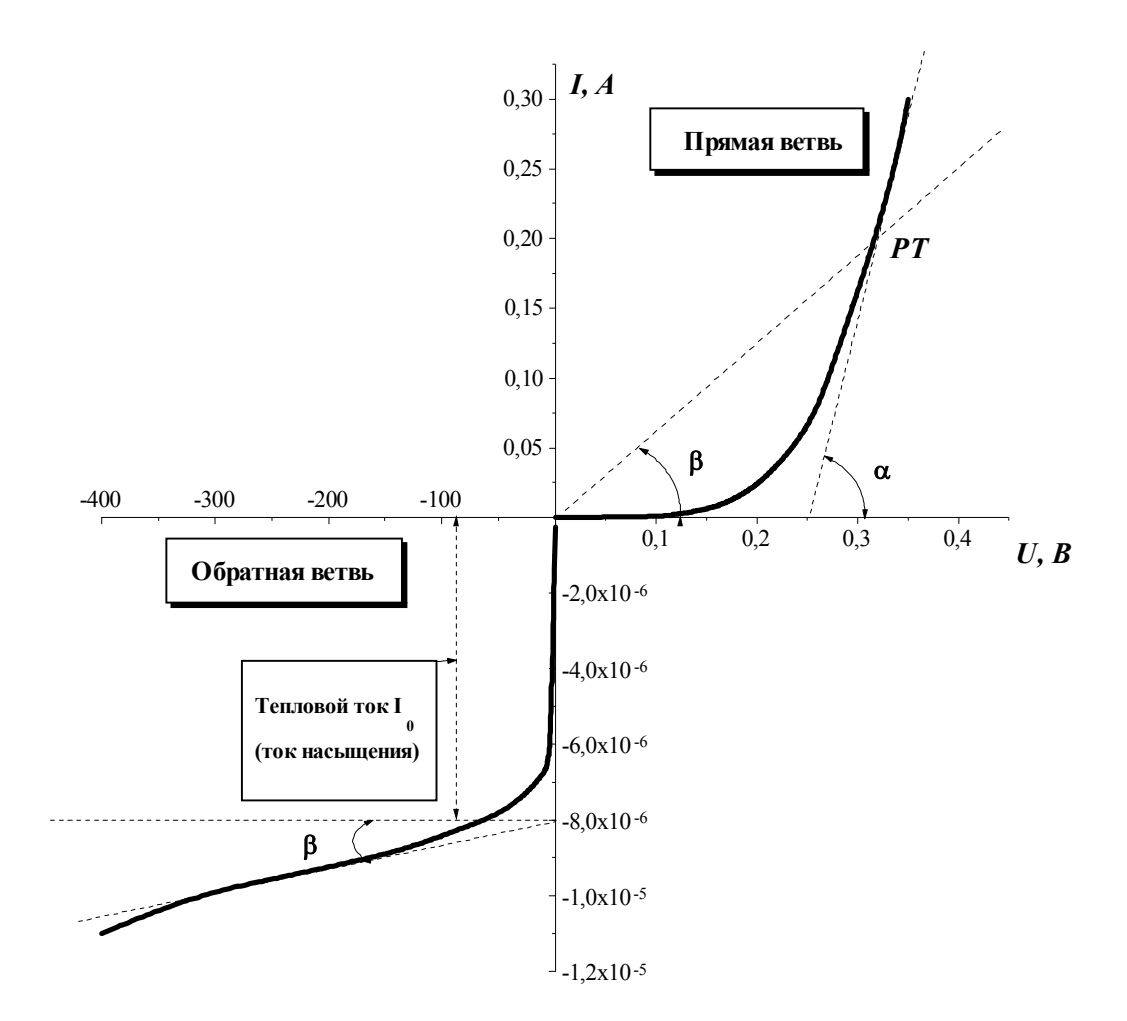

Рис.3.

### **3. Обработка результатов измерения.**

Вычисление коэффициента выпрямления производится по формуле *Kвыпр = Iпр / Iобр* при определенном напряжении.

Сопротивление переменному току вычисляется по формуле  $R_i = k \cdot ctg \alpha$ . Это сопротивление прямо пропорционально котангенсу угла наклона касательной к характеристике в рабочей точке *РТ*. Здесь *k = Mu /M<sup>i</sup>* , где *M<sup>u</sup>* и *M<sup>i</sup>* коэффициенты масштаба осей координат. Сопротивление постоянному току (статическое сопротивление) прямо пропорционально котангенсу угла наклона прямой соединяющей рабочую точку с началом координат, то есть *R<sup>0</sup> = k . ctg b*.

*Rпр* и *Rобр* - сопротивления постоянному току при номинальных или специально оговоренных значениях прямого и обратного напряжения или тока.

### **Литература.**

Конспект лекций по курсу "Электротехника и электроника".

Основы промышленной электроники: Учебник для вузов / В.Г. Герасимов, О.М. Князьков, А.Е. Краснопольский, В.В. Сухоруков; Под ред. В.Г. Герасимова. - 2-е изд., перераб. и доп. - М.: Высшая школа, 1978. - С. 6-30.

Основы промышленной электроники: Учебник для неэлектротех. спец. вузов / Под ред. В.Г. Герасимова. - 3-е изд., перераб. и доп. - М.: Высшая школа, 1986. - С. 12-27.

Основы промышленной электроники / Ю.А. Исаков, А.П. Платонов, В.С. Руденко и др. - Киев: Техника, 1976.

А.Г. Морозов. Электротехника, электроника и импульсная техника. - М.: Высшая школа, 1987.

Полупроводниковые приборы: Методические указания по промышленной электроники. Часть 1 / Иван. хим.-технол. ин-т; Сост. А.Н. Фролов. - Иваново, 1992. - 36 с.

# ЛАБОРАТОРНАЯ РАБОТА №15

# ИССЛЕДОВАНИЕ ЛИНЕЙНОЙ ЭЛЕКТРИЧЕСКОЙ ЦЕПИ ПРИ ПЕРИОДИЧЕСКИХ НЕСИНУСОИДАЛЬНЫХ ТОКАХ

### 1. ЦЕЛЬ РАБОТЫ

- Изучить методику расчета линейных электрических цепей, подключенных к источнику периодического несинусоидального напряжения.
- Сравнить форму кривых несинусоидального тока: а) полученную расчетным путем и б) скопированную с экрана осциллографа.
- Рассчитать и измерить действующее значение несинусоидального тока. Сопоставить результаты.

### 2. УКАЗАНИЯ К РАБОТЕ

В электронике, автоматике, контрольно-измерительной и вычислительной технике, а также во многих других областях наряду с синусоидальными токами и напряжениями широко используются периодические токи и напряжения других форм. Несинусоидальные токи возникают в электрических цепях, если в них действуют источники несинусоидальных напряжений или если цепь содержит нелинейные элементы (диоды, транзисторы, варисторы и т.п.).

Расчет линейных цепей с источниками несинусоидального напряжения производится по методу наложения в сочетании с известными методами расчета цепей постоянного и синусоидального токов. Базой для расчета является разложение периодической несинусоидальной функции напряжения u(ot) в ряд Фурье:

 $u(\omega t) = U_0 + U_{m1} \sin(\omega t + \alpha_1) + U_{m2} \sin(2\omega t + \alpha_2) + ... + U_{mk} \sin(k\omega t + \alpha_k),$  (1)

где: U<sub>0</sub> - постоянная составляющая ряда (нулевая гармоника);

U<sub>m1</sub> - амплитуда первой (основной) гармоники;

 $U_{m2}$  ...  $U_{mk}$  - амплитуды высших гармоник;

 $\alpha_1, \alpha_2, \ldots \alpha_k$  - начальные фазы гармонических составляющих напряжения.

Согласно принципу суперпозиции (наложения) каждая гармоника напряжения в ряде Фурье рассматривается как независимый источник ЭДС. Нулевая гармоника  $U_0$  представляется в виде источника постоянного тока. А основная и высшие гармоники - в виде источников синусоидального напряжения кратной частоты.

При определении тока от нулевой гармоники I<sub>0</sub> применяются известные методы расчета цепей постоянного тока. При этом следует иметь в виду, что индуктивное сопротивление  $x_{L0} = 0$ , а емкостное сопротивление бесконечно ве-ЛИКО Х $\alpha$  =  $\infty$ .

Расчет токов от основной и высших гармоник напряжения обычно выполняется с помощью комплексных чисел. При расчете необходимо учитывать, что индуктивное сопротивление k-ой гармоники в k раз больше, чем индуктивное сопротивление первой гармоники

$$
x_{Lk} = k\omega L = kx_{L1}.
$$
 (2)

Емкостное сопротивление k-ой гармоники в k раз меньше, чем емкостное сопротивление первой гармоники

$$
x_{\rm Ck} = 1/k\omega\text{C} = x_{\rm C1}/k\tag{3}
$$

Мгновенные значения всех найденных токов суммируются и полученный ряд представляет собой искомый несинусоидальный ток цепи i( $\omega t$ ).

### 3. РАБОЧЕЕ ЗАДАНИЕ

Лабораторная работа состоит из двух разделов расчетного и экспериментального. В начале выполняется расчетная часть.

### 3.1. Расчетная часть

По вышеизложенной методике определяется форма кривой i( $\omega t$ ) и действующее значение тока в линейной электрической цепи с последовательным соединением элементов R, L и C (Рис.1), подключенной к источнику периодического напряжения прямоугольной формы (меандр) Рис.2.

Данные для расчета:  $Um = 6 \div 12$  (B);  $f = 25 \div 60$  (Гц);  $R = 1000 \div 1100$  $(O_M);$ 

$$
L = 5 \div 10 \, (\Gamma_H); \ C = 0.5 \div 1.0 \, (\text{mk}\Phi).
$$

Конкретные числа задает преподаватель.

### Порядок расчета:

а) Выполняется разложение заданной функции напряжения в ряд Фурье (Для наиболее распространенных функций разложение приведено в справочни- $\kappa$ ax $\kappa$ 

$$
u(\omega t) = U_0 + \sum_{k=1}^{\infty} U_{mk} \sin(k\omega t + \alpha_k).
$$
 (4)

б) В зависимости от требуемой точности расчета выбирается число членов ряда (Для ориентировочных расчетов достаточно четырех).

в) Определяется постоянная составляющая тока  $I_0$  (ток нулевой гармоники)

$$
I_0 = U_0 / z_0 , \qquad (5)
$$

где:  $z_0$  - эквивалентное сопротивление цепи при  $f = 0$ .

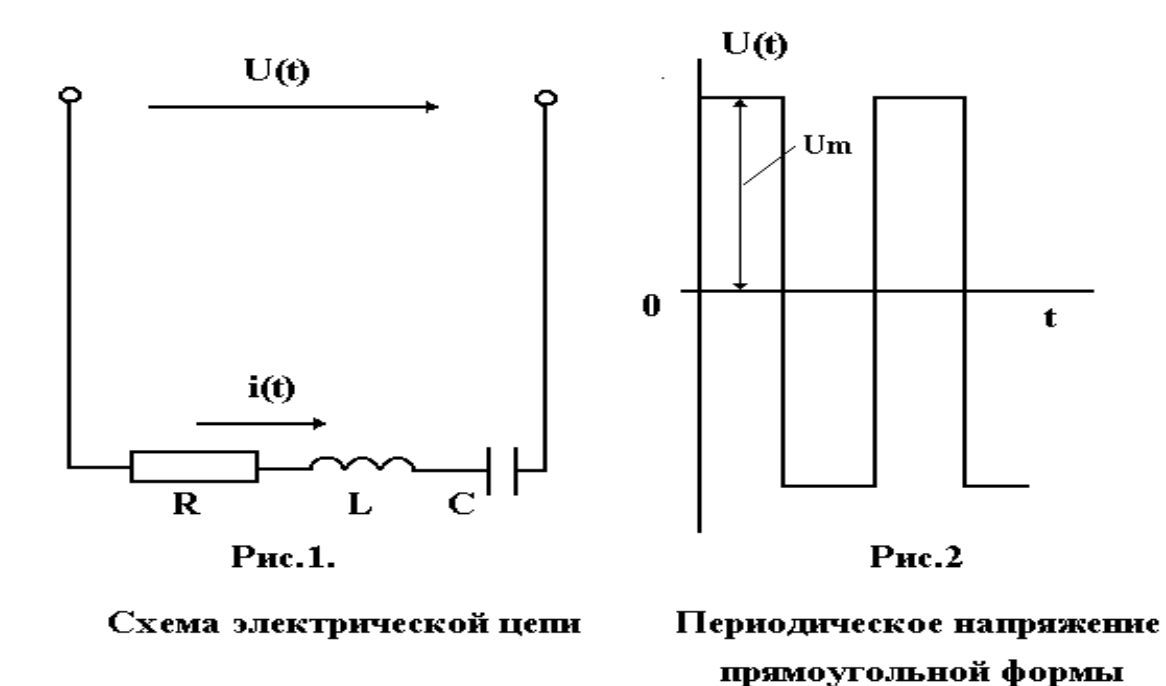

г) Определяются амплитуды напряжения каждой гармоники в комплексной форме

$$
\overline{U}_{mk} = U_{mk} e^{j\alpha k}, \qquad (6)
$$

 $r \text{ are: } k = 1, 2, 3 \ldots$ 

д) Определяется амплитуда тока каждой гармоники в комплексной форме

$$
\bar{I}_{mk} = \bar{U}_{mk} / \underline{z}_k = I_{mk} e^{j\beta_k}, \qquad (7)
$$

где: z<sub>k</sub> - комплексное сопротивление гармоники.

е) Записывается мгновенное значение тока каждой гармоники

$$
i_k = I_{mk} \sin(k\omega t + \beta_k). \tag{8}
$$

ж) Результатом расчета является несинусоидальная функция тока, представленная на миллиметровке в виде суммы гармоник:

> $i(\omega t) = I_0 + I_{m1} \sin(\omega t + \beta_1) + I_{m2} \sin(2\omega t + \beta_2) + ... + I_{mk} \sin(k\omega t + \beta_k).$  $(9)$

При построении гармоник на общем графике следует учитывать, что масштаб по оси абсцисс для к - ой гармоники должен быть взят в к - раз большим, чем для первой гармоники.

з) Вычисляется действующее значение несинусоидального тока

$$
I = (I_0^2 + I_{m1}^2/2 + ... + I_{mk}^2/2)^{1/2}
$$
 (10)

Результаты расчета предъявляются преподавателю, после чего студенты приступают к выполнению экспериментальной части.

# 3.2. Экспериментальная часть

Схема лабораторной установки изображена на рис.3.

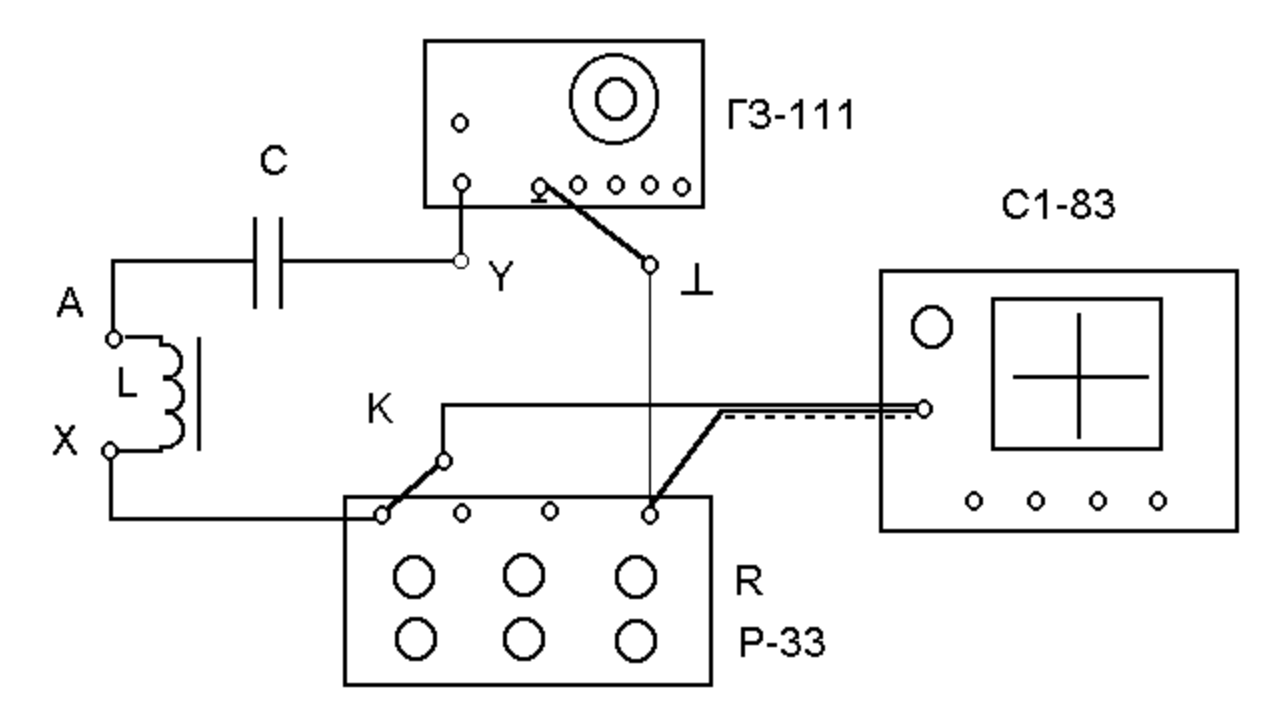

Рис. 3. Схема лабораторной установки.

В схеме использовано следующее оборудование:

\*магазин сопротивлений Р-33;

\*индуктивность (L) обмотка А-Х трансформатора;

\*конденсатор С;

\* генератор звуковых частот ГЗ-111;

\*осциллограф электронный С1-83.
#### 3.2.1. Подготовка осциллографа С1-83 (С1-93) к работе

 $*$ Подключить разъем соединительного кабеля к гнезду 0 1м $\Omega$  35 рF входа **канал I**.

\*Нажать кнопку **I** переключателя канала слева от экрана.

\*У осциллографа С1-83 поставить кнопку множителя в положение **¥10** ("утоплено").

 $*$ Рычажок характер входа **V канал I** поставить в положение  $\cong$ .

\*На блоке **развертка** поставить ступенчатый переключатель **время/дел**. в положение **1ms**.

\*На блоке **синхронизация** нажать кнопки **I внутр**. и **-**.

\*Включить вилку сетевого шнура в одну из розеток, подсоединенных к клеммам 220В на панели питания стенда.

\*Включить автомат **АП** на стенде.

\*Включить питание осциллографа, вытянув кнопку **питание**. При этом загорается сигнальная лампочка рядом с кнопкой.

\*Через 2 - 3 минуты на экране появится изображение горизонтальной линии.

\*Отрегулировать степень яркости и фокусировки.

 $*$ Ручкой  $\uparrow$  вывести горизонтальную линию в середину экрана.

\*Произвести калибровку канала вертикального отклонения луча. Для этого установить ступенчатый переключатель **v/дел.** в положение **6 дел**. Ручку плавной регулировки, расположенную на оси ступенчатого переключателя, установить в крайнее правое положение (повернуть по часовой стрелке). При этом величина изображения сигнала на экране должна быть равен 6 делениям. После проведенной калибровки осциллограф можно использовать для измерения напряжений как вольтметр.

\*Установить ступенчатый переключатель **V/дел**. в положение **0,2 v/дел**. Масштабный коэффициент вертикального отклонения луча: Мв = 0.2 V/дел $\times$ 10  $= 2$  V/дел.

#### 3.2.2. Подготовка генератора ЗГ-111 к работе

\*Ступенчатый переключатель частоты **множитель** установить в положение 1.

\*Вращением ручка **частота Hz** установить на круглой шкале частоту заданную преподавателем.

\*Поставить тумблер режима работы в положение прямоугольных импульсов.

\*Включить вилку сетевого шнура в розетку 220 В.

\*Установить заданную преподавателем амплитуду напряжения прямоугольной формы. Для этого подключить кабель осциллографа к левым выходным гнездам генератора, соблюдая маркировку на штекерах кабеля (штекер, снабженный символом  $\bot$ , или имеющий более длинный вывод, подключается к гнезду  $\perp$ .). На экране осциллографа появится изображение периодического прямоугольного напряжения.

\*вращением регулятора уровня установить значение  $U_m$ , контролируя величину по экрану осциллографа.

3.2.3. Экспериментальное определение формы несинусоидального тока

\*Отключить сетевой шнур генератора ГЗ-111 от сети 220 В.

\*Отключить кабель осциллографа от генератора ГЗ-111.

\*Собрать схему, изображенную на рис.3.

\*Установить на магазине сопротивления Р-33 R =  $1000(O<sub>M</sub>)$ .

\*Включить сетевой шнур генератора ГЗ-111 в розетку.

\*Установить четкое и удобное для копирования изображение кривой тока на экране осциллографа.

\*Тщательно перенести изображение на миллиметровку.

\*Сравнить с формой тока, полученной расчетным путем. Сделать выводы о причинах расхождения.

3.2.4. Гармонический синтез кривой несинусоидального тока

#### (выполняется по заданию преподавателя)

На собранную ранее схему (рис.3.) вместо напряжения прямоугольной формы U(wt) следует подавать поочередно полученные в результате гармонического анализа составляющие ряда Фурье:  $U_0$ ;  $U_{m1}$ sin( $\omega t + \alpha_1$ );  $U_{m2}$ sin( $2\omega t + \alpha_2$ ) и т.д.

Каждая гармоника (кроме нулевой) формируется генератором ГЗ-111, при этом необходимо переключить выход генератора на синусоидальный (правые клеммы) и переключить тумблер режима работы на синусоидальный выходной сигнал.

#### **Последовательность выполнения:**

\*Вход осциллографа подключить к синусоидальному выходу ГЗ-111.

\*Установить частоту, соответствующую первой гармонике.

\*Установить амплитуду первой гармоники входного напряжения  $U_{m1}$ .

\*Отключить сетевой шнур генератора ГЗ-111 от сети 220 В.

\*Отключить кабель осциллографа от генератора ГЗ-111 и подключить к схеме в соответствии с рис.3.

\*Включить сетевой шнур генератора ГЗ-111 в розетку.

\*Установить четкое изображение кривой тока на экране осциллографа.

\*Измерить амплитуду первой гармоники тока (имея в виду, что осциллограф измеряет падение напряжения на резисторе R = 1000 Ом).

\*Повторить измерения для всех выбранных для расчета гармоник.

\*Построить на миллиметровке гармоники тока (начальные фазы взять из расчетов). Путем геометрического суммирования определить результирующую кривую тока.

\*Сравнить результирующую кривую с полученной экспериментально, сделать выводы.

#### 3.3. Содержание отчета

Отчет по работе должен содержать следующие разделы:

\*название и цель работы;

\*электрические схемы исследуемых цепей;

\* технические характеристики используемых измерительных приборов;

\*результаты расчетов в виде кривой несинусоидального тока и ее гармонических составляющих;

\*результаты измерений в виде четырех графиков: на каждом из первых трех изображена гармоника напряжения и соответствующая ей гармоника тока; на четвертом показана, скопированная с экрана, кривая несинусоидального тока  $i = f(\omega t)$ ;

\*выводы по работе.

#### 4. КОНТРОЛЬНЫЕ ВОПРОСЫ

Что является причиной возникновения в электрических цепях несинусоидальных периодической токов и напряжений?

Каким образом производится расчет линейных электрических цепей несинусоидального тока?

Как определяется действующее значение несинусоидального периодического тока?

Как определяется среднее значение несинусоидального периодического тока?

Как определяется активная мощность цепи периодического несинусоилального тока?

Как определяется коэффициент амплитуды? Как определяется коэффициент формы? Как определяется коэффициент искажения?

# 5. ЛИТЕРАТУРА

Конспект лекций по курсу "Теоретические основы электротехники"

К.М.Поливанов. Теоретические основы электротехники, часть 1, "Энергия", 1965.

Г.И.Атабеков. Теоретические основы электротехники, часть 1, "Энергия", 1966.

Б.А.Волынский и др. Электротехника, "Энергоатомиздат", 1987.

# *ЛАБОРАТОРНАЯ РАБОТА №16*

## **ХАРАКТЕРИСТИКИ И ПАРАМЕТРЫ БИПОЛЯРНЫХ ТРАНЗИСТОРОВ**

ЦЕЛЬ РАБОТЫ:

- 1. Изучить свойства биполярного транзистора путем снятия входных и выходных характеристик.
- 2. Освоить расчет h параметров по характеристикам транзистора.

### **1. Указания к работе**

Биполярный транзистор - полупроводниковый прибор, имеющий два *p-n* перехода и служащий для усиления и генерирования электрических колебаний.

Основным элементом транзистора является кристалл полупроводникового материала, в котором созданы три области различных проводимостей. Средняя область, образованная полупроводником с электронным или дырочным типом проводимости, называется базой. Ширина базы делается очень малой. Две крайние области, одна из которых называется эмиттером, а другая коллектором, обладают проводимостью одинакового типа, противоположной проводимости базы, и на несколько порядков выше проводимости базы. Эмиттер является источником основных носителей заряда (электронов или дырок), а коллектор их приемником. Если внешние области имеют проводимость *p* типа - прибор называют транзистором типа *p-n-p*, если же внешние области имеют проводимость типа *n*, то прибор называют транзистором типа *n-p-n*.

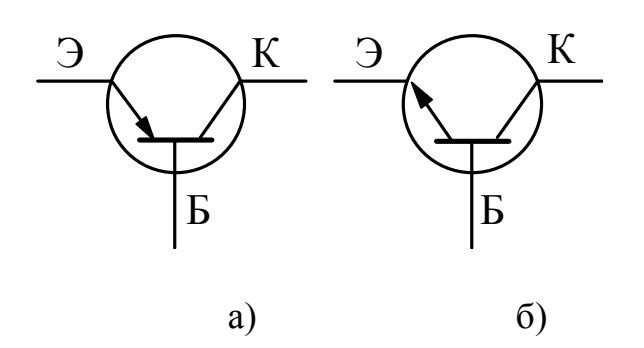

## Рис.1. Графическое изображение транзисторов

Условное графическое изображение транзистора типа *p-n-p* приведено на рис.1,а, транзистора типа *n-p-n* на рис.1,б. Дальнейшее изложение дается применительно к транзистору типа *p-n-p*.

Наиболее важным режимом работы транзистора является активный. В этом режиме к эмиттерному переходу приложено напряжение в прямом направлении, то есть положительный полюс эмиттерного источника энергии Е, подключен к эмиттеру. (В литературе часто употребляется термин ''переход смещен в прямом направлении'').

К коллекторному переходу приложено напряжение в обратном направлении, то есть отрицательный полюс коллекторного источника энергии Е<sup>к</sup> подключен к коллектору (переход смещен в обратном направлении). Под действием напряжения эмиттерного источника энергии Е, происходит инжекция (переход) дырок из эмиттера в базу, для которой они являются неосновными носителями.

Электроны базы инжектируются в эмиттер, в котором они также становятся неосновными. Но так как проводимость базы много меньше проводимости эмиттера, число дырок, поступающих из эмиттера в базу, значительно превышает число электронов, перешедших из базы в эмиттер. Следовательно, ток через эмиттерно-базовый переход обусловлен практически одними дырками. Дырки, инжектированные в базу, частично рекомбинируют с электронами базы, которые образуют ток базы (рис. 2). Но так как ширина базы мала, почти все дырки пересекают базу и достигают коллекторного перехода. В области коллекторного перехода дырки попадают в электрическое поле, создаваемое источником Ек. Это поле является для дырок ускоряющим и они втягиваются в коллектор, создавая ток коллектора I<sub>к</sub>. Величина тока I<sub>к</sub>, как следует из первого закона Кирхгофа, определяется уравнением 1:

$$
I_{\kappa} = I_3 - I_6 \,, \tag{1}
$$

а так как ток базы мал, можно считать, что

$$
I_{\kappa} = I_3. \tag{2}
$$

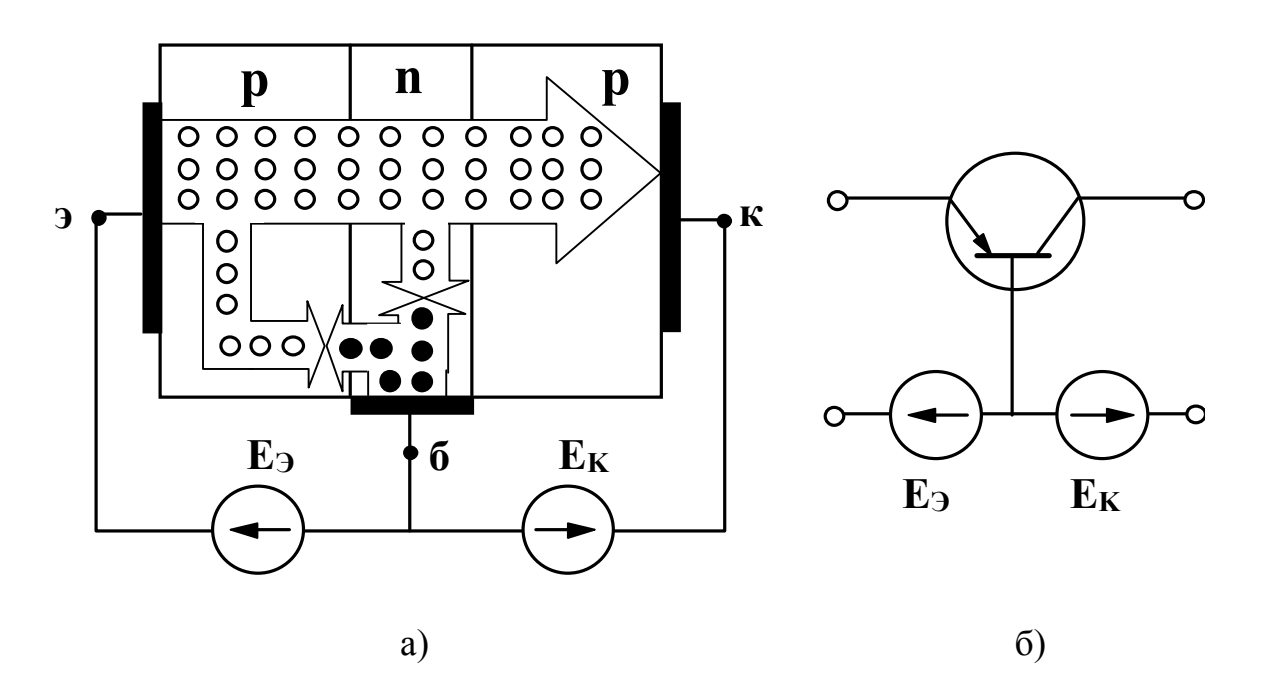

Рис. 2. а) токораспределение в транзисторе; б) включение транзистора по схеме с общей базой. о - дырки, • - электроны

Изменяя напряжение, приложенное к эмиттерно-базовому переходу, можно менять количество дырок, поступающих из эмиттера в базу, и, следовательно, изменять ток коллектора. Таким образом, принцип действия транзистора заключается в управлении потоком неосновных носителей базы, поступающих в коллектор.

Так как сопротивление коллекторного перехода на несколько порядков выше сопротивления эмиттерного перехода, в цепь коллектора можно включить нагрузочный резистор с достаточно большим сопротивлением R<sub>н</sub>, больше чем сопротивление эмиттерного перехода R<sub>3</sub>. Включение такой нагрузки не изменит режима работы переходов. В этом случае падение напряжения на нагрузочном резисторе будет  $U_n = I_k R_n$ , а напряжение на эмиттерном переходе  $U_2 = I_3 R_3$ , а так как  $R_{H} \gg R_{3}$ , и с учетом соотношения (2),

$$
U_n >> U_9, \qquad \qquad (3)
$$

то есть имеет место усиление по напряжению.

Входная мощность, затрачиваемая в эмиттерной цепи  $P_{\text{ex}} = I_2 U_2$  выходная мощность, выделяющаяся в нагрузочном резисторе будет  $P_{BHX} = I_K U_H$ . С учетом соотношений (2) и (3)

$$
P_{\text{bux}} >> P_{\text{ex.}} \tag{4}
$$

и, следовательно, имеет место усиление по мощности.

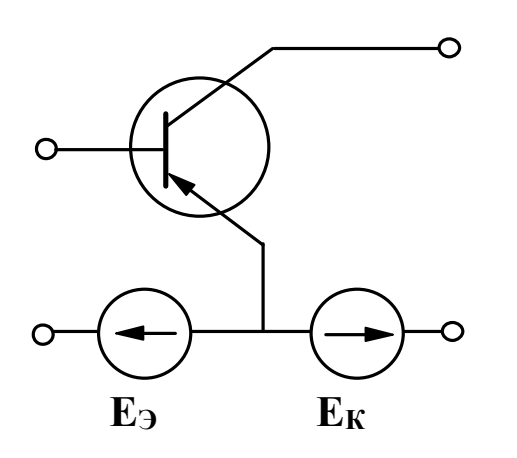

 $3<sub>1</sub>$  $P$ ис Включение транзистора по схеме с общим эмиттером

Аналогичные результаты получаются и в случае эмиттерный переход подачи на переменного напряжения.

Дополнительная мощность, выделяющаяся на нагрузочном резисторе получается за счет коллекторного источника энергии  $E_{\kappa}$ . Транзистор, таким образом, управляет энергией коллекторного источника. заставляя ee изменяться по закону изменения входного напряжения.

Очевидно, что усиление по напряжению и мощности будет тем больше, чем больше ток коллектора, то есть чем большая часть дырок, инжектированных эмиттером, будет переноситься  $\bf{B}$ коллектор. Эффективность этого процесса характеризуется

коэффициентом передачи тока эмиттера  $(\alpha)$ , которым называется отношение приращения тока коллектора к вызвавшему его приращению тока эмиттера при постоянном напряжении между коллектором и базой, то есть

$$
\alpha = \frac{\Delta I_{\kappa}}{\Delta I_{\sigma}} \quad \Big| \quad U_{\kappa.6} = \text{const.} \tag{5}
$$

Ясно, что чем больше коэффициент передачи тока, тем выше коэффициенты усиления по напряжению и мощности.

Как следует из выражений (1) и (5), коэффициент передачи тока эмиттера всегда меньше единицы. Для современных транзисторов он достигает значений  $0,950 - 0,998.$ 

В рассматриваемой схеме общей точкой входной и выходной цепей является база, поэтому такое включение транзистора называется схемой с общей базой (ОБ). Однако на практике наиболее часто используется схема с общим эмиттером (ОЭ) (рис.3).

Физические процессы в транзисторе, включенном по схеме с ОЭ, аналогичны описанным выше. Но так как входным током в этой схеме является ток базы, который как указывалось выше, очень мал, коэффициент передачи тока базы ( $\beta$ ) значительно больше, чем коэффициент передачи тока эмиттера $\alpha$ .

$$
\beta = \frac{\Delta I_{\kappa}}{\Delta I_{\delta}} \quad U_{\kappa \rho} = \text{const.} \tag{6}
$$

Совместное решение уравнений (1), (5) и (6) дает:

$$
\beta = \frac{\alpha}{1 - \alpha} \,. \tag{7}
$$

Анализ уравнения (7) показывает, что  $\beta$  может достигать нескольких десятков. Поэтому коэффициенты усиления по напряжению и по мощности в этом случае также будут значительно выше.

Независимо от схемы включения транзистора, величина выходного тока  $(i_2)$  (в рассмотренных схемах - ток коллектора), определяется величинами входного тока (i<sub>1</sub>) (в схеме с ОБ - ток эмиттера, в схеме с ОЭ - ток базы) и выходного напряжения (u<sub>2</sub>) (в схеме с ОБ - напряжение между коллектором и базой, в схеме с ОЭ - напряжение между коллектором и эмиттером), то есть

$$
i_2 = f(i_1, u_2). \tag{8}
$$

Функцией тех же переменных является величина входного напряжения  $(u_1)$  (в рассмотренных схемах напряжение на эмиттерном переходе), то есть

$$
u_1 = f(i_1, u_2) \tag{9}
$$

Следовательно, для входного напряжения и выходного тока можно записать выражения полных дифференциалов

$$
du_1 = \left(\frac{\partial u_1}{\partial i_1}\right)di_1 + \left(\frac{\partial u_1}{\partial u_2}\right)du_2\tag{10}
$$

$$
di_2 = \left(\frac{\partial i_2}{\partial i_1}\right)di_1 + \left(\frac{\partial i_2}{\partial u_2}\right)du_2\tag{11}
$$

Частные производные, входящие в уравнения (10) и (11), называются h параметрами транзистора. Их величины характеризуют качество транзистора и возможность его работы в том или ином устройстве.

Частная производная  $\widehat{\partial}$  $\partial$ *u*  $\sqrt[1]{\partial}$ i 1 определяет зависимость входного падения напряжения от входного тока при постоянном выходном напряжении u<sub>2</sub>; этот параметр называется входным сопротивлением и обозначается  $h_{11}$ .

$$
h_{11} = \frac{\partial u_1}{\partial i_1} \Big| \quad du_2 = 0 \tag{12}
$$

У современных транзисторов входное сопротивление в схеме с ОЭ должно составлять несколько сотен Ом.

Частная производная  $\partial$  $\partial$ *u u* 1 2 определяет зависимость входного напряжения от выходного напряжения при постоянном входном токе i<sub>1</sub>; этот параметр безразмерный, он называется коэффициентом обратной связи и обозначается  $h_{12}$ .

$$
h_{12} = \frac{\partial u_1}{\partial u_2} \Big| \quad di_1 = 0 \tag{12}
$$

Величина коэффициента обратной связи обычно очень мала и в большинстве практических расчетов транзисторных устройств им пренебрегают.

Частная производная  $\widehat{\partial}$  $\partial$ *i*  $\frac{2}{\hat{c}}$ i 1 определяет зависимость выходного тока от входного при постоянном выходном напряжении u<sub>2</sub>. Этот параметр безразмерный, он называется коэффициентом передачи тока и обозначается  $h_{21}$ .

$$
h_{21} = \frac{\partial i_2}{\partial i_1} \quad d u_2 = 0 \tag{14}
$$

Чем больше этот параметр, тем выше коэффициенты усиления по напряжению и мощности.

Частная производная  $\widehat{\partial}$  $\partial$ *i u* 2 2 определяет зависимость выходного тока от выходного напряжения при постоянном входном токе. Этот параметр имеет размерность проводимости, называется выходной проводимостью транзистора и обозначается  $h_{22}$ .

$$
h_{22} = \frac{\partial i_2}{\partial u_2} \quad \Big| \quad di_1 = 0 \tag{15}
$$

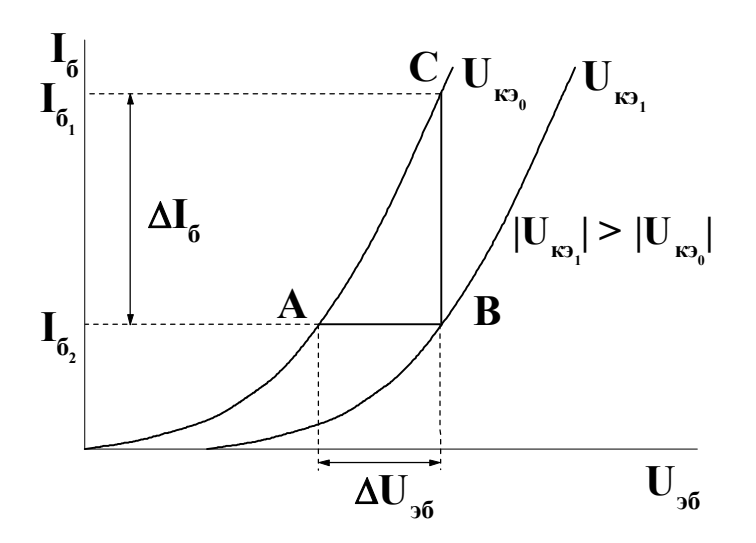

Рис. 4. Входные характеристики транзистора в схеме с ОЭ

Значение этого параметра определяет величину сопротивления нагрузочного резистора, который может быть включен в выходную цепь.

h - параметры легко рассчитать по семействам характеристик транзистора.

Различают входные характеристики, которые определяют зависимость входного тока  $i_1$  от входного напряжения u<sub>1</sub> при постоянном выходном напряжении u<sub>2</sub>; a также выходные характеристики, определяющие зависимость выходного тока i2 от выходного напряжения и<sub>2</sub> при

постоянном входном токе  $i_1$ .

Входная характеристика транзистора, включенного по схеме с ОЭ - *I<sup>б</sup> =*   $f(U_{\alpha,6})$  при  $U_{\kappa,\alpha} = 0$  подобна вольтамперной характеристике полупроводникового диода в прямом направлении (рис.4).

Так как коллекторно-базовый переход включен в обратном направлении, при увеличении напряжения на коллекторе ширина запирающего слоя коллекторного перехода будет расти, а ширина базы соответственно уменьшаться. За счет этого уменьшится рекомбинация носителей в базе и ток базы. Следовательно, характеристика сместится вниз (рис. 4, кривая  $U_{k+1}$ ). Для определения параметров транзистора, на прямолинейном участке входных характеристик строится треугольник АВС. Сторона ВС этого треугольника дает

приращение тока базы  $\Delta l_{\delta}$  при изменении напряжения на величину  $\Delta U_{\beta\delta}$ =АВ при  $U_{k3}$  = const. Тогда

$$
h_{11} = \frac{\Delta U_{36}}{\Delta I_6} \bigg| U_{\kappa 3} = \text{const.}
$$
 (16)

При неизменном токе базы, например, *Iб<sup>1</sup>* = const, изменение коллекторного напряжения на величину  $\Delta U_{\kappa 9} = U_{\kappa 90} - U_{\kappa 91}$  как видно из рис.4, должно приводить к изменению входного напряжения на величину  $\Delta U_{36}$ =AB. Тогда

$$
h_{12} = \frac{\Delta U_{36}}{\Delta U_{\kappa 3}} \bigg| I_6 = \text{const}
$$
 (17)

Выходная характеристика транзистора, включенного по схеме с ОЭ, представляет зависимость *I<sup>к</sup> = f(Uкэ)* при *I<sup>б</sup>* = const. Так как коллектор образован дырками эмиттера, он мало зависит от коллекторного напряжения. Тем не менее при увеличении коллекторного напряжения, как уже говорилось, происходит уменьшение ширины базы и уменьшение рекомбинации в базе.

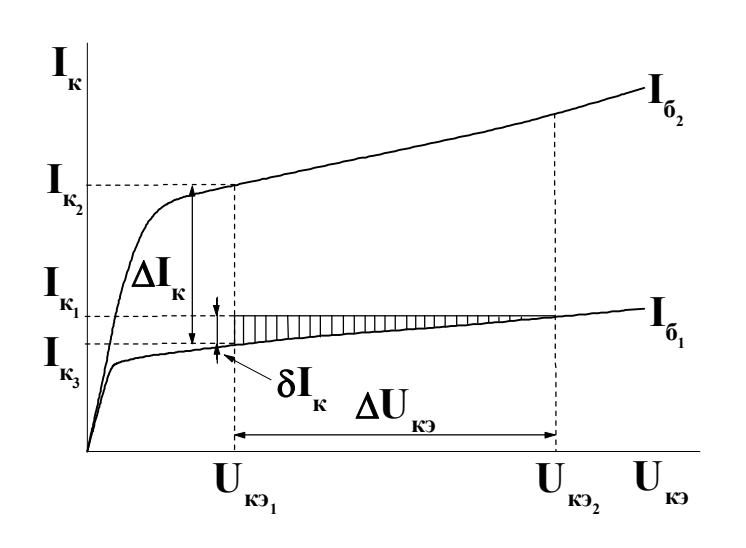

Рис. 5. Выходные характеристики транзистора в схеме с ОЭ

B силу постоянства базового тока число электронов, поступающих в базу остается  $3a$ неизменным. счет этого потенциал базы относительно эмиттера понижается И увеличивается дырок, число поступающих  $\overline{B}$ базу И3 эмиттера.  $\mathbf{B}$ соответствии  $\mathbf{C}$ уравнением (2) это приводит к росту тока коллектора.

При постоянном напряжении между эмиттером и коллектором, например, при  $U_{k-1}$  $=$  const (рис.5), изменение тока базы от  $I_{61}$  до  $I_{62}$ , то есть на

величину  $\Delta I_6 = I_{62} - I_{61}$ , приводит к увеличению тока коллектора на величину  $\Delta I_{\kappa} = I_{\kappa 2} - I_{\kappa 1}$ . Тогда

$$
h_{21} = \frac{\Delta I_{\kappa}}{\Delta I_{\delta}} \left| U_{\kappa_2} = \text{const} \right| \tag{18}
$$

При постоянном токе базы, например  $I_{61}$  = const изменение напряжения между коллектором и эмиттером на величину  $\Delta U_{\kappa 2} = U_{\kappa 22} - U_{\kappa 21}$  приводит к изменению тока коллектора на величину  $\delta I_{\kappa} = I_{\kappa 3} - I_{\kappa 1}$  (рис.5). Тогда

$$
h_{22} = \frac{\delta I_{\kappa}}{\Delta U_{\kappa 2}} \left| I_6 = \text{const} \right. \tag{19}
$$

#### 2. Рабочее задание

1. Ознакомьтесь с оборудованием стенда. Занесите технические данные электроизмерительных приборов, используемых в работе, в таблицу 1.

2. Соберите цепь, изображенную на рис. 6.

3. Регуляторы напряжения, обозначенные  $"0 - 0.5 B"$  и  $"0 - 30 B"$ , выведите в крайнее положение в направлении, противоположном движению часовой стрелки.

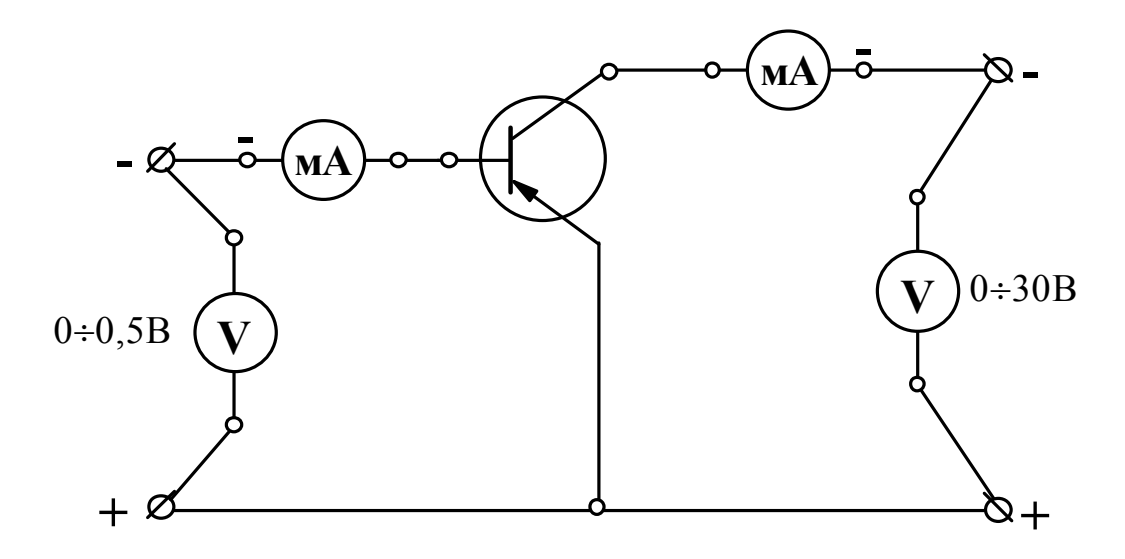

Рис. 6. Рабочая схема для снятия характеристик транзистора

Таблица 1

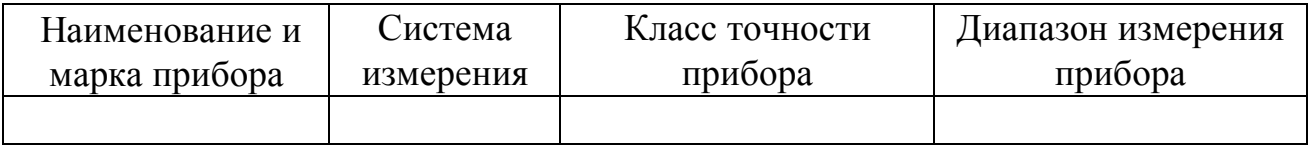

4. Тумблер переключения пределов измерения миллиамперметра, включенного в цепь коллектора, установите в положение " $\times 20$ ".

5. Предъявите цепь для проверки преподавателю.

6. Автоматическим выключателем АП включите блок питания стенда; при этом на панели блока питания должна загореться сигнальная лампа.

7. Замкните тумблер ''24 В'', расположенный на панели блока питания; при этом на панели блока ''транзистор'' должна загореться сигнальная лампа.

8. Регулятором напряжения, отмеченным знаком ''0 - 30 В'', установите напряжение между коллектором и эмиттером, заданное преподавателем.

9. Для 8 - 10 значений напряжения между эмиттером и базой в диапазоне от 0 до 0,2 В измерьте величину тока базы. Напряжение между эмиттером и базой изменяйте регулятором напряжения, отмеченным знаком ''0 - 0,5 В''.

ВНИМАНИЕ! Следите за постоянством напряжения между коллектором и эмиттером.

Не увеличивайте базовый ток свыше 0,5 мА.

Показания приборов занесите в таблицу 2.

Таблица 2

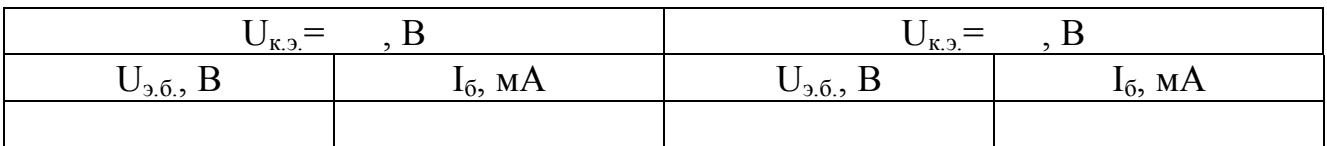

10. Выполните пункт 3.

11. Тумблер переключения пределов измерения миллиамперметра, включенного в цепь коллектора, установите в положение " $\times 10$ ".

12. Регулятором напряжения, отмеченным знаком ''0 - 0,5 В'', установите ток базы, заданный преподавателем.

13. Для 6 - 8 значений напряжения между коллектором и эмиттером, указанных преподавателем, измерьте величину тока коллектора. Напряжение между коллектором и эмиттером изменяйте регулятором напряжения, отмеченным знаком ''0 - 30 В''.

ВНИМАНИЕ! Следите за постоянством тока базы. Показания приборов занесите в таблицу 3.

14. Выполните пункт 3.

15. Разомкните тумблер ''24 В'', расположенный на панели блока питания; при этом на панели блока ''транзистор'' должна погаснуть сигнальная лампа.

Таблица 3

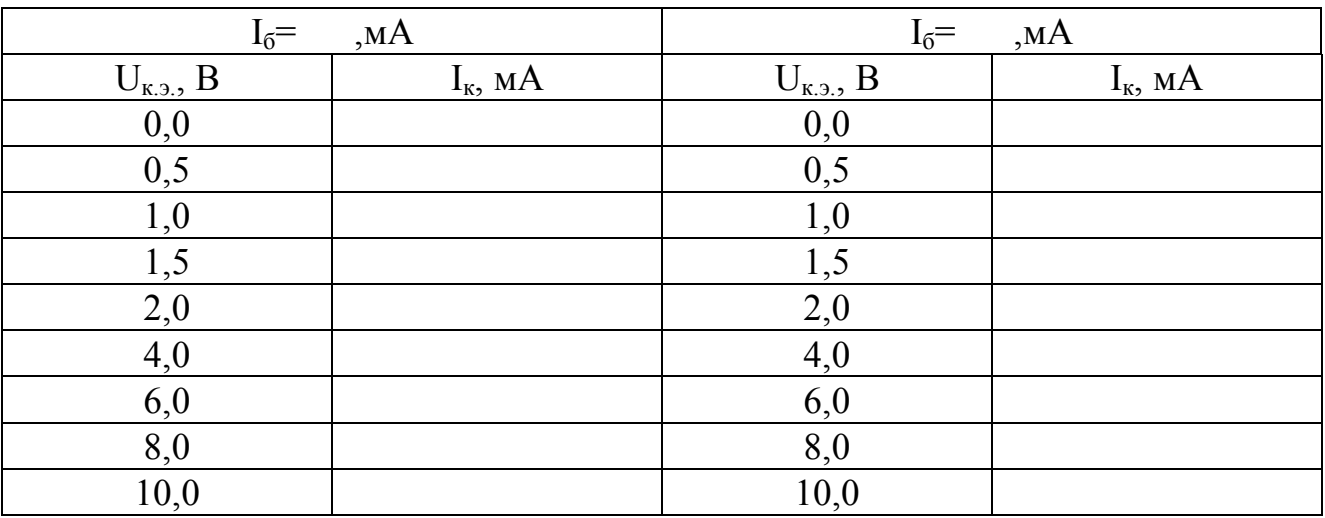

16. Отключите блок питания стенда; при этом на панели блока питания должна погаснуть сигнальная лампа.

### **3. Обработка результатов**

1. На миллиметровой бумаге постройте графики зависимостей  $I_6 = f(U_{3.6})$  и  $I_k$  $= f(U_{\kappa,3}).$ 

2. Рассчитайте h параметры транзисторов.

3. Сделайте вывод о влиянии напряжения между эмиттером и базой на величину тока базы.

4. Сделайте вывод о влиянии напряжения между эмиттером и коллектором на величину тока базы при постоянном напряжении между эмиттером и базой.

5. Сделайте вывод о влиянии напряжения между эмиттером и коллектором на величину тока коллектора при постоянном токе базы.

6. Сделайте вывод о влиянии тока базы на величину тока коллектора при постоянном напряжении между коллектором и эмиттером.

#### **4. Содержание отчета**

1. Наименование и цель работы.

2. Схема экспериментальной установки.

3. Технические данные электроизмерительных приборов.

4. Таблицы экспериментальных данных.

5. Графики полученных зависимостей.

6. Выводы.

#### **5. Контрольные вопросы.**

1. В чем состоит принцип действия транзистора?

2. Какими носителями образован ток эмиттера транзистора типа *p - n - p*?

3. Какими носителями образован ток базы транзистора типа *p - n - p*?

4. Какими носителями образован ток коллектора транзистора типа *p - n - p*?

5. Что такое коэффициент передачи тока эмиттера?

6. Что такое коэффициент передачи тока базы?

7. Запишите связь между коэффициентами передачи тока эмиттера и базы?

8. Назовите параметры транзистора и дайте их физическое толкование?

9. Что такое обратный ток коллектора I<sub>ко</sub>, каковы причины его возникновения?

10.Как зависит величина концентрации неосновных носителей в полупроводнике от температуры?

11.Как меняется положение выходных характеристик транзистора при повышении температуры?

12.При каком включении транзистора влияние температуры на выходные характеристики сказывается наиболее сильно?

# *ЛАБОРАТОРНАЯ РАБОТА №17*

# **ИССЛЕДОВАНИЕ УСИЛИТЕЛЯ ПОСТОЯННОГО ТОКА**

ЦЕЛЬ РАБОТЫ:

Изучить принцип действия усилителя постоянного тока (УПТ), выполненного по схеме транзисторного параллельно-балансного каскада.

Изучить влияние напряжения питания на коэффициент усиления и дрейф нуля УПТ.

Экспериментально получить и построить амплитудную и амплитудночастотную характеристики УПТ.

## **1. Методические указания к выполнению экспериментальной части**

**Усилителем постоянного тока (УПТ) называется усилитель, сохраняющий постоянство коэффициента усиления при уменьшении частоты входного сигнала вплоть до нуля**.

УПТ находят широкое применение в различных областях радиоэлектроники, автоматики, контрольно-измерительной и вычислительной техники и т.п.

УПТ должен удовлетворять следующим требованиям:

- при отсутствии входного сигнала, напряжение на выходе усилителя также должно быть равно нулю (отсутствие "дрейфа нуля");

- при изменении знака входного сигнала должен изменяться и знак выходного напряжения;

- отношение выходного напряжения к входному должно быть постоянной величиной;

- коэффициент усиления не должен зависеть от частоты усиливаемого сигнала.

В отличие от других усилителей, например усилителей низкой частоты, связь между каскадами УПТ должна быть непосредственной (гальванической), так как ни разъединительный конденсатор, ни трансформатор не пропускают постоянный или медленной изменяющийся ток. При этом возникает ряд сложностей с отделением полезного сигнала от постоянных составляющих напряжений и токов, необходимых для нормальной работы каскада. Кроме того, отсутствие конденсатора или трансформатора приводит к тому, что через усилитель одновременно могут проходить полезный сигнал и сигнал помехи. Причиной помехи является изменение начального режима работы каскада под влиянием различных дестабилизирующих факторов (например, изменений температуры, напряжения источника питания и др.). На входе УПТ оба сигнала (полезный и помехи) складываются и различить их невозможно. Это создает ложное представление об истинном значении усиленного полезного сигнала.

# **Изменение сигнала на выходе при отсутствии изменений входного сигнала, вызываемое воздействием дестабилизирующих факторов, называется ДРЕЙФОМ НУЛЯ УПТ.**

Для уменьшения дрейфа нуля стабилизируют источники питания, вводят отрицательную обратную связь, а также применяют специальные балансные схемы. Особое место занимают УПТ с преобразованием (модуляцией и демодуляцией) сигнала.

Одной из наиболее распространенных схем УПТ с ограниченным дрейфом нуля является дифференциальный усилитель, выполненный по параллельнобалансной схеме. УПТ этого типа построен по принципу сбалансированного четырехплечевого моста (рис.1). Два плеча моста образованы транзисторами *VT1* и *VT2*, а два других - коллекторными резисторами *RK1* и *RK2*. К одной диагонали моста подключается источник питания  $U_{num}$ , в другую включается нагрузка  $R_{H}$ . Правая и левая половины праллельно-балансного каскада выполняются одинаковыми. Для этого применяют однотипные транзисторы с одинаковыми параметрами. Соответственно выбираются сопротивления всех резисторов. Так  $R_{KI} = R_{K2}$ ;  $R_1 = R_2$ ;  $R_3 = R_4$ .

На коллекторных резисторах *RK1* и *RK2* выделяется усиленный сигнал. Резисторы *R1-R<sup>4</sup>* фиксируют потенциал баз транзисторов и совместного с резистором *R<sup>Э</sup>* обеспечивают оптимальный выбор рабочих точек транзисторов в режиме покоя. Кроме того, резистор *R<sup>Э</sup>* служит для стабилизации эмиттерного тока. Резистор *R0*, повышающий стабильность работы и входное сопротивление УПТ, часто не ставят. В данной схеме резисторы *R<sup>5</sup>* и *R<sup>0</sup>* используются для грубой и точной балансировки усилителя.

Входной сигнал *Uвх* подается между базами обоих транзисторов. При равенстве входных сопротивлений транзисторов на одной базе появляется сигнал *+ Uвх / 2*, а на второй: *- Uвх / 2*.

В транзисторах *p-n-p* типа повышение потенциала базы вызывает уменьшение коллекторного тока. В результате этого потенциал коллектора относительно массы понижается. Соответственно понижение потенциала базы второго транзистора увеличивает коллекторный ток и повышает потенциал коллектора.

Разность потенциалов обоих коллекторов является выходным напряжением *Uвых* усилителя. Коэффициент усиления балансного УПТ равен коэффициенту усиления одной половины каскада:

$$
K_U = \frac{U_{\text{BUX}}}{U_{\text{ex}}} = \frac{h_{21} R_{K1}}{(h_{11} (1 + h_{22} R_{K1}))},
$$

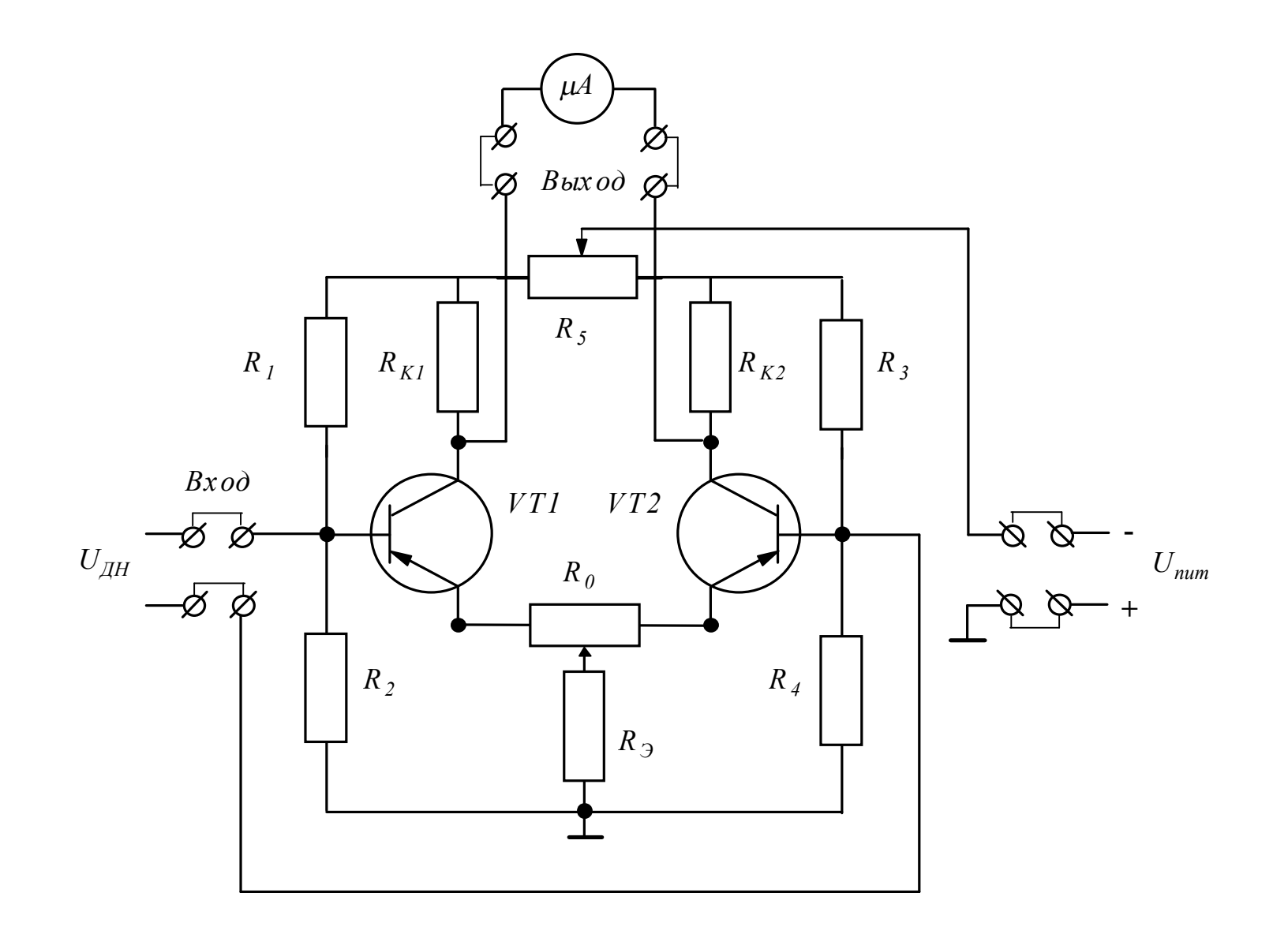

Рис.1. Принципиальная схема УПТ на параллельно-балансном каскаде

где *h11э; h21э; h22<sup>э</sup>* - *h*-параметры транзисторов (из справочника).

Входные сопротивления дифференциального усилителя *Rвх:* 

 $R_{ex} = 2h_{113}$ . Выходное сопротивление усилителя *Rвых*:

$$
R_{\rm \,max} = \frac{2R_K}{1 + h_{223}R_K}.
$$

# **2. Описание лабораторной установки**

Испытательная панель лабораторного стенда изображена на рис.1. В центральной части панели размещен исследуемый УПТ, собранный по схеме параллельно-балансного или дифференциального каскада. На панели приведена схема этого усилителя. Усилитель полностью собран, и на панели стенда выведены гнезда для внешних подключений.

В правой части стенда расположен источник питания УПТ. На лицевую панель стенда выведен переключатель "Источник питания", позволяющий ступенчато регулировать величину напряжения питания.

В левой части стенда расположен калиброванный делитель напряжения с переключателем. Делитель подключен к источнику питания, полярность которого изменяется тумблером *П2*.

В верхней центральной части панели расположен микроамперметр, предназначенный для контроля установки нуля УПТ. В центральной части панели расположены рукоятки грубой и точной установки нуля УПТ "УСТ. 0". Для измерения выходного напряжения используется цифровой вольтметр В7-22А. Шнур, вилка и тумблер *П1* предназначены для подключения стенда к внешней сети.

# **3. Рабочее задание**

Изучить схему и принцип действия дифференциального УПТ.

Провести балансировку ("установку нуля") УПТ. Для этого:

-выполнить соединения, указанные на схеме пунктирными линиями;

-переключателем "Источник питания" установить номинальное напряжение  $U_{num} = 11,4 B;$ 

-переключатель "Делитель напряжения" поставить в положение "0";

-тумблером *П1* включить стенд и регулятором установки нуля "УСТ. 0" добиться отсутствия напряжения на выходе УПТ.

При номинальном напряжении питания снять амплитудную характеристику УПТ:  $U_{\text{b}yx} = F(U_{\text{ex}})$ . Для этого:

-подключить цифровой вольтметр В7-22А к гнездам "Выход" УПТ;

 $-$ поставить тумблер  $\Pi$ 2 в положение "+";

постепенно увеличивая напряжение калиброванного делителя с помощью переключателя "Делитель напряжения", записать несколько значений выходного напряжения в таблицу 1.

Таблица 1

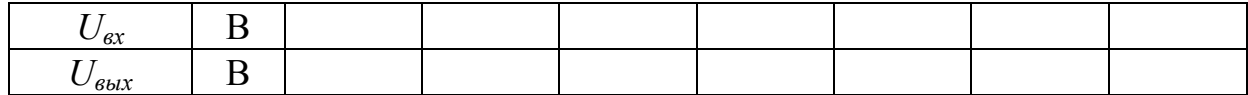

-изменить полярность напряжения делителя тумблером *П2* и повторить измерения;

-по результатам измерений построить амплитудную характеристику УПТ.

4. Определить влияние напряжения питания *Uпит* на коэффициент усиления УПТ. Для этого:

делителем напряжения установить величину входного напряжения (задается преподавателем);

изменяя напряжение источника питания переключателем "Источник питания", записать значения выходного напряжения. Результаты внести в таблицу 2.

Таблица 2

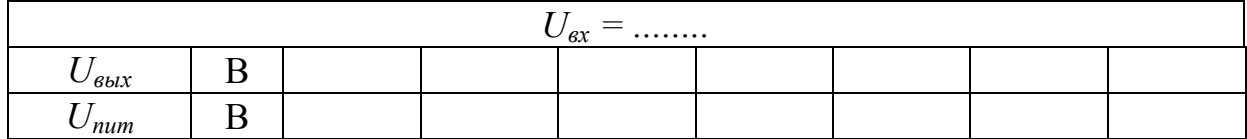

По результатам измерений определить коэффициент усиления и построить характеристику  $K_U = F(U_{num})$  при  $U_{ex} = const.$ 

5. Определить дрейф нуля при изменении напряжения источника питания и *Uвх*  $= 0.$  Для этого:

\* поставить делитель напряжения в положение "0" (*Uвх* = 0);

\* установить предел 2 В на цифровом вольтметре В7-22А;

\* проверить установку нуля при номинальном напряжении питания *Uпит*  $= 11,4 B$ ;

изменяя напряжение источника питания, записать изменения выходного напряжения в таблицу 3.

Таблина 3

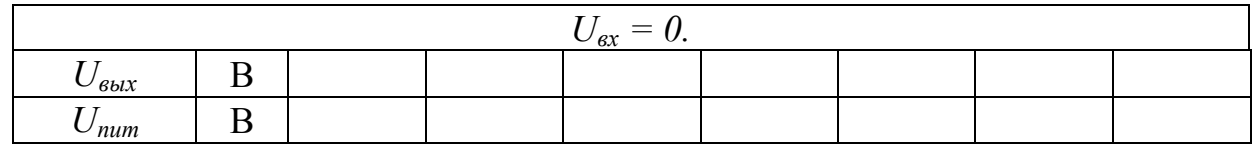

6. Снять и построить частотную характеристику УПТ  $K_U = F(f)$  при  $U_{ex} = const.$ Для этого:

подготовить к работе осциллограф С1-68 и провести калибровку канала вертикального отклонения луча;

поставить рычажок "Развертка" в положение "Х";

\* подготовить к работе генератор колебаний инфранизкой частоты КЭТ-3Г и установить переключатель на частоту *f* = 1 Гц;

\* соединить кабелем выход генератора и "ВХОД Y" осциллографа;

\* измерить амплитуду колебаний напряжения *Uвх* генератора, используя масштабную сетку и калибровочные коэффициенты осциллографа;

переключить соединительный кабель осциллографа на клеммы "ВЫ-ХОД" УПТ;

\* подать на вход УПТ напряжение с частотой *f* = 1 Гц от генератора КЭТ-3Г;

измерить амплитуду выходного напряжения УПТ, используя масштабную сетку и калибровочные коэффициенты осциллографа;

повторить измерения для всех заданных частот, результаты записать в таблицу 4.

Таблица 4

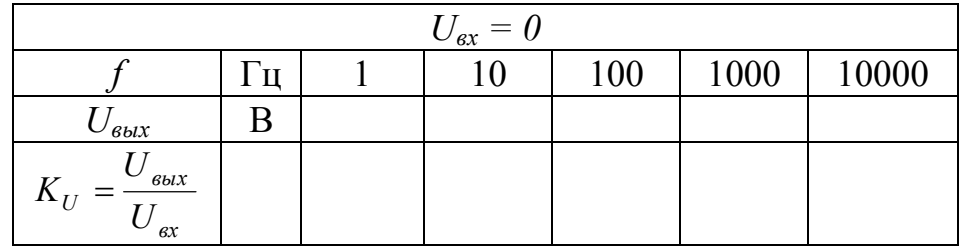

Построить частотную характеристику в логарифмическом масштабе по оси абсцисс  $K_U = F(\lg f)$ .

## **4. Содержание отчета**

Наименование и цель работы.

Схема установки.

Основные сведения об измерительных приборах.

Таблицы с результатами измерений.

Характеристики усилителя.

Выводы по работе.

#### **5. Контрольные вопросы**

Какого типа сигналы усиливает УПТ?

Каким основным условиям должны удовлетворять усилители медленно изменяющихся напряжений?

Как изменяется напряжение на выходе УПТ при изменении знака входного напряжения?

Что такое дрейф нуля?

Что такое параллельный балансный каскад?

Почему дрейф нуля балансного усилителя меньше, чем в обычном УПТ?

Почему усилитель переменного напряжения не имеет дрейфа нуля?

Может ли УПТ усиливать переменное напряжение?

# **7. Литература**

Основы промышленной электроники / Под ред. В.Г. Герасимова. - 3-е изд. - М.: Высшая школа, 1986. - с. 122-139.

Горбачев Г.Н., Чаплыгин Е.Е. Промышленная электроника: Учебник для вузов / Под ред. В.А. Лабумцова. -М.: Энергоатомиздат, 1988. - с. 63-71.

# *ЛАБОРАТОРНАЯ РАБОТА №18*

# **ИССЛЕДОВАНИЕ УСИЛИТЕЛЯ НИЗКОЙ ЧАСТОТЫ НА ТРАНЗИСТОРЕ**

ЦЕЛЬ РАБОТЫ:

Изучить назначение элементов схемы и работу однокаскадного усилителя низкой частоты на маломощном транзисторе.

Освоить методику снятия основных характеристик.

Определить коэффициент усиления экспериментальным и расчетным путем.

# **1. Описание лабораторной установки**

Усилитель низкой частоты (УНЧ), выполненный по схеме с общим эмиттером, смонтирован на вертикальном стенде и снабжен гнездами для внешних подключений. Включение стенда производится тумблером *Т1* "Питание усилителя". Параметры элементов схемы можно изменить тумблерами *Т2, Т3, Т4, Т5, Т6*, переключателем *S* и резистором *R2*.

Усиливаемый сигнал синусоидальной формы подается на вход усилителя от генератора звуковой частоты ЗГ-12М. Генератор позволяет регулировать амплитуду *Um вх* и частоту сигнала. Для контроля формы входного и выходного напряжений используется осциллограф С1-5. Величина входного напряжения измеряется вольтметром В3-10А.

На схеме усилителя (рис.1) приняты следующие обозначения:

- *V*  транзистор. Усилительный элемент.
- *E<sup>п</sup>* источник питания усилителя. За счет энергии источника осуществляется усиление сигнала.
- *R1; R<sup>2</sup>* делитель напряжения. Фиксирует потенциал базы и совместно с резистором *R<sup>э</sup>* определяет рабочую точку покоя транзистора.
	- *R<sup>к</sup>* резистор коллекторной нагрузки. С его помощью создается выходное напряжение.
	- *R<sup>э</sup>* резистор в эмиттерной цепи. Совместно с конденсатором *С<sup>э</sup>* образует узел температурной стабилизации транзистора.
	- *С<sup>э</sup>* конденсатор в цепи эмиттера. Устраняет отрицательную обратную связь, возникающую за счет падения напряжения на резисторе R<sub>3</sub> от переменной составляющей тока коллектора.
	- *Свх* входной конденсатор. защищает источник входного сигнала от воздействия постоянного напряжения на резисторе  $R_2$ . Одновременно не допускается шунтирования резистора *R<sup>2</sup>* входным сопротивлением источника.
	- *R<sup>н</sup>* сопротивление внешней нагрузки. на нем выделяется выходное напряжение усилителя (усиленный сигнал) *Um вых*.

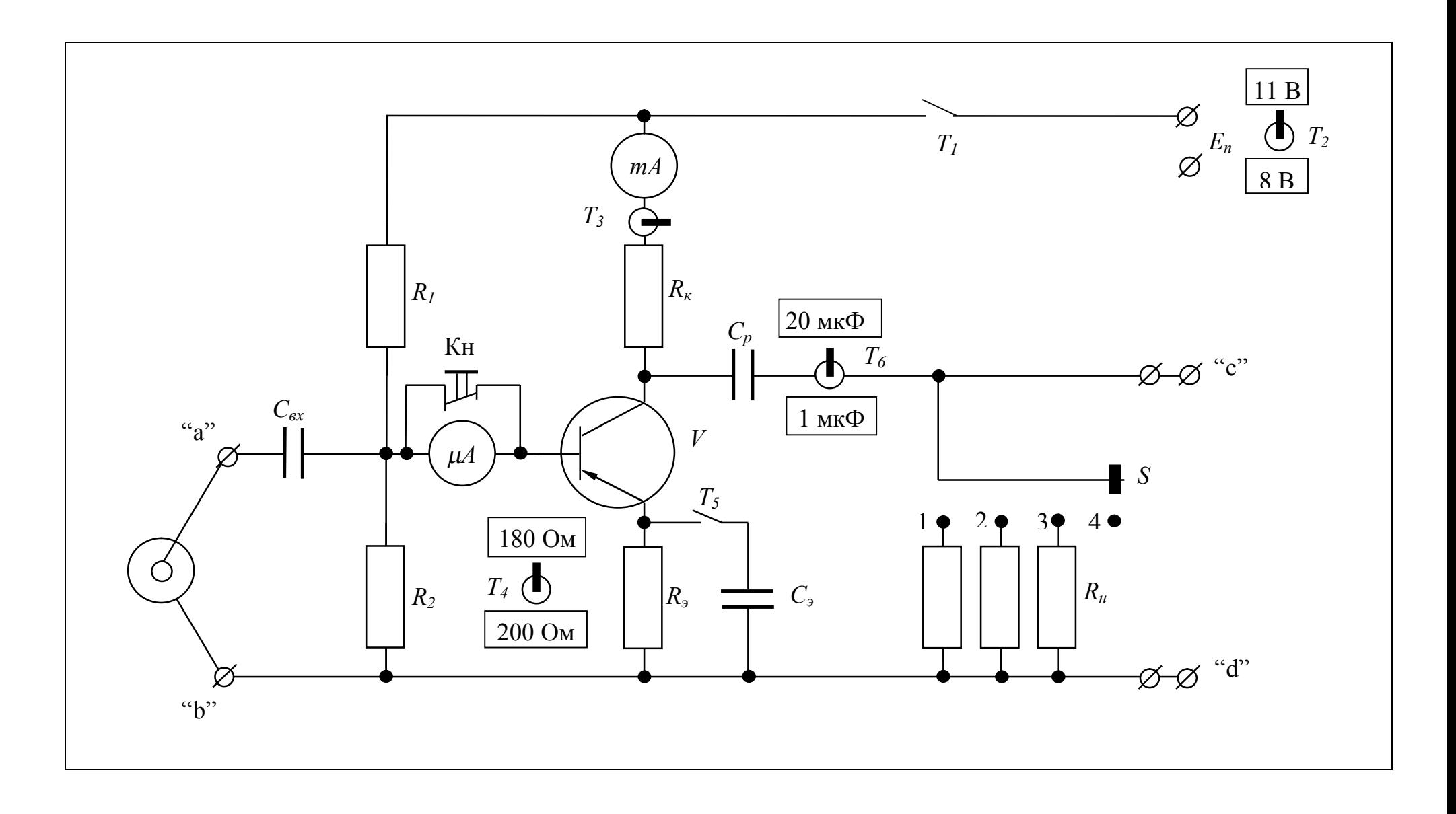

Рис.1. Принципиальная электрическая схема усилителя низкой частоты.

- *С<sup>р</sup>* разделительный конденсатор. Задерживает постоянную составляющую коллекторного напряжения и пропускает на выход усилителя только полезный усиленный сигнал.
- *mA*  миллиамперметр для измерения тока покоя коллектора *Iкп*.
- *<sup>m</sup>A*  микроамперметр для измерения тока покоя базы *Iбп*.
- *·*  $K_n$  кнопка закорачивания микроамперметра.
- *Т<sup>1</sup> ¸Т<sup>6</sup>* тумблеры.
	- *S*  переключатель. Служит для изменения нагрузки усилителя.

### **2. Методические указание к выполнению экспериментальной части**

1. Получить у преподавателя вариант задания и тумблерами установить на стенде указанные в таблице 1 номиналы резисторов и конденсаторов.

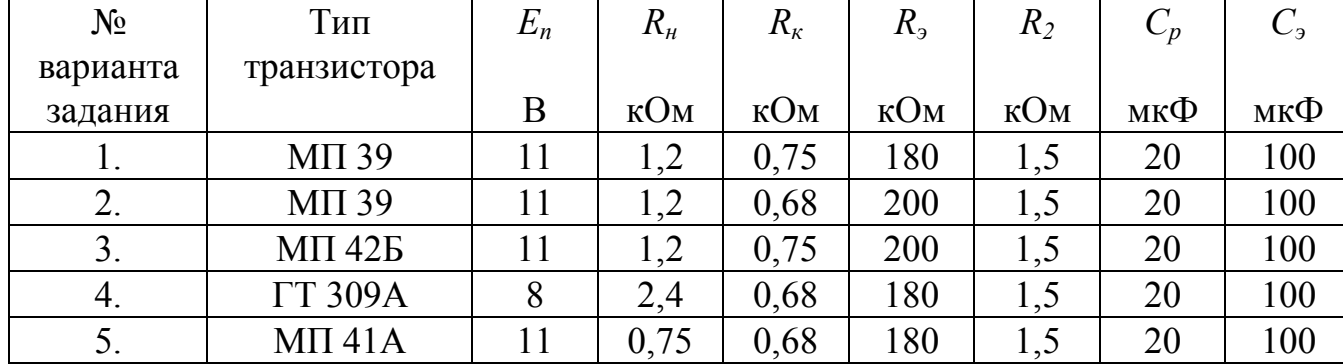

Таблица 1

Опробовать лабораторную установку. Для этого подготовить к работе генератор ЗГ-12М. Установить частоту *f* = 1000 Гц, используя ручку "МНОЖИТЕЛЬ" и лимб плавной регулировки частоты. Ручку "БОЛЬШЕ" вывести в крайнее левое положение. Предел шкалы встроенного вольтметра установить на отметке "30 В". Ручкой аттенюатора установить множитель  $\times 0.01$ . Ручку "ВЫХОД. СОПРОТ." поставить на 600 Ом. Тумблер "ВНУТРЕННЯЯ НАГР." установить в положение "ВКЛ.". Остальные ручки должны находиться в нулевом положении.

Включить генератор в сеть и прогреть  $3 \div 5$  мин. Кабелем соединить клеммы "ВЫХОД" генератора с входным разъемом усилителя.

**ВНИМАНИЕ**: Вилки кабелей, снабженные обозначением "<sup>"</sup>, должны подключаться к клеммам "ЗЕМЛЯ".

Включить и прогреть осциллограф С1-5. Ручку "ДЕЛИТЕЛЬ" поставить в положение 1:1. Ручку "УСИЛЕНИЕ" вывести в крайнее правое положение (максимальное усиление). Переключатель "Род работы" поставить в положение "НЕ-ПРЕРЫВН". Соединить "ВХОД Ү" осциллографа с входными гнездами "ab" усилителя.

Включит тумблер  $T_1$  "Питание усилителя". По миллиамперметру *тА* определить значение тока коллектора  $I_{kn}$ . Нажать кнопку "Кн" и записать величину тока покоя базы  $I_{6n}$  по микроамперметру  $\mu A$ .

Вращая ручку "БОЛЬШЕ" генератора, убедиться в появлении сигнала синусоидальной формы на входе усилителя. Не изменяя положение ручек генератора, соединить "ВХОД Ү" осциллографа с выходными гнездами "cd" усилителя. Убедиться, что выходное напряжение имеет также, как и входной сигнал, синусоидальную форму, но амплитуда его значительно больше. Ручку "ДЕЛИТЕЛЬ" необходимо поставить в положение 1:10.

Для измерения выходного напряжения к дублирующим гнездам "cd" включается вольтметр ВЗ-10А. Следует обратить внимание, что шкала вольтметра проградуирована в действующих значения напряжения, а не в амплитудных, как шкала вольтметра, встроенного в генератора ЗГ-12М. При отсутствии нелинейных искажений амплитуда  $U_{m,6b}$  выходного напряжения определяется умножением показания вольтметра ВЗ-10А на  $\sqrt{2}$ .

#### Амплитудная характеристика усилителя

2. Снять и построить амплитудную характеристику усилителя:

$$
U_{\text{meax}} = f(U_{\text{max}});
$$

при постоянной частоте сигнала  $f = 1000$  Гц.

Изменяя ручкой "БОЛЬШЕ" величину сигнала от 0 до 0,3 В, записать 15 ÷ 20 показаний вольтметров, измеряющих входное и выходное напряжения. Результаты измерений занести в таблицу 2.

Таблина 2

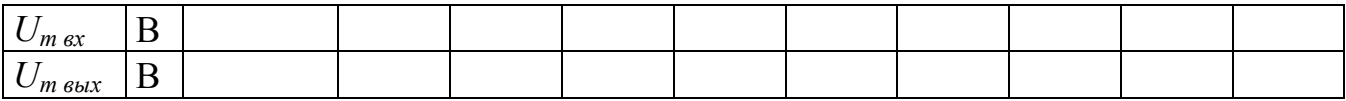

Показать построенную амплитудную характеристику преподавателю.

По осциллографу определить ту величину входного напряжения, при которой начнут появляться нелинейные искажения.

Зарисовать и объяснить форму кривой выходного напряжения при:

$$
U_{m \text{ ex}} = 0.1 \text{ B } \text{H} \ U_{m \text{ ex}} = 0.3 \text{ B}.
$$

#### Амплитудно-частотная характеристика усилителя.

3. Снять и построить амплитудно-частотную характеристику представляющую собой зависимость коэффициента усиления от частоты:

$$
K_U = f(\omega);
$$
  
или  $K_U = F(f)$  при  $U_{max} = \text{const.}$ 

Характеристику снять для двух значений емкости разделительного конденсатора  $C_p = 20$  мк $\Phi$  и  $C_p = 1$  мк $\Phi$ .

Ручкой "БОЛЬШЕ" установить амплитуду входного напряжения  $U_{m \text{ ex}} = 0.08$  $\div$  0,12 В (задает преподаватель). Изменяя частоту генератора  $f$  от 20 до 200 000 Гц, записать 15 ÷ 20 значений выходного напряжения  $U_{m \alpha x}$ . Рекомендуемые значения частоты приведены в таблице 3. Коэффициент усиления по напряжению:

$$
K_U = \frac{U_{\text{max}}}{U_{\text{m\text{-}bix}}}
$$

Таблина 3

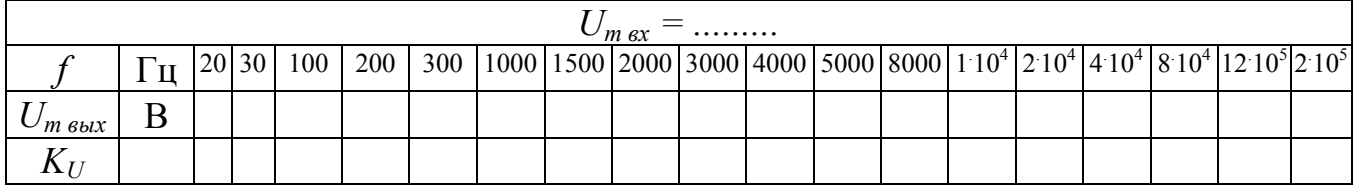

При построении амплитудно-частотной характеристики следует пользоваться логарифмическим масштабом и откладывать по оси абсцисс lg ω (или lg f).

Определить полосу пропускания усилителя и объяснить причины уменьшения коэффициента усиления  $K_U$  в области нижних и верхних частот.

#### Фазочастотная характеристика усилителя

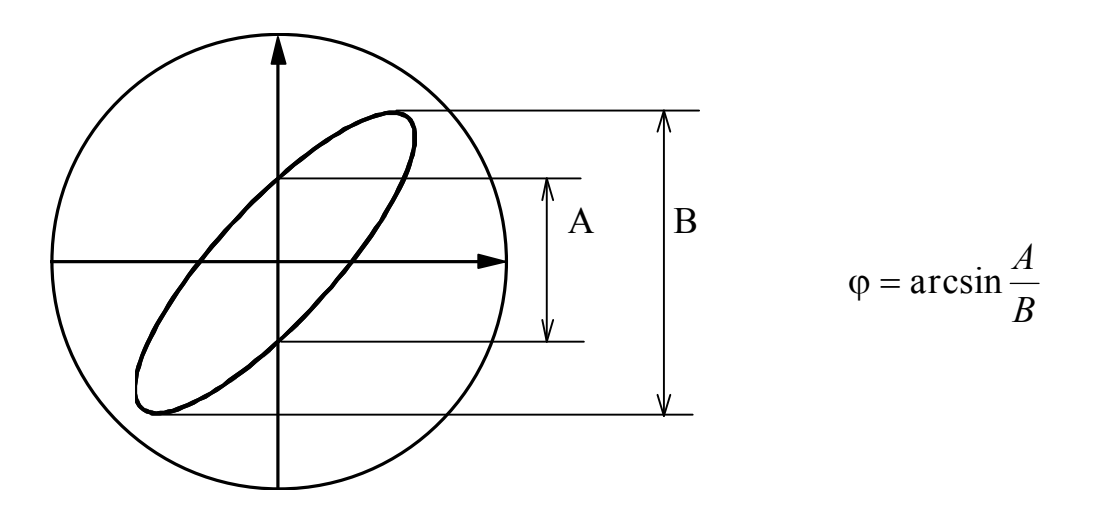

Рис.2. Определение величины угла сдвига фаз по форме фигур Лиссажу

4. Снять и построить фазочастотную характеристику, представляющую собой зависимость угла сдвига фаз между входным и выходным напряжениями от частоты:

$$
\varphi = F(f)
$$
 при  $U_{m \text{ ex}} = \text{const.}$ 

Для определения угла сдвига фаз используется метод фигур Лиссажу. На одну отклоняющую систему ("ВХОД Y") осциллографа С1-5 подается выходное напряжение с гнезд "cd" усилителя, а на другую отклоняющую систему ("ВХОД Х") подается входное напряжение усилителя.

По форме фигур (рис.2), возникающих на экране, определяется величина угла ф.

Примеры фигур Лиссажу показаны на рис. 3 (а), (б), (в).

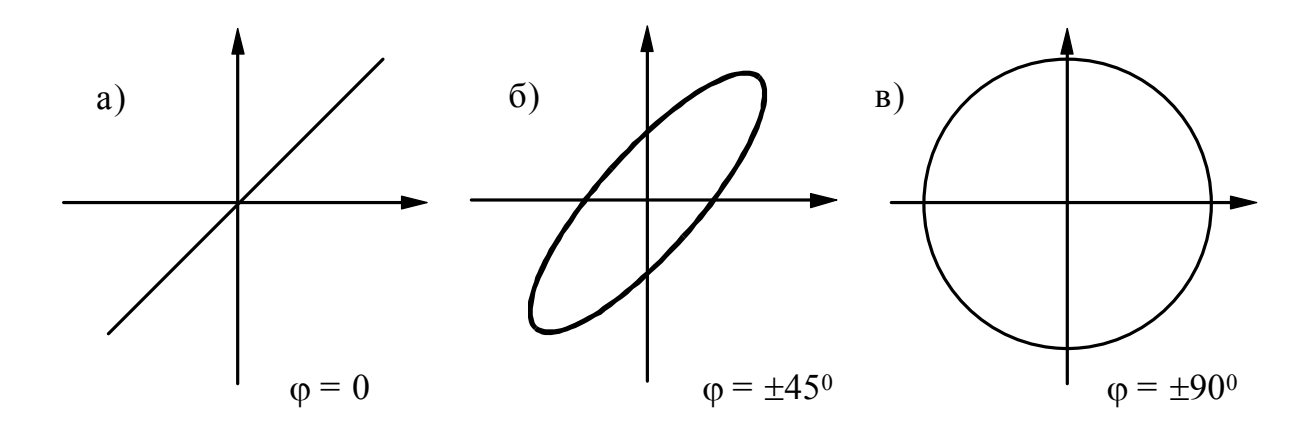

Рис.3. Примеры фигур Лиссажу

Непрерывную развертку луча по горизонтали необходимо отключить. Для этого переключатель "РОД РАБОТЫ" установит в положение "УСИЛИТ.". Переключатель "РОД СИНХРОНИЗАЦИИ" поставить в положение "ВНЕШН.". В центре экрана появится неподвижная светящаяся точка.

Соединить кабелем гнезда "cd" и "ВХОД Y" осциллографа. Установить входное напряжение  $U_{m \text{ ex}} = 0.1 \text{ B}$  и частоту  $f = 1000 \text{ T}$ ц. Ручкой "УСИЛЕНИЕ" отрегулировать отклонение луча по вертикали (например, 2 клетки на масштабной сетке).

Специальным кабелем с двумя штекерами на концах соединить "ВХОД Х" с гнездом "Контроль аттенюатора". Ручкой "СИНХРОНИЗАЦИЯ" установить такое же отклонение луча по горизонтали. На время регулировки штекер из гнезд "ВХОД Y" должен быть вынут.

Вначале определяются границы области средних частот, где фазовый сдвиг принимается равным нулю. Фигура Лиссажу для  $\varphi = 0$  изображена на рис. За. Затем снимаются остальные участки характеристики. Плавно уменьшая частоту до 20 Гц, можно наблюдать эллипс ( $\varphi$  = + 45  $^0$ ) - рис. 3б - и окружность ( $\varphi$  = + 90  $^0$ ) рис. 3в. Плавно повышая частоту от области средних частот до 200 000 Гц, можно также наблюдать эллипс ( $\varphi$  = - 45  $^0$ ) и окружность ( $\varphi$  = - 90  $^0$ ), но входное напряжение будет отставать от входного.

При построении фазочастотной характеристики следует пользовать логарифмическим масштабом по оси абсцисс.

### **3. Расчетная часть**

Перечертить из справочника или снять экспериментально входные и выходные характеристики транзистора. На характеристике построить линию нагрузки по постоянному току KL (рис.4). Прямая KL строится по двум точкам. Координаты точек:

$$
m. "K" \begin{cases} U_K = 0 \\ I_K = \frac{E_{\pi}}{R_K + R_3} \end{cases} \qquad m. "L" \begin{cases} U_K = E_{\pi} \\ I_K = 0 \end{cases}
$$

Используя известные значения  $I_{6n}$  и  $I_{kn}$ , отметить на линии нагрузки рабочую точку покоя - т. "П". Провести через т. "П" линию нагрузки по переменному току NM. Для определения точки "М" откладывается отрезок ДМ

$$
\overline{AM} = I_{\kappa n} \cdot r_{\sim}; \text{ rge } r_{\sim} = \frac{R_K R_H}{R_K + R_H}
$$

Проекция рабочего участка прямой NM на ось ординат равна двойной амплитуде тока транзистора. А проекция на ось абсцисс - двойной амплитуде максимального неискаженного выходного напряжения *2Um вых*. Проверить, соответствует ли это напряжение экспериментальному значению, полученному из амплитудной характеристики?

Отметить точку покоя "В" на входной характеристике для  $U_K = -5$  В. Координаты точки:  $I_{\delta n}$ ;  $U_{\delta n}$ .

Рассчитать значения h-параметров транзистора в рабочей точке:

$$
h_{11}
$$
;  $h_{12}$ ;  $h_{21}$ ;  $h_{22}$ .

Определить расчетным путем коэффициент усиления по напряжению К<sub>U</sub> и сравнить с экспериментом.

$$
K_U = \frac{h_{21}}{r_{BH} + h_{11}} \cdot \frac{R_K R_H}{R_K + R_H + R_K R_H h_{22}}
$$

где  $r_{BH}$  = 600 (5) Ом - внутреннее сопротивление источника сигнала - генератора ЗГ-12М (ГЗ-109).

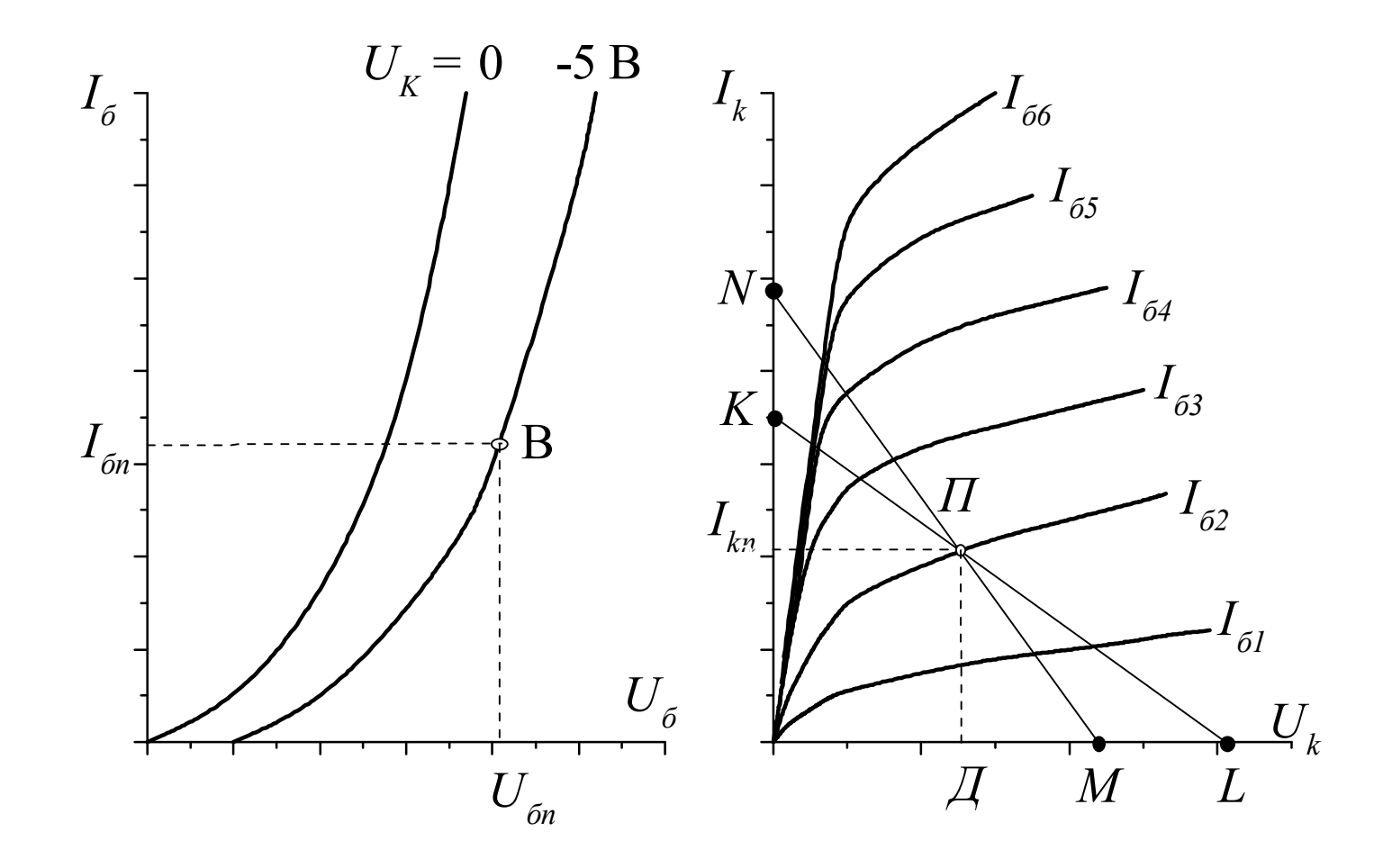

Рис.4. Входные и выходные характеристики транзистора.

### **4. Содержание отчета**

Наименование работы.

Схема стенда

2.Схема стенда

Таблицы с результатами измерений.

Графики на миллиметровке.

Расчет.

Заключение о соответствии результатов эксперимента теоретическим положениям.

## **5. Контрольные вопросы**

В чем достоинства и недостатки транзисторного усилителя по сравнению с ламповым?

Почему в усилителях чаще всего используется схема с общим эмиттером?

В чем назначение резисторов *R<sup>1</sup>* и *R2*?

Как работает узел температурной стабилизации?

В чем назначение конденсаторов *Свх* и *Ср*?

В чем назначение резисторов *R<sup>K</sup>* и *RH*?

Какой вид имеет амплитудная характеристика и почему?

В чем причина снижения коэффициента усиления в области нижних и верхних частот?

Как снимается фазочастотная характеристика?

От каких факторов зависит коэффициент усиления по напряжению?

# **6. Литература**

Основы промышленной электроники / Под ред. В.Г. Герасимова, изд. 2-ое. - М.: Высшая школа, 1976.

Транзисторы для аппаратуры широкого применения / Справочник под ред. Б.Л. Перельмана. - М., Радиосвязь, 1981.

Транзисторы / Справочник под ред. И.Ф. Николаевского. - М., Связь, 1969.

# **ИССЛЕДОВАНИЕ УПРАВЛЯЕМОГО ТИРИСТОРНОГО ВЫПРЯМИТЕЛЯ**

ЦЕЛЬ РАБОТЫ:

Ознакомиться с импульсно-фазовым способом управления тиристором. Изучить принци действия и устройство однофазного управляемого тиристорного выпрямителя.

Снять временные диаграммы и угловую характериситику управляемого выпрямителя при работе на активную нагрузку.

# **1. Описание лабораторной установки**

Исследуемый однофазный управляемый выпрямитель (рис.1) содержит:

1) тиристор Т, включенный по однополупериодной схеме выпрямления;

2) фазосмещающее устройство - мостовой фазовращатель МФВ;

3) блок формирования импульсов БФИ;

4) блок питания схемы управления БПУ.

Управляемый выпрямитель позволяет изменять величину выпрямленного напряжения. Регулирование напрячжения на выходе выпрямителя сводится к управлению моментом отпирания тиристора Т. Это достигается за счет изменения сдвига фаз между анодным напряжением и напряжением, падаваемым на управляющий электрод тиристора.

В схеме реализован импульсно-фазовый способ управления по, так называемому, "горизонтальному принципу". На управляющий электрод тиристора подаются импульсы напряжения  $U_Y$  (рис.2), которые могут сдвигаться во времени по отношению к моменту появления положительной полуволны напряжения на аноде тиристора. В результате меняется момент отпирания тиристора. Начиная с этого момента и до конца положительной полуволны анодного напряжения тиристор находится в открытом состоянии.

Фазовый сдвиг a, соответствующий моменту отпирания тиристора, называется углом управления.

При работе выпрямителя на активную нагрузку  $R_H$ , среднее значение выпрямленного напряжения определяется выражением:

$$
U_{\alpha} = \frac{1 + \cos \alpha}{2} U_0 \tag{1}
$$

где U<sub>0</sub> - среднее значение напряжения неуправляемого выпрямителя.

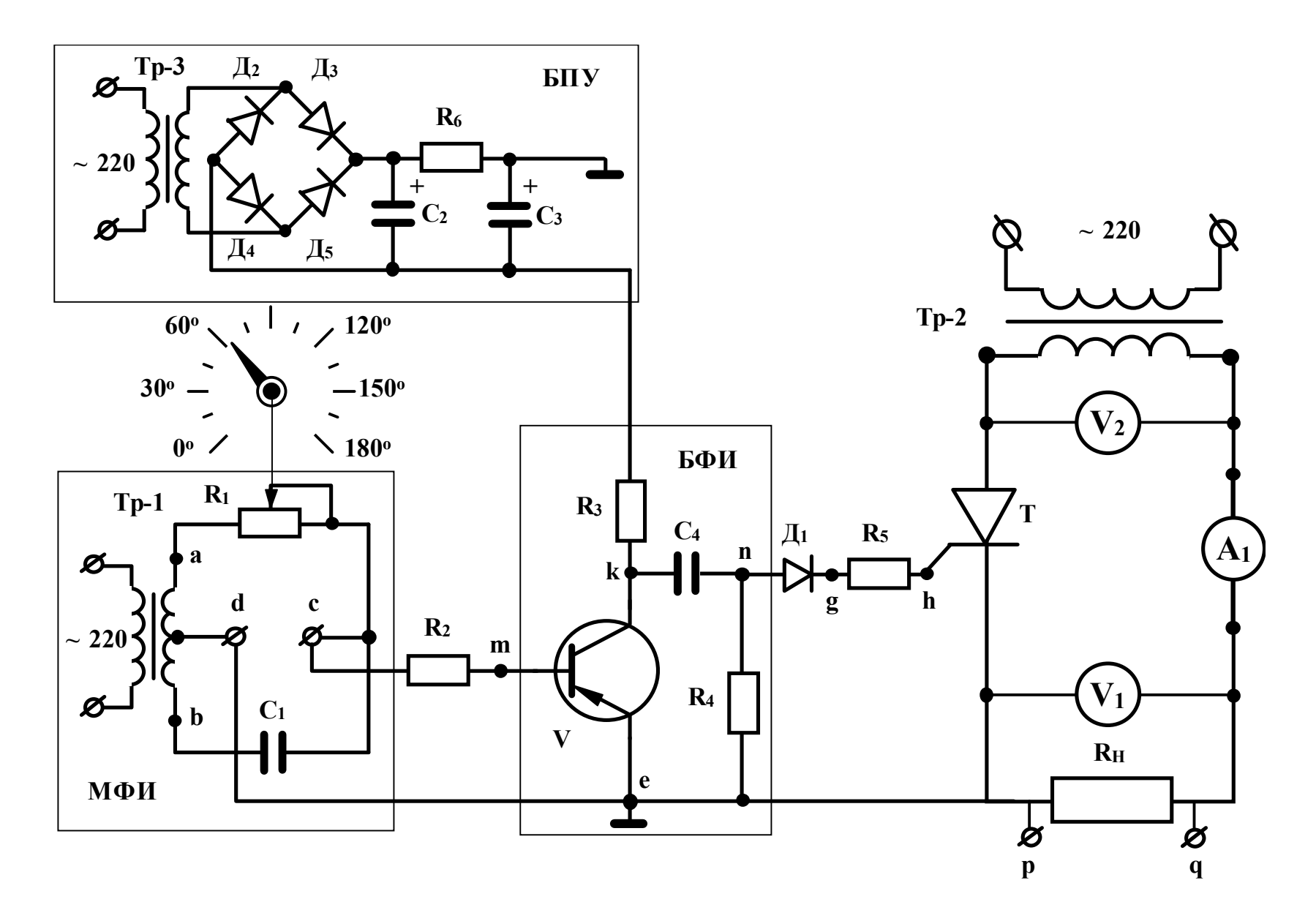

 $P$ ис. 1

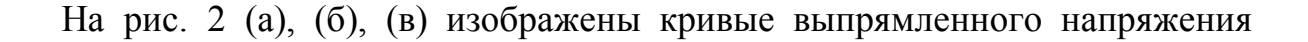

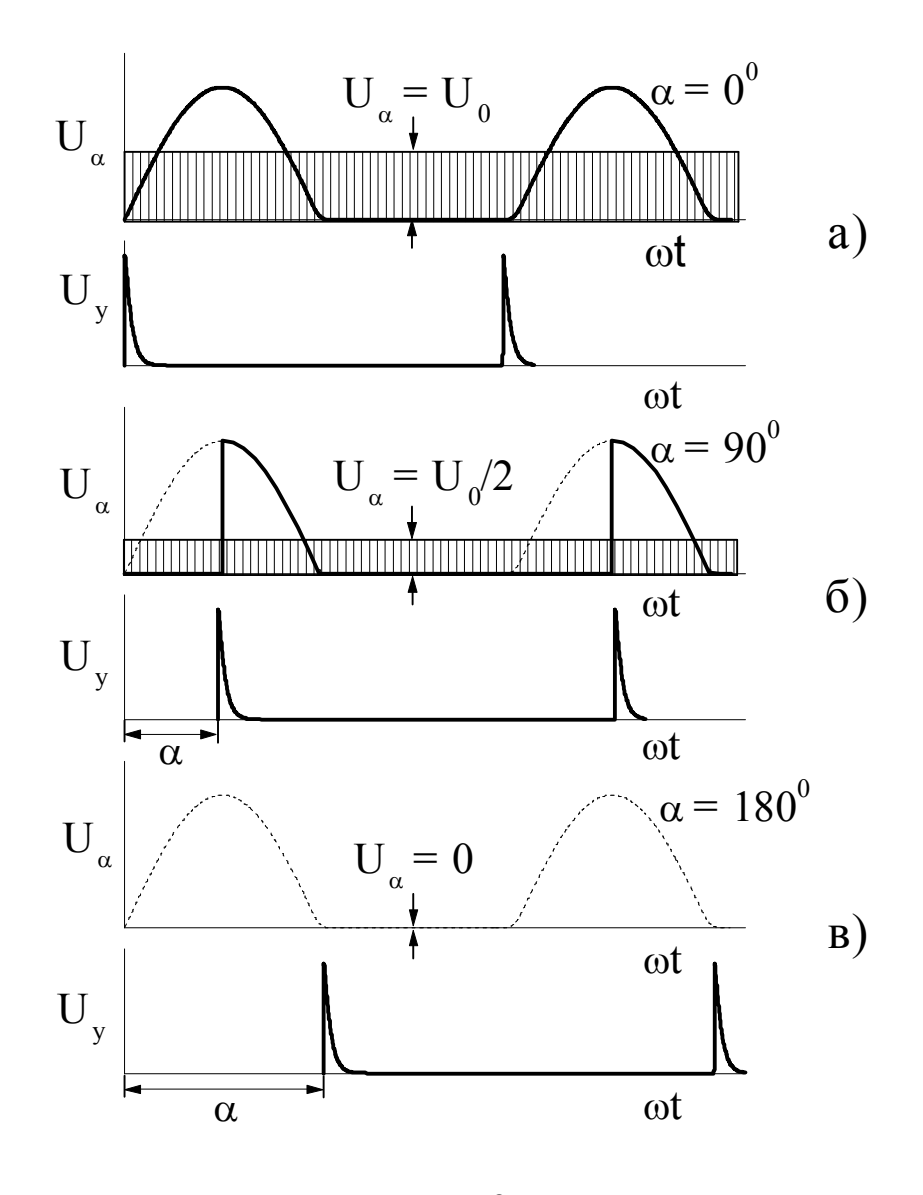

Рис. 2

 $U_{\alpha} = f(\omega t)$ для трех значений угла управления:  $\alpha = 0$ ,  $\alpha = 90^0$ ,  $\alpha = 180^0$ .

Для четкого и надежного отпирания тиристора управляющие импульсы должны иметь крутой фронт и достаточную амплитуду. Формирование управляющих импульсов осуществляется блоком БФИ.

Лля изменения времени прихода импульсов на управляющий электрод тиристора необходимо смещать фазу напряжения, поступающего на вход БФИ. Если это напряжение, оставаясь неизменным по амплитуде, перемещается вдоль оси абсцисс, то такой принцип управления называют "горизонтальным".

На схеме рис. 1 напряжение в цепь управления тиристора Т подается через блок БФИ от мостового фазовращателя МФВ. Фазовращатель состоит из трансформатора Тр-1 с выводом средней точки вторичтой обмотки, конденсатора С<sup>1</sup> и переменного резистора R1.

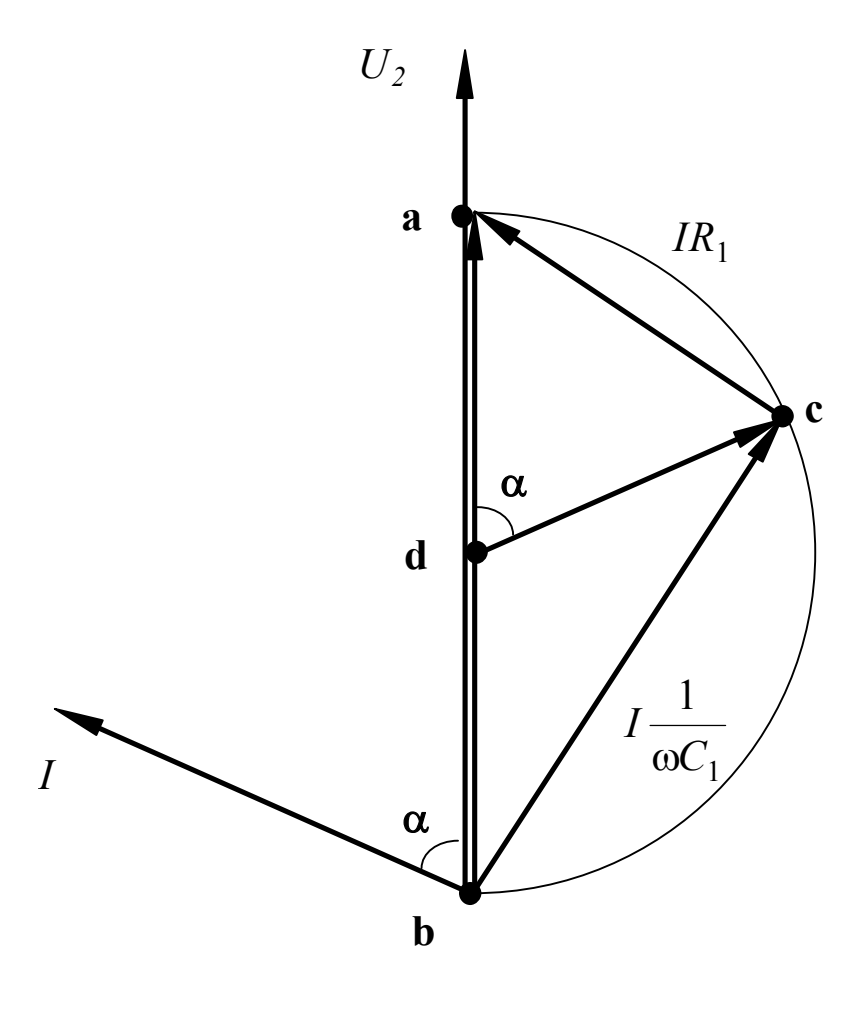

Рис. 3

Из векторной диаграммы:

$$
\alpha = 2 \arctg(\omega C_1 R_1). \tag{2}
$$

Управляющее напряжение с диагонали фазовращателя через баластный резистор R<sup>2</sup> поступает на блок формирования импульсов БФИ. Блок выполнен на транзисторе V p-n-p типа, включенном по схеме с общим эмиттером и работающем в ключевом режиме. Нагрузкой транзистора служит резистор R3.

Амплитуда синусоидального напряжения между базой и эмиттером достаточна для создания насыщенного состояния транзистора. В отрицательный полупериод, когда база транзистора приобретает более низкий потенциал, чем эмиттер, транзистор V открывается и выходит в режим насыщения. В положительный полупериод транзистор закрывается. Вследствие этого выходное напряжение на коллекторе имеет трапецеидальную форму.

При изменении  $R_1$  от нуля до максимального значения фаза напряжения на диагонали моста U<sub>cd</sub> плавно изменяется от  $0^0$  до 180<sup>0</sup>. Для иллюстрации на рис.3 приведена векторная диаграмма мостового фазовращателя.

Из диаграммы видно, что при изменении сопротивления резистора в пределах  $0 \leq R_1 \leq \infty$  конец вектора U<sub>cd</sub> перемещается по дуге окружности от точки *а* до точки *b*. При этом вектор U<sub>cd</sub>, оставаясь неизменным по величине, поворачивается на 180<sup>0</sup>.

Если напряжения вторичных обмоток трансформатора Тр-1 и Тр-2 совпадают по фазе, то фаза напряжения U<sub>cd</sub> практически равна углу управления  $\alpha$ .
После дифференцирования трапецеидального напряжения цепочкой  $R_4 C_4$ формируются пикообразные импульсы с крутым передним фронтом. В момент насыщения транзистора создается импульс положительной полярности. При закрывании - отрицательной.

Для управления тиристором используются импульсы только положительной полярности. Отрицательные импульсы срезаются диодом  $\mathcal{I}_1$ , включенным в цепь управляющего электрода тиристора Т. В ту же цепь включен резистор  $R_5$ , ограничивающий амплитуду тока управления.

Визуальное наблюдение за формой управляющего импульса производится с помощью осциллографа С1-1,на вход которого подается напряжение с резистора  $R_5$ .

Питание коллекторной цепи транзистора V осуществляется от блока БПУ, состоящего из трансформатора Тр-3, мостового выпрямителя на диодах  $\mathcal{I}_2$ ;  $\mathcal{I}_3$ ;  $\text{II}_4$ :  $\text{II}_5$  и сглаживающего фильтра  $\text{C}_2$   $\text{R}_6$   $\text{C}_3$ .

Вольтметр  $V_1$  и амперметр  $A_1$  измеряют среднее значение выпрямленного напряжения и среднее значение выпрямленного тока.

Вольтметр  $V_2$  измеряет действующее значение напряжения на вторичной обмотке силового трансформатора Тр-2.

Резистор R<sub>H</sub> служит нагрузкой управляемого выпрямителя.

# **2. Методические указания к выполнению экспериментальной части**

Используя описание и рекомендованную литературу, ознакомиться с лабораторным стендом и принципом работы управляемого выпрямителя. Выписать справочные данные тиристора и основные сведения об электроизмерительных приборах в таблицу 1.

Таблица 1

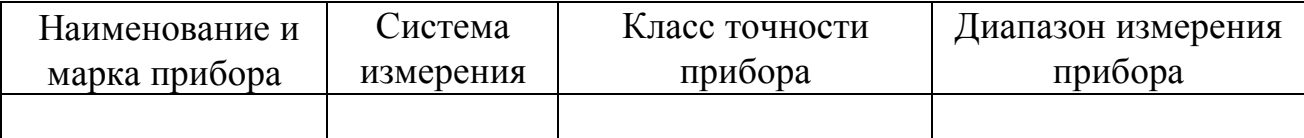

2. Снять временные диаграммы  $U_{\sigma}$ ;  $U_{\sigma}$ ;  $U_{\sigma}$ ;  $U_{\sigma}$ ;  $U_{\sigma} = f(\omega t)$ . Для этого установить резистором R<sub>1</sub> угол управления  $\alpha$  = ... (величина угла задается преподавателем) и с экрана осциллографа зарисовать кривые напряжения на базе транзистора *U*бэ (точки - m; е), на коллекторе транзистора *U*кэ (точки - k; e), форму импульсов после дифференцирующей цепочки  $U_{\text{II}}$  (точки - n; e), форму импульса тока управления *i*y (точки - g; e), а также кривую выпрямленного напряжения на нагрузке  $U_\alpha$  (точки - р; q).

Для наглядности временные диаграммы рекомендуется изображать друг под другом с одинаковым масштабом по оси абсцисс, а оси ординат располагать на одной вертикали.

3. Вычислить сопротивление  $R_1$ , обеспечивающее заданную величину угла управления  $\alpha$  = ... и построить векторную диаграмму мостового фазовращателя, если  $C_1 = 0.5$  мкФ и коэффициент трансформации трансформатора Тр-1 равен 35.

По векторной диаграмме определить напряжение на диагонали мостового фазовращателя U<sub>cd</sub>.

4. Снять угловую характеристику управляемого  $U_{\alpha} = f(\alpha)$ . Значения угла управления в пределах от 0<sup>0</sup> до 180<sup>0</sup> устанавливать по шкале резистора R<sub>1</sub> и контролировать по координатной сетке на экране осциллографа.

Результаты 7-8 измерений записать в таблицу 2:

Таблина 2

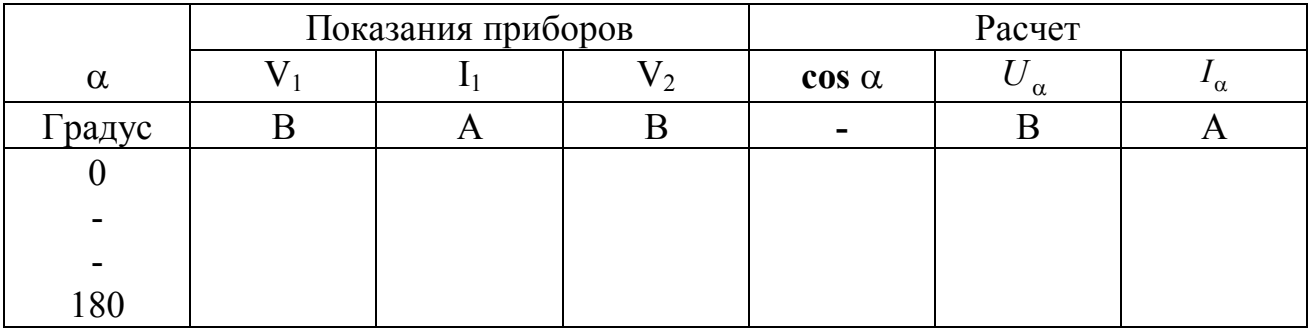

5. Выполнить аналитический расчет угловой характеристики для тех же значений угла управления, что в п.4. Результаты вычислений записать в таблицу 2.

На одной системе координат построить угловую характеристику  $U_{\alpha} = f(\alpha)$ , полученную опытным и расчетным путем.

### 3. Расчетные соотношения

Напряжение  $U_{\alpha}$  вычисляется по формуле (1).

Среднее значение напряжения на выходе неуправляемого выпрямителя, выполненного по однополупериодной схеме:

$$
U_0 = \frac{\sqrt{2}}{\pi} U_2.
$$
 (3)

где  $U_2$  - действующее значение напряжения на вторичной обмотке силового трансформатора Тр-2.

Среднее значение выпрямленного тока:

$$
I_{\alpha} = \frac{U_{\alpha}}{R_H}.
$$
 (4)

где  $R_H$  = 165 Ом - сопротивление нагрузки выпрямителя.

#### **4. Содержание отчета**

Наименование и цель работы.

Схема установки.

Основные сведения о тиристоре и измерительных приборах.

Результаты опытов и расчетов.

Основные расчетные формулы.

Графические материалы на миллиметровке (временные диаграммы, векторная диаграмма, угловая характеристика).

Заключение о соответствии результатов расчета и опыта.

### **5. Контрольные вопросы**

На чем основан принцип работы управляемого выпрямителя?

Как работает тиристор?

В чем преимущество импульсного воздействия на управляющий электрод тиристора?

Как происходит формирование управляющих импульсов в схеме управляемого выпрямителя?

Какую функцию в схеме управляемого выпрямителя выполняет мостовой фазовращатель?

Как работает блок формирования импульсов?

Как работает дифференцирующая цепочка?

В чем состоит импульсно-фазовый способ управления тиристором?

Как вычисляется среднее значение напряжения управляемого выпрямителя при работе на активную нагрузку?

Какой вид имеет угловая характеристика управляемого выпрямителя?

Где применяются управляемые выпрямители?

### **Рекомендуемая литература**

Основы промышленной электроники / Под ред. В.Г. Герасимова. - 3-е изд. - М.: Высшая школа, 1986. - с. 122-139.

Электротехника. Учеб. пособие для вузов. Под ред. В. С. Пантюшина. Изд. 2-е, перераб. и доп. - М., Высшая школа, 1976. - с. 200-202.

# *ЛАБОРАТОРНАЯ РАБОТА №20*

# **ИССЛЕДОВАНИЕ ПОЛУПРОВОДНИКОВОГО СТАБИЛИЗАТОРА НАПРЯЖЕНИЯ**

ЦЕЛЬ РАБОТЫ:

- 1. Изучить принципиальную схему полупроводникового стабилизатора напряжения компенсационного типа.
- 2. Снять основные характеристики.
- 3. Определить коэффициент стабилизации и внутреннее сопротивление стабилизатора.

# **1. Описание лабораторной установки**

Компенсационный стабилизатор напряжения представляет собой систему автоматического регулирования, в которой производится сравнение фактической величины выходного напряжения с его заданным значением и в зависимости от величины и знака рассогласования автоматически осуществляется корректирующее воздействие.

На схеме стабилизатора рис. 1 приняты следующие обозначения:

- Т транзистор. Выполняет роль сравнивающего и регулирующего элемента;
- Д стабилитрон. Опорный элемент, создает опорное ( эталонное ) напряжение  $U_{cr}$ ;
- R<sup>б</sup> балластный резистор опорного стабилитрона;
- $R_1$  переменный резистор. Изменяет величину входного напряжения;
- $R<sub>H</sub>$  нагрузочный резистор. Служит эквивалентом нагрузки стабилизатора;
- $V_1$  вольтметр. Измеряет входное напряжение  $U_{\text{ax}}$ ;
- $V_2$  вольтметр. Измеряет выходное напряжение  $U_{\text{max}}$ ;
- A амперметр. Измеряет ток нагрузки I.

Выходное напряжение стабилизатора Uвых равно разности между входным напряжением  $U_{\text{bx}}$  и падением напряжения  $\Delta U$  на регулирующем транзисторе T. Обычно  $U_{\text{BMX}}$ =(0,6 - 0,7)  $U_{\text{Bxx}}$ . Транзистор p-n-р типа включен по схеме эмиттерного повторителя. Режим транзистора выбран так, чтобы он был частично открыт напряжением эмиттер-база  $U_{36}$ . Выходное напряжение при этом практически равно эталонному напряжению стабилитрона, поскольку напряжение на участке эмиттер-база  $U_{36}$ =0,1 - 0,3 В. Потенциал базы транзистора фиксирован опорным напряжением стабилитрона  $U_{cr}$ .

Допустим, что при постоянном сопротивлении нагрузки  $R<sub>H</sub>$  входное напряжение U<sub>вх</sub> по каким-либо причинам возрастает. Напряжение на выходе U<sub>вых</sub> в

первый момент времени тоже возрастает. Следовательно, потенциал эмиттера транзистора Т понизится. Потенциал базы, фиксированный опорным стабилитроном Д, останется прежним. Так как снижение потенциала эмиттера равносильно повышению потенциала базы, коллекторный ток транзистора с p-n-p структурой уменьшится. Падение напряжения на транзисторе возрастет и выходное напряжение стабилизатора возвратится почти к прежнему значению.

Аналогично протекает процесс стабилизации выходного напряжения при изменении сопротивления нагрузки.

Зависимость напряжения стабилизатора выходного **OT** входного  $U_{\text{BMX}}$ =f( $U_{\text{RX}}$ ) при постоянном сопротивлении нагрузки  $R_{\text{H}}$  имеет следующий вид  $(pnc. 2)$ .

### 2. Рабочее задание

1. Ознакомьтесь с лабораторным стендом и принципом работы стабилизатора. Запишите технические характеристики электроизмерительных приборов, используемых в работе в таблицу 1.

Таблица 1.

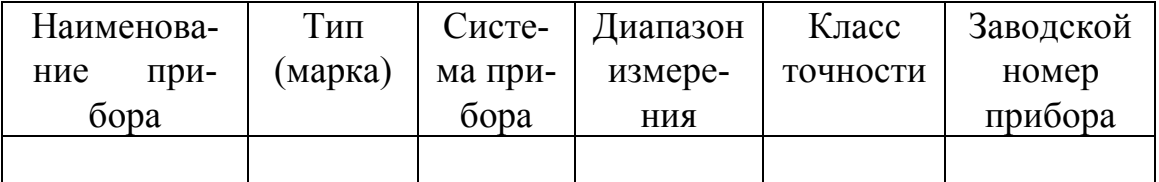

2. Снимите и постройте зависимость выходного напряжения от входного  $U_{\text{BUX}} = f(U_{\text{BX}})$  при R<sub>H</sub>=const (значение R<sub>H</sub> указывается преподавателем), для этого изменяйте величину входного напряжения резистором  $R_1$  и следите за изменениями выходного напряжения. Запишите 10-12 показаний приборов в таблицу 2.

Таблица 2.

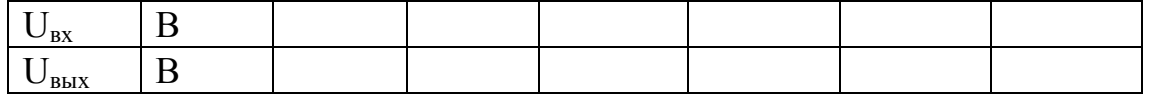

3. Снимите и постройте внешнюю характеристику стабилизатора U<sub>BbX</sub>=f(I) (значение U<sub>BX</sub> задается преподавателем), для этого изменяйте ток нагрузочным резистором R<sub>н</sub> и запишите показания в таблицу 3.

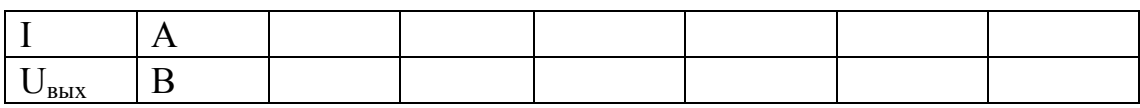

4. По данным пунктов 2 и 3 вычислите коэффициент стабилизации К<sub>ст</sub> и внутреннее динамическое сопротивление стабилизатора  $R_{cr}$ .

> $K_{cm} = \frac{\Delta U_{ex} / U_{ex.cp.}}{\Delta U_{sbox} / U_{sbox.cp.}}$  (обычно > 20)  $R_{cm} = \frac{\Delta U_{\text{bux}}}{\Delta I}$ (обычно < 1 Ом)

### 3. Содержание отчета.

- 1. Наименование и цель работы.
- 2. Технические данные электроизмерительных приборов.
- 3. Схема стабилизатора напряжения.
- 4. Таблицы экспериментальных данных.
- 5. Графики зависимостей  $U_{\text{BUX}} = f(U_{\text{RX}})$  и  $U_{\text{BUX}} = f(I)$ .
- 6. Расчет  $K_{cr}$  и  $R_{cr}$ .
- 7. Выводы о рабочих свойствах стабилизатора.

### 4. Контрольные вопросы

- 1. Как работает схема стабилизатора?
- 2. Какие функции выполняет транзистор в схеме стабилизатора?
- 3. Каково назначение стабилитрона?
- 4. Какие требования предъявляются к транзистору в схеме стабилизатора?

5. Как изменится напряжение эмиттер-база транзистора при увеличении входного напряжения?

6. Как изменится напряжение эмиттер-база при увеличении сопротивления  $R_{\rm H}$ ?

7. Какой вид имеет зависимость  $U_{\text{BMX}} = f(U_{\text{RX}})$ ?

8. Какой вид имеет внешняя характеристика U<sub>вых</sub>=f(I)?

9. Как определяется коэффициент стабилизации?

10. Где применяются стабилизаторы напряжения?

# **Литература.**

- 1. Основы промышленной электроники. Под ред. В.Г. Герасимова. М.: Высшая школа, 1978, с. 190-193.
- 2. Ушаков В.Н. Основы радиоэлектроники. М.: Высшая школа, 1979, с. 110-119.
- 3. Справочник по полупроводниковым приборам, диодам, транзисторам и интегральным схемам. Под ред. Н.Н. Горюнова. - М.: Энергия, изд. 4-ое, 1977, с. 139; 329-331.

# *ЛАБОРАТОРНАЯ РАБОТА №21*

# **ИССЛЕДОВАНИЕ ДЕШИФРАТОРОВ**

### **Цель работы**

- 1. Ознакомиться с принципом работы дешифраторов.
- 2. Исследовать влияние управляющих сигналов на работу дешифраторов.
- 3. Реализовать и исследовать функциональные модули на основе дешифраторов.

#### **Вводные замечания**

#### **1. Комбинационные схемы.**

Комбинационной схемой называется логическая схема, реализующая однозначное соответствие между значениями выходных и входных сигналов. Для построения комбинационных схем используются логические элементы, выпускаемые в виде интегральных схем. В этот класс входят интегральные схемы шифраторов, дешифраторов, мультиплексоров, демультиплексоров, сумматоров.

#### **2. Дешифраторы.**

Дешифратор – логическая комбинационная схема, которая имеет n информационных входов и 2<sup>n</sup> выходов. Каждой комбинации логических сигналов на входах будет соответство-

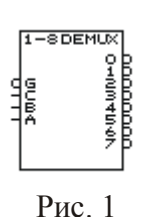

вать активный уровень на одном из выходов. Обычно n равно 2, 3 или 4. На рис. 1 изображен дешифратор с  $n = 3$ , активным уровнем является уровень логического нуля. На входы А, В и С можно подать восемь различных комбинаций сигналов. Схема имеет 8 выходов, на одном из которых формируется низкий потенциал, на остальных – высокий. Номер этого единственного выхода, на котором формируется активный уровень, выражается комбинаци-

ей сигналов на входах в двоичном коде. Например, если на входы подана комбинация 011, то из восьми выходов микросхемы на выходе с номером N = 3 установится нулевой уровень сигнала.

Помимо информационных входов А, В, С дешифраторы обычно имеют дополнительные входы управления G. Сигналы на этих входах, например, разрешают функционирование дешифратора или переводят его в пассивное состояние, при котором, независимо от сигналов на информационных входах, на всех выходах установится уровень логической единицы. Можно сказать, что существует некоторая функция разрешения, значение которой определяется состояниями управляющих входов.

Разрешающий вход может быть прямым или инверсным. У дешифраторов с прямым разрешающим входом активным уровнем является уровень логической единицы, у дешифраторов с инверсным входом – уровень логического нуля. На рис. 1 представлен дешифратор с одним инверсным входом управления.

У дешифраторов с несколькими входами управления функция разрешения, как правило, представляет собой логическое произведение всех разрешающих сигналов управления. Обычно входы управления используют для каскадирования (увеличения разрядности) дешифраторов или при параллельной работе нескольких схем на общие выходные линии.

#### **3. Использование дешифратора в качестве демультиплексора.**

Дешифратор может быть использован и как демультиплексор – логический коммутатор, подключающий входной сигнал к одному из выходов. В этом случае функцию информационного входа выполняет один из входов разрешения, а состояние входов А, В и С задает номер выхода, на который передается сигнал со входа разрешения.

#### **Рабочее задание**

**Задание 1.** Исследование принципа работы дешифратора 3х8 в основном режиме.

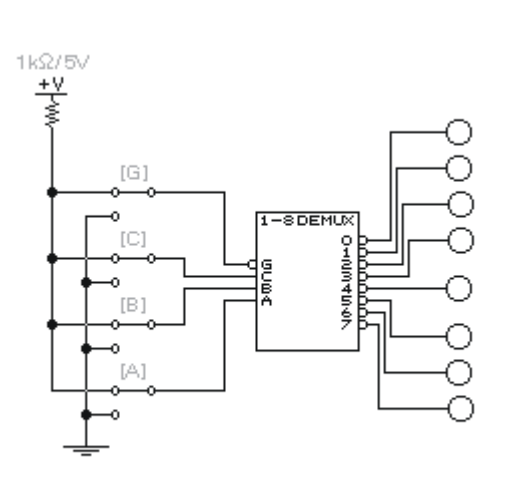

Рис.2

Откройте файл LR\_25\_1 со схемой, изображенной на рис.2. Включите схему. Подайте на вход G логическую единицу. Для этого установите ключ G в верхнее положение. Подавая все возможные комбинации уровней логических сигналов на входы с помощью одноименных ключей, определите уровни выходных сигналов и заполните таблицу истинности при G = 1. Подайте на вход G логический нуль. Убедитесь, что дешифратор перешел в рабочий режим и на одном из выходов установился уровень логического нуля. Подавая все возможные комбинации уровней логических сигналов на входы с помощью одноименных ключей, определите уровни выходных сигналов и заполните таблицу истинности при  $G = 0$ .

**Задание 2.** Исследование принципа работы

дешифратора 3х8 в режиме 2х4.

а) В схеме рис.2 подключите вход С к общему проводу (земле), задав С = 0. Подавая все возможные комбинации уровней логических сигналов на входы В и А с помощью одноименных ключей, определите уровни выходных сигналов и заполните таблицу истинности дешифратора. Укажите выходы, на которых уровень сигнала не меняется.

б) Проделайте пункт а) при С = 1.

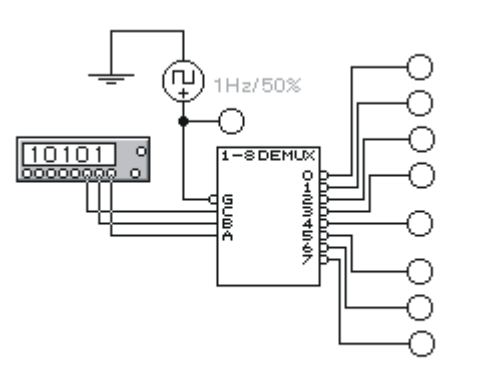

Рис. 3

в) Проделайте пункт а), заземлив вход В (В = 0), а на входы А и С подавая все возможные комбинации логических уровней. Заполните таблицу истинности. Укажите выходы, на которых уровень сигнала не меняется.

**Задание 3.** Исследование работы дешифратора в качестве демультиплексора.

Откройте файл LR\_25\_2 со схемой, изображенной на рис.3. Включите схему. Для исследования применяется генератор слов, который нужно запрограммировать так, чтобы получать последовательно комбинации от 0 до 7 (панель управления генератора открывается двойным щелчком мыши на

его символе). Переведите генератор в режим пошаговой работы нажатием кнопки «Step». Каждое нажатие кнопки «Step» вызывает переход к очередному слову заданной последовательности, которое подается на выход генератора. Последовательно подавая на входы А, В и С слова из заданной последовательности, заполните таблицу функционирования. Убедитесь,

 $10101$ 

Рис. 4

что изменяющийся сигнал на входе G поочередно появляется на выходах дешифратора.

**Задание 4.** Исследование дешифратора 3х8 с логической схемой на выходе.

Откройте файл LR\_25\_3 со схемой, изображенной на рис.4. Включите схему. Установите генератор слов в пошаговый режим. Последовательно подавая на входы А, В и С слова из заданной последовательности, заполните таблицу истинности функции F, реализуемой данной схемой. По таблице запишите аналитическое выражение функции.

**Задание 5.** Исследование микросхемы (МС) 74138.

![](_page_226_Figure_2.jpeg)

а) Откройте файл LR\_25\_4 со схемой, изображенной на рис.5. Включите схему. Установите генератор слов в пошаговый режим. С помощью соответствующих ключей установите состояние управляющих входов G1 = 0, G2A = G2B = 1. Последовательно подавая на входы А, В и С слова из заданной последовательности, заполните таблицу функционирования дешифратора 74138.

б) Повторите операции пункта а) при G1 =  $G2A = 1$ ,  $G2B = 0$ . Заполните таблицу функционирования дешифратора 74138.

в) Повторите операции пункта а) при  $G1 = 1$ , G2A = G2B = 0. Заполните таблицу функционирова-

ния дешифратора 74138. Рис. 5

**Задание 6.** Исследование МС 74138 с помощью логического анализатора.

![](_page_226_Figure_8.jpeg)

Рис. 6

Откройте файл LR\_25\_5 со схемой, изображенной на рис.6. Включите схему. Установите генератор слов в пошаговый режим. С помощью соответствующих ключей установите состояние управляющих входов  $G1 = 1$ ,  $G2A = G2B = 0$ . Подавая слова от генератора слов, получите временные диаграммы работы дешифратора на экране логического анализатора и зарисуйте их. Сопоставьте временные диаграммы с таблицей функционирования дешифратора (задание 5, пункт в).

### **Требования к отчету**

Отчет по работе должен содержать следующие пункты:

- · Наименование и цель работы;
- · По каждому заданию должны быть представлены логические функции, логические схемы, таблицы истинности, временные диаграммы, последовательность преобразований схем и функций, если они производились;
- · Выводы по работе.

# *ЛАБОРАТОРНАЯ РАБОТА №21*

# **ИССЛЕДОВАНИЕ ДЕШИФРАТОРОВ**

### **Цель работы**

- 1. Ознакомиться с принципом работы дешифраторов.
- 2. Исследовать влияние управляющих сигналов на работу дешифраторов.
- 3. Реализовать и исследовать функциональные модули на основе дешифраторов.

#### **Вводные замечания**

#### **1. Комбинационные схемы.**

Комбинационной схемой называется логическая схема, реализующая однозначное соответствие между значениями выходных и входных сигналов. Для построения комбинационных схем используются логические элементы, выпускаемые в виде интегральных схем. В этот класс входят интегральные схемы шифраторов, дешифраторов, мультиплексоров, демультиплексоров, сумматоров.

#### **2. Дешифраторы.**

Дешифратор – логическая комбинационная схема, которая имеет n информационных входов и 2<sup>n</sup> выходов. Каждой комбинации логических сигналов на входах будет соответство-

![](_page_227_Picture_11.jpeg)

вать активный уровень на одном из выходов. Обычно n равно 2, 3 или 4. На рис. 1 изображен дешифратор с  $n = 3$ , активным уровнем является уровень логического нуля. На входы А, В и С можно подать восемь различных комбинаций сигналов. Схема имеет 8 выходов, на одном из которых формируется низкий потенциал, на остальных – высокий. Номер этого единственного выхода, на котором формируется активный уровень, выражается комбинаци-

ей сигналов на входах в двоичном коде. Например, если на входы подана комбинация 011, то из восьми выходов микросхемы на выходе с номером N = 3 установится нулевой уровень сигнала.

Помимо информационных входов А, В, С дешифраторы обычно имеют дополнительные входы управления G. Сигналы на этих входах, например, разрешают функционирование дешифратора или переводят его в пассивное состояние, при котором, независимо от сигналов на информационных входах, на всех выходах установится уровень логической единицы. Можно сказать, что существует некоторая функция разрешения, значение которой определяется состояниями управляющих входов.

Разрешающий вход может быть прямым или инверсным. У дешифраторов с прямым разрешающим входом активным уровнем является уровень логической единицы, у дешифраторов с инверсным входом – уровень логического нуля. На рис. 1 представлен дешифратор с одним инверсным входом управления.

У дешифраторов с несколькими входами управления функция разрешения, как правило, представляет собой логическое произведение всех разрешающих сигналов управления. Обычно входы управления используют для каскадирования (увеличения разрядности) дешифраторов или при параллельной работе нескольких схем на общие выходные линии.

#### **3. Использование дешифратора в качестве демультиплексора.**

Дешифратор может быть использован и как демультиплексор – логический коммутатор, подключающий входной сигнал к одному из выходов. В этом случае функцию информационного входа выполняет один из входов разрешения, а состояние входов А, В и С задает номер выхода, на который передается сигнал со входа разрешения.

#### **Рабочее задание**

**Задание 1.** Исследование принципа работы дешифратора 3х8 в основном режиме.

![](_page_228_Figure_2.jpeg)

Рис.2

Откройте файл LR\_25\_1 со схемой, изображенной на рис.2. Включите схему. Подайте на вход G логическую единицу. Для этого установите ключ G в верхнее положение. Подавая все возможные комбинации уровней логических сигналов на входы с помощью одноименных ключей, определите уровни выходных сигналов и заполните таблицу истинности при G = 1. Подайте на вход G логический нуль. Убедитесь, что дешифратор перешел в рабочий режим и на одном из выходов установился уровень логического нуля. Подавая все возможные комбинации уровней логических сигналов на входы с помощью одноименных ключей, определите уровни выходных сигналов и заполните таблицу истинности при  $G = 0$ .

**Задание 2.** Исследование принципа работы

дешифратора 3х8 в режиме 2х4.

а) В схеме рис.2 подключите вход С к общему проводу (земле), задав С = 0. Подавая все возможные комбинации уровней логических сигналов на входы В и А с помощью одноименных ключей, определите уровни выходных сигналов и заполните таблицу истинности дешифратора. Укажите выходы, на которых уровень сигнала не меняется.

б) Проделайте пункт а) при С = 1.

![](_page_228_Figure_9.jpeg)

Рис. 3

в) Проделайте пункт а), заземлив вход В (В = 0), а на входы А и С подавая все возможные комбинации логических уровней. Заполните таблицу истинности. Укажите выходы, на которых уровень сигнала не меняется.

**Задание 3.** Исследование работы дешифратора в качестве демультиплексора.

Откройте файл LR\_25\_2 со схемой, изображенной на рис.3. Включите схему. Для исследования применяется генератор слов, который нужно запрограммировать так, чтобы получать последовательно комбинации от 0 до 7 (панель управления генератора открывается двойным щелчком мыши на

его символе). Переведите генератор в режим пошаговой работы нажатием кнопки «Step». Каждое нажатие кнопки «Step» вызывает переход к очередному слову заданной последовательности, которое подается на выход генератора. Последовательно подавая на входы А, В и С слова из заданной последовательности, заполните таблицу функционирования. Убедитесь,

 $10101$ 

Рис. 4

что изменяющийся сигнал на входе G поочередно появляется на выходах дешифратора.

**Задание 4.** Исследование дешифратора 3х8 с логической схемой на выходе.

Откройте файл LR\_25\_3 со схемой, изображенной на рис.4. Включите схему. Установите генератор слов в пошаговый режим. Последовательно подавая на входы А, В и С слова из заданной последовательности, заполните таблицу истинности функции F, реализуемой данной схемой. По таблице запишите аналитическое выражение функции.

**Задание 5.** Исследование микросхемы (МС) 74138.

![](_page_229_Figure_2.jpeg)

а) Откройте файл LR\_25\_4 со схемой, изображенной на рис.5. Включите схему. Установите генератор слов в пошаговый режим. С помощью соответствующих ключей установите состояние управляющих входов G1 = 0, G2A = G2B = 1. Последовательно подавая на входы А, В и С слова из заданной последовательности, заполните таблицу функционирования дешифратора 74138.

б) Повторите операции пункта а) при G1 =  $G2A = 1$ ,  $G2B = 0$ . Заполните таблицу функционирования дешифратора 74138.

в) Повторите операции пункта а) при  $G1 = 1$ , G2A = G2B = 0. Заполните таблицу функционирова-

ния дешифратора 74138. Рис. 5

**Задание 6.** Исследование МС 74138 с помощью логического анализатора.

![](_page_229_Figure_8.jpeg)

Рис. 6

Откройте файл LR\_25\_5 со схемой, изображенной на рис.6. Включите схему. Установите генератор слов в пошаговый режим. С помощью соответствующих ключей установите состояние управляющих входов  $G1 = 1$ ,  $G2A = G2B = 0$ . Подавая слова от генератора слов, получите временные диаграммы работы дешифратора на экране логического анализатора и зарисуйте их. Сопоставьте временные диаграммы с таблицей функционирования дешифратора (задание 5, пункт в).

### **Требования к отчету**

Отчет по работе должен содержать следующие пункты:

- · Наименование и цель работы;
- · По каждому заданию должны быть представлены логические функции, логические схемы, таблицы истинности, временные диаграммы, последовательность преобразований схем и функций, если они производились;
- · Выводы по работе.

# ЛАБОРАТОРНАЯ РАБОТА №22

# <u>ИССЛЕДОВАНИЕ ЛОГИЧЕСКИХ СХЕМ И ФУНКЦИЙ</u>

# Цель работы

- 1. Исследовать простейшие логические схемы и получить их таблицы истинности.
- 2. Реализовать заданные логические функции при помощи логических элементов.
- 3. Синтезировать и исследовать логическую схему, выполняющую заданную логическую функцию.

### Вволные замечания

#### 1. Аксиомы алгебры логики.

Переменные, рассматриваемые в алгебре логики, могут принимать только два значения - 0 или 1. В алгебре логики определены: отношение эквивалентности, равенства (обозначается знаком =) и операции сложения (дизъюнкции), обозначаемая знаком  $\vee$  или +, умножения (конъюнкции) обозначаемая знаком & или точкой, и отрицания (или инверсии), обозначаемая надчеркиванием или апострофом'.

Алгебра логики определяется следующей системой аксиом:

$$
X = 0
$$
,  $\text{ecли } X \neq 1$ ,  $X = 1$ ,  $\text{ecли } X \neq 0$ ;  $0 = 1$ ,  $1 = 0$ ;

 $1 + 1 = 1$ ,  $0 + 0 = 0$ ,  $0 + 1 = 1 + 0 = 1$ ;

 $0 & 0 = 0, 1 & 1 = 1, 1 & 0 = 0 & 1 = 0.$ 

### 2. Логические выражения.

Запись логических выражений обычно осуществляется в конъюнктивной или дизъюнктивной нормальной формах (КНФ или ДНФ). В ДНФ выражения записываются как сумма произведений, а в КНФ - как произведение сумм. Порядок действий такой же, как и в обычных алгебраических выражениях. Логические выражения связывают значение логической функции со значениями логических переменных.

### 3. Логические схемы.

Физическое устройство, реализующее одну из операций алгебры логики или простейшую логическую функцию, называется логическим элементом. Схема, составленная из конечного числа логических элементов по определенным правилам, называется логической схемой.

Основным логическим функциям соответствуют выполняющие их схемные элементы. Схемные обозначения элементов, применяемых в данной работе, приводятся ниже.

![](_page_230_Figure_18.jpeg)

#### 4. Таблица истинности.

Так как область определения любой функции n переменных конечна (2<sup>n</sup> значений), такая функция может быть задана таблицей значений, которые она принимает при всех возможных комбинациях переменных. Такие таблины называют таблинами истинности. В них указаны комбинации переменных и соответствующие им значения функции.

#### 5. Минимизация логических схем.

Одной логической функции могут соответствовать несколько логических схем. С целью получения простейшей схемы (минимизации) используют различные приемы. Большое распространение получили карты Карно и диаграммы Вейча (рассматриваются в лекционном курсе). Мощный инструмент для минимизации логических схем предоставляет пакет Electronics Workbench.

#### Рабочее залание

Задание 1. Исследование логической функции И.

а) Определение уровней логических сигналов.

Откройте файл LR 24 1 со схемой, изображенной на рис.1 В этой схеме два двухпозиционных переключателя А и В подают на входы логической схемы И уровни) или 1.

1k2/5V  $+\vee$ ₹ [A] B  $[<sup>B</sup>]$ ó

Переключатель управляется соответствующей клавишей. Подключите вольтметр для измерения напряжения на входе В. Включите схему. Установите переключатель В в нижнее положение. Измерьте вольтметром напряжение на входе В и определите с помощью логического пробника уровень логического сигнала.

> Установите переключатель В в верхнее положение. Определите уровень логического сигнала и запишите показание вольтметра. Сделайте вывод, какое напряжение соответствует единичному или нулевому логическому сигналу.

> б) Экспериментальное определение таблицы истинности элемента И.

Подайте на входы схемы все возможные комби-

![](_page_231_Figure_10.jpeg)

нации сигналов А и В и для каждой комбинации зафиксируйте значение выходного сигнала. По резуль-

татам эксперимента составьте таблицу истинности данного элемента. По таблице истинности составьте аналитическое выражение функции данного элемента.

Задание 2. Исследование логической функции И-НЕ.

а) Экспериментальное определение таблицы истинности элемента 2И-НЕ, составленного из элементов 2И и НЕ.

Соберите соответствующую схему, используя схему рис.1 и дополнительный элемент НЕ (инвертор). Включите схему. Подайте на входы схемы все возможные комбинации сигналов А и В и для каждой комбинации зафиксируйте значение выходного сигнала. По результатам эксперимента составьте таблицу истинности данного элемента. По таблице истинности составьте аналитическое выражение функции данного элемента.

б) Экспериментальное определение таблицы истинности элемента 2И-НЕ.

Замените элементы 2И и НЕ одним элементом 2И-НЕ. Включите схему. Подайте на входы схемы все возможные комбинации сигналов А и В и для каждой комбинации зафиксируйте значение выходного сигнала. По результатам эксперимента составьте таблицу истинности данного элемента. Сравните полученную таблицу истинности с предыдущей.

Задание 3. Исследование логической функции ИЛИ. Исходя из схемы рис.1, соберите схему для исследования элемента ИЛИ.

Подайте на входы схемы все возможные комбинации сигналов А и В и для каждой комбинации зафиксируйте значение выходного сигнала. По результатам эксперимента составьте таблицу истинности данного элемента. По таблице истинности составьте аналитическое выражение функции данного элемента.

Задание 4. Исследование логической функции ИЛИ-НЕ.

а) Экспериментальное определение таблицы истинности элемента 2ИЛИ-НЕ, составленного из элементов 2ИЛИ и НЕ.

Соберите соответствующую схему, используя предыдущую схему и дополнительный элемент НЕ (инвертор). Включите схему. Подайте на входы схемы все возможные комбина-

ции сигналов А и В и для каждой комбинации зафиксируйте значение выходного сигнала. По результатам эксперимента составьте таблицу истинности данного элемента. По таблице истинности составьте аналитическое выражение функции данного элемента.

б) Экспериментальное определение таблицы истинности элемента 2ИЛИ-НЕ.

Замените элементы 2ИЛИ и НЕ одним элементом 2ИЛИ-НЕ. Включите схему. Подайте на входы схемы все возможные комбинации сигналов А и В и для каждой комбинации зафиксируйте значение выходного сигнала. По результатам эксперимента составьте таблицу истинности данного элемента. Сравните полученную таблицу истинности с предыдущей.

Задание 5. Исследование логических схем с помощью генератора слов.

Откройте файл LR 24 2 со схемой, изображенной на рис.2.

![](_page_232_Figure_5.jpeg)

Здесь использована микросхема (МС) 7400, содержащая четыре логических элемента. Буквами А и В обозначены входы элементов, а буквой Y - выходы. Цифра указывает принадлежность к тому или иному элементу. VCC - питание постоянным напряжением 5 В. GND земля. Для исследования МС применяется генератор слов, который нужно запрограммировать так, чтобы получать последовательно следующие комбинации: 00, 01, 10, 11 (панель управления генератора открывается двойным щелчком мыши на его символе). Переведите генератор в режим пошаговой работы нажатием кнопки «Step». Каждое нажатие кнопки «Step» вызывает переход к очередному слову заданной последовательности, которое

Рис $2$ 

подается на выход генератора. Последовательно подавая на вход одного из элементов МС слова из заданной последовательности, заполните таблицу истинности. По таблице истинности определите тип логического элемента.

Указание: значение разрядов текущего слова на выходе генератора отображаются в круглых окнах в нижней части на панели генератора.

Задание 6. Реализация логической функции трех переменных.

а) Синтез схемы, реализующей функцию, заданную логическим выражением.

Для логической функции, заданной преподавателем, необходимо выполнить следующее:

- Составить схему, соответствующую данной функции, используя базовые логические  $\bullet$ элементы;
- Реализовать эту же функцию на элементах 2И-НЕ;
- Составить таблицу истинности данной функции.  $\bullet$

Соберите первую из составленных схем. Подключите ко входу схемы генератор слов, а к выходу - логический пробник. Генератор слов запрограммируйте на формирование последовательности из восьми слов, соответствующих числам от 0 до 7. В пошаговом режиме определите при помощи логического пробника уровень сигнала на выходе схемы для каждой комбинации. По полученным результатам заполните таблицу истинности. Сравните полученную таблицу истинности с составленной вами.

б) Синтез схемы, реализующей заданную функцию при помощи логического преобразователя.

Чтобы получить схему по заданной логической функции можно воспользоваться логическим преобразователем. Для этого проделайте следующее:

- Вызовите логический преобразователь;
- Введите в нижнее окно панели преобразователя заданное логическое выражение с клавиатуры (операции ИЛИ соответствует знак +, инверсия обозначается апостро- $\phi$ OM');

• Для реализации схемы на элементах И-НЕ нажмите клавишу  $A|B\rightarrow NAND$  на панели логического преобразователя.

Преобразователь выводит на рабочее поле схему, реализующую функцию, описываемую введенным логическим выражением. Сравните схему с той, что составили вы. Соедините входы полученной схемы с выходами А, В, С преобразователя, а выход схемы со входом Ү преобразователя. Нажмите верхнюю клавишу управления преобразователя. На панели управления преобразователя появляется таблица истинности данной схемы. Она может быть получена также непосредственно из логического выражения.

### Требования к отчету

Отчет по работе должен содержать следующие пункты:

- Наименование и цель работы;
- По каждому заданию должны быть представлены логические функции, логические схемы, таблицы истинности, последовательность преобразований схем и функций, если они производились;
- Выводы по работе.

# *ЛАБОРАТОРНАЯ РАБОТА №23*

## **ИССЛЕДОВАНИЕ ЭЛЕКТРИЧЕСКИХ СВОЙСТВ СЕГНЕТОЭЛЕКТРИКОВ**

ЦЕЛЬ РАБОТЫ:

1. Ознакомиться с основными положениями теории электрического поля в диэлектрике.

2. Получить на экране осциллографа зависимость индукции от напряженности электрического поля в сегнетоэлектрике (петлю гистерезиса).

3. Определить остаточную индукцию, коэрцитивную силу и тангенс угла диэлектрических потерь (*tgd* ) при различной частоте циклов изменения напряженности поля.

4. Определить диэлектрическую проницаемость сегнетоэлектрика по одной из полученных петель гистерезиса.

### **1. Указания к работе**

Электрические заряды создают в окружающем пространстве электрическое поле. Количественной характеристикой силового действия электрического поля на заряженные частицы и тела служит векторная величина Е, называемая *напряженностью электрического поля*.

*Напряженность электрического поля равна силе F , действующей на единичный положительный заряд q0, помещенный в рассматриваемую точку.* 

$$
\overline{E} = \frac{\overline{F}}{q_0}.
$$
 (1)

Два одинаковых по величине и противоположных по знаку электрических заряда (*+q<sup>o</sup>* и -*qo*), находящихся на некотором расстоянии друг от друга, называются *электрическим диполем*.

Диполь характеризуется *электрическим дипольным моментом:*

$$
p_M = q_0 \; l \tag{2}
$$

 $(2)$ 

Вектор *p <sup>M</sup>* направлен от отрицательного заряда (*-qo*) к положительному  $(+q<sub>o</sub>)$ .

*Диэлектриком* называют вещества, которые при обычных условиях не проводят электрический ток.

Согласно представлениям классической физики, диэлектрик, как и всякое вещество, состоит из атомов и молекул. Однако, в отличие от проводников в нем нет свободных зарядов, способных двигаться под действием электрического поля. Все молекулы диэлектрика электрически нейтральны, так как суммарный заряд электронов и атомных ядер, входящих в состав молекулы, равен нулю.

Тем не менее такая система создает электрическое поле, поскольку положительный заряд ядер и отрицательный заряд электронов находится в разных точках пространства. Если заменить положительные заряды ядер молекулы суммарным зарядом (*+q*), находящимся в "центре тяжести" отрицательных зарядов, а заряд всех электронов заменить суммарным отрицательным зарядом ( *q*), расположенным в "центре тяжести" отрицательных зарядов, то молекулу можно рассматривать как *электрический диполь*. Дипольный момент молекулы равен произведению суммарного заряда *q* на расстояние между "центрами тяжести" обоих суммарных зарядов.

В зависимости от строения молекул различают три группы диэлектриков.

Первую группу диэлектриков (*Н2;N2;O2;CO2;CH4...*) составляют вещества, молекулы которых имеют симметричное строение. Благодаря этому при отсутствии внешнего поля "центры тяжести" суммарных положительных и отрицательных зарядов совпадают и, следовательно, дипольный момент молекулы равен нулю. Молекулы таких диэлектриков называются *неполярными.* 

Вторую группу диэлектриков (*Н2О; NH3; SO2; CO...*) составляют вещества, молекулы которых имеют асимметричное строение. "Центры тяжести" суммарных положительных и суммарных отрицательных зарядов молекулы не совпадают. Молекулы таких диэлектриков обладают дипольным моментом даже в отсутствие внешнего поля и называются *полярными*.

Третью группу диэлектриков (*NaCl; KBr; KCl...*) составляют вещества, молекулы которых имеют ионное строение. При наложении на ионный кристалл электрического поля происходит деформация кристаллической решетки или относительное смещение подрешеток.

Положительные и отрицательные ионы смещаются в противоположные стороны и каждая ячейка кристалла становится *диполем*.

*Поляризацией диэлектрика называется процесс ориентации диполей или появление под действием электрического поля ориентированных по полю диполей.*

Соответственно трем группам диэлектриков различают три вида поляризации.

- *электронная* или *деформационная поляризация* имеет место в диэлектрике с *неполярными* молекулами и заключается в возникновении у атомов и молекул индуцированного дипольного момента за счет деформации электронных орбит.

- *ориентационная,* или *дипольная поляризация*. Имеет место в диэлектрике с *полярными* молекулами и заключается в ориентации имеющихся дипольных моментов молекул по полю.

- *ионная поляризация* имеет место в диэлектриках с *ионными* кристаллическими решетками и заключается в смещении подрешетки положительных ионов вдоль внешнего поля, а отрицательных - против поля, приводящем к возникновению дипольных моментов.

Для количественного описания поляризации диэлектрика пользуются векторной величиной *P*, которая называется *поляризованностью*. У большого класса диэлектриков (за исключением сегнетоэлектриков) поляризованность *P* линейно зависит от напряженности поля *E* .

Если диэлектрик изотропный, то :

$$
\overline{P} = k_B \varepsilon_0 \overline{E}, \tag{3}
$$

где *k<sup>B</sup>* - диэлектрическая восприимчивость вещества;

 $\varepsilon_0$  - электрическая постоянная в системе СИ,  $\varepsilon_0$  = 8,85  $\cdot$  10<sup>-12</sup> ( $\Phi/M$ ).

![](_page_236_Figure_9.jpeg)

Рис. 1. Схема поляризации диэлектрика

Для установления количественных закономерностей поля в диэлектрике создадим при помощи двух бесконечных, параллельных и разноименно заряженных плоскостей А и В (рис.1) однородное электрическое поле напряженностью *E* <sup>0</sup> .

Под действием поля диэлектрик поляризуется. Положительные заряды смещаются по полю, а отрицательные - против поля. В результате этого на правой грани будет избыток положительных зарядов, с поверхностной плотностью (+*s'*). На левой грани диэлектрика будет избыток отрицательных зарядов с

поверхностной плотностью (-*s'*). Эти нескомпенсированные заряды, появляющиеся в результате поляризации диэлектрика, называются *связанными*. Так как поверхностная плотность *<sup>s</sup>' связанных* зарядов меньше плотности *<sup>s</sup>* *свободных* зарядов плоскостей, то не все поле  $\overline{E}$  компенсируется полем зарядов диэлектрика. Часть линий напряженности  $\overline{E}_0$  проходит сквозь диэлектрик, другая же часть обрывается на связанных зарядах.

Следовательно диэлектриков поляризашия вызывает уменьшение (ослабление) в нем по сравнению с поля. первоначальным внешним полем.

Итак. появление связанных зарядов Приводит  $\mathbf{K}$ возникновению электрического поля  $E$  (поля, создаваемого связанными зарядами), которое направлено против внешнего поля  $E_0$  (поля, создаваемого свободными зарядами), и ослабляет его.

Модуль напряженности результирующего поля внутри диэлектрика:

$$
E = E_0 - E'. \tag{4}
$$

Модуль напряженности поля, создаваемого связанными зарядами:

$$
E' = \frac{\sigma'}{\varepsilon_0}.
$$
 (5)

поверхностная Так плотность связанных зарядов как равна  $\sigma$ поляризованности Р, то

$$
E' = \frac{P}{\varepsilon_0}.
$$
 (6)

Подставляя модуль P из выражения (3) в выражение (6), получим:

$$
E' = k_B E \tag{7}
$$

Решая совместно (4) и (7) получим выражение для модуля напряженности результирующего поля внутри диэлектрика в следующем виде:

$$
E = \frac{E_0}{1 + k_B} = \frac{E_0}{\varepsilon}.
$$
\n(8)

Безразмерная величина

$$
\varepsilon = 1 + k_B \tag{9}
$$

называется диэлектрической проницаемостью среды.

Диэлектрическая проницаемость среды  $\varepsilon$  показывает, во сколько раз поле ослабляется диэлектриком, внесенным в это поле.

Для вакуума  $\varepsilon = 1$ , для диэлектриков составляет несколько единиц (например, для парафина  $\varepsilon = 2.0$ , а у слюды  $\varepsilon = 6.5$ ).

Диэлектрическая проницаемость сегнетоэлектриков  $\varepsilon \gg 1$  (до  $10^4$ ).

Зависимость напряженности поля от свойств среды создает сложности при расчете полей. В частности, проходя через границу диэлектриков, вектор напряженности  $E$  претерпевает скачкообразное изменение. В связи с этим, для удобства расчетов вводят еще одну характеристику, а именно, вектор D электрического смещения (электрической индукции), который по определению равен:

$$
\overline{D} = \varepsilon_0 \, \overline{E} + \overline{P} \tag{10}
$$

или, что тоже самое

$$
\overline{D} = \varepsilon_0 \varepsilon \overline{E} \tag{11}
$$

Вектором  $\overline{D}$  описывается электрическое поле, создаваемое свободными зарядами, т.е. поле в вакууме. В отличие от напряженности поля, электрическая индукция не зависит от диэлектрических свойств среды, что значительно упрощает расчеты полей в диэлектриках.

Ocoбое место диэлектрических среди материалов занимают сегнетоэлектрики.

# 1.2. Сегнетоэлектрики

Сегнетоэлектриками называют кристаллические диэлектрики, которые обладают поляризованностью даже при отсутствии электрического внешнего поля (спонтанно,  $mo$ есть самопроизвольно, поляризованы).

Это явление было первоначально открыто в 1921 году у сегнетовой соли  $NaKC<sub>4</sub>H<sub>4</sub>$  4H<sub>2</sub>O, давшей название всему классу веществ с подобными свойствами. К сегнетоэлектрикам относятся метатитанат бария  $BaTiO_3$ , ниобат лития  $LiNbO_3$ , триглицинсульфат (NH<sub>2</sub>CH<sub>2</sub>COOH)<sub>3</sub> 3H<sub>2</sub>SO<sub>4</sub> и др.

исслелование свойств Первое летальное сегнетоэлектриков было осуществлено И.В. Курчатовым, П.П. Кобеко - (сегнетова соль), а также Б.М. Вулом - (титанат бария).

Сегнетоэлектрики отличаются диэлектриков  $\overline{O}$ остальных рядом характерных особенностей:

1) сегнетоэлектрики имеют аномально большие значения диэлектрической проницаемости (для сегнетовой соли  $10^4$ , для титаната бария 1200);

- 2)зависимость поляризованности *Р* (а, следовательно, и электрической индукции *D* ) от напряженности поля *Е* является нелинейной, т.е. диэлектрическая проницаемость сегнетоэлектрика зависит от напряженности поля;
- 3) всем сегнетоэлектрикам, так же как и ферромагнетикам, свойственно явление *гистерезиса*, т.е. запаздывание изменений значения поляризованности *Р* и электрической индукции *D* от изменений напряженности поля *Е.* Зависимости *P = F(E)* и *D = F(E)* имеют вид петли, называемой *петлей гистерезиса* (рис. 2).

![](_page_239_Figure_2.jpeg)

Рис. 2. Зависимость электрической индукции от напряженности внешнего поля

С увеличением напряженности поля *Е* индукция *D* в неполяризованном образце возрастает по кривой *oam* до насыщения в точке *a* (вершина петли гистерезиса). Рост индукции на этом участке кривой обусловлен спонтанной поляризацией. Дальнейшее возрастание напряженности поля (*Е > Eа*) приводит к росту индукции, обусловленной электронной поляризацией молекул сегнетоэлектрика ( участок *am* ).

Если при достижении *Е = Е<sup>m</sup>* начать уменьшать напряженность поля, то индукция *D* будет уменьшаться не по кривой *mao,* а по кривой *mabc.* Следует обратить внимание, что при отсутствии внешнего поля, то есть при *Е* = 0 сегнетоэлектрик не возвращается в прежнее неполяризованное состояние, а сохраняет остаточную индукцию *Dk*, обусловленную остаточной спонтанной поляризованностью (отрезок *оb*).

Для деполяризации сегнетоэлектрика необходимо создать поле обратного направления с напряженностью *Ек*. Это значение напряженности поля (отрезок *ос*) называется *коэрцитивной силой*. При дальнейшем увеличении напряженности поля поляризация кристалла, а, следовательно, и индукция, меняют свое направление и достигают насыщения в точке *d*. Если вновь изменить напряженность поля от *-E<sup>m</sup>* до *+Em*, то электрическое состояние сегнетоэлектрика будет изменяться по ветви *ndkam*. Значение остаточной индукции для этой ветви определяется отрезком *of*, а коэрцитивной силы - отрезком *ok*.

Аналогично при циклическом изменении напряженности поля, но с другими значениями *E<sup>m</sup>* можно получить ряд частных петель гистерезиса. Вершины петель будут располагаться на кривых *оа* и *оd*.

В рамках классической теории можно дать лишь качественное объяснение природе сегнетоэлектрика. Практически все основные свойства и процессы в сегнетоэлектрических материалах (поляризация, гистерезис, пьезоэффект, электрострикция и т.д.) тесно связаны с наличием спонтанной поляризации. Сегнетоэлектриками могут быть только кристаллические тела, у которых решетка не имеет центра симметрии. Весь объем сегнетоэлектрика как бы разбит на небольшие (порядка микрометра) области спонтанной поляризации, называемые *доменами*. В пределах домена сегнетоэлектрик спонтанно поляризован до насыщения и обладает определенным дипольным моментом. Однако, направление этого момента различно для различных доменов. Поэтому в отсутствие внешнего электрического поля (и остаточной индукции) средняя поляризованность объема сегнетоэлектрика равна нулю.

При внесении сегнетоэлектрика во внешнее электрическое поле происходит переориентация дипольных моментов по полю, а возникшее при этом суммарное электрическое поле доменов будет поддерживать их некоторую ориентацию и после прекращения действия внешнего поля. Поэтому сегнетоэлектрики имеют гистерезис и аномально большие значения диэлектрической проницаемости.

Увеличение поляризованности при росте напряженности поля происходит через несколько стадий. На первом этапе при слабых полях (начальный участок кривой *оа* на рис.2) происходит смещение границ и рост доменов с "выгодной" ориентацией дипольных моментов за счет доменов с менее "выгодной" ориентацией. "Выгодной" является такая ориентация дипольных моментов, которая образует острый угол с направлением внешнего электрического поля. Наиболее эффективно этот процесс протекает на втором этапе (средний участок кривой *оа*), когда наблюдается полное исчезновение доменов с "невыгодной" ориентацией. На третьем этапе (вблизи точки *а* и на участке *am*) происходит постепенный поворот дипольных моментов всех доменов в направлении поля до тех пор, пока весь сегнетоэлектрик не превратится в однодоменный кристалл и не будет достигнуто состояние насыщения.

У каждого сегнетоэлектрика есть определенная температура (точка Кюри *Тс*), при которой домены распадаются и сегнетоэлектрик превращается в обычный диэлектрик. Например, у титаната бария  $T_c = 406 \text{ K}$  (133<sup>0</sup>C), а у ниобата лития  $T_c$  $= 1483 \text{ K}$  (  $1210^0 \text{C}$ ).

Сегнетова соль обладает сегнетоэлектрическими свойствами только в интервале температур между нижней точкой Кюри  $T_c^{\mu\ \mu\nu\rho\mu.} = 255$  К (-  $18^0\text{C}$ ) и верхней точкой Кюри $T_c^{sepx} = 297 \text{ K}$  ( $24^0\text{C}$ ).

### **2. Рабочее задание.**

Принципиальная схема экспериментальной установки изображена на рис. 3.

К источнику переменного напряжения *U* регулируемой частоты (звуковой генератор ГЗ-111) подключены два последовательно соединенных конденсатора *С<sup>э</sup>* и *С*. Между обмотками плоского конденсатора *С<sup>э</sup>* помещен сегнетоэлектрик. Конденсатор *С* - слюдяной и его электроемкость постоянна. Напряжение *U<sup>у</sup>* с конденсатора *С* подается на вход *Y* (пластины вертикального отклонения луча), а напряжение *U<sup>х</sup>* - на вход *Х* (пластины горизонтального отклонения луча) подается с сегнетоэлектрического конденсатора *Сэ*.

![](_page_241_Figure_6.jpeg)

Рис.3. Принципиальная схема установки

Нетрудно убедиться, что напряжение *U<sup>x</sup>* пропорционально напряженности *Е* электрического поля в сегнетэлектрике, а напряжение *U<sup>y</sup>* - пропорционально индукции *D* этого поля.

Поскольку конденсаторы соединены последовательно, то заряды *Q* на их обкладках одинаковы.

Напряжение на конденсаторе с сегнетоэлектриком *С<sup>э</sup>* равно:

$$
U_x = \frac{Q}{C_3} \tag{12}
$$

Как известно, для плоского конденсатора индукция равна поверхностной плотности заряда на обкладках:

$$
D = \sigma = \frac{Q}{S_{\rho}}
$$
 (13)

где *S<sup>э</sup>* - площадь пластины конденсатора с сегнетоэлектриком *С<sup>э</sup>* ;

Q - заряд конденсатора .

Так как емкость плоского конденсатора

$$
C_{\scriptscriptstyle{9}} = \frac{\varepsilon \cdot \varepsilon_0 \cdot S_{\scriptscriptstyle{9}}}{h} \tag{14}
$$

где *h* - расстояние между обкладками (то есть толщина слоя сегнетоэлектрика), то, решая совместно выражения (11), (12), (13) и (14), получим:

$$
U_x = E \cdot h \tag{15}
$$

Следовательно, напряжение *Ux*, подаваемое на пластины горизонтального отклонения луча, (вход *Х*) пропорционально напряженности *Е* электрического поля сегнетоэлектрика.

Напряжение на конденсаторе *С* :

$$
U_y = \frac{Q}{C} \tag{16}
$$

Таким образом, напряжение *Uy*, подаваемое на пластины вертикального отклонения луча (вход *Y*) пропорционально индукции *D*.

*Из вышеизложенного следует вывод, что на экране осциллографа будет воспроизводиться зависимость D=F(E), то есть петля гистерезиса сегнетоэлектрика.* 

### 2.1. Подготовка осциллографа С1-68 к работе

- на блоке "усилитель Y" поставить ступенчатый переключатель "УСИЛЕНИЕ" в положение 20 mV/см .
- тумблер "~","*~* " поставить в положение "~";
- переключатель  $\times 10$ ,  $\times 1$  поставить в положение  $\times 10$ ;
- на блоке "РАЗВЕРТКА" рычажок "X",  $\times$ 1  $\times$ 0,2 поставить в положение  $\times$ 1; переключатель "ДЛИТЕЛЬНОСТЬ" установить в положение 0,5 mS ;
- на блоке "СИНХРОНИЗАЦИЯ" поставить правый рычажок в положение "внутр.", а левый - в положение "+" ;
- подключить разъем соединительного кабеля к гнезду " $\rightarrow$ О 1м $\Omega$ 50pF" ("Вход Y");
- для калибровки канала "Y" подключить штекеры соединительного кабеля к гнездам калибровочного напряжения " $O \rightarrow 1$ V" и " $\perp$ ", расположенным на правой боковой стенке осциллографа.

## **ВНИМАНИЕ !**

Штекер кабелей с обозначением ("земля"), " $\perp$ " ("масса") с более длинным проводом или имеющий черную окраску, должен подключаться к гнезду " $\perp$ " на корпусах всех приборов и устройств.

- тумблер, отмеченный знаком " $\Box$ ", поставить в верхнее положение " $\Box$ ";
- включить вилку сетевого шнура осциллографа в одну из розеток, подсоединенных к клеммам "~220 В" на панели питания стенда;
- включить автомат "АП" на стенде ;
- включить тумблер "сеть" на лицевой панели осциллографа;
- через 2 3 минуты на экране появится изображение двух горизонтальных линий. Отрегулировать "яркость" и "фокус";
- ручкой плавной регулировки "УСИЛЕНИЕ" установить расстояние между линиями 5 см (вращать ручку без усилий!);
- переключатель "УСИЛЕНИЕ" на блоке "УСИЛИТЕЛЬ Y" установить в положение "0,1 V/см" ;

![](_page_243_Figure_13.jpeg)

Рис.4. Блок-схема экспериментальной установки

- отключить штекеры из гнезда калибровочного напряжения и подсоединить их к клеммам "Y" и " $\perp$ " на блоке исследования сегнетоэлектрика БИС, как показано на схеме рис. 4;
- для калибровки канала "Х" поставить рычажок "Х",  $\times 1$ ,
- $\times$ 0,2 на блоке "РАЗВЕРТКА" в положение "Х";
- $-$  ручкой  $\leftrightarrow$  установить светящуюся току в центр экрана.
- соединить проводом со штекерами на концах гнездо " $\rightarrow$ О Х" на блоке "РАЗВЕРТКА" с гнездом " $O \rightarrow 1V$ " калибровочного напряжения на правой боковой стенке осциллографа;
- $-$  измерить длину горизонтальной линии на экране в сантиметрах:  $K_x$  (см);
- отключить штекер от гнезда "O $\rightarrow$  1V" и соединить его с клеммой "Х" на блоке БИС рис. 4;
- поставить тумблер " $\Box$  " на боковой стенке осциллографа в положение "-".

2.2. Подготовка к работе звукового генератора ГЗ-111

- ступенчатый переключатель частоты "МНОЖИТЕЛЬ" поставить в положение  $10:$
- вращением ручки "ЧАСТОТА Нz" плавного изменения частоты установить на круглой шкале 30 делений;
- поставить тумблер "  $\vert \sim$  в верхнее положение "  $\vert$  " ;
- соединить выходные гнезда генератора " $O \rightarrow$   $\lceil$  " и " $\perp$ " с соответствующими клеммами на блоке БИС (рис. 4);
- вилку сетевого шнура включить в розетку  $\sim$ 220 В;
- плавным вращением левой ручки регулятора напряжения ГЗ-111, установить максимальный размер петли гистерезиса на экране осциллографа.
- $-$  ручками  $\leftrightarrow$  и  $\hat{\uparrow}\downarrow$  отрегулировать положение петли на координатной сетке экрана.

# 2.3. Выполнение экспериментальной части

- получить у преподавателя 5-6 значений частоты *f* в пределах от 300 до 2000 Гц;
- для каждого значения частоты аккуратно зарисовать петлю гистерезиса на миллиметровой бумаге;
- записать в таблицу 1 результаты полученных измерений в сантиметрах: *Em; Dm;*   $E_a$ ;  $D_a$ ;  $E_k$ ;  $D_k$  ( обозначения соответствуют рис.2 );

# Экспериментальные и расчетные значения напряженностей поля, электрической индукции и диэлектрической проницаемости в зависимости от частоты

### Таблица 1

![](_page_245_Picture_565.jpeg)

- определить и записать в таблицу 1 площадь *Sпг* каждой петли гистерезиса в (см<sup>2</sup>). Площадь петли определяется как сумма целых клеток плюс половина неполных клеток на миллиметровой бумаге.

Площадь петли диэлектрического гистерезиса  $S_{nz}$  пропорциональна потерям энергии *А<sup>1</sup>* на переполяризацию сегнетоэлектрика за один цикл.

Потери энергии как в диэлектрике, так и в сегнетоэлектрике оцениваются величиной *tg d*, называемой тангенсом угла диэлектрических потерь. С увеличением частоты циклов переполяризации *tg d* возрастает.

### 2.4. Расчетная часть

1. Вычислить напряженности *Em; Ea; Ek;* электрического поля в сегнетоэлектрике, используя выражение (15) и результаты калибровки канала "Х" горизонтального отклонения луча осциллографа:

$$
E(B \mid M) = \frac{U_x}{h} = \frac{m_x E(cM)}{h(M)}
$$
\n(18)

где *h* = 0,45 мм - толщина пластины сегнетоэлектрика в блоке БИС;

 $m_x = IB / K_{x(cM)}$  - масштабный коэффициент отклонения луча по оси "X";

 $K_{\text{x}(c\mu)}$ - величина, получаемая при калибровке канала "Х";

*Е (см)* - результат измерения ( берется из табл.1 ).

Результаты выполненных расчетов записать в таблицу 1.

2. Вычислить индукции  $D_m$ ;  $D_a$ ;  $D_k$  электрического поля, используя выражение (17) и результаты калибровки канала "Ү" вертикального отклонения луча.

$$
D(K\pi / \, \pi^2) = m_y D(c\pi) \frac{C(\Phi)}{S_3(\pi^2)}\tag{19}
$$

где  $m_x = 1 B/c$ м - масштаб отклонения луча по оси "Y";

S<sub>3</sub> - площадь пластины сегнетоэлектрика в блоке БИС. (Получить у преподавателя образец - аналог и выполнить измерения штангенциркулем); S<sub>2</sub>  $\sim$  2 cm  $\times$  2 cm.

 $C \sim 5100 n\Phi$  емкость конденсатора С в блоке БИС;

 $D(c_M)$  - результат измерения (берется из табл.1)

Результаты выполненных расчетов записать в таблицу 1.

3. Для каждого значения частоты  $f$  вычислить тангенс угла диэлектрических потерь  $t\mathfrak{g}$   $\delta$  сегнетоэлектрика:

$$
tg\delta = \frac{A_1}{A_2} = 2 \frac{S_m(cM)}{E_m(cM)D_m(cM)}
$$
(20)

где  $A_1$  - потери энергии на гистерезис в единице объема сегнетоэлектрика за один цикл переполяризации (Потери пропорциональны площади петли гистерезиса  $S_{n\geqslant})$ ;

 $A_2$  - максимальная плотность энергии электрического поля в кристалле сегнетоэлектрика.

Значения  $S_{nz}$ ,  $E_m$ ,  $D_m$  берутся из таблицы 1.

По вычисленным и записанным в таблице 1 значениям строится зависимость  $t\mathbf{g} \delta = F(t)$ .

По заданию преподавателя вычислить потери на гистерезис  $A<sub>l</sub>$ , отнесенные к единице объема, за один цикл переполяризации:

$$
A_1(\text{Low } / \text{ m}^3) = \frac{C(\Phi) m_y(B / \text{cm}) m_x(B / \text{cm}) S_{\text{nz}}(\text{cm}^2)}{h(\text{m}) S_y(\text{m}^2)}
$$
(21)

Записать полученные данные в таблицу 1.

4. По заданию преподавателя вычислить для одного или всех значений переполяризации f диэлектрическую проницаемость частоты кристалла сегнетоэлектрика. Значение диэлектрической проницаемости, соответствующее вершине петли гистерезиса, определяется следующим выражением:

$$
\varepsilon = \frac{D}{\varepsilon_0 E} = \frac{h(m)C(\Phi)m_y(B \mid cm)D_a(cm)}{\varepsilon_0(\Phi \mid m)S_y(\pi^2)m_x(B \mid cm)E_a(cm)}
$$
(22)

Численные значения всех величин, входящих в выражение (22), приведены в тексте и в таблице 1.

Результаты расчета вносятся в таблицу 1.

По указанию преподавателя строится зависимость  $\varepsilon = F(f)$ .

# **3. Содержание отчета**

- Наименование и цель работы.
- Технические данные оборудования.
- Схема экспериментальной установки рис.3.
- Результаты измерений и расчетов.
- Основные формулы и примеры расчетов.
- Графики петель гистерезиса (на миллиметровой бумаге) и зависимости *tg <sup>d</sup> =*   $F(f)$ ;  $\varepsilon = F(f)$ ;  $A_1 = F(f)$ .
- Заключение о соответствии результатов эксперимента и расчета основным теоретическим положениям.

### **4. Контрольные вопросы***.*

- 1. Как определяется напряженность электрического поля в диэлектрике?
- 2. Что называется электрическим диполем?
- 3. В чем заключается поляризация диэлектриков?
- 4. Какие виды поляризации имеют место в диэлектриках?
- 5. Что характеризует диэлектрическая проницаемость среды?
- 6. Какая связь между электрической индукцией и напряженностью электрического поля?
- 7. Каковы основные свойства сегнетоэлектриков?
- 8. Как ведут себя домены при увеличении напряженности внешнего электрического поля?
- 9. Что определяет площадь петли гистерезиса?
- 10.Что характеризует *tg*  $\delta$ ?
- 11.В каких областях техники применяются сегнетоэлектрики?

# **Список рекомендуемой литературы**

- 1. Савельев И.В. Курс общей физики, том 2. М. Наука,1988, с. 60 63.
- 2. Желудев И.С. Основы сегнетоэлектричества, М., Атомиздат, 1973. 336 с.

# **ИССЛЕДОВАНИЕ СВОЙСТВ ФЕРРОМАГНИТНЫХ МАТЕРИАЛОВ**

ЦЕЛЬ РАБОТЫ:

Изучить основные положения теории магнитного поля в ферромагнитных материалах.

Экспериментально определить кривую намагничивания конструкционного ферромагнитного материала.

Рассчитать значения коэрцитивной силы и остаточной индукции. По петле гистерезиса определить работу перемагничивания за один цикл при различных напряжениях питания.

### **1. Указания к работе**

### 1.1. Ферромагнитные материалы

Материалы по своим магнитным свойствам делятся на ферромагнитные, парамагнитные и диамагнитные. Наибольшее применение в электротехнических устройствах находят ферромагнитные материалы или просто магнетики. К ним относят сплавы на основе железа, никеля, кобальта, гадолиния и других редкоземельных элементов, их соединения, а также сплавы и соединения марганца и хрома.

Результирующая индукция магнитного поля в магнетиках складывается из индукции *B<sup>0</sup>* внешнего поля и индукции *B'* магнитного поля, порождаемого магнетиком:

$$
B=B_0+B'.
$$
 (1)

Вводя понятие вектора намагниченности *J*, определяющего магнитный момент единицы объема вещества, получаем

$$
B = \mu_0 (H + J), \tag{2}
$$

где *H* - вектор напряженности магнитного поля;

*<sup>m</sup><sup>0</sup>* - магнитная проницаемость вакуума (магнитная постоянная) *4<sup>p</sup> . 10-7 Гн/м*.

Общепринятой является следующая форма записи для вектора магнитной индукции:

$$
B = \mu \mu_0 H,\tag{3}
$$

где *<sup>m</sup>* - относительная магнитная проницаемость среды.

Для ферромагнетиков *<sup>m</sup>*значительно больше единицы. Для них характерно также и то, что магнитная проницаемость зависит от внешнего магнитного поля и от предыстории намагничивания данного образца. Даже в отсутствие внешнего магнитного поля они могут обладать намагниченностью. В этом ферромагнетики аналогичны сегнетоэлектрикам.

Подобно последним, кривая намагничивания ферромагнитного материала (зависимость *B* от *H*) имеет вид петли, называемой петлей гистерезиса ("гистерезис" - отставание) (рис.1).

Природа ферромагнетизма может быть рассмотрена только на основе квантовой механики. В рамках классической теории дается лишь качественное объяснение данного явления. В ферромагнетиках ответственными за их магнитные свойства являются собственные (спиновые) магнитные моменты электронов. В пределах макроскопических областей (порядка нескольких микрометров) магнитные моменты всех атомов ориентируются вдоль одного общего направления. Такие области называются *доменами*. В пределах домена ферромагнетик спонтанно намагничен до насыщения и обладает определенным магнитным моментом, но направление этого момента различно для различных доменов. Поэтому в отсутствие внешнего магнитного поля (и остаточной намагниченности) суммарный магнитный момент ферромагнетика равен нулю.

![](_page_249_Figure_2.jpeg)

Рис.1. Кривая намагничивания.

Увеличение намагниченности при росте напряженности внешнего магнитного поля происходит в три этапа. На первом этапе при слабых полях происходит смещение границ и поворот граничных стенок, вследствие чего увеличиваются те домены, магнитные моменты которых составляют меньший угол с напряженностью магнитного поля за счет

доменов, у которых этот

угол больше (домены 1 и 3 на рис.2 увеличиваются за счет доменов 2 и 4). На втором этапе наблюдается полное исчезновение доменов с "невыгодной" ориентацией. На третьем этапе происходит постепенный поворот магнитных моментов всех доменов в направлении поля до тех пор, пока весь ферромагнитный материал не превратится в однодоменный кристалл и не будет достигнуто состояние насыщения.

![](_page_250_Figure_0.jpeg)

У каждого ферромагнетика имеется определенная температура (точка Кюри *ТC*), при которой домены распадаются и ферромагнетик превращается в парамагнетик. Для железа эта температура равна *768 <sup>0</sup>С*. При охлаждении ниже точки Кюри в ферромагнетиках вновь создаются домены.

1.2. Кривая намагничивания**.** 

Важнейшей характеристикой ферромагнитного материала является зависимость *B = f(H)*, называемая кривой намагничивания. Впервые получена в 1871 г. русским физиком Столетовым А.Г.

Если ферромагнетик был первоначально размагничен (*B = 0, H = 0*), то его намагничивание идет по основной кривой ОА (рис.1). В точке А индукция *B<sup>H</sup>* и напряженность *H<sup>H</sup>* соответствуют состоянию магнитного насыщения. Если начать размагничивание материала, то оно будет происходить вдоль кривой ACDA'. При *H = 0* намагниченность не исчезнет, а будет принимать значение, соответствующее отрезку ОС ( *B<sup>r</sup>* - остаточная индукция). Для ее уничтожения надо приложить поле с напряженностью *H =*   $H_C$  (отрезок OD). Величина  $H_C$  называется коэрцитивной силой. В точке A' вновь достигается состояние насыщения. Дальнейшее перемагничивание будет происходить по кривой A'C'D'A. Замкнутая кривая зависимости *B = f(H)* называется петлей гистерезиса.

Площадь, ограниченная петлей гистерезиса, характеризует так называемые потери из-за гистерезиса в единице объема магнетика (нагревание материала) за один цикл перемагничивания.

1.3. Конструкционные ферромагнитные материалы

Рис. 2. Доменная структура

Магнитные материалы, используемые в технике делятся на три класса: магнитно-мягкие, магнитно-твердые и специальные.

![](_page_251_Figure_1.jpeg)

Рис.3. Типы петлей гистерезиса.

ферриты и др.

Магнитно-мягкие материалы характеризуются узкой с относительно малой площадью, круто поднимающейся петлей гистерезиса (рис.3, кривая 1). Потери из-за гистерезиса у них минимальные, индукция насыщения велика, а коэрцитивная сила мала, поэтому они легко намагничиваются и размагничиваются. К магнитномягким материалам относятся электротехническая сталь, технически чистое железо (низкоуглеродистая сталь), пермаллои (сплавы железа с никелем, легированные молибденом, ванадием и др.), пермендюр (железокобальтовые сплавы),

Магнитно-твердые материалы используются для изготовления постоянных магнитов. Они характеризуются широкой петлей гистерезиса (кривая 2 на рис.3), т.е. со значительной остаточной индукцией *B<sup>r</sup>* и большой коэрцитивной силой *HC*.

К наиболее распространенным магнитно-твердым материалам относят литые сплавы на основе *Fe-Co-Ni-Al* типа ЮНДК (альнико) и бариевые сплавы (марка БИ).

Широко применяются в качестве постоянных магнитов металлокерамические сплавы (ММК), которые изготовляются методами порошковой технологии.

Специальные магнитные материалы характеризуются либо особой формой петли гистерезиса, либо специфическими свойствами. К наиболее распространенным материалам этой группы относятся магнитные материалы с прямоугольной петлей гистерезиса, термомагнитные материалы и магнитострикционные материалы.

# **2. Рабочее задание**

# 2.1. Экспериментальная часть

Принципиальная схема установки представлена на рис.4. На первичную обмотку трансформатора (*Тр*) подается переменное напряжение. В цепь первичной обмотки включен резистор *R1*. В сердечнике
трансформатора из исследуемого ферромагнитного материала создается переменное магнитное поле, напряженность которого пропорциональна силе тока, идущего через сопротивление *R1*. Следовательно, если с резистора *R<sup>1</sup>* подать напряжение на вход *X* осциллографа, то отклонение электронного луча на экране будет пропорционально напряженности *H* магнитного поля.

Переменное магнитное поле трансформатора возбуждает в его вторичной обмотке ЭДС, пропорциональную скорости изменения индукции B магнитного поля. Если на вход *Y* осциллографа подать напряжение с конденсатора *C*, то оно , при определенных условиях, будет пропорционально *B*. Таким образом, на горизонтальный и вертикальный входы осциллографа одновременно подаются напряжения, пропорциональные соответственно напряженности *H* и индукции *B* магнитного поля. На экране осциллографа будет наблюдаться петля гистерезиса.

1. Собрать схему, изображенную на рис.4. В качестве резистора *R<sup>1</sup>* используется блок сопротивлений на сменной панели слева на стенде, все сопротивления этого блока включены параллельно. В качестве резистора *R<sup>2</sup>* используется "*Магазин сопротивлений измерительный Р33*". На нем необходимо выставить сопротивление равное *20 кОм (27104Ом)*. Для подключения используются две крайние клеммы этого прибора. Переменная емкость

*С* берется на средней панели стенда, переключателями необходимо задать значение емкости равное *5,5 мкФ*.

2. Подготовить *осциллограф С1-68* к работе, для чего:

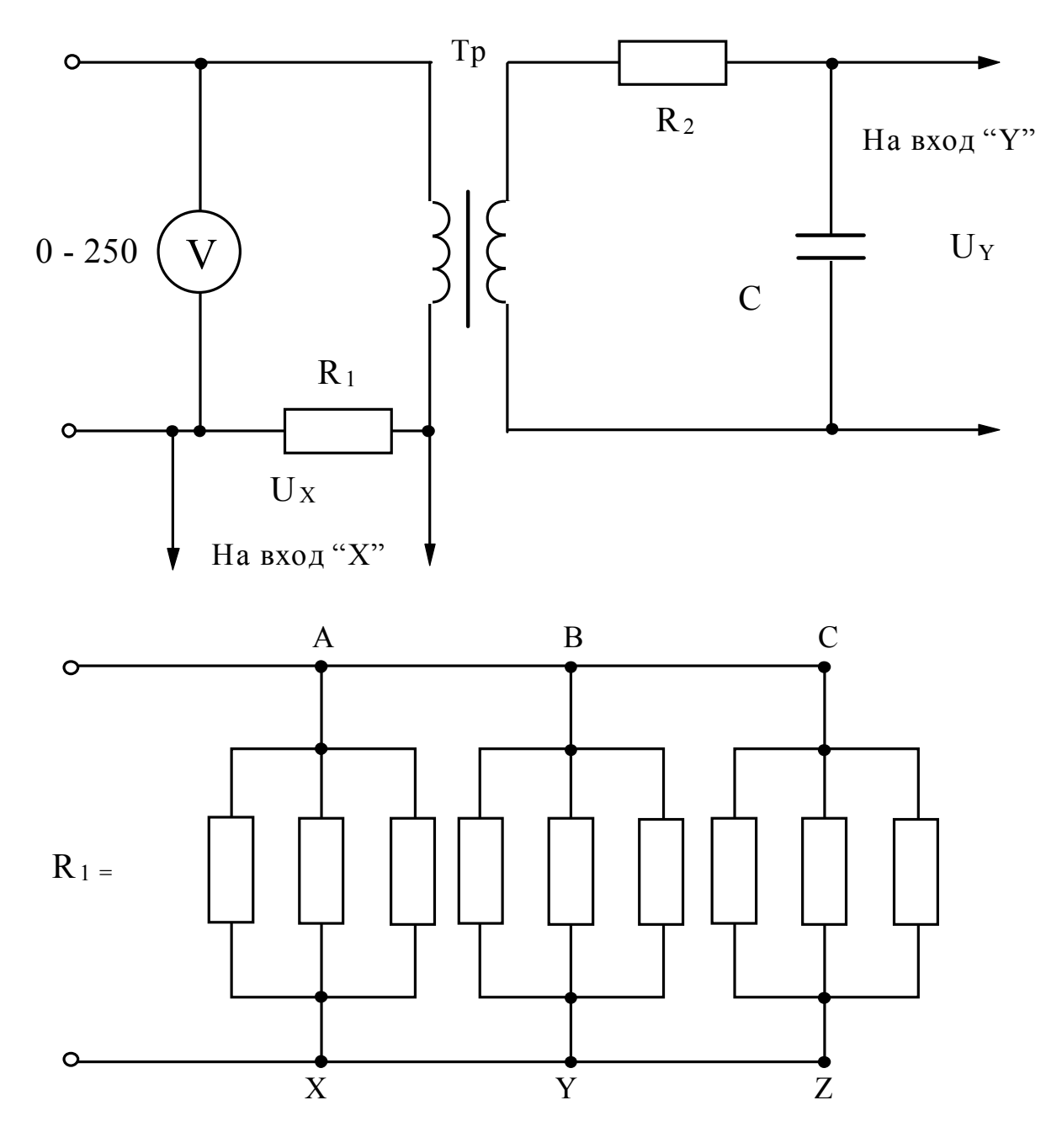

Рис. 4. Схема установки

а) шнур питания соединить с клеммами, отмеченными знаком " *<sup>~</sup>220*", расположенными на панели блока питания стенда;

б) тумблером "*сеть*" включить осциллограф (на передней панели должна загореться сигнальная лампа), через *2 - 3 минуты* отрегулировать яркость и фокусировку линии на экране осциллографа, а переключатель " *<sup>~</sup> =*" поставить в положение "*~*";

в) в блоке "*Усилитель У*" сделать следующее:

-переключатель "*¥10, ¥1*" поставить в положение "*¥10*";

-переключатель усиления поставить в положение "*20 mV/см*";

-подключить соединительный кабель к входному гнезду.

г) тумблер, отмеченный знаком "  $\Box$  ", расположенный на правой боковой стенке осциллографа, поставить в положение "  $\Box$  ";

д) отключить штекеры соединительного кабеля к гнездам калибровочного напряжения *1В*, расположенным на правой стенке осциллографа (штекер с длинным проводом соединен с корпусом осциллографа), при этом на экране появится изображение двух горизонтальных линий;

е) внутренней ручкой "*Усиление*" на блоке "*Усилитель У*" установить расстояние между линиями, равное *5 см* (больших усилий к ручке "*Усиление*" не прилагать!);

ж) отключить штекеры соединительного кабеля от гнезд калибровочного напряжения;

з) тумблер, отмеченный знаком "  $\Box$  ", поставить в положение "-";

и) переключатель усиления на блоке "*Усилитель У*" поставить в положение "*0,1 V/см*";

к) на блоке "*Развертка*" переключатель "*Х*, *¥1*, *¥0,2*" перевести в положение "*Х*";

л) соединительный кабель от входа *У* подключить к конденсатору *С* , а провода от корпуса осциллографа и от входа на блоке "*Развертка*" подключить к резистору *R1*, как показано на схеме рис.4;

м) установить светящуюся точку в центре экрана.

3. Снять кривую намагничивания, для чего:

а) ручку регулятора напряжения на панели питания стенда вывести в крайнее левое положение;

б) включить стенд автоматом АП и подать напряжение на исследуемую схему, включив левый магнитный пускатель;

в) увеличивая входное напряжение с помощью регулятора напряжения установить максимальную петлю гистерезиса, для наиболее полного использования экрана осциллографа можно изменить значение емкости *С*;

г) записать в таблицу 1 результаты измерений: *U* - входное напряжение; *HН, BН, HС, B<sup>r</sup>* (обозначения соответствуют рис.1), аккуратно зарисовать петлю гистерезиса на миллиметровой бумаге и определить ее площадь *Sп (см 2 )* (площадь петли определяется как сумма целых клеток плюс половина неполных клеток), результат также занести в таблицу 1;

д) уменьшить с помощью регулятора входное напряжение и повторить измерения, проделать подобные опыты 6 раз.

Таблица 1

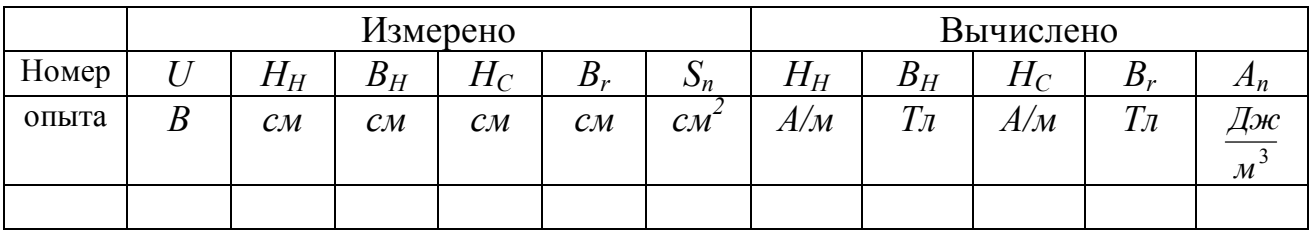

1. Рассчитать величину сопротивления *R1* (рис.4) как эквивалентное сопротивление параллельно включенных резисторов (сопротивление каждого резистора *240 Ом*).

2. Вычислить напряженность магнитного поля, используя следующую формулу:

$$
H(A/M) = \alpha \ m_x [H(cM)]/R_1, \qquad (4)
$$

где  $\alpha = 1770$  *1/м*;

*m<sub><i>x*</sub> - масштаб осциллографа по горизонтали,  $m_x = 0.625 B/cm$ ; *R1 (Ом)*;

*H(см)* - результат измерения, берется из таблицы 1.

Результаты вычислений занести в таблицу 1.

3. Вычислить индукцию магнитного поля, используя следующую формулу:

$$
B(T\pi) = \beta \cdot m_{\mathcal{Y}} [B(c\omega)], \qquad (5)
$$

где *b* - определяется по таблице 2;

*m<sup>y</sup>* - масштаб осциллографа по вертикали, *m<sup>y</sup> = 1 В/см*;

*B(см)* - результат измерения, берется из таблицы 1.

Результаты вычислений занести в таблицу 1.

Таблица 2

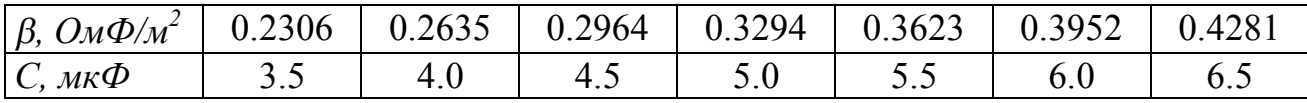

4. Вычислить работу перемагничивания *Ап*, отнесенную к единице объема ферромагнитного материала, за один цикл.

$$
A_n(\mathcal{I} \mathcal{H} \mathcal{H}^3) = (\alpha \mathcal{R}_1) \beta m_x m_y S_n, \qquad (6)
$$

где *Sп(см 2 )* - результат измерения, берется из таблицы 1.

Результаты вычислений занести в таблицу 1.

5. Построить в одной системе координат полученные экспериментально петли гистерезиса.

6. На отдельном графике построить основную кривую намагничивания как геометрическое место вершин петель гистерезиса, полученных выше (кривая строится в первом квадранте).

### **3. Содержание отчета.**

1. Наименование и цель работы.

2. Технические данные электроизмерительных приборов.

- 3. Схема экспериментальной установки.
- 4. Результаты измерений.

5. Пример и результаты расчетов.

6. Графики петель гистерезиса и основной кривой намагничивания.

7. Выводы.

## **4. Контрольные вопросы.**

1. Что означает насыщение ферромагнетика?

2. Каковы основные свойства ферромагнетиков?

3. Как ведут себя домены при увеличении напряженности внешнего магнитного поля?

4. Что такое основная кривая намагничивания и как ее получают?

5. Как определяется остаточная индукция и коэрцитивная сила?

6. Что определяет площадь петли гистерезиса?

7. Чем обусловлены потери энергии при перемагничивании?

## **Список рекомендуемой литературы**

1. Б.А. Волынский, Е.Н. Зейн, В.Е. Шатерников. Электротехника: Учеб.пособие для вузов.-М.:Энергоатомиздат,1987.- с.201-213.

2. Касаткин А.С., Немцов В.М. Электротехника.-М.:Энергоатомиздат, 1983.- с.145-149.

# *ЛАБОРАТОРНАЯ РАБОТА №25*

### **ИССЛЕДОВАНИЕ ТЕМПЕРАТУРНОЙ ЗАВИСИМОСТИ СОПРОТИВЛЕНИЯ ОКИСЛОВ МЕТАЛЛОВ С ВЫСОКИМ ТЕМПЕРАТУРНЫМ КОЭФФИЦИЕНТОМ СОПРОТИВЛЕНИЯ**

ЦЕЛЬ РАБОТЫ:

- 1. Снять опытные данные и построить графики температурной зависимости электрического сопротивления окислов металлов и смесей, используемых в электронной технике для изготовления терморезисторов.
- 2. Определить температурный коэффициент сопротивления каждого образца и сравнить со справочными данными.
- 3. Рассчитать энергию активации.

### **1. Указания к работе**

Полупроводниковыми называют приборы, действие которых основано на использовании свойств полупроводников. Полупроводниковые приборы делятся на полупроводниковые резисторы, тиристоры, биполярные транзисторы, полевые транзисторы и полупроводниковые диоды.

Полупроводниковым резистором называют полупроводниковый прибор с двумя выводами, в котором используется зависимость электрического сопротивления полупроводника от напряжения, температуры, освещенности и других управляющих факторов.

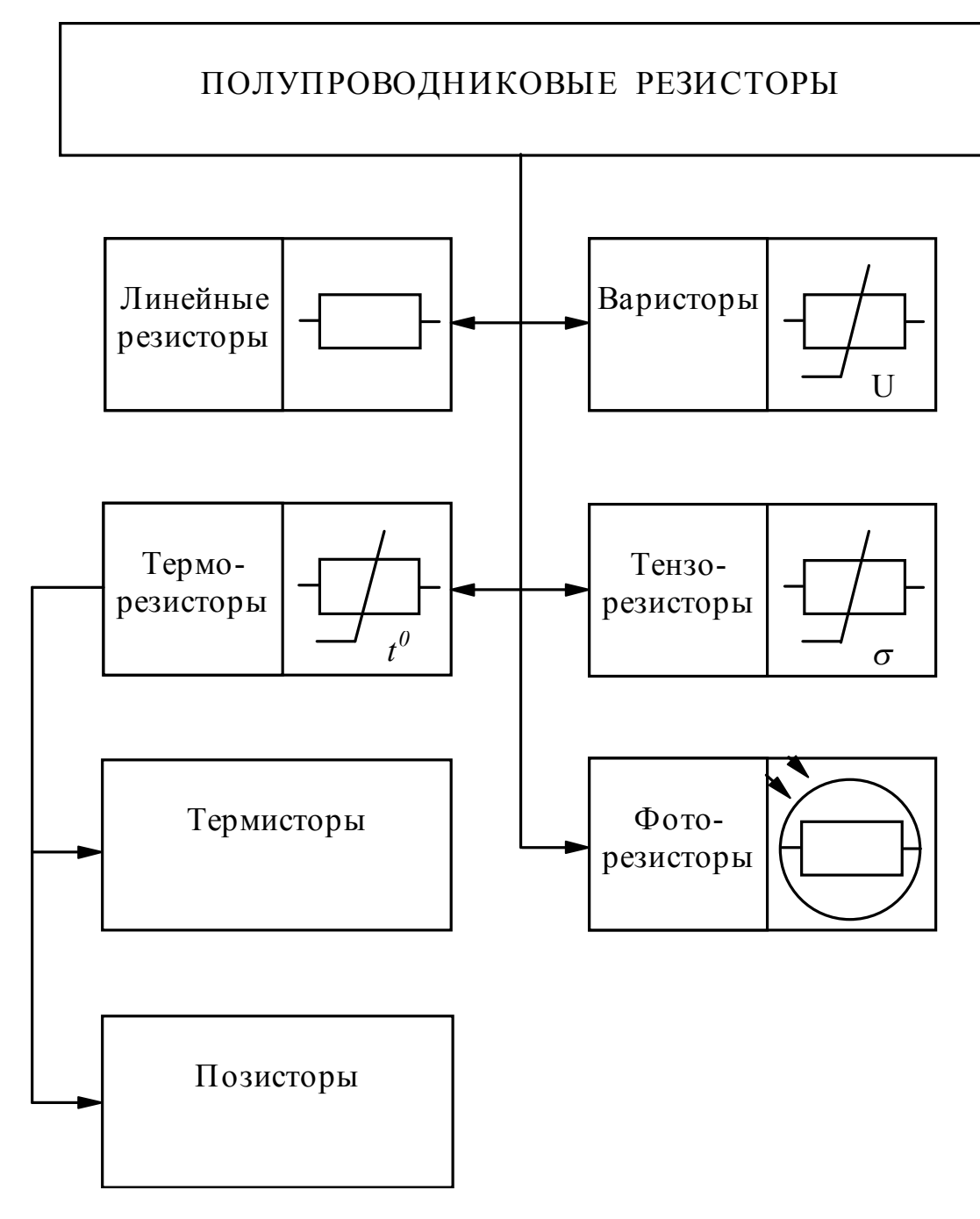

Рис. 1. Классификация и условное графическое обозначение полупроводниковых резисторов.

В полупроводниковых резисторах применяется полупроводник, равномерно легированный примесями. В зависимости от типа примесей и конструкции резистора удается получить различные зависимости от управляющих параметров. Классификация и условные графические обозначения полупроводниковых резисторов приведены на рис. 1.

**Линейный резистор** - полупроводниковый резистор, в котором применяется слаболегированный материал типа кремния или арсенида галлия. Удельное электрическое сопротивление такого полупроводника мало зависит от напряженности электрического поля и плотности электрического тока. Полупроводниковые линейные резисторы широко применяют в интегральных микросхемах.

**Варистор** - полупроводниковый резистор, сопротивление которого зависит от приложенного напряжения, поэтому его вольтамперная характеристика нелинейна. Полупроводниковым материалом для изготовления варисторов служит карбид кремния.

**Тензорезистор** - полупроводниковый резистор, в котором используется зависимость электрического сопротивления от механических деформаций. Для изготовления тензорезисторов чаще всего применяют кремний, как с электропроводностью p-типа, так и n-типа.

**Фоторезистор** - полупроводниковый резистор, сопротивление которого зависит от освещенности. Достоинства фоторезисторов: высокая чувствительность, возможность использования в инфракрасной области спектра излучения, небольшие габариты и применимость для работы в цепях постоянного и переменного токов.

**Терморезистор** - полупроводниковый резистор, в котором используется зависимость электрического сопротивления от температуры. Различают два типа терморезисторов: **термистор** - сопротивление которого, с ростом температуры падает, и **позистор** - сопротивление которого с повышением температуры возрастает.

Материалом для изготовления термисторов служат обычно полупроводники с электронной проводимостью, как правило, оксиды металлов и смеси оксидов. Конструктивно термисторы оформляют в виде бусин, шайб, дисков. В ряде случаев термисторы помещают в стеклянные баллоны и подогревают током с помощью специальной обмотки. Такой термистор называют термистором косвенного подогрева.

Температурная характеристика терморезистора выражает зависимость сопротивления от температуры ( рис. 2). Для большинства полупроводников в широком интервале температур электрическое сопротивление терморезистора может быть выражено экспоненциальным законом:

$$
R_I = K \cdot e^{\beta/T},\tag{1}
$$

где *K* - коэффициент, зависящий от конструктивных размеров терморезистора;

*b* - коэффициент, зависящий от концентрации примесей в полупроводнике;

*T* - абсолютная температура.

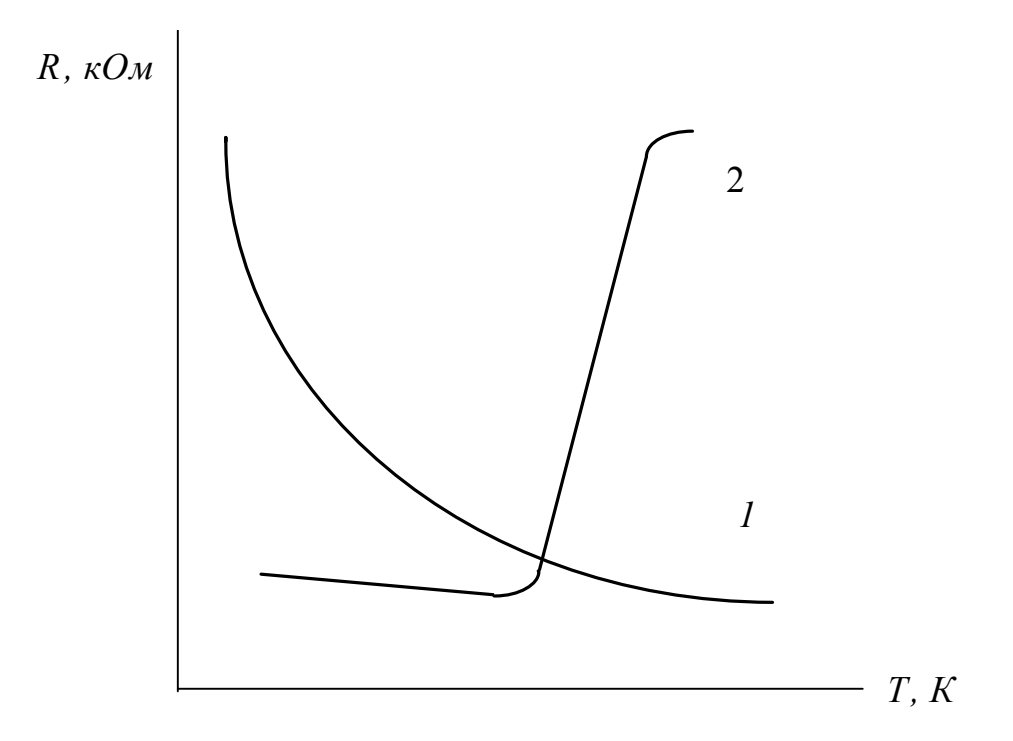

Рис. 2. Температурные характеристики терморезисторов: 1- терморезистора; 2 - позистора

Основным параметром, характеризующим работу терморезистора, является температурный коэффициент сопротивления

$$
\alpha = \frac{1}{R_T} \frac{dR_I}{dT} 100,\tag{2}
$$

который выражает процентное изменение сопротивления терморезистора при изменении температуры.

Значение температурного коэффициента сопротивления для любой температуры в диапазоне  $20 \div 150$  °С можно найти с помощью выражения:

$$
\alpha = -\frac{B}{T_2},\tag{3}
$$

где *B* - постоянная, величина которой определяется выражением

$$
B = \frac{T_1 \cdot T_2}{T_2 - T_1} \cdot \ln \frac{R_{T_1}}{R_{T_2}},
$$

где *T<sup>1</sup>* - исходная температура рабочего тела;

- *T<sup>2</sup>* конечная температура рабочего тела, для которой определяется значение температурного коэффициента;
- $R_{TI}$  и  $R_{T2}$  сопротивление терморезистора при температурах  $T_I$  и  $T_2$ , соответственно.

Для выпускаемых промышленностью термисторов  $\alpha$  = -0,3 ÷ -0,66.

Термистор не обладает вентильными свойствами и имеет сравнительно большую тепловую инерцию. Это свойство используют при измерении действующих значений токов высокой частоты.

Позистор имеет положительный температурный коэффициент сопротивления. Для выпускаемых промышленностью позисторов  $\alpha = 10 \div 50$ .

Терморезисторы применяют в системах регулирования температуры, тепловой защиты, противопожарной сигнализации. Термисторы можно использовать при измерении температуры в широком диапазоне, позисторы в ограниченных температурных диапазонах.

Зависимость сопротивления терморезисторов от температуры в определенных температурных интервалах может описываться выражением:

$$
R = A e^{\frac{\Delta E}{kT}}, \tag{4}
$$

где *A* - константа;

 $k$  - постоянная Больцмана ( $k = 1,3807 \cdot 10^{-23}$  Дж/К);

 $\Delta E$  - энергия активации ( высота энергетического барьера ).

Под энергией активации понимается энергия, которую нужно затратить, чтобы перевести электрон из связанного состояния в свободное.

Уменьшение сопротивления с возрастанием температуры может быть объяснено увеличением количества носителей тока, т.е. увеличением концентрации свободных электронов.

Для определения энергии активации строится график зависимости *lnR = f(1/T).* Из уравнения (4) следует, что:

$$
\ln R = \frac{\Delta E}{k} \frac{1}{T} + \ln A.
$$

Данный график представляет собой прямую, тангенс угла наклона которой к оси *1/T* ( оси X ) равен

$$
tg\varphi = \frac{\Delta E}{k}.\tag{5}
$$

Последнее соотношение является исходным для определения энергии активации.

### **2. Порядок выполнения работы**

Ознакомьтесь с оборудованием. Занесите технические данные электроизмерительных приборов, используемых в работе, в таблицу 1.

Таблица 1

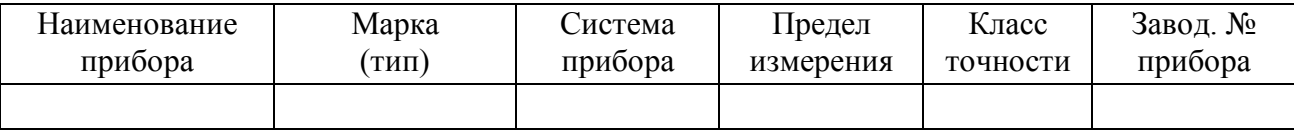

Ознакомьтесь с литературными (справочными) характеристиками, используемых в работе терморезисторов (см. приложение). Подготовьте прибор РВ7-22А к работе:

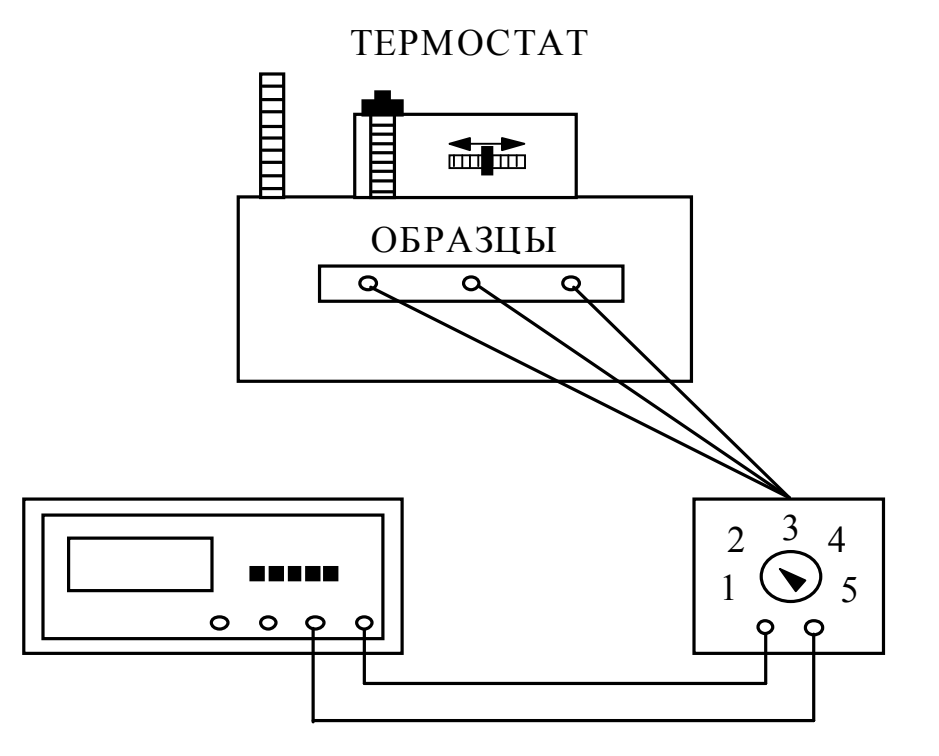

ВОЛЬТМЕТР РВ7-22А БЛОК УПРАВЛЕНИЯ

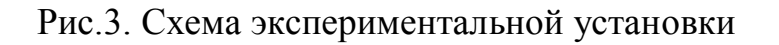

- нажмите кнопку - $k\Omega$ ;

- предел измерения выбирается исходя из справочных характеристик образца СТ3-19 - 20 k $\Omega$ , ММТ-8 - 0,2 k $\Omega$ , КМТ-4 - 2 k $\Omega$ ;
- вставьте вилку шнура питания в розетку 220 В;
- включите тумблер "СЕТЬ";
- прогрейте прибор 15 минут;
- соедините кабели провода с 3 и общим входом.

Получите у преподавателя интервал температур, в котором проводится измерение сопротивлений образцов.

Установите на термостате начальную заданную температуру. Проверяйте температуру в термостате по контрольному термометру.

Для заданного интервала температур снимите 7-8 показаний значений сопротивлений для каждого образца. Полученные данные занесите в таблицу 2.

Таблица 2

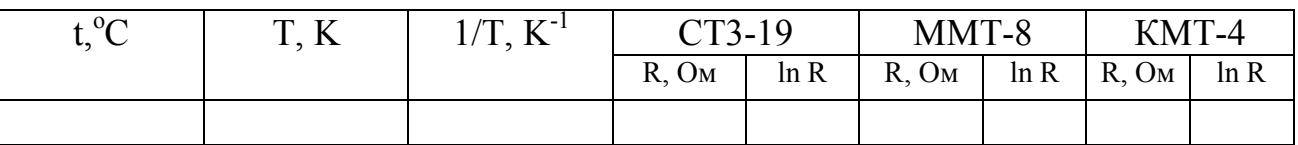

Отключите термостат и измерительные приборы.

1. На миллиметровой бумаге построить график зависимости *R = f(T*) для каждого образца*.* 

2. Рассчитайте температурный коэффициент сопротивления каждого образца и сравните со справочными данными (см. приложение).

3. Постройте график зависимости *ln R = f(1/T)* для каждого образца и рассчитайте по нему величину энергии активации.

### **4. Содержание отчета**

- 1. Наименование и цель работы.
- 2. Схема экспериментальной установки.
- 3. Таблица технических данных электроизмерительных приборов.
- 4. Таблица экспериментальных данных.
- 5. Графики полученных зависимостей.
- 6. Расчеты.
- 7. Выводы.

# **5. Контрольные вопросы**

- 1. Классификация и изображение на схемах полупроводниковых резисторов.
- 2. Материалы для изготовления полупроводниковых резисторов.
- 3. Понятие терморезистора (материал, основные свойства).
- 4. Основные характеристики термисторов и позисторов.
- 5. Определение температурного коэффициента сопротивления.
- 6. Понятие энергии активации.
- 7. Методы определения (арифметический и графический) энергии активации.

## **Список рекомендуемой литературы**

1. Ю.В. Рублев, А.И. Куценко, А.В. Кортнев. Практикум по электричеству.- М.: Высшая школа, 1977.- 158 с.

2. В.Г. Герасимов. Основы промышленной электроники.- М.: Высшая школа, 1986.- 336 с.

## **Приложение**

Образцы материалов:

- термистор ММТ-8 (смесь окиси меди и марганца)

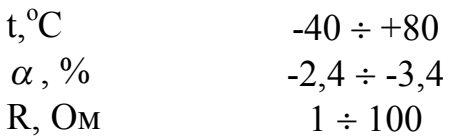

- термистор КМТ-4 (смесь окислов калия и марганца)

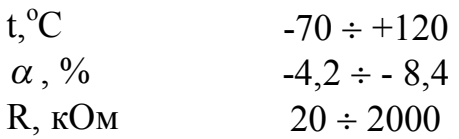

- термистор СТ3-19 (смесь двуокиси титана с окислами магния, кобальта, ванадия)

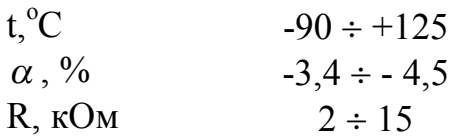

- позистор СТ6-2Б (титанат бариевая керамика с примесью редкоземельных элементов)

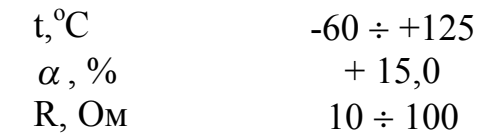

# *ЛАБОРАТОРНАЯ РАБОТА №26*

# **ИССЛЕДОВАНИЕ ЭЛЕКТРОПРОВОДНОСТИ ПОЛУПРОВОДНИКОВЫХ МАТЕРИАЛОВ**

ЦЕЛЬ РАБОТЫ:

Изучить особенности электропроводности полупроводниковых материалов (*Ge, Si* и т.п.), исследовать температурную зависимость удельной проводимости.

Определить термическую ширину запрещенной зоны полупроводниковых материалов или энергию активации примеси. Определить температурный коэффициент проводимости.

### **1. Электропроводность полупроводников**

Электропроводность твердых тел определяется направленным движением электронов под действием внешнего электрического поля. Движение электронов под действием внешней силы связано с изменением их энергии, что возможно при наличии свободных энергетических уровней валентной зоны.

В полупроводниках (далее п/п) из-за малой ширины запрещенной зоны  $(\Delta E_g \leq 3 \text{ g})$  возможен переход электрона из валентной зоны в зону проводимости под действием внешнего электрического поля, теплового, светового, ионизирующего излучения и т.п. При этом в валентной зоне возникает свободный энергетический уровень, а в зоне проводимости появляется свободный электрон (*электрон проводимости*). Не занятое электроном энергетическое состояние в валентной зоне называется *дыркой проводимости.* Этот процесс называют генерацией пары носителей зарядов. Генерация носителей зарядов приводит к тому, что электроны могут перемещаться в зоне проводимости, переходя на близлежащие свободные энергетические уровни, а дырки - в валентной зоне, что эквивалентно перемещению положительных зарядов, равных по абсолютной величине зарядам электронов. Перемещение дырки можно представить как заполнение свободных энергетических уровней в валентной зоне электронами близлежащих занятых энергетических уровней.

Электропроводность, обусловленную генерацией пар носителей заряда электрон-дырка, называют собственной проводимостью. Процесс возвращение возбужденных электронов из зоны проводимости в валентную, в результате которого пара носителей заряда электрон-дырка исчезает, называют рекомбинацией. Оба процесса - генерация и рекомбинация пар носителей заряда - происходит одновременно, благодаря чему в п/п устанавливается динамическое равновесие, определяющее равновесную концентрацию электронов и дырок.

*Чем выше температура, тем больше равновесная концентрация, поэтому с повышением температуры удельная проводимость п/п должна увеличиваться.*

В запрещенной зоне п/п возможно расположение энергетических уровней, обусловленных нарушением периодичности кристаллической решетки и называемых локальными уровнями. Локальные уровни, обусловленные примесью, называются примесными. Эти уровни размещаются вблизи как зоны проводимости, так и валентной зоны. в первом случае вероятен переход электрона с занятого примесного уровня в зону проводимости. Такой тип дефекта кристаллической решетки, называют *донором*, а создающую его примесь - *донорной*. Во втором случае вероятен переход (захват) электрона из валентной зоны на незанятый примесный уровень и образование дырки проводимости. Дефект кристаллической решетки подобного типа называют акцептором, а соответствующую ему примесь - акцепторной.

*Электропроводность п/п, обусловленная ионизацией атомов акцепторной или донорной примесью, называют примесной электропроводностью. В зависимости от типа примеси возможна электронная или дырочная электропроводность, обусловленная соответственно перемещением электронов и дырок.* 

Следует отметить, что примесная электропроводность зависит от температуры так же, как и собственная электропроводность.

В примесной п/п наряду с примесной электропроводностью существует собственная проводимость. В собственном п/п концентрации электронов и дырок равны. В примесном п/п преобладает концентрация электронов (для донорной примеси) или дырок (для акцепторной примеси). Подвижные носители зарядов с преобладающей концентрацией называются основными. Так, в п/п с донорной примесью основные носители заряда - электроны, поэтому его называют п/п *n*-типа (от англ. *negative-*отрицательный). Дырки в таком п/п являются неосновными носителями заряда. В п/п с акцепторной примесью основные носители зарядов - дырки, поэтому его называют п/п *p*типа (от англ. *positive-*положительный). В этом случае электроны являются неосновными носителями заряда.

Концентрация основных носителей заряда определяет удельную электрическую проводимость п/п: чем выше концентрация, тем больше удельная электрическая проводимость.

### **2. Зависимость электропроводности от температуры**

Температурная зависимость электропроводности п/п определяется температурной зависимостью как концентрации носителей заряда, так и их подвижности.

В общем случае удельная электропроводность п/п может быть представлена формулой:

$$
\sigma = N_0 e \mu \left( O M^{-1} M^{-1} \right), \tag{1}
$$

где *N<sup>0</sup>* - концентрация носителей заряда;

*e* - заряд электрона;

*<sup>m</sup>* - подвижность носителей заряда.

Под подвижность понимают дрейфовую скорость частица *VD* в электрическом поле напряженностью *E = 1В/см*, т.е.

$$
\mu = V_D / E \quad (M^2 / (B \cdot c)), \tag{2}
$$

В п/п под влиянием внешнего электрического поля дрейфовое движение совершают как электроны, так и дырки. Несмотря на то, что электроны и дырки движутся в противоположных направлениях, т.к. их заряды противоположны по знаку, направления электронной и дырочной составляющих дрейфового тока совпадают.

Поэтому для собственного п/п плотность дрейфового тока равна:

$$
j = j_n + j_p = eE(N_i\mu_n + P_i\mu_p) (A/M^2),
$$
 (3)

 $\int \Gamma(\mathbf{R}) \cdot \mathbf{R}_i$ ,  $\mu_p$  - концентрации и подвижности электронов и дырок, соответственно.

Нетрудно заметить, что собственная электропроводность равна:

$$
\sigma = e N_i \mu_n + e P_i \mu_p. \tag{4}
$$

Концентрация электронов и дырок в собственном п/п, как уже говорилось выше, равны  $N_i = P_i$  и определяются по формуле:

$$
N_i = (N_c N_v)^{1/2} \exp(-\Delta E_g / 2kT) \ (m^{-3}), \tag{5}
$$

где *Nc, N<sup>v</sup> -* эффективные плотности квантовых состояний в зоне проводимости и валентной зоне, соответственно.

Подвижность носителей заряда в значительно меньшей степени зависит от температуры по сравнению с температурной зависимостью их концентрации. Поэтому можно считать, что электропроводность п/п растет с температурой примерно по тому закону, что и концентрация электронов и дырок:

$$
\sigma = \sigma_0 \exp(-\Delta E_0 / 2kT) \; (\text{m}^3), \tag{6}
$$

где  $\sigma_0$  - электропроводность при  $T \Rightarrow \infty$ ;

 $\Delta E_0$  - термическая ширина запрещенной зоны.

Понятие термической ширины запрещенной зоны подчеркивает тот факт, что при определении этого фундаментального параметра п/п не учитывается реальная температурная зависимость подвижности электронов и дырок, а также зависимость самой ширины запрещенной зоны от температуры.

Если прологарифмировать выражение (6), то оно примет вид:

В координатах *lns - 1 / T* эта зависимость - прямая линия с углом

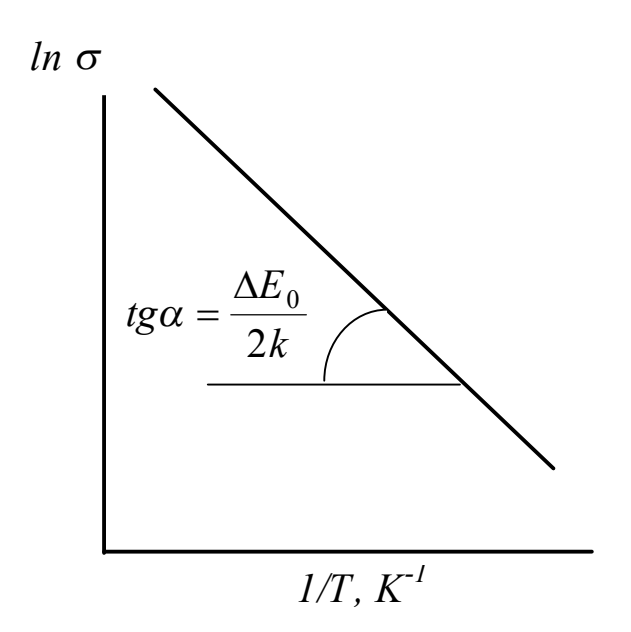

Рис.1. Температурная зависимость электропроводности собственного полупроводника

проводимости основной решетки *<sup>s</sup>осн* и проводимости, обусловленной примесью  $\sigma_{np}$ , т.е.

наклона, тангенс которого пропорционален  $\Delta E_0$  / 2k (рис.1).

В примесном п/п зависимость  $\sigma(T)$  более сложная. При низких температурах концентрация носителей заряда определяется интенсивностью процесса ионизации примесей, а  $\mu \sim T^{3/2}$ . При высоких температурах большая часть носителей заряда получается за счет генерации пар, а *<sup>m</sup> <sup>~</sup>T —3/2* . В этом случае электропроводность

примесного п/п можно выразить как сумму

$$
\sigma = \sigma_{ocu} + \sigma_{np} = \sigma_0 \exp(-\Delta E_0 / 2kT) + \sigma_1 \exp(-\Delta E / 2kT),
$$
\n(8)   
\nгде  $\Delta E$  - энергия активации примесных носителей заряда.

 $1/T$ *,*  $K<sup>1</sup>$ *ln*  $\sigma$ I II III

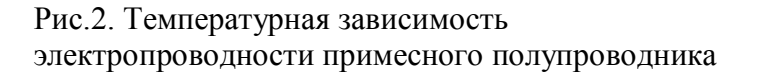

Зависимость *lns - 1 / T* для примесного п/п представлена на рис.2.

Для низких температур на кривой хорошо выделяется участок I примесной электропроводности. После того как примеси исчерпаны (участок II), электропроводность может несколько уменьшаться за счет падения *<sup>m</sup>*. Участок III соответствует собственной электропроводности.

В этом случае, когда концентрация примеси достаточно велика, участок II отсутствует. Процесс генерации пар начинается, когда примеси еще не исчерпаны.

#### **3. Методика измерения электропроводности**

Расчет удельной электропроводности проводится по закону Ома на основании измерений величины тока, проходящего через кристалл п/п толщиной *h* и площадью *S*. Схема установки приведена на рис.3.

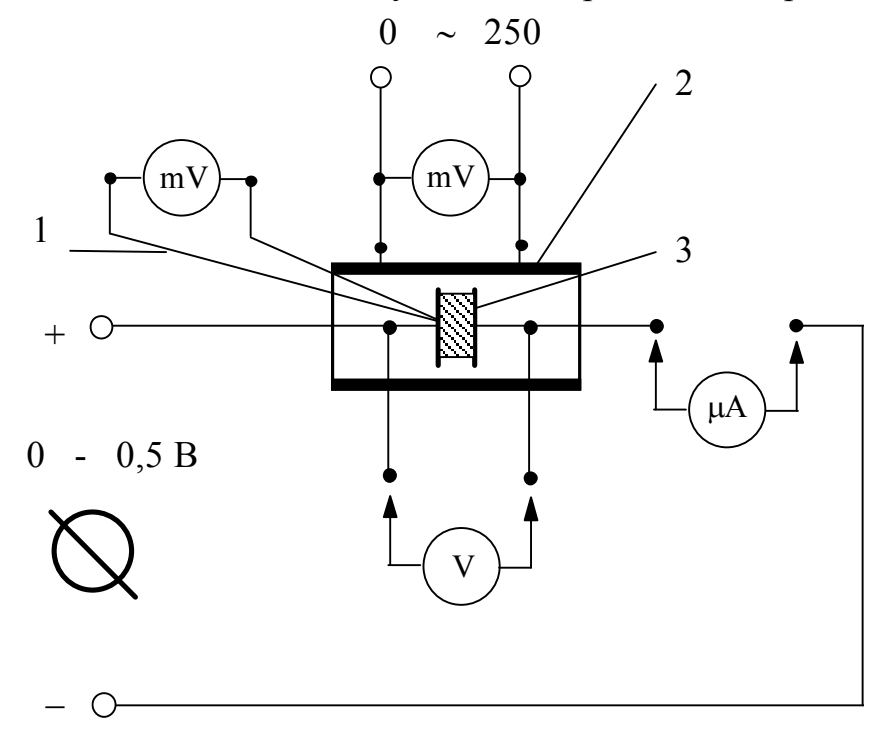

Рис.3. Схема установки для определения удельной электропроводности полупроводниковых материалов:

- 1) медь-константановая термопара;
- 2) нагреватель с регулируемым источником питания;
- 3) образец

Образец вставляется между электродами и помещается в нагревательное устройство. Напряжение, подаваемое на образец от источника постоянного тока, устанавливается в пределах  $0 \div 0.5$  В. Для регистрации тока, проходящего через кристалл п/п, используется микроамперметр. Измерение температуры осуществляется с помощью медьконстантановой термопары.

### **4. Порядок выполнения работы**

Собрать цепь, согласно схемы на рис.3, и представить для проверки преподавателю.

Автоматическим выключателем АП включите блок питания стенда, при этом на панели питания должна загореться сигнальная лампа.

Подать напряжение на панель, включив тумблер 24 В.

Установить напряжение постоянного тока на образце (по указанию преподавателя), снять показания приборов при комнатной температуре и занести их в таблицу.

Магнитным пускателем, кнопки которого расположены на панели блока питания над клеммами, отмеченными знаками 0 - 250, включите регулируемое напряжение. При этом на панели блока питания должна загореться сигнальная лампа.

Регулятором напряжения ЛАТР, расположенном на панели блока питания, установите максимальное напряжение ( около 250 В).

Следя за показаниями термопары с помощью милливольтметра, прогрейте установку до максимально возможной температуры - это соответствует показаниям термопары в интервале от 6 до 6,5 мВ (время разогрева около 30 минут).

По достижении требуемой температуры ручку регулятора напряжения ЛАТР поставьте в исходное положение поворотом против часовой стрелки. **ВНИМАНИЕ!:** красную кнопку магнитного пускателя не отключать.

В процессе остывания образца снять показания приборов и занести их в таблицу. Число измерений не ограничено, но должно быть не менее 20. В начале измерений целесообразно снимать показания приборов как можно чаще (например, через 0,2 мВ).

Рассчитать удельную электропроводность образца при измеренных температурах по выражению:

$$
\sigma = \frac{hI}{SU},
$$

где *h* -толщина образца, м (*h* = **0,35 мм**); *S* -площадь образца, м<sup>2</sup> (4,06<sup>·10<sup>-5</sup> м<sup>2</sup>);</sup> *I* - ток, протекающий через образец, А; *U* - напряжение на образце, В.

11. Значение измеренной температуры в милливольтах перевести в абсолютное по градуировочному графику или по формуле:

 $T = 27.9313 mV^{0.89} + T_{\text{KOM}} + 273$ , K

и построить график *lns = f(1/T).* 

### Таблица измеренных и рассчитанных значений

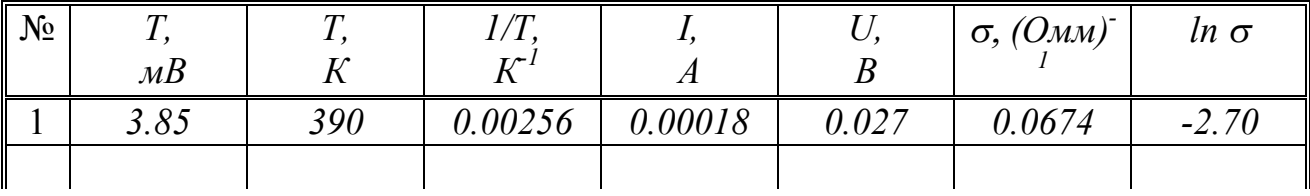

12. Выделить участки линейной зависимости *lns* от *1/T* и определить тангенс угла к ним:

$$
tg\alpha = \frac{d(\ln \sigma)}{d(1/T)} = \frac{\ln(\sigma_1) - \ln(\sigma_2)}{1/T_2 - 1/T_1} = \frac{\Delta E}{2k},
$$

где *k = 1,38. 10-23 Дж/К.*

Вычислить *<sup>D</sup>E<sup>0</sup>* и *<sup>D</sup>E*, значения перевести в электроновольты. 13. Определить температурный коэффициент проводимости.

#### **5. Содержание отчета**

Цель работы.

Схема установки и таблица измерительных приборов.

Таблица измеряемых и расчетных величин.

Основные формулы и примеры расчетов.

Графический материал.

Выводы по работе.

### **6. Контрольные вопросы**

Механизм электропроводности в твердых телах. В чем состоит различие электропроводности проводников, полупроводников и диэлектриков с точки зрения зонной теории.

Носители зарядов в полупроводниках. Понятие дырки. Собственная проводимость полупроводников.

Примесные полупроводники. Типы примесных полупроводников. Основные и неосновные носители зарядов.

Типы примесей (донорная и акцепторная). Механизм ее действия. Проводимость примесного полупроводника.

Понятие подвижности носителей зарядов. Температурная зависимость подвижности носителей зарядов.

Определение концентрации носителей зарядов. Концентрация носителей зарядов в собственном и примесном полупроводниках. Температурная зависимость концентрации.

Определение ширины запрещенной зоны и энергии активации примеси по температурной зависимости электропроводности. Отличие температурных зависимостей собственной проводимости и примесной проводимости. Понятие термической ширины запрещенной зоны.

Основные параметры, от которых зависит проводимость полупроводников.

Электрические свойства полупроводников.

## **Список рекомендуемой литература**

1. Дулин В.Н. Электронные приборы. Изд.2, переработанное. М.: Энергия, 1969.- 400 С.

2. Стильбанс Л.С. Физика полупроводников. М.: Советское радио, 1967.- 452 С.

3. Основы промышленной электроники: Учебник для вузов/ В.Г. Герасимов и др.; под ред. В.Г. Герасимова.- изд. 2, перераб. и доп.- М.: Высшая школа, 1978.- 336 С.

## **Приложение**

Зависимость удельной проводимости n-Si от эффективной концентрации носителей ( $N_D-N_A$ ) при 300 К

Таблица 1

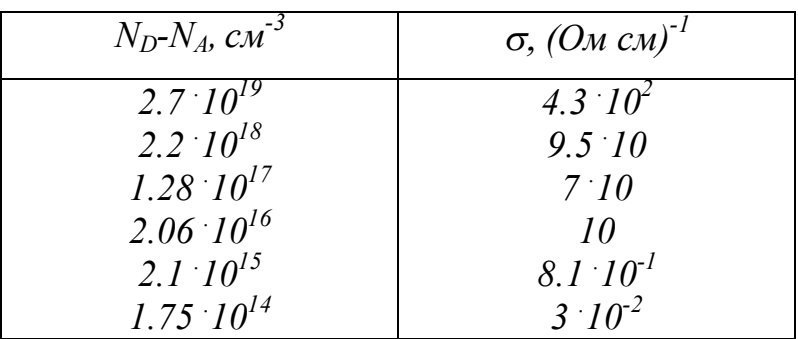

Зависимость удельного сопротивления n-Ge от эффективной концентрации носителей ( $N_D-N_A$ ) при 300 К

Таблица 2

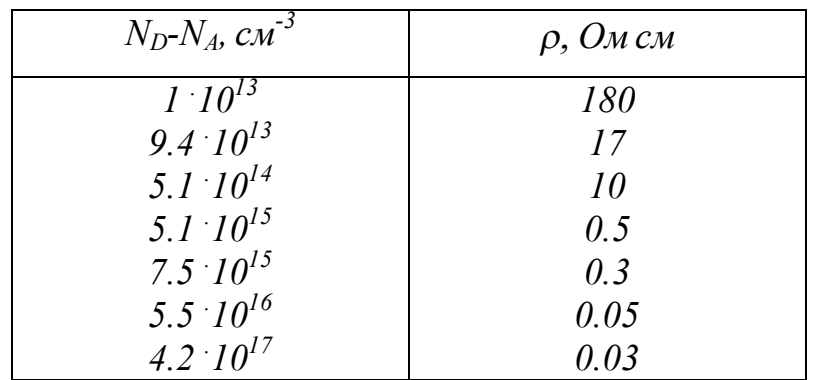

Ширина запрещенной зоны для некоторых полупроводников, *Е<sup>0</sup>* Таблица 3

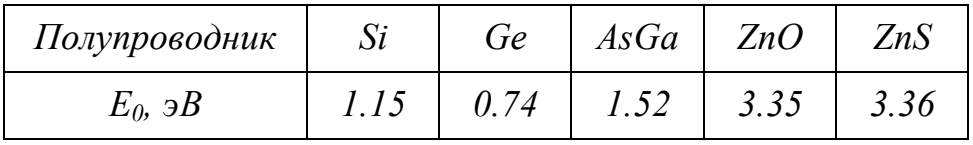

Градуировочный график медь-константановой термопары

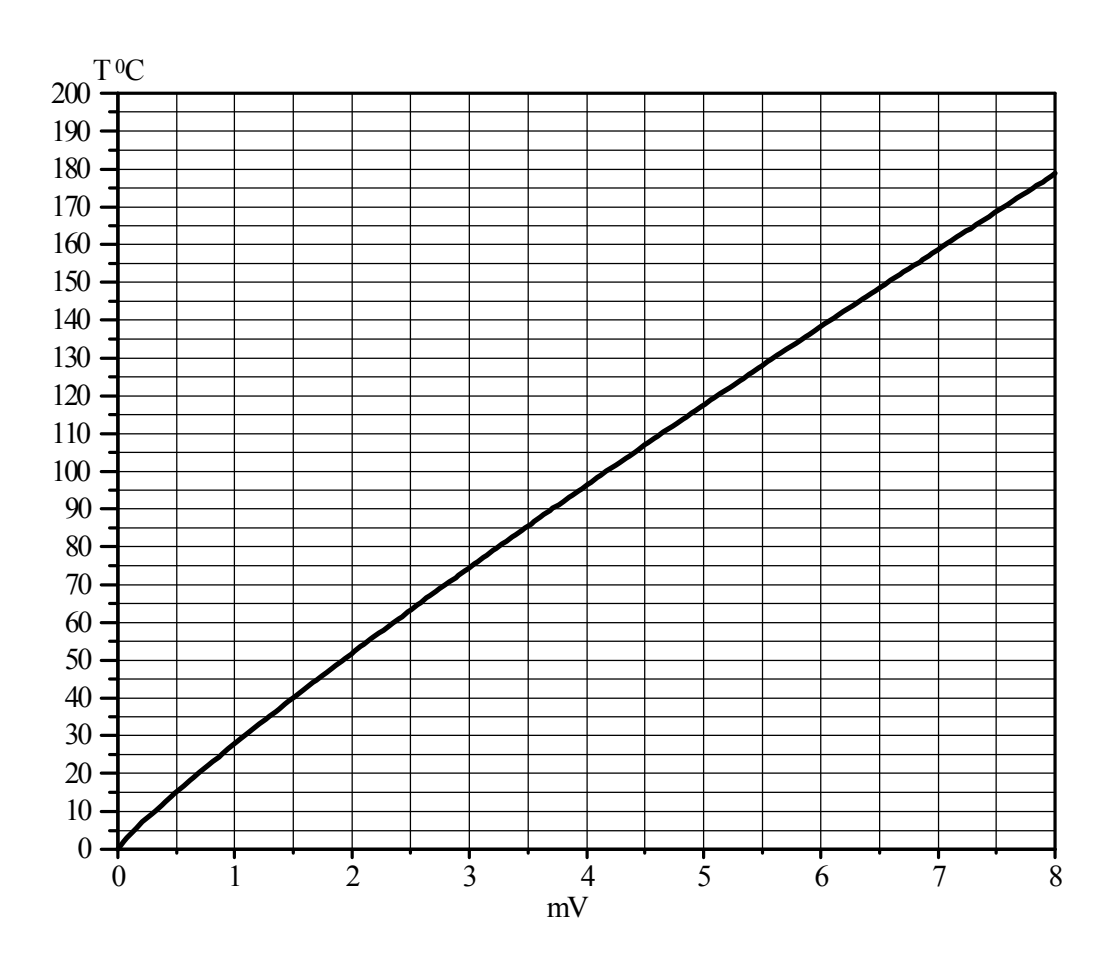